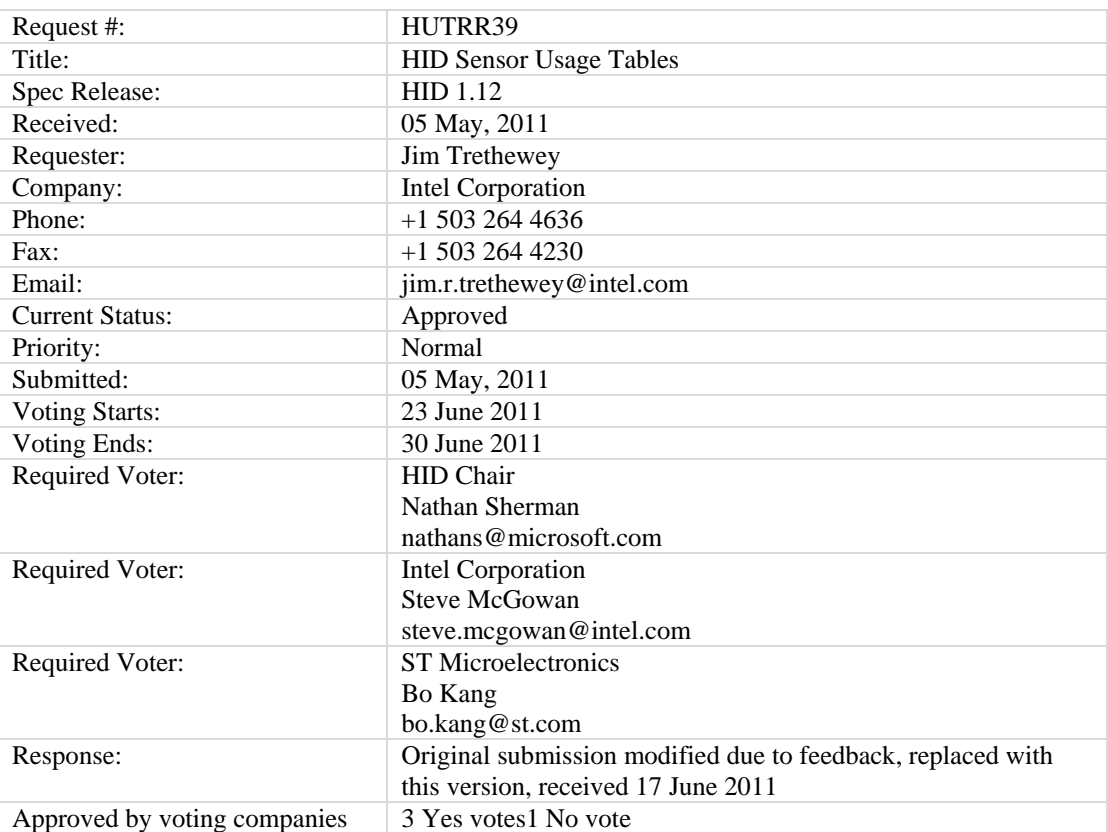

## **Request Submission Template**

## **Notes on Approval Procedure**

HID WG On Line Voting Procedures:

- 1. Votes are on a per company basis.
- 2. Each Review Request shall have attached a Required Voter List that is the result of recruiting by the HID Chair and submitter of members of the USB IF. Required Voter List must include the HID Chair plus 2 companies (other than the submitter) plus any others designated by the HID Chair at the Chair's discretion. The Required Voter List ensures that a quorum is available to approve the Request.
- 3. Impose a 7-calendar-day posting time limit for new Review Requests. HID Chair or designate must post the RR within 7 calendar days. HID Chair or designate must work with the submitter to make sure the request is valid prior to posting. Valid review request must include all fields marked as required in the template. A new template will be adopted that requires at least the following fields: Change Text, Required Voter List, Review Period End Date and Voting End Date, Submittal Date, Submitter, Review Request Title and RR Number.
- 4. If a RR approval process stalls, the HID Chair may call a face-to-face meeting or conference call to decide the issue. Submitter may request that this take place.
- 5. Impose a minimum 15-calendar-day review period on a posted RR prior to the voting period. At HID Chair discretion, changes to the RR may require this review period to restart.
- 6. The Chair will accept votes via documentable means such as mail or e-mail during the 7 calendar days after the close of the review period. If a Required Voter does not vote during the period, then there is no quorum and the Chair may pursue the absent required voter and extend the voting

period. The Chair may designate a substitute for the absent voter and extend the voting period if necessary.

### **Summary**

A new HID Usage Page for various types of sensors is proposed.

## **Background**

Computing devices are increasingly incorporating one or more sensors to enhance end-user usage models. These include, but are not limited to: accelerometer, gyrometer, compass, and ambient light sensor.

Operating systems are beginning to support standardized APIs (application programming interfaces) to sensors, as examples: the Microsoft\* Windows\* 7 Sensor Framework, the MeeGo\* Sensor Framework, and the Android\* Sensor Framework. *[\* indicates may be trademarks or registered trademarks of their respective companies.]* 

Standardization of HID usages for sensors would allow (but not require) sensor hardware vendors to provide a consistent Plug And Play interface at the USB boundary, thereby enabling some operating systems to incorporate common device drivers that could be reused between vendors, alleviating any need for the vendors to provide the drivers themselves.

## **Approach**

Because the Microsoft Windows 7 Sensor Framework has the most comprehensive set of defined sensors to date; the approach of this proposal is to begin with an equivalent set and add some reasonable extensions.

## **Table of Contents**

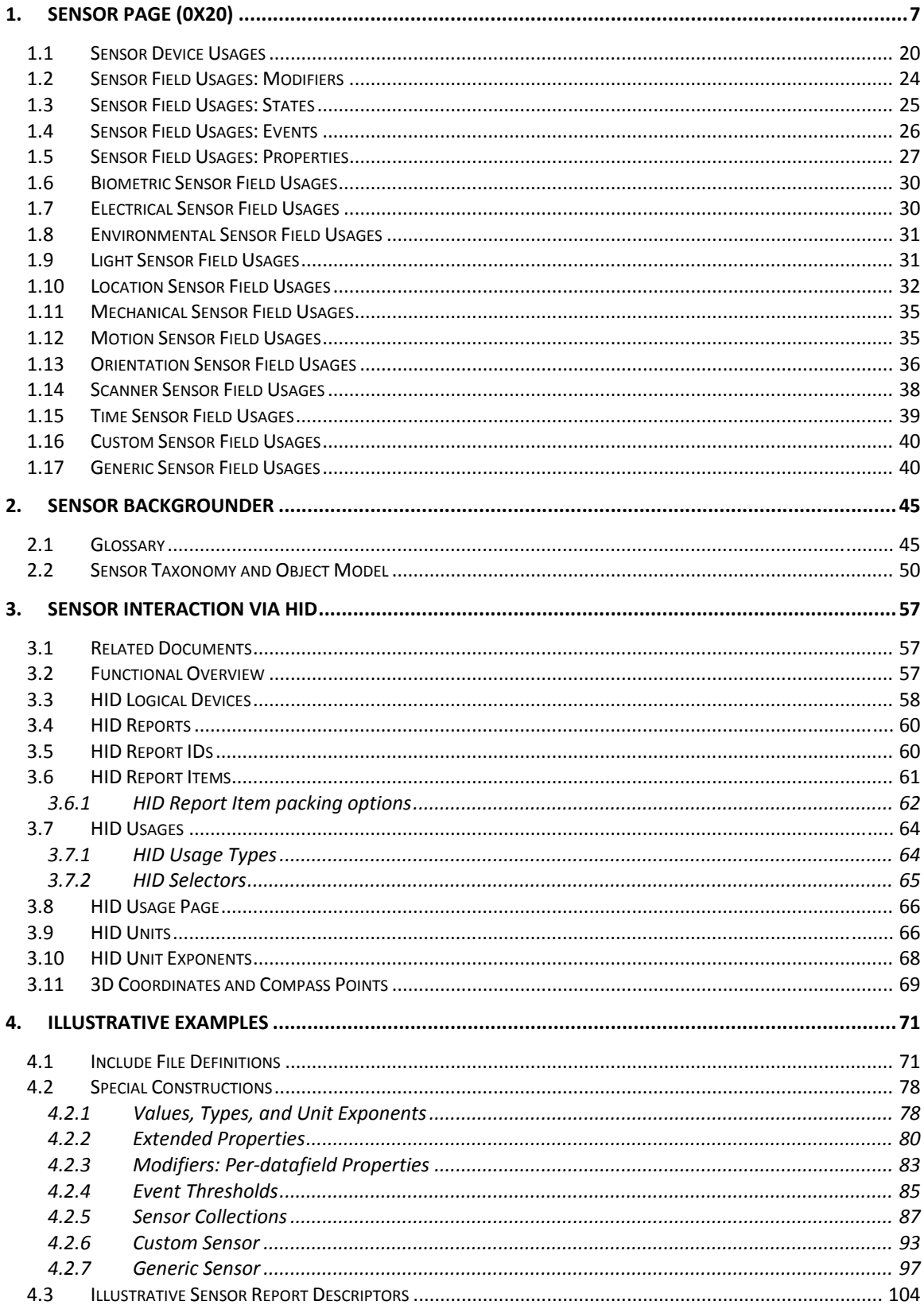

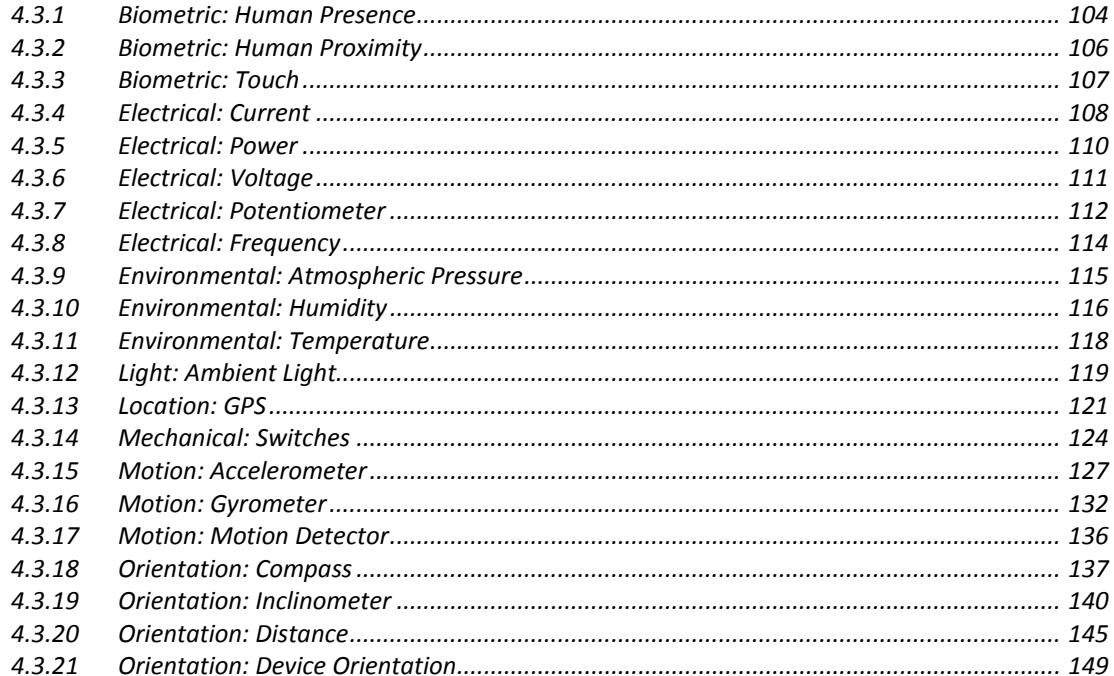

## *Table of Tables*

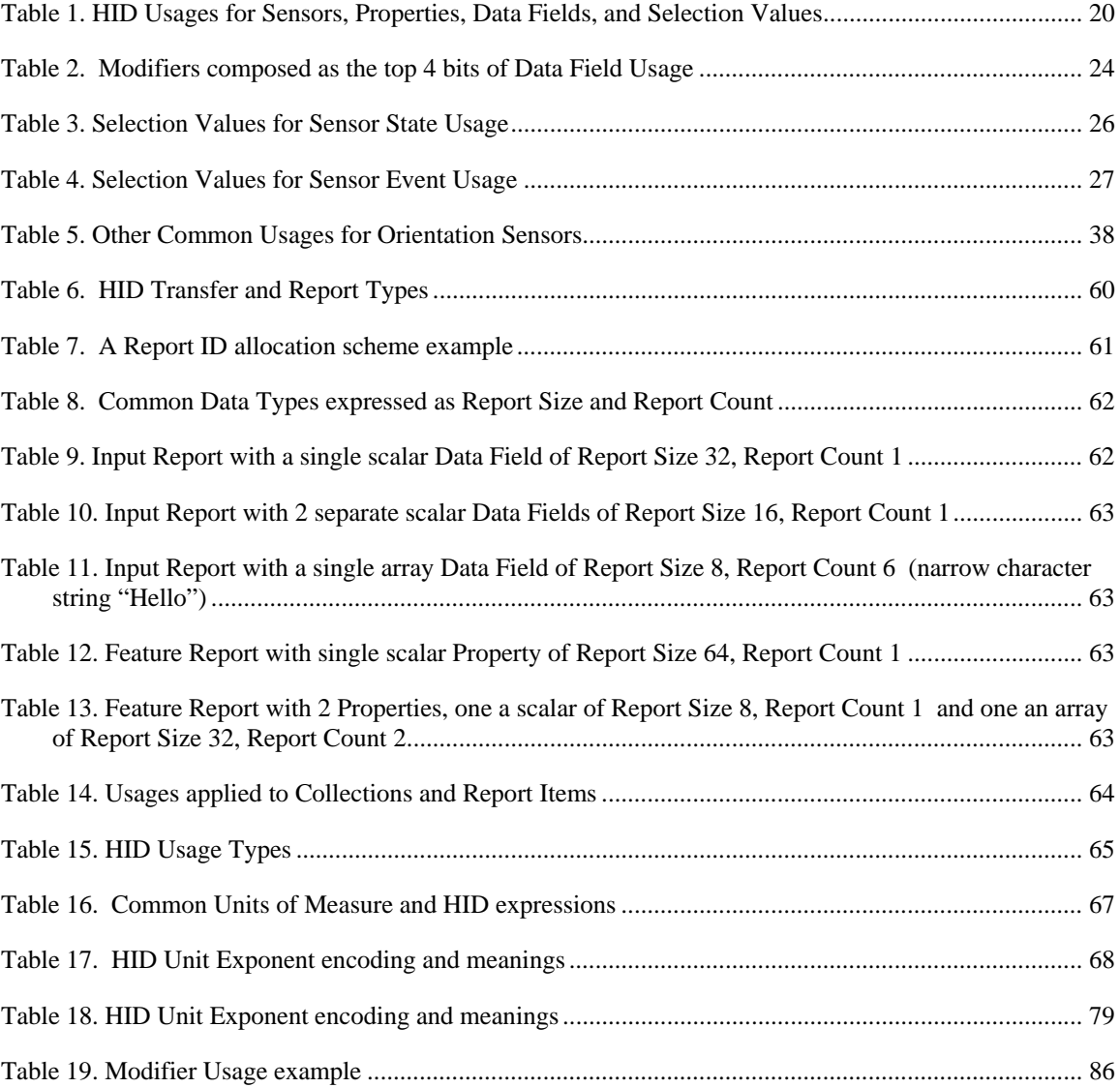

# *Table of Figures*

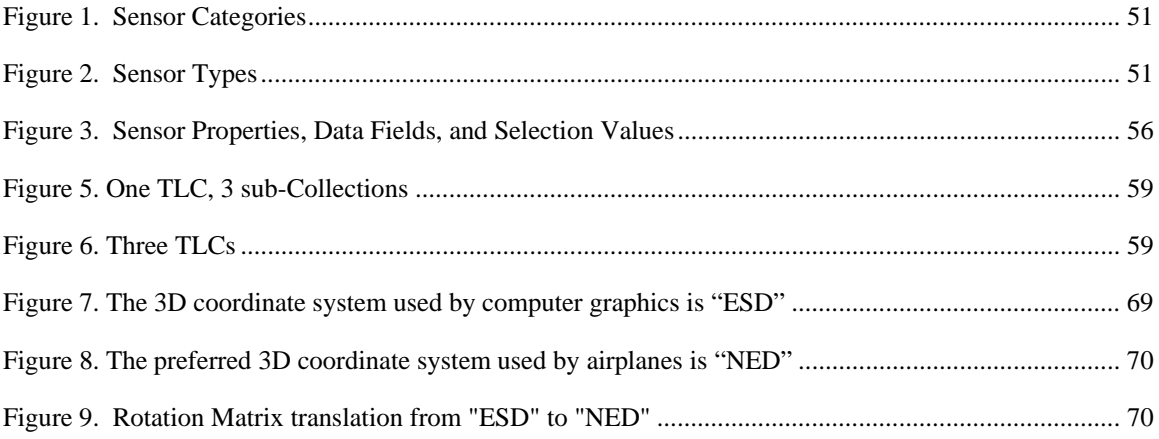

## **1. Sensor Page (0x20)**

This page provides usages for sensors. This section is Normative, meaning that it is the formal description of HID Usages for Sensors.

#### See Also

For background information about Sensors, including a Glossary and conceptual object model, please see Section 2.

For a discussion of how communication with Sensors is mapped onto HID mechanisms, please see Section 3.

For illustrative examples of HID Report Descriptors for various types of Sensors that incorporate these Usages, please see Section 4.

The Usage IDs are numerically segregated into sections for convenience.

- The lowest-numbered IDs from 0x00 to 0xFF are Usages applied to Collections and represent sensor objects (may equate to sensor *Categories* or *Types*).
- The IDs from 0x0100 to 0x07FF are Usages applied to *Properties* and *Data Fields*. These are grouped by the sensor *Category* where the Usages are commonly employed, but this arrangement is arbitrary. Usages may be reported by any sensor (or more than one sensor) if it makes sense to do so.
- The IDs from 0x0800 to 0x0FFF are *Selector* Usages used with *Properties* or *Data Fields* that are *Named Array* enumerations.
- The IDs from 0x1000 to 0xEFFF are *Properties* or *Data Fields* from the 0x0100 0x0FFF range with "Modifiers" OR-ed in to the top 4 bits.
- The IDs from 0xF000 upward are reserved for proprietary use by vendors.

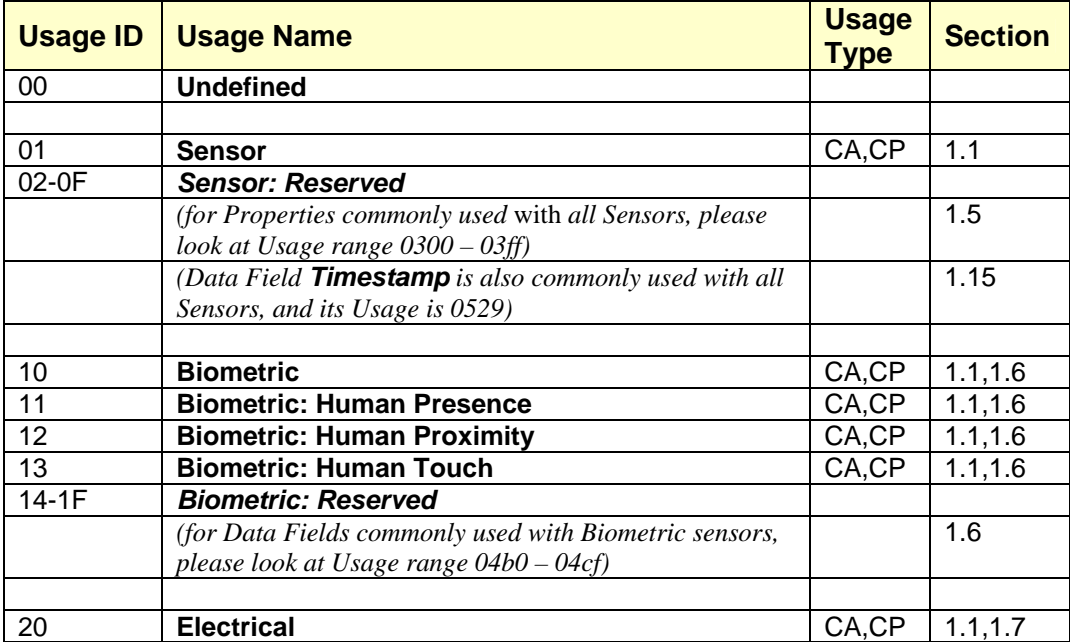

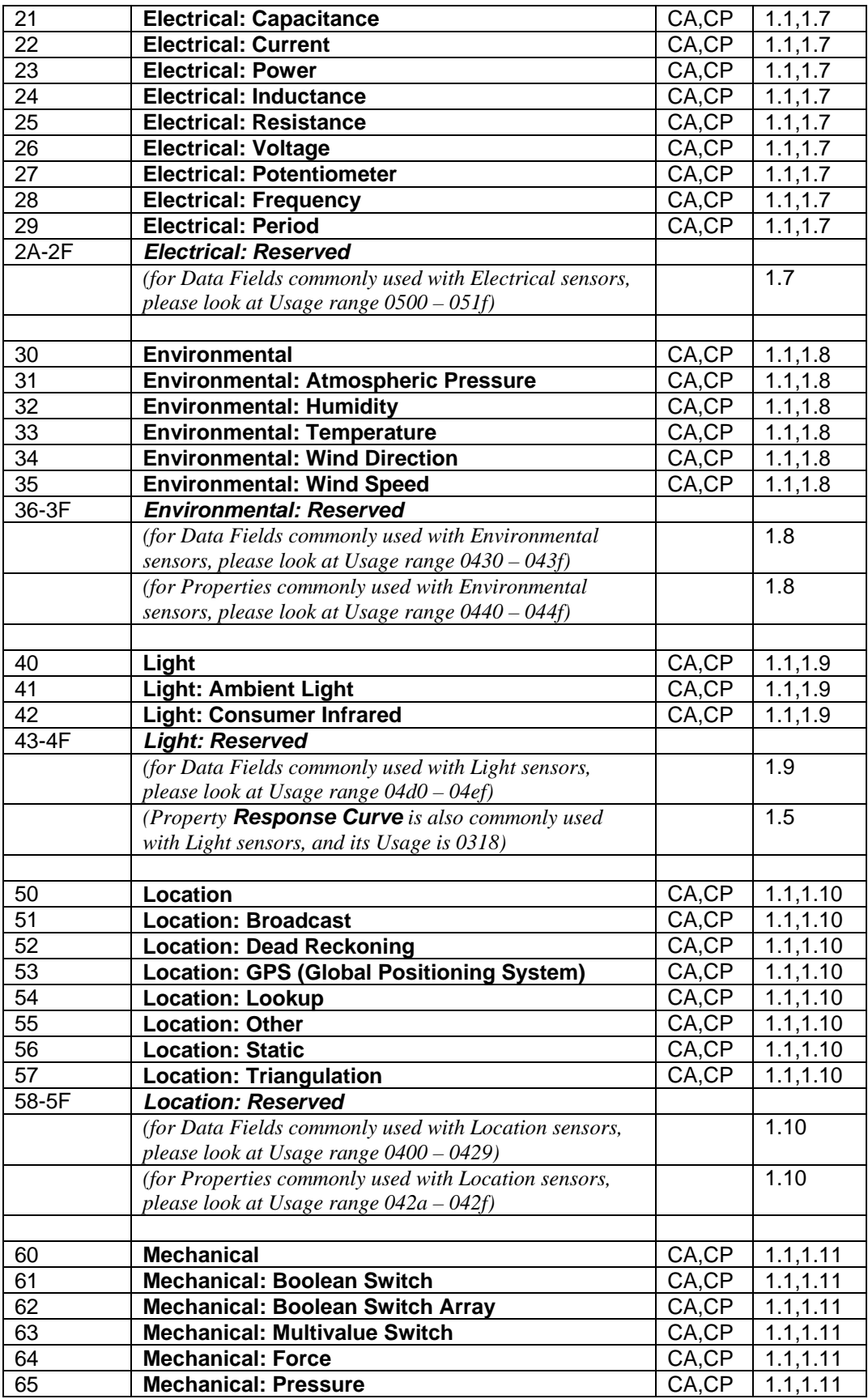

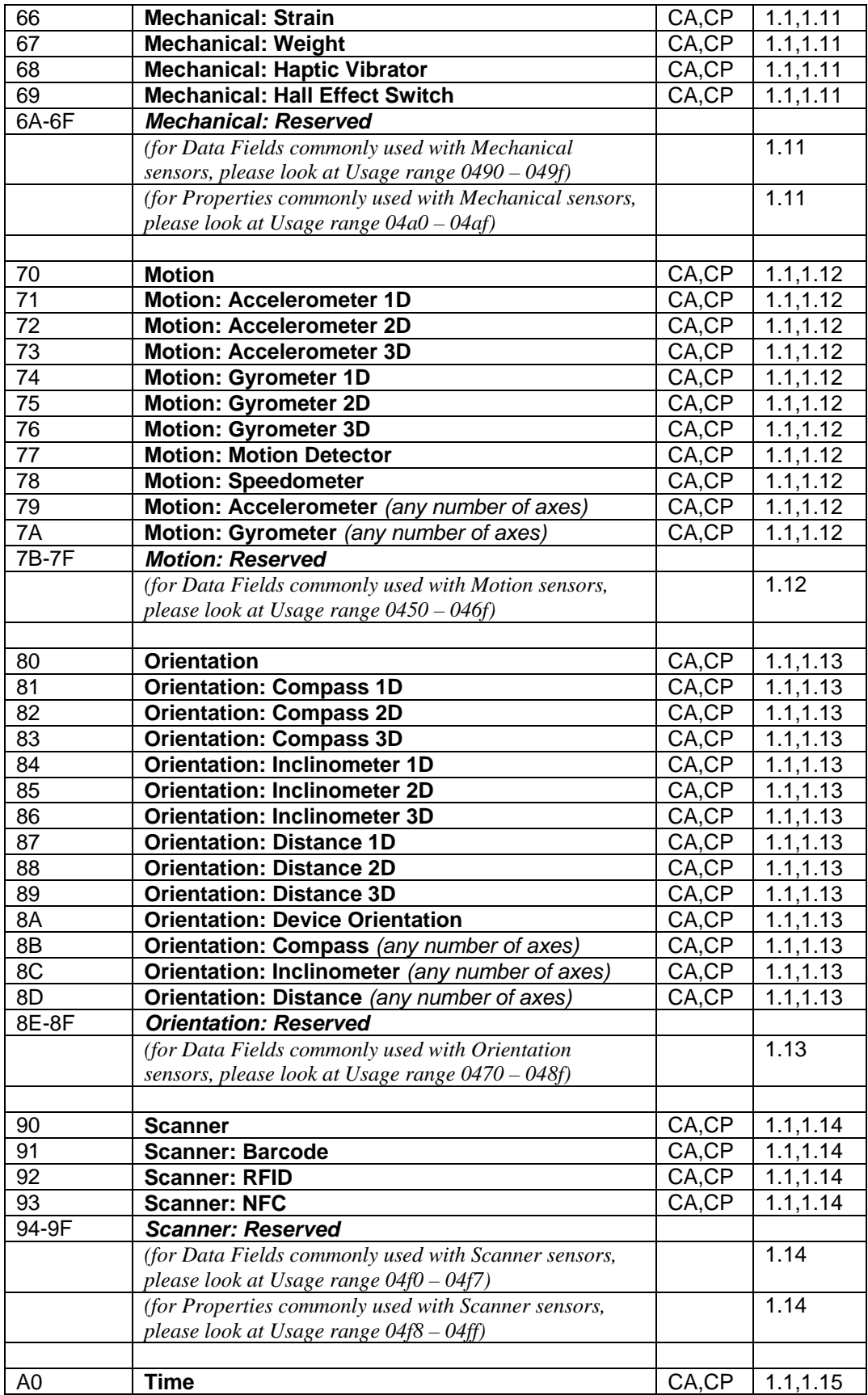

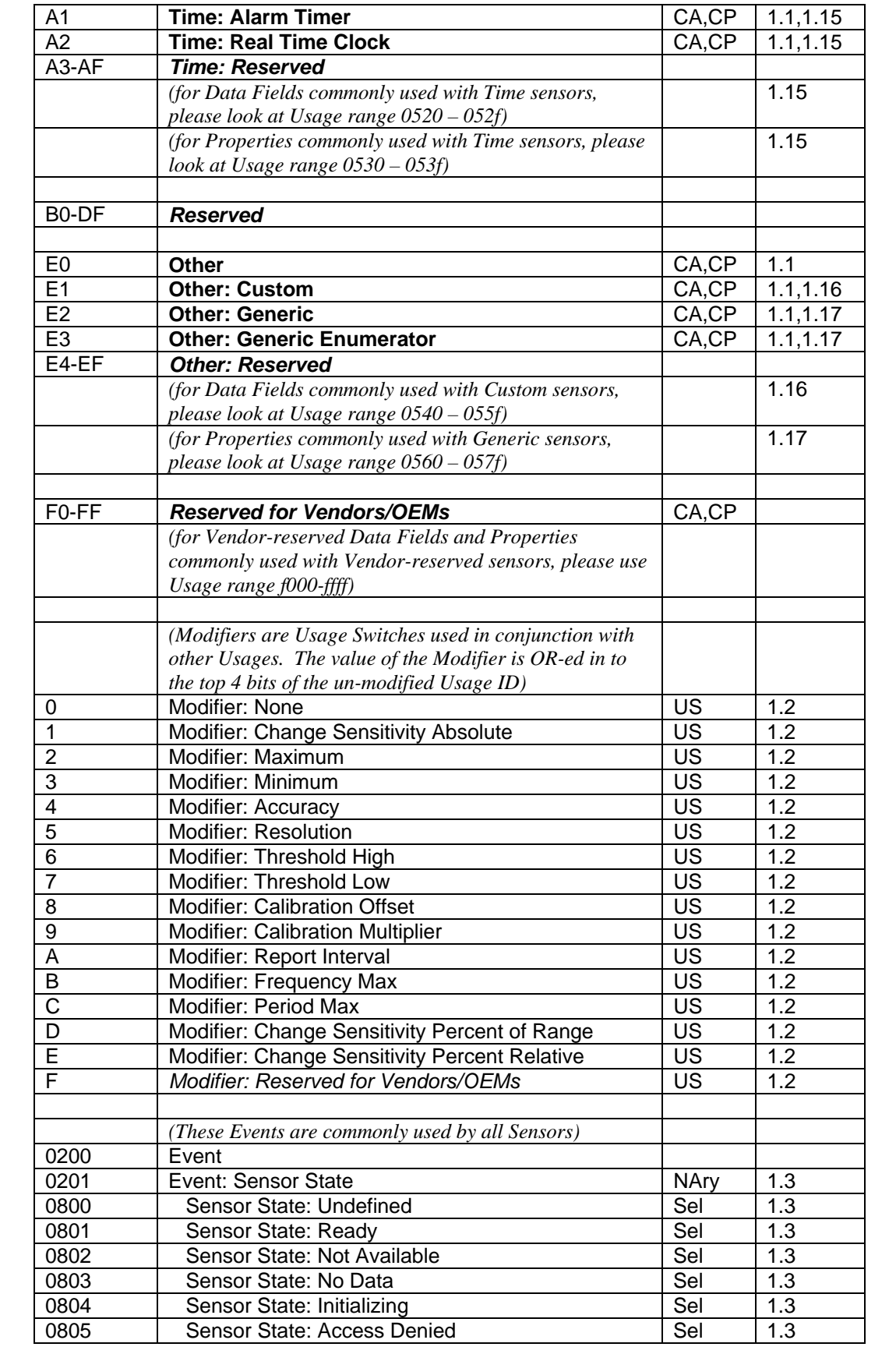

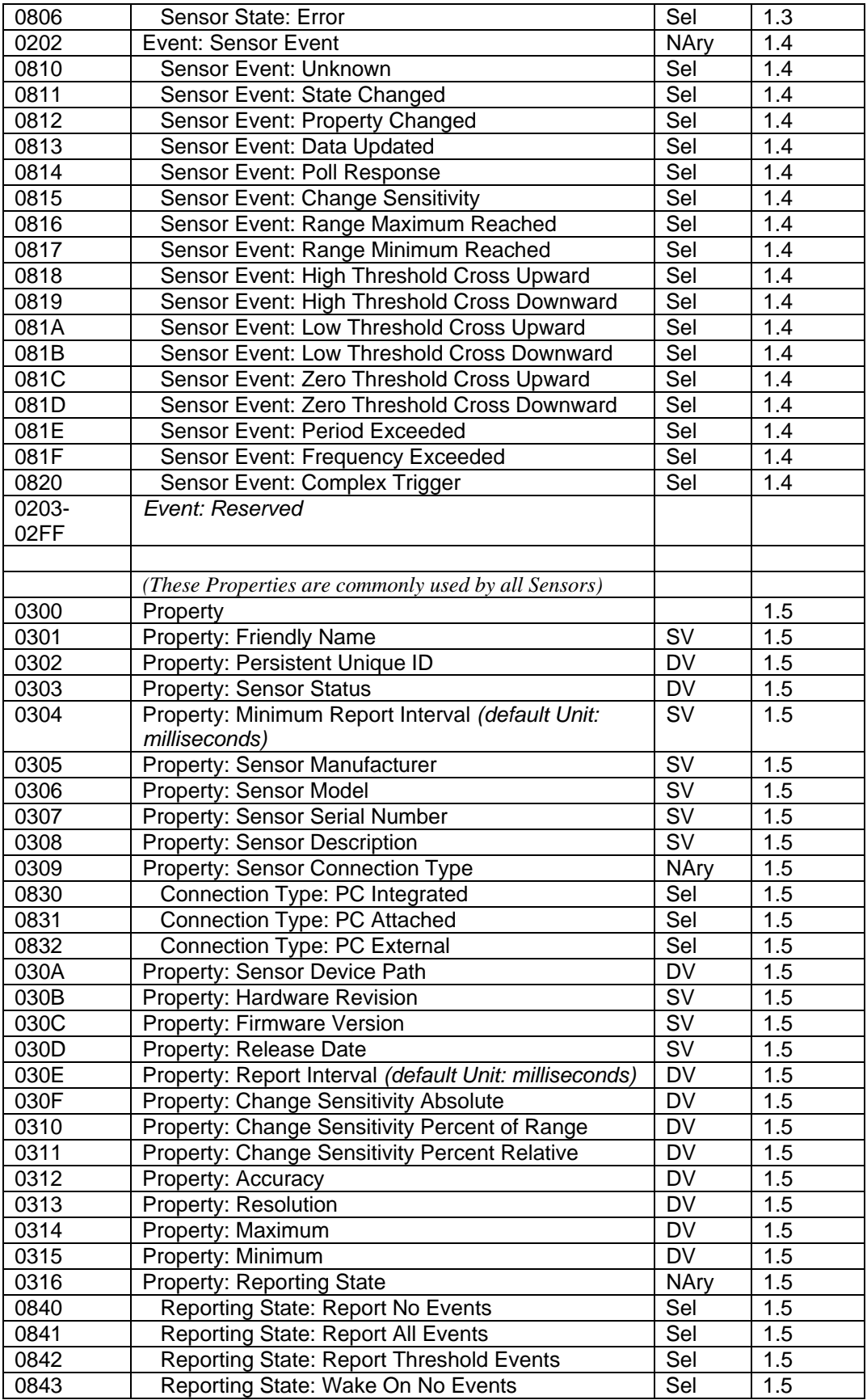

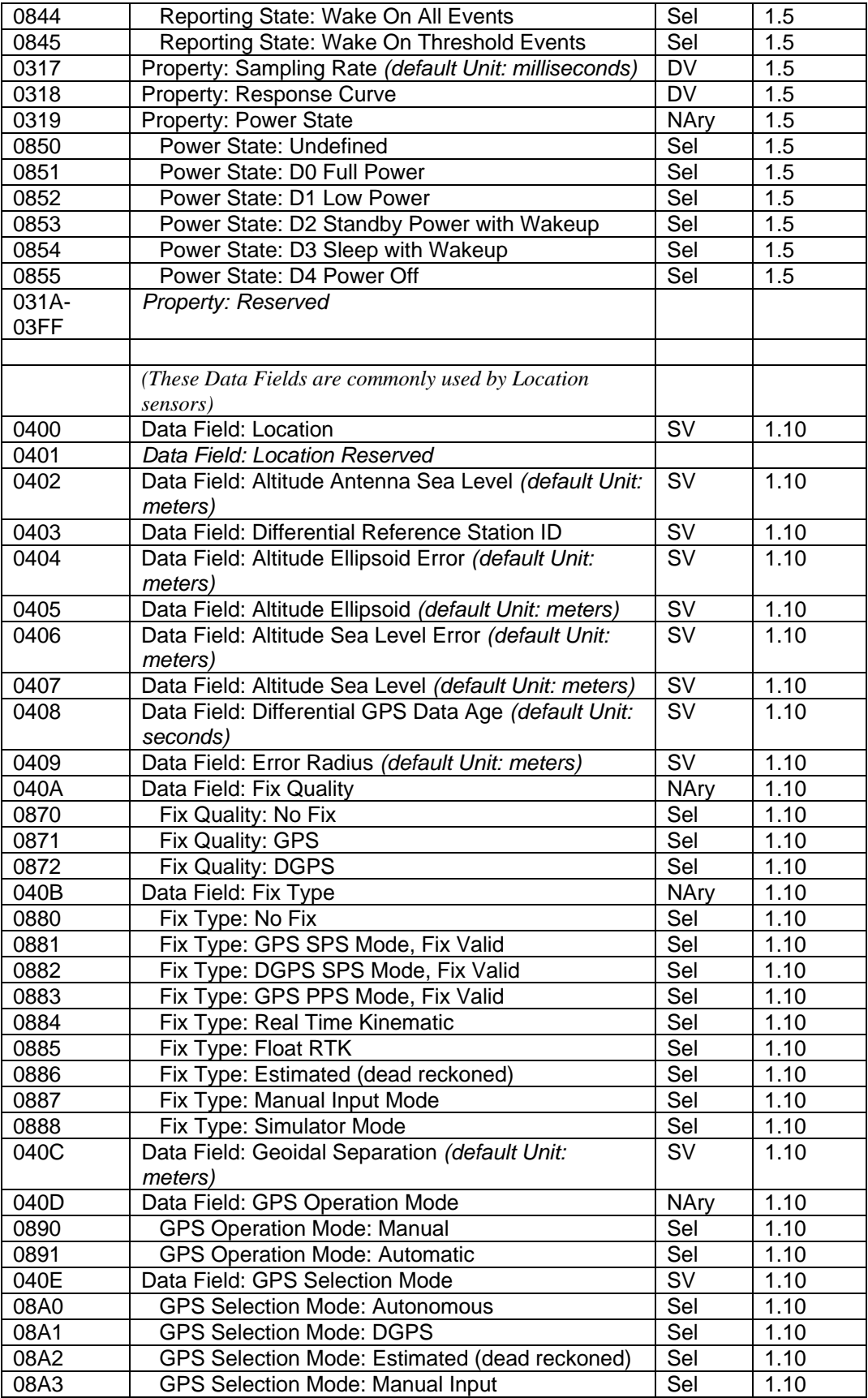

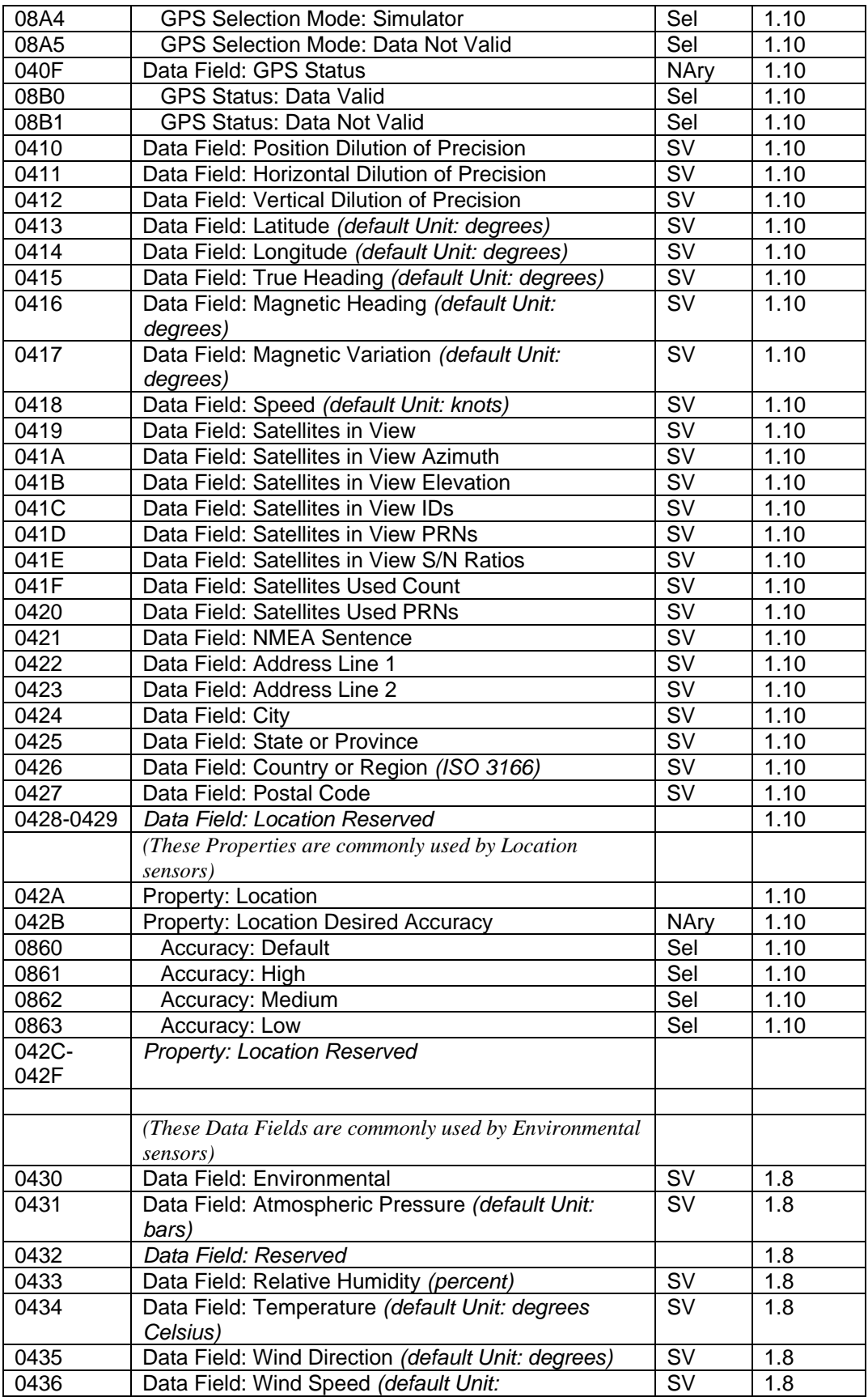

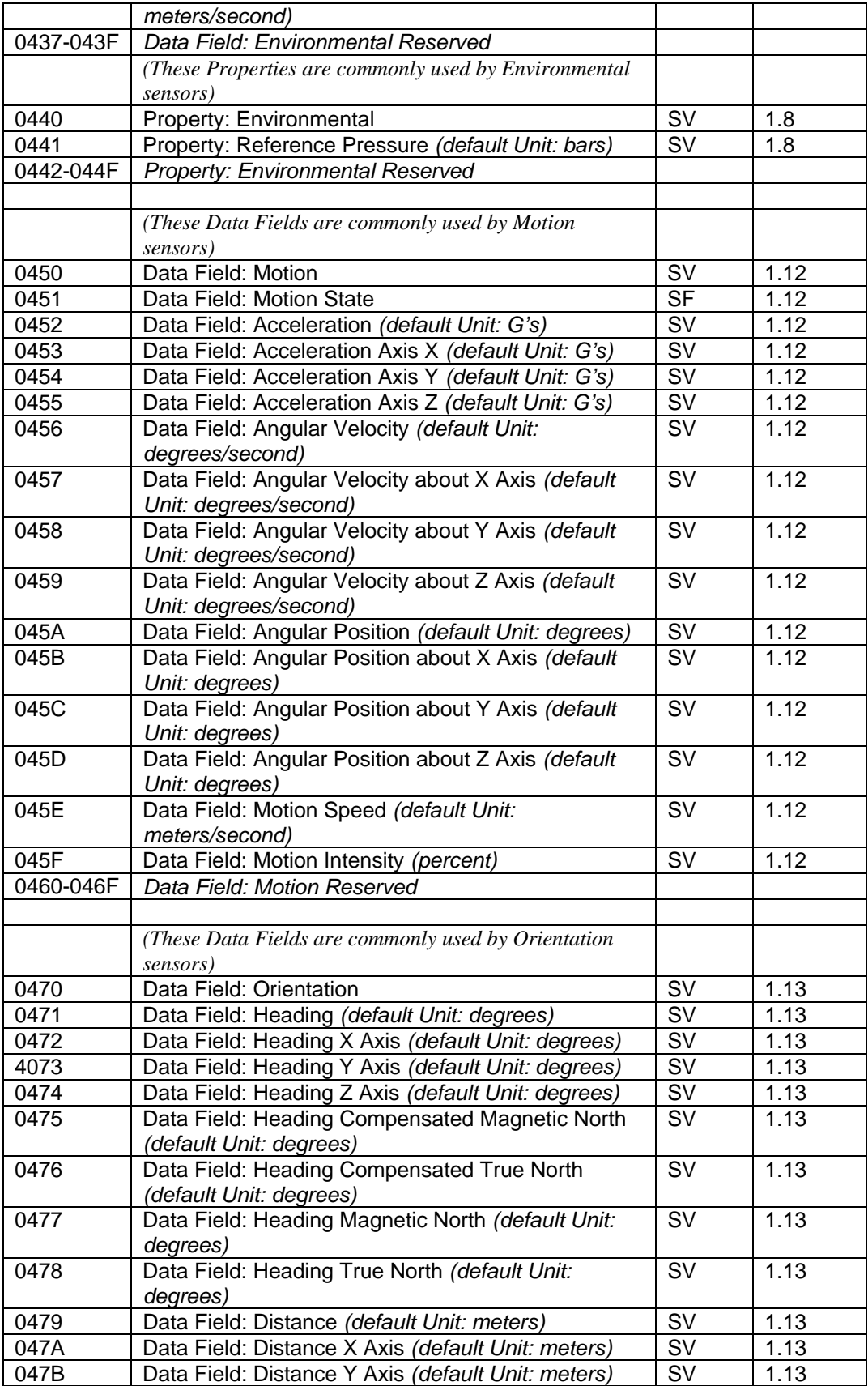

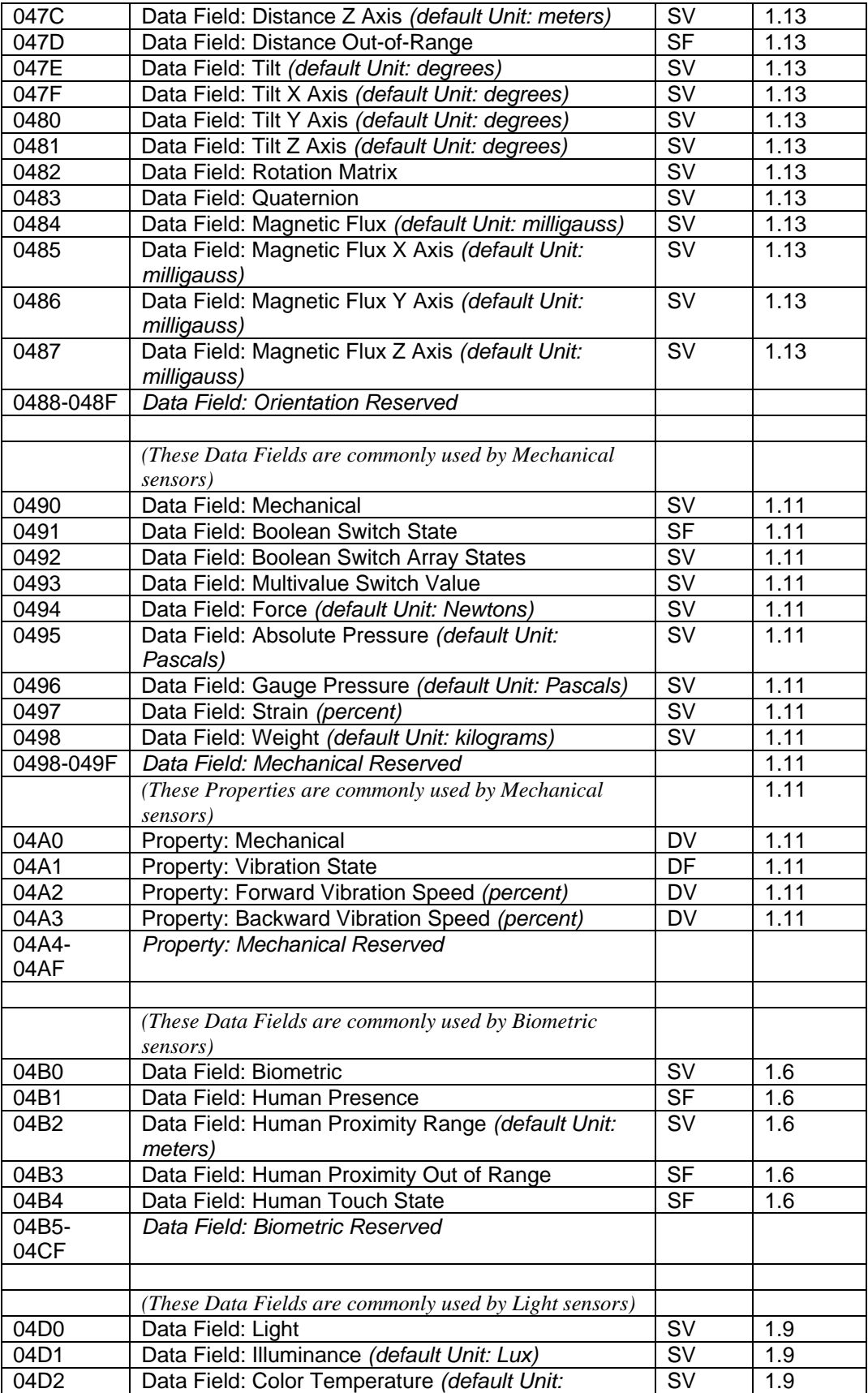

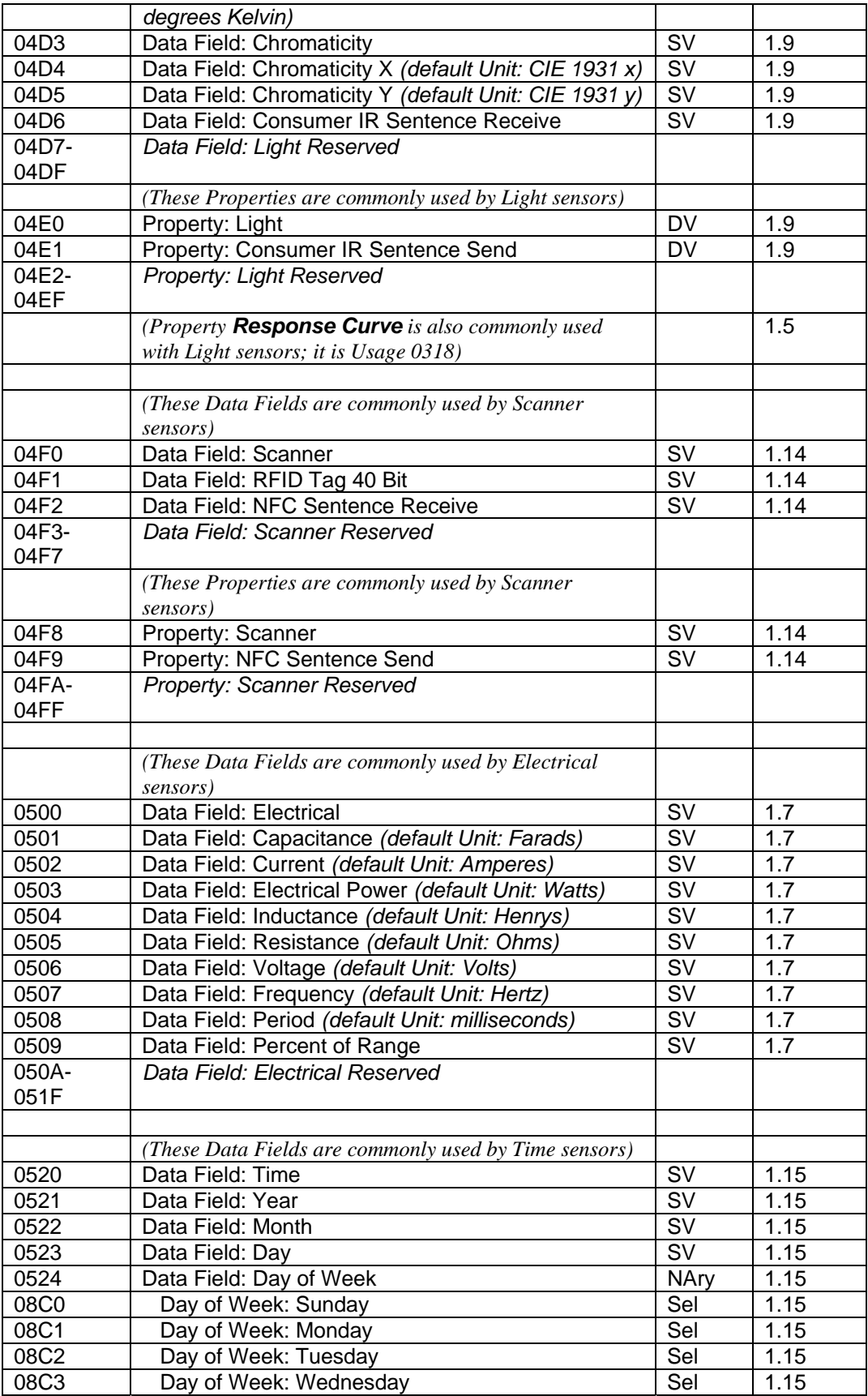

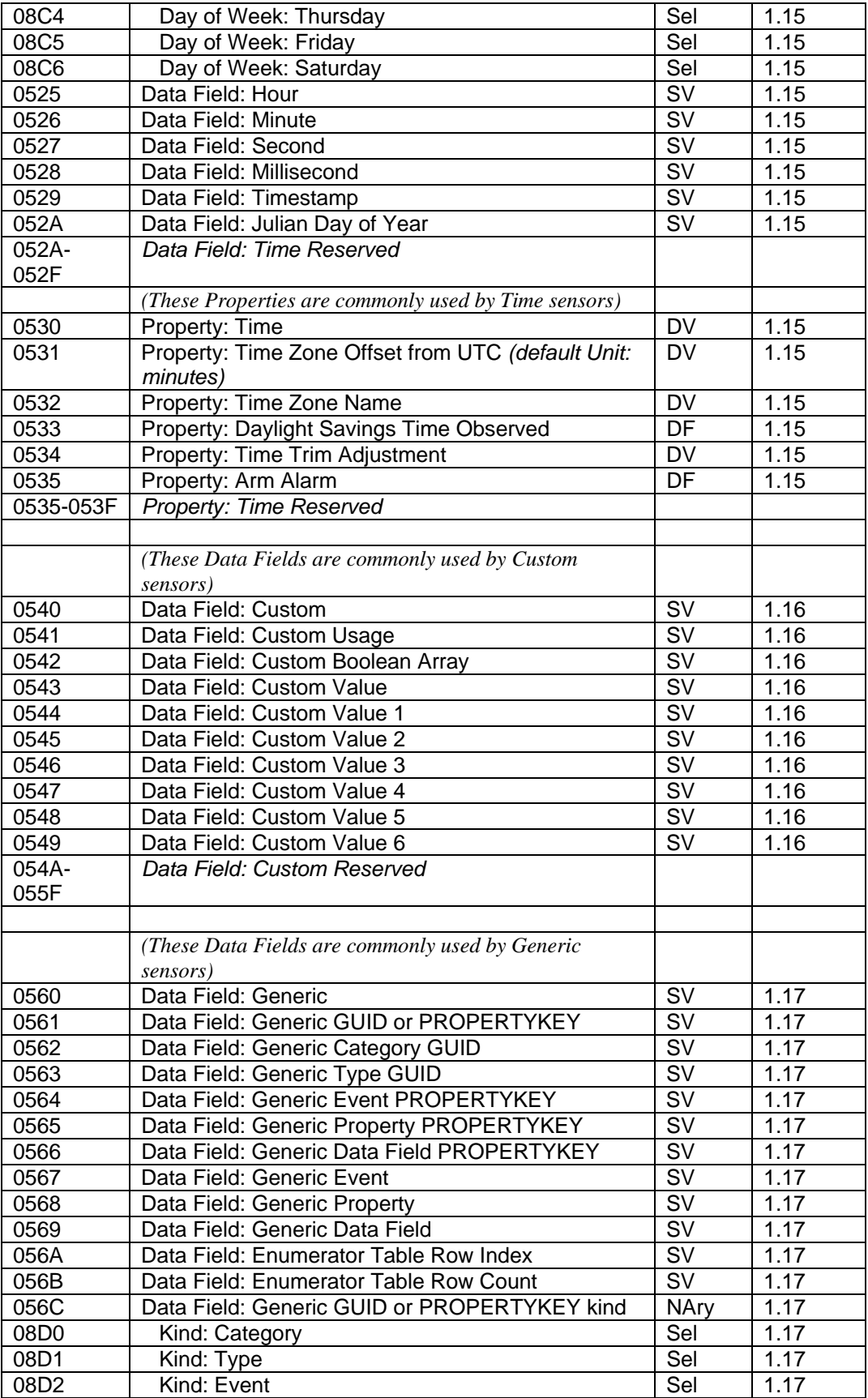

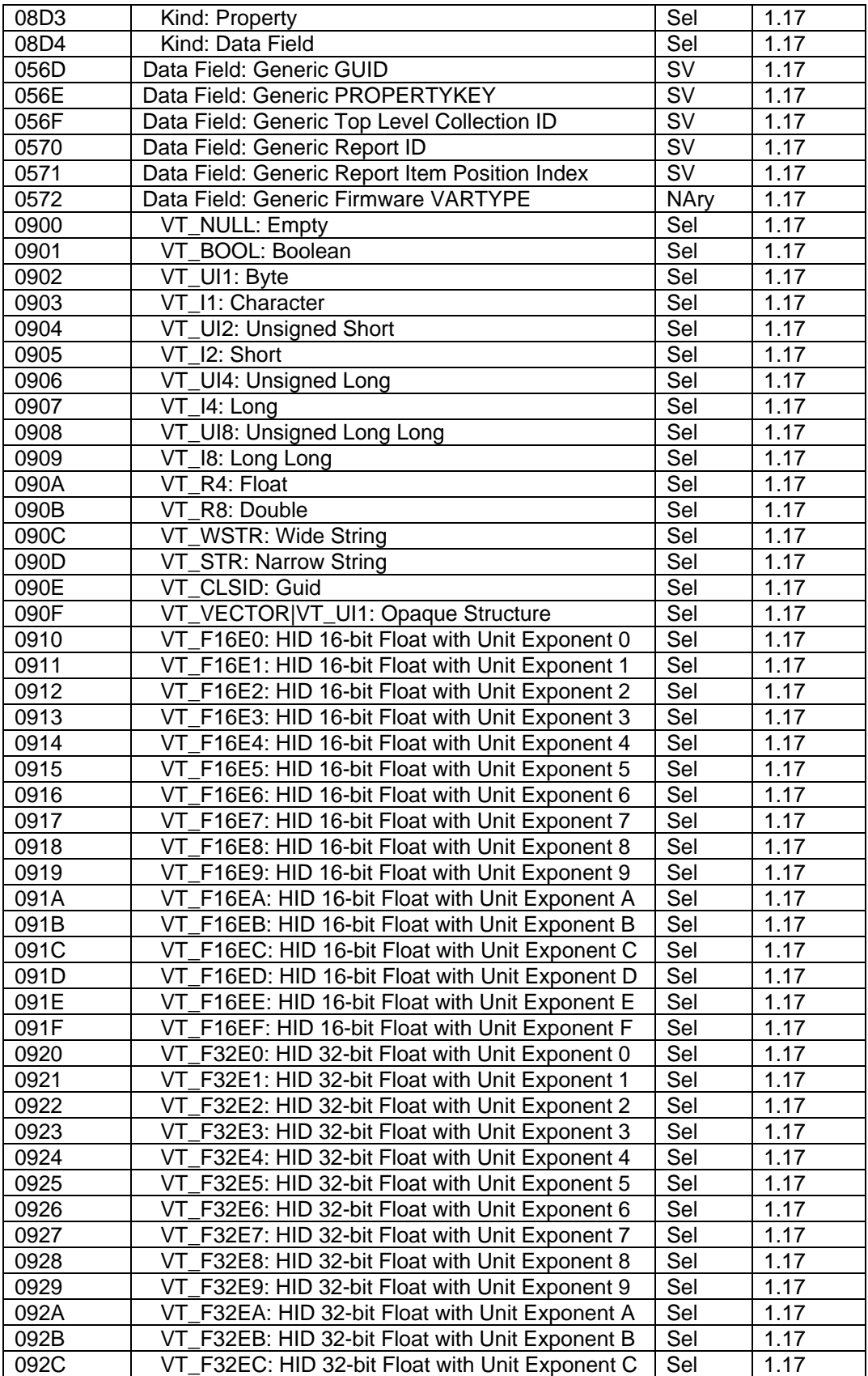

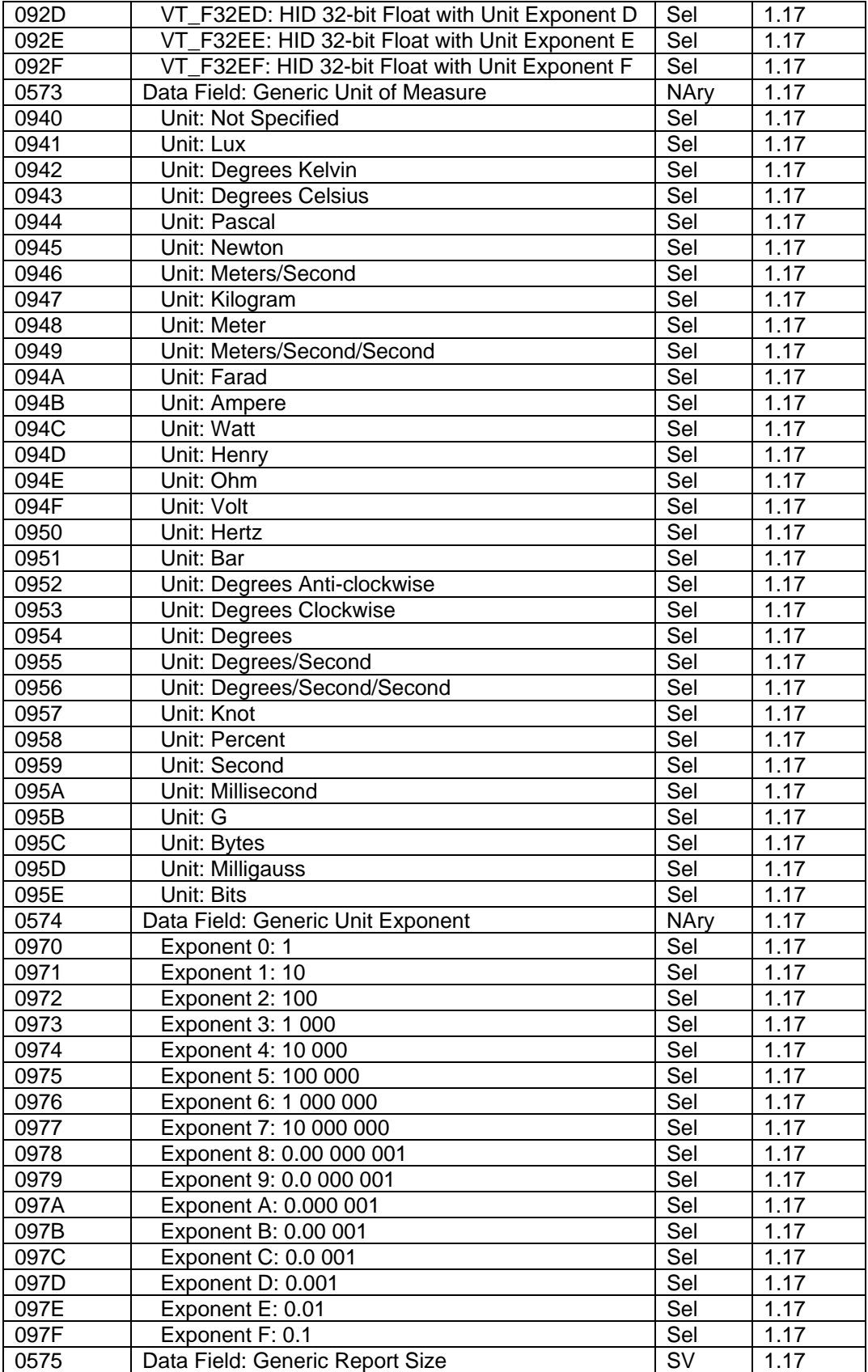

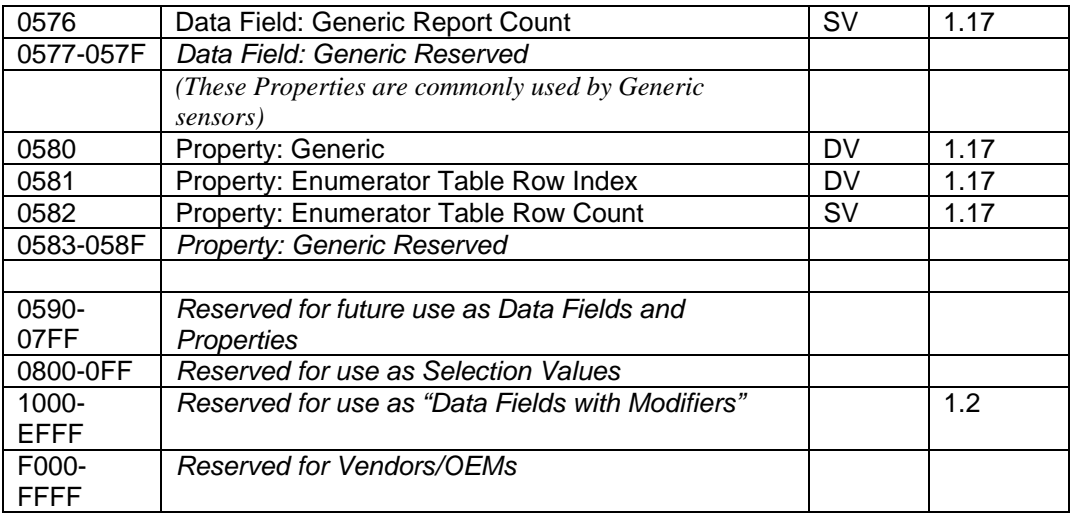

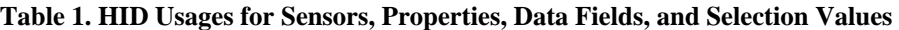

## *1.1 Sensor Device Usages*

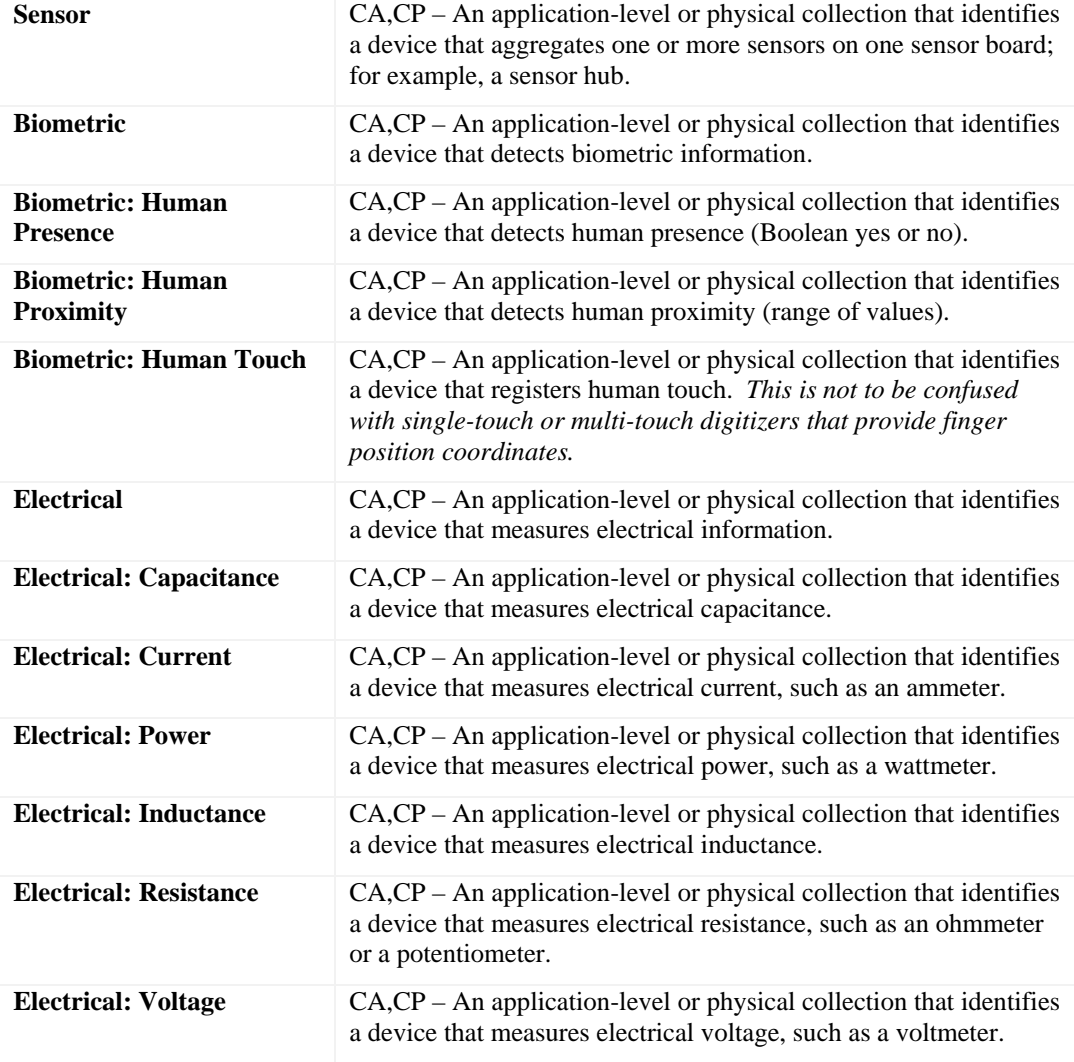

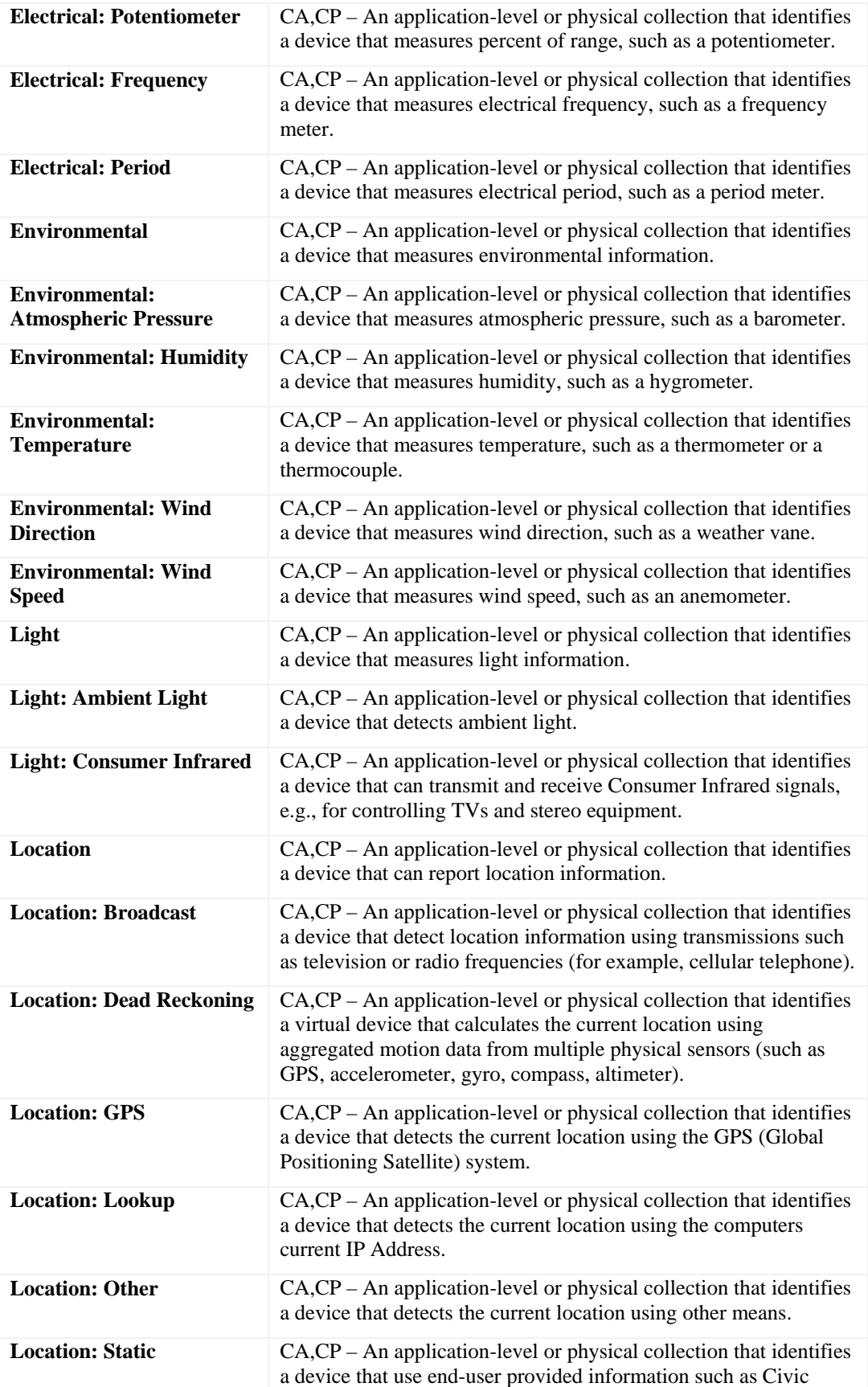

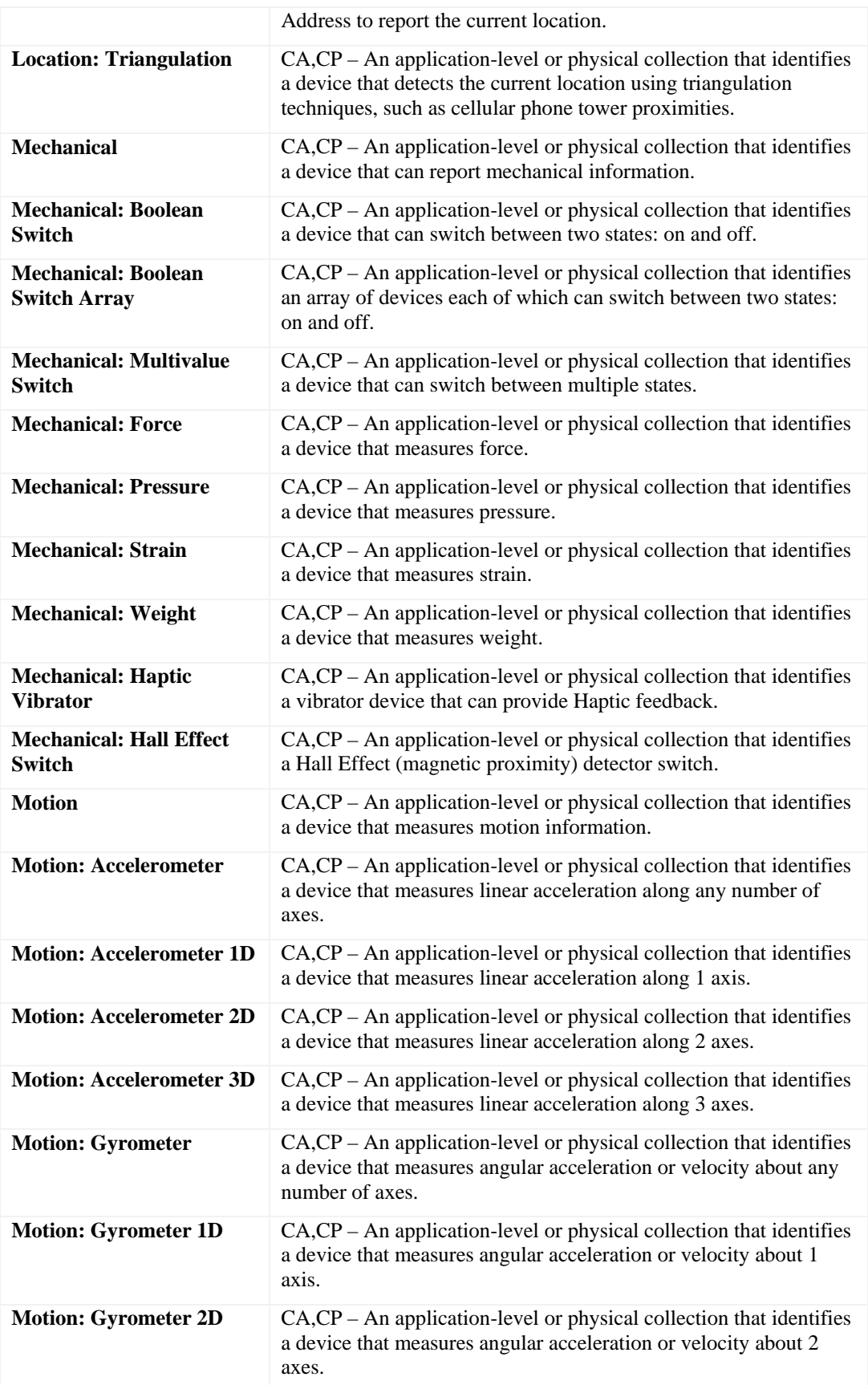

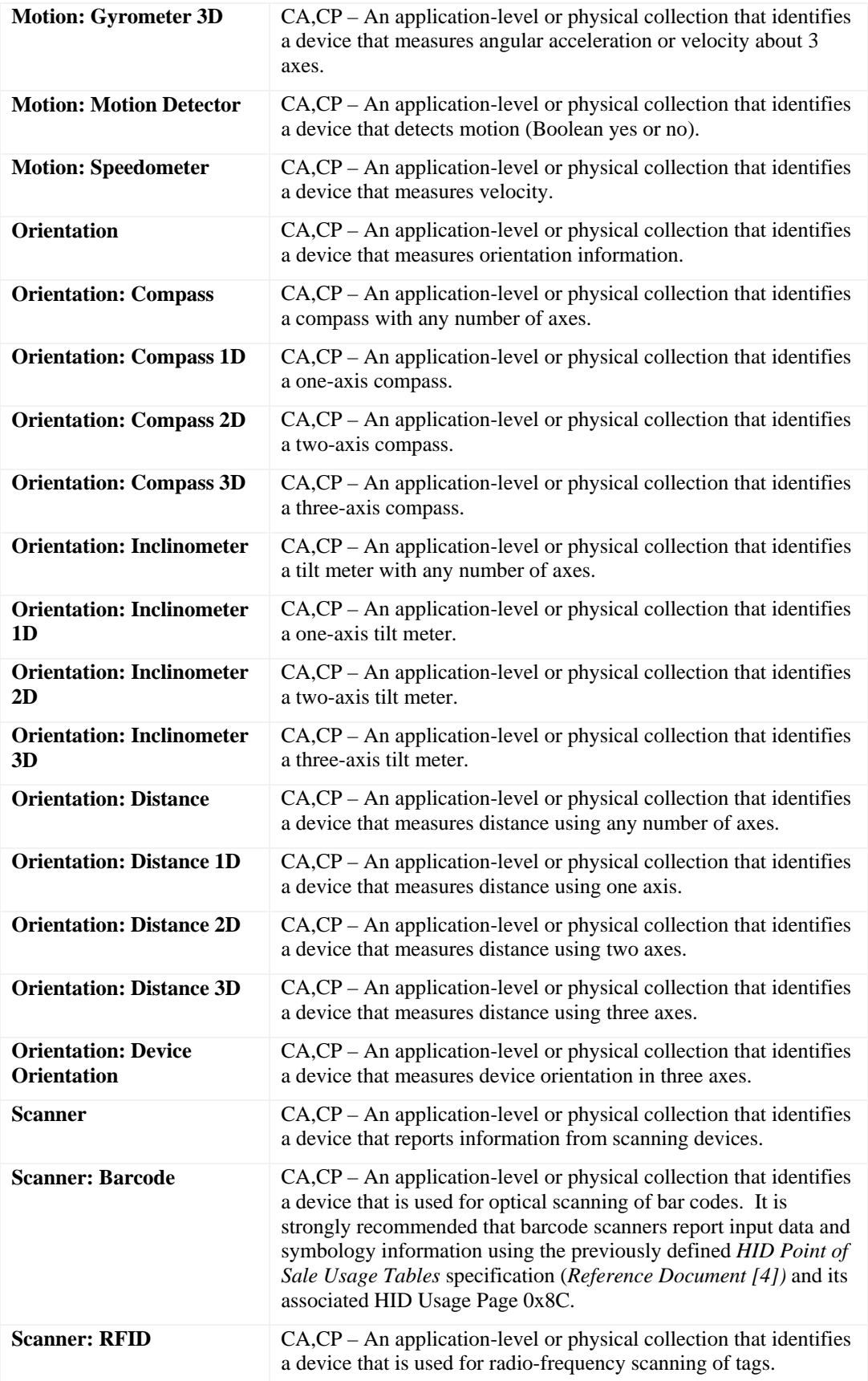

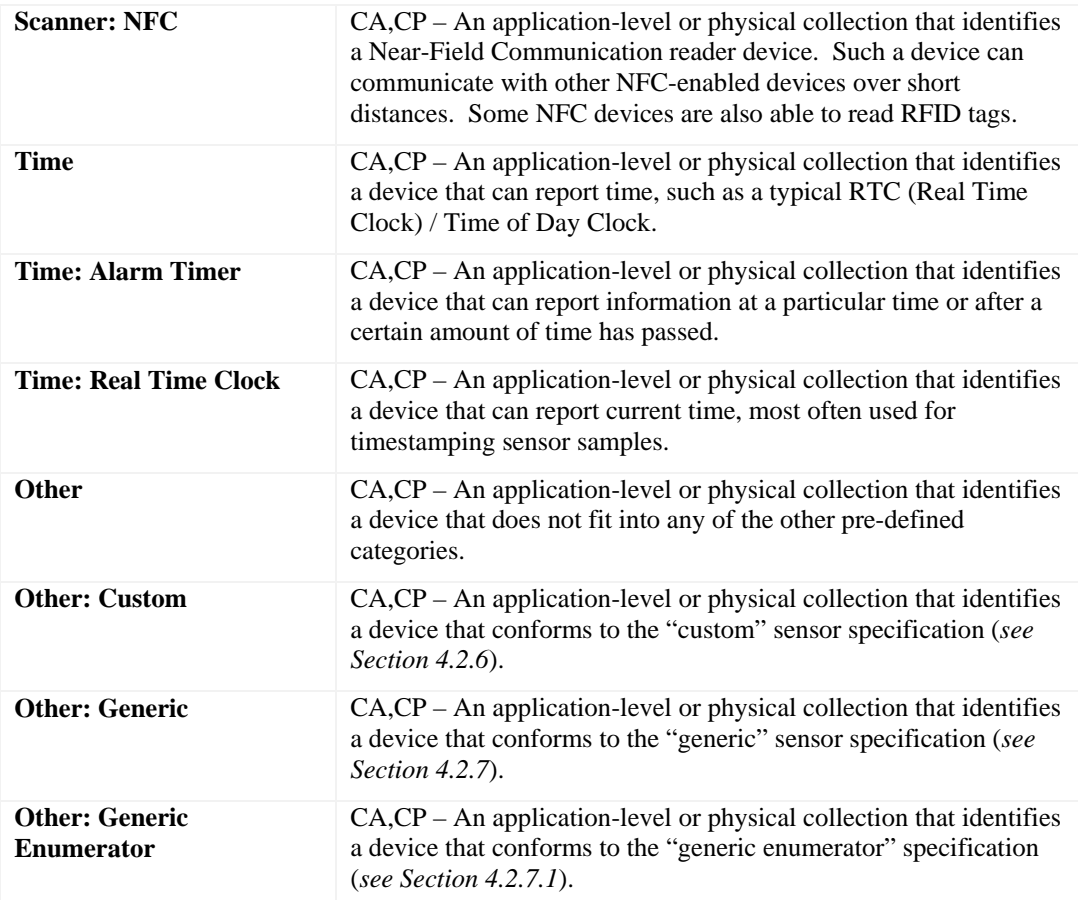

## *1.2 Sensor Field Usages: Modifiers*

These fields are optionally supported by all sensors. The meaning is common for all sensors. Modifiers are used to change the meaning of a data field. This permits a single data field to take on some number of additional meanings depending on the usage of that data field.

The modifier is used to change the meaning of a data field as follows:

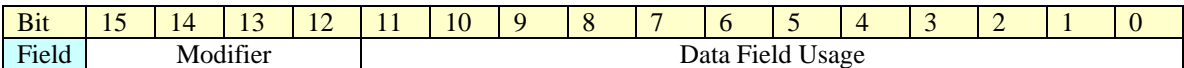

| <b>Modifier: None</b>                                  | $US$ – The information contained in the data field is the unmodified<br>meaning for that data field.                                                                                                    |
|--------------------------------------------------------|----------------------------------------------------------------------------------------------------|
| <b>Modifier: Change</b><br><b>Sensitivity Absolute</b> | $US - Specifies the change sensitivity set for a particular data field.$<br>Units are the same as the data field being modified. For example,<br>if the data field is "Temperature, Degrees Celsius", and the<br>absolute sensitivity is "3" then that would mean "change of $\pm 3$ "<br>Degrees Celsius". |
| <b>Modifier: Maximum</b>                               | $US$ – The information contained in the data field is the maximum<br>value for that data field.                                                                                                    |

**Table 2. Modifiers composed as the top 4 bits of Data Field Usage** 

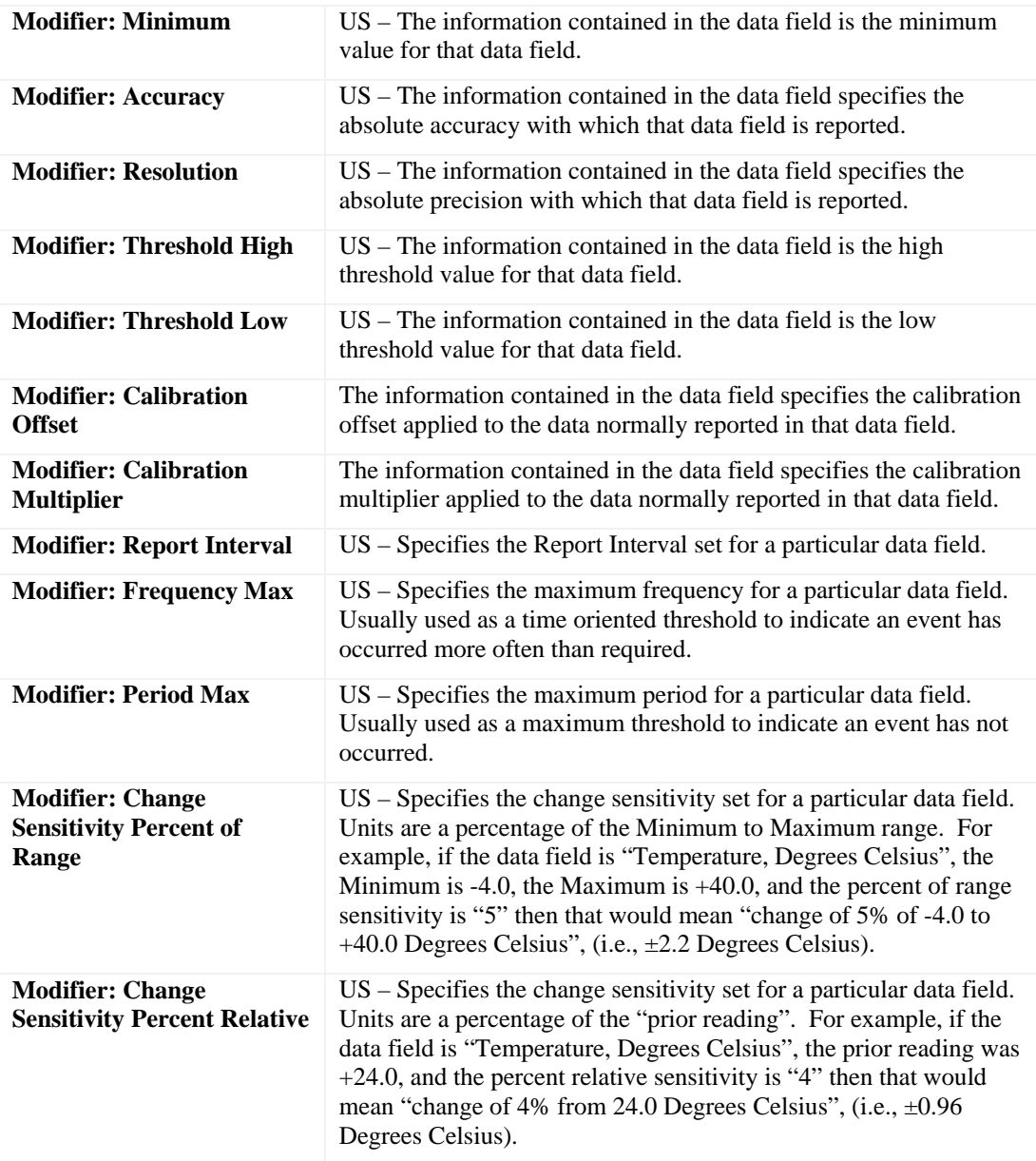

These fields are optionally supported by all sensors. The meaning is common for all sensors.

### *1.3 Sensor Field Usages: States*

These fields are optionally supported by all sensors. The meaning is common for all sensors.

The sensor state field is usually part of the Input report Event and indicates the current state of the sensor.

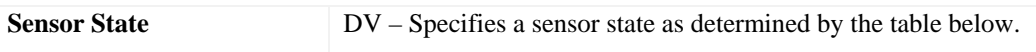

The Selection Usages (0800-0806) are used to select one enumeration value for the Sensor State field (0201) to indicate the current sensor state.

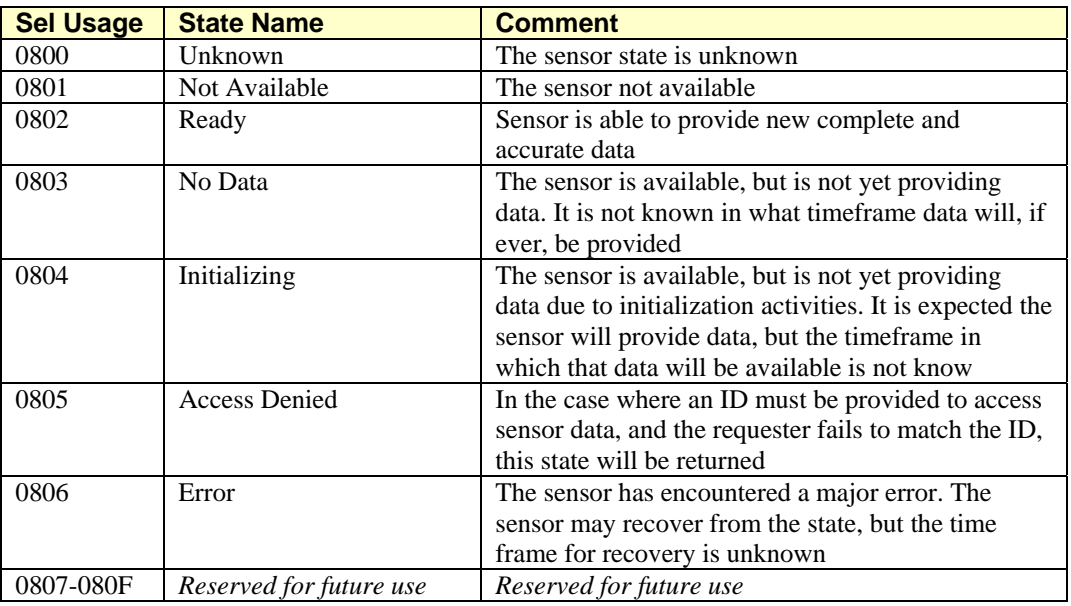

#### **Table 3. Selection Values for Sensor State Usage**

### *1.4 Sensor Field Usages: Events*

These fields are optionally supported by all sensors. The meaning is common for all sensors.

The sensor event field us usually part of the Input report Event and indicate the reason for the receipt of the input report.

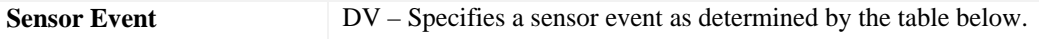

These Selection Usages (0810-0820) are used to select one enumeration value for the Sensor Event field (0202) to indicate the sensor event.

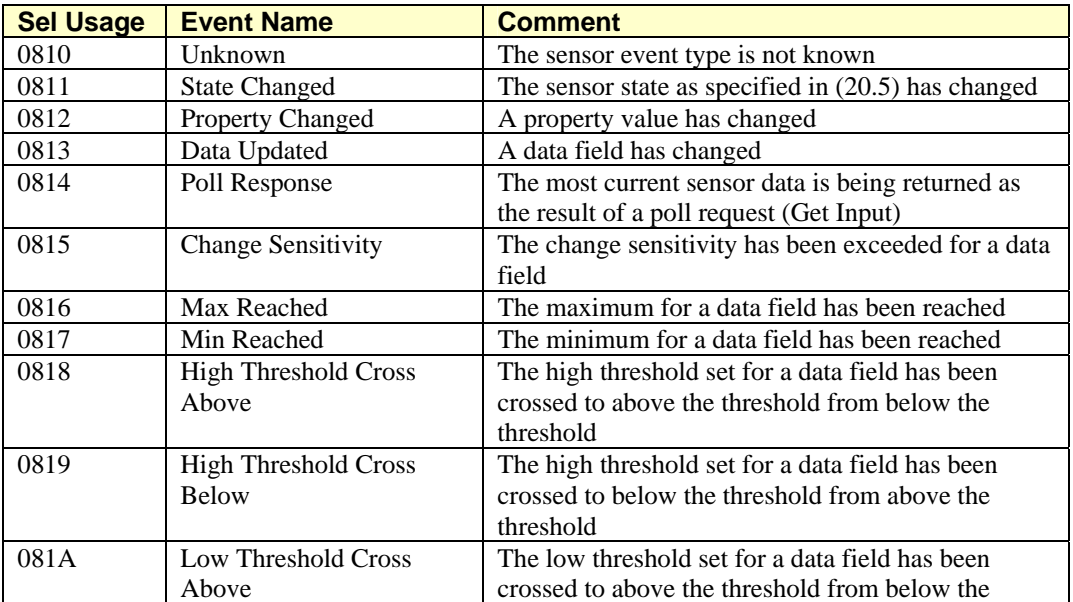

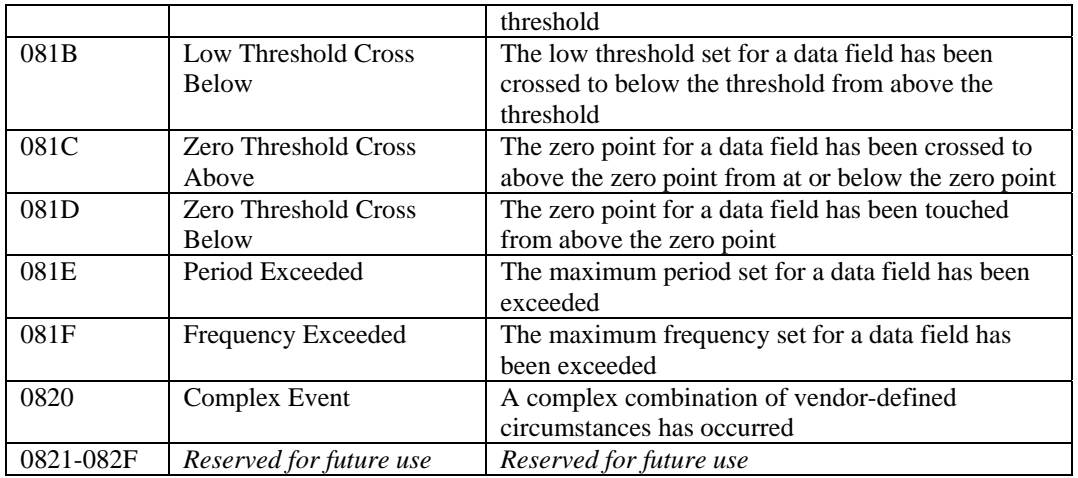

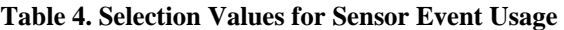

## *1.5 Sensor Field Usages: Properties*

These fields are optionally supported by all sensors. The meaning is common for all sensors.

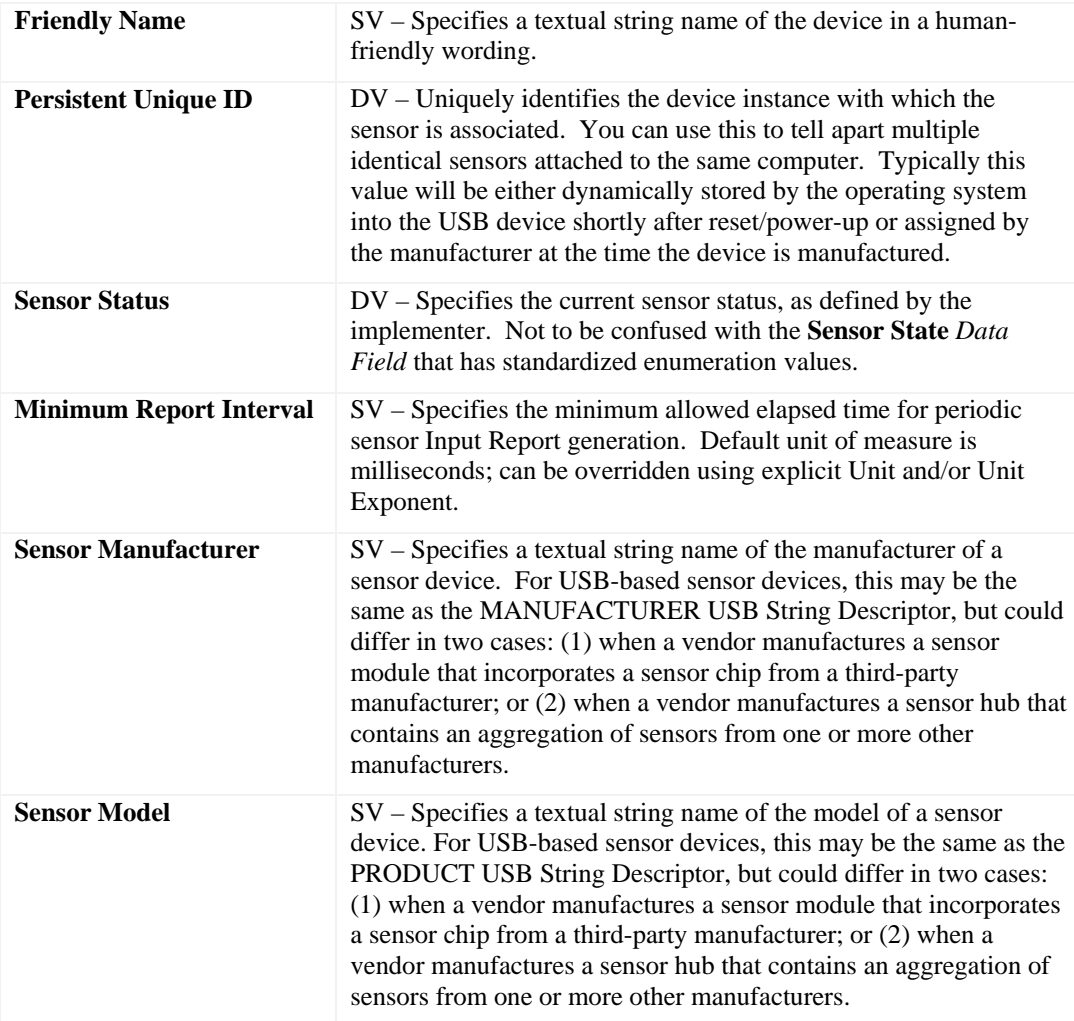

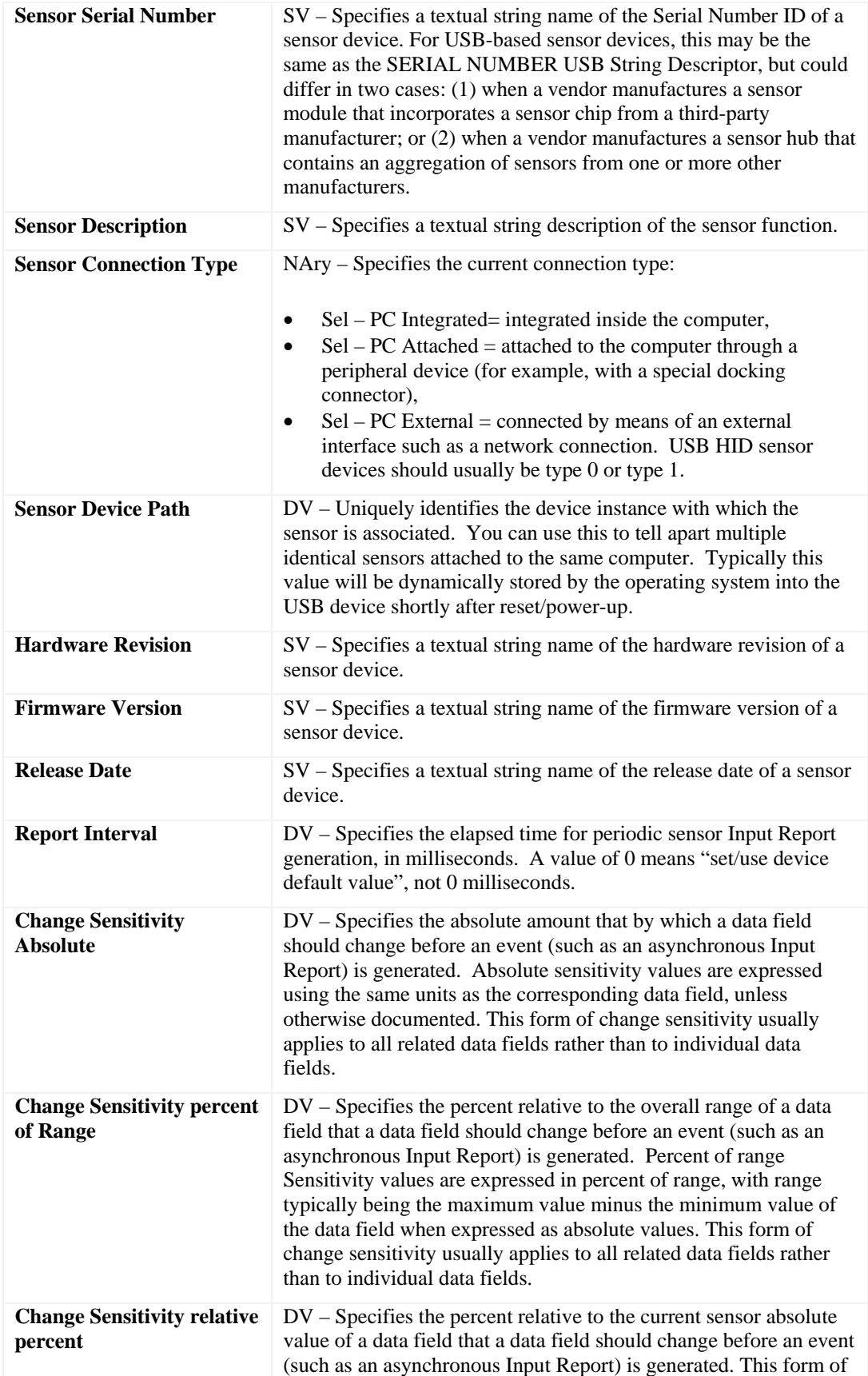

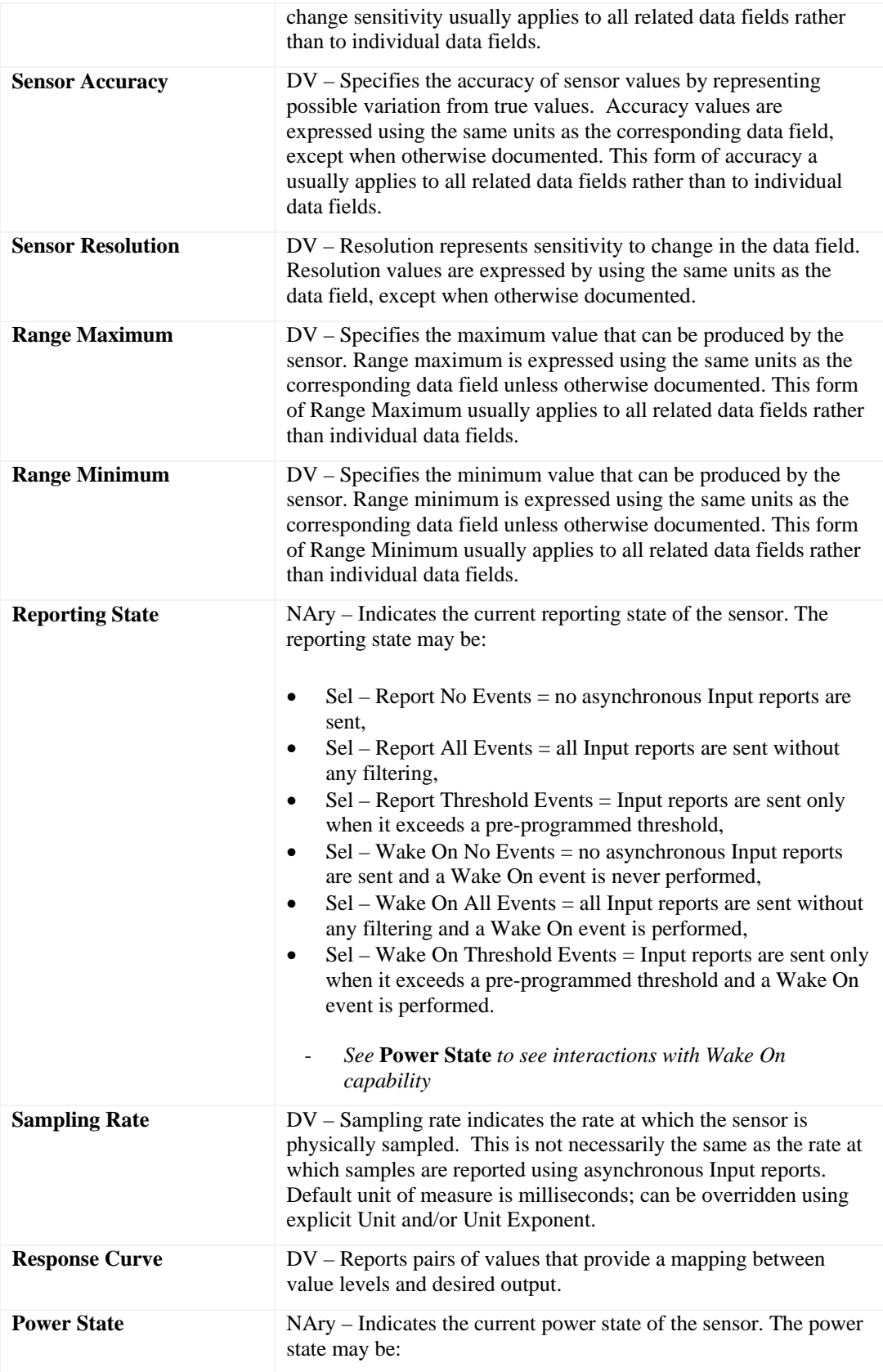

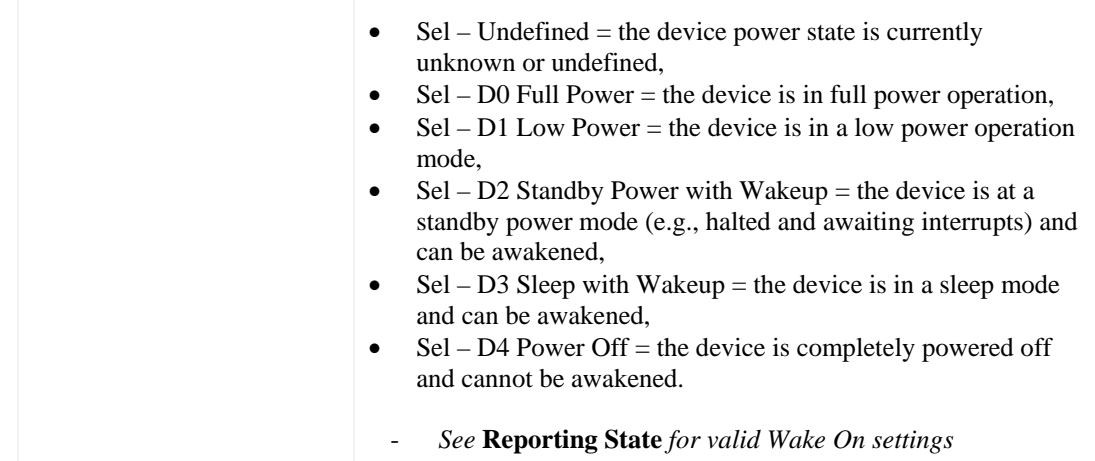

### *1.6 Biometric Sensor Field Usages*

These fields are commonly supported by biometric sensors.

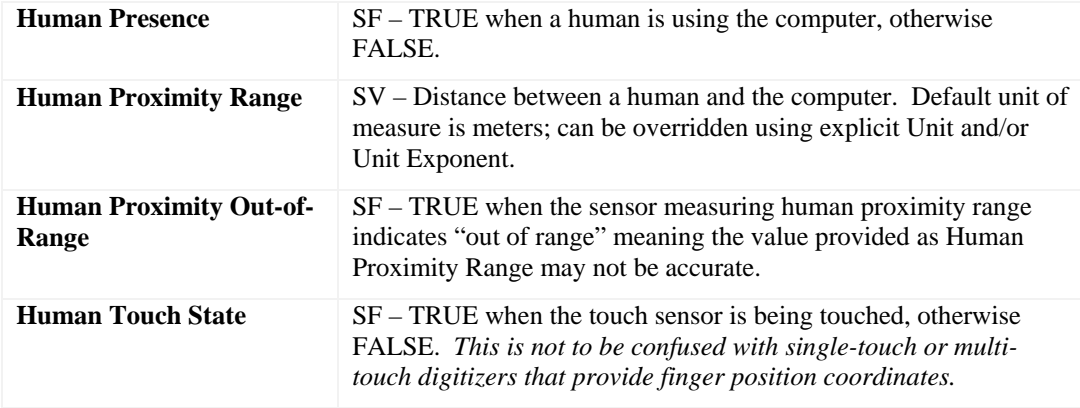

#### See Also

For more information about HID single-touch or multi-touch digitizers; please refer to *HUTTR30 Addition of usages related to touch digitizers* (*Reference Document [5]*) and *HUTTR34 Addition of usages related to multi-touch digitizers* (*Reference Document [6]*).

### *1.7 Electrical Sensor Field Usages*

These fields are commonly supported by electrical sensors.

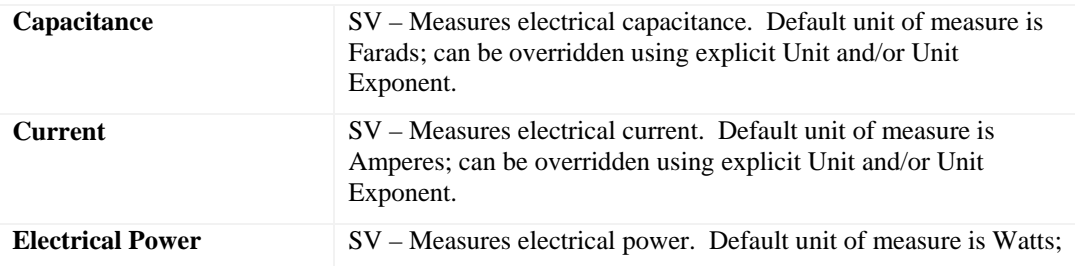

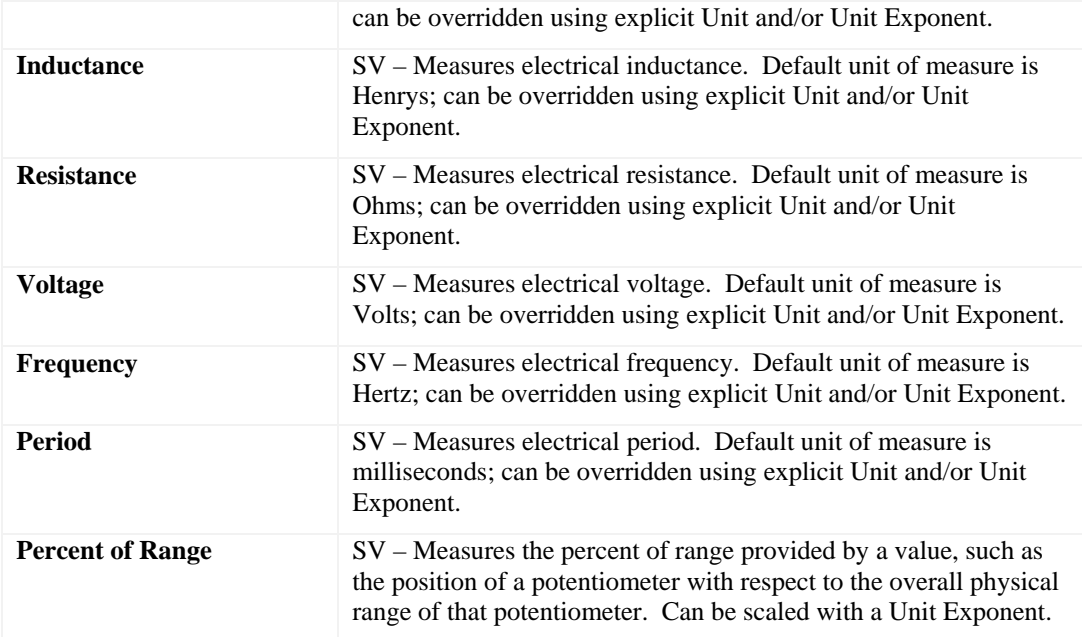

## *1.8 Environmental Sensor Field Usages*

These fields are commonly supported by environmental sensors.

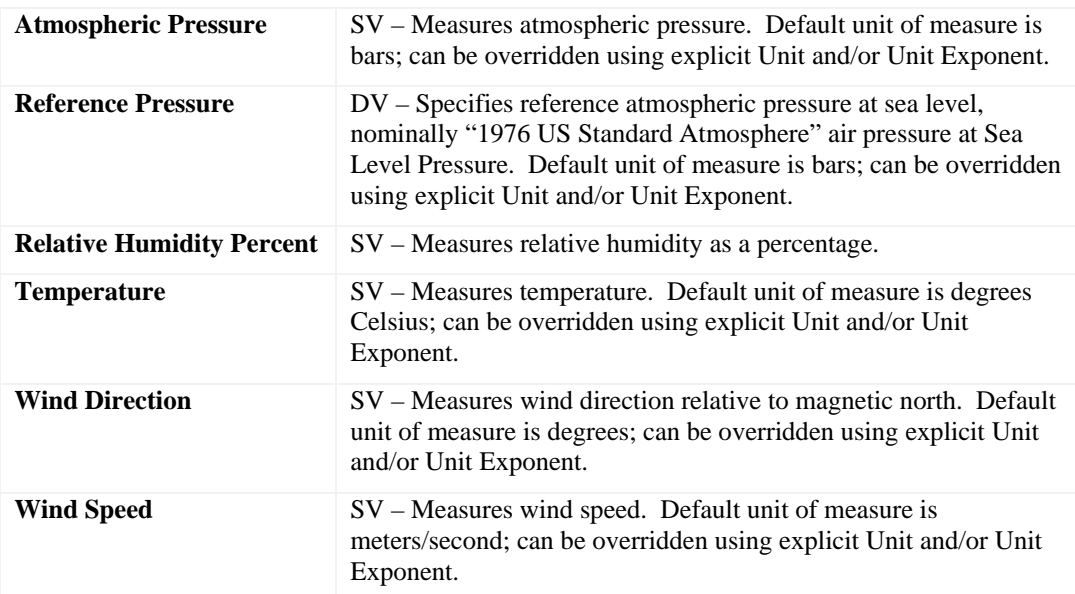

## *1.9 Light Sensor Field Usages*

These fields are commonly supported by light sensors.

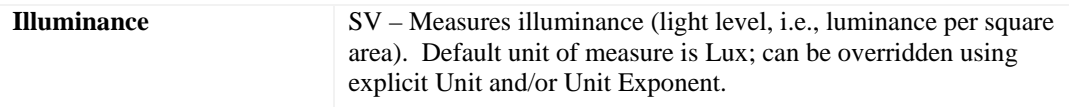

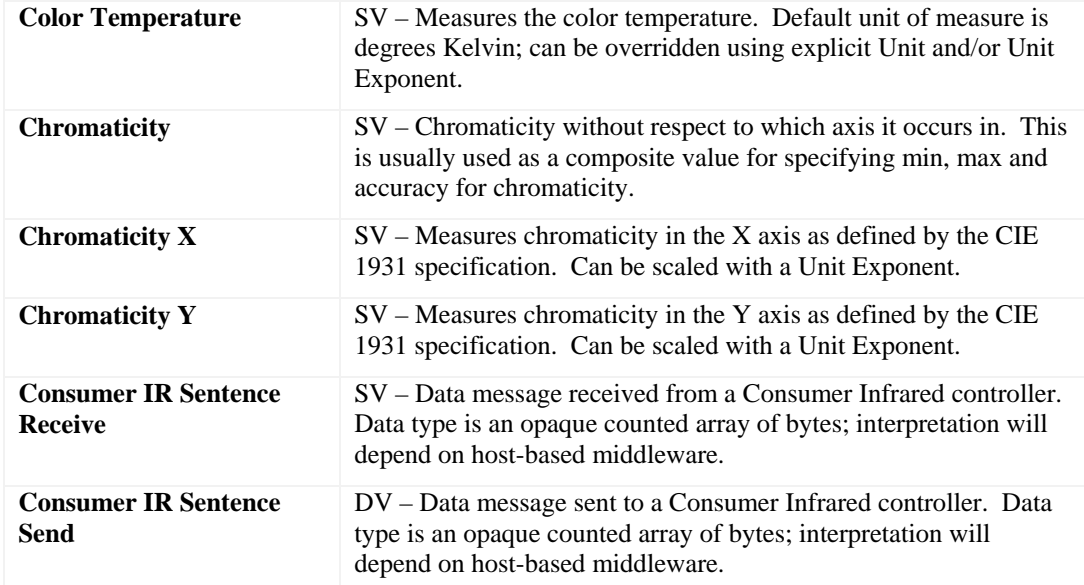

# *1.10 Location Sensor Field Usages*

These fields are commonly supported by location sensors.

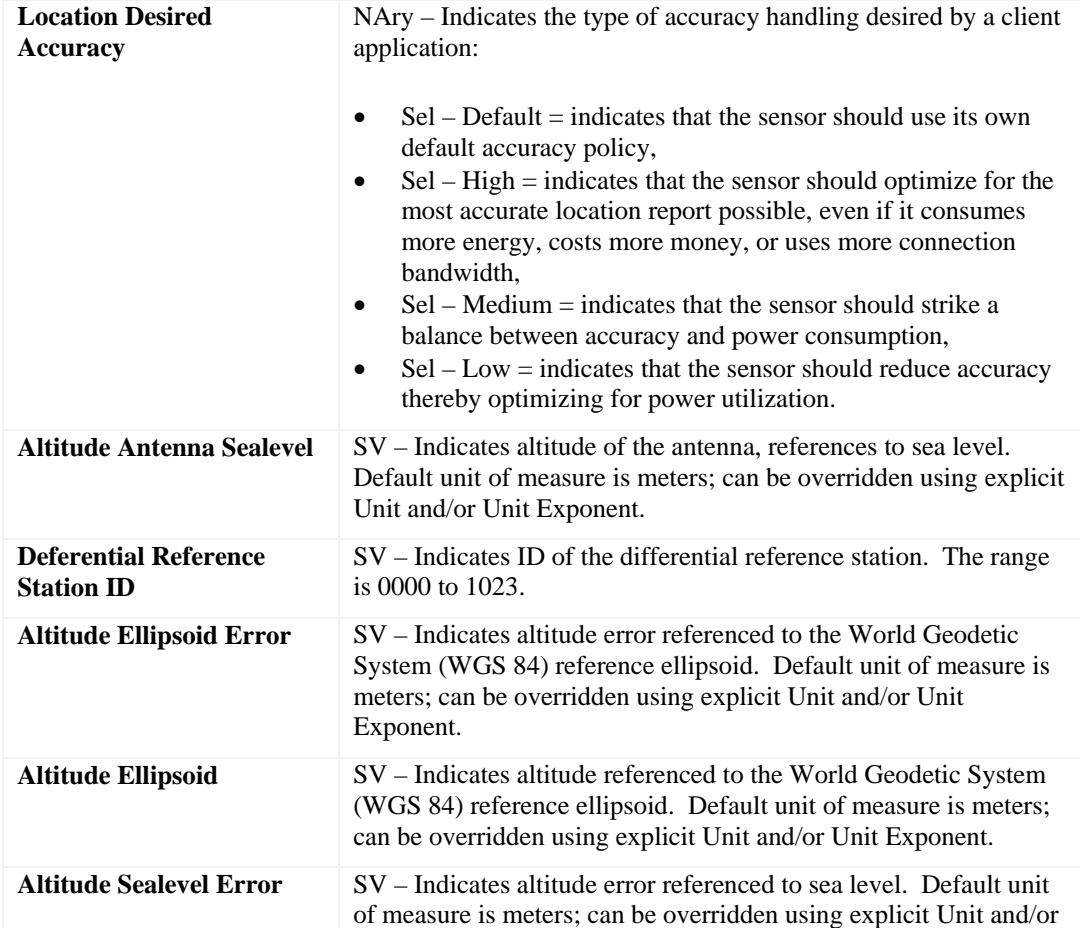

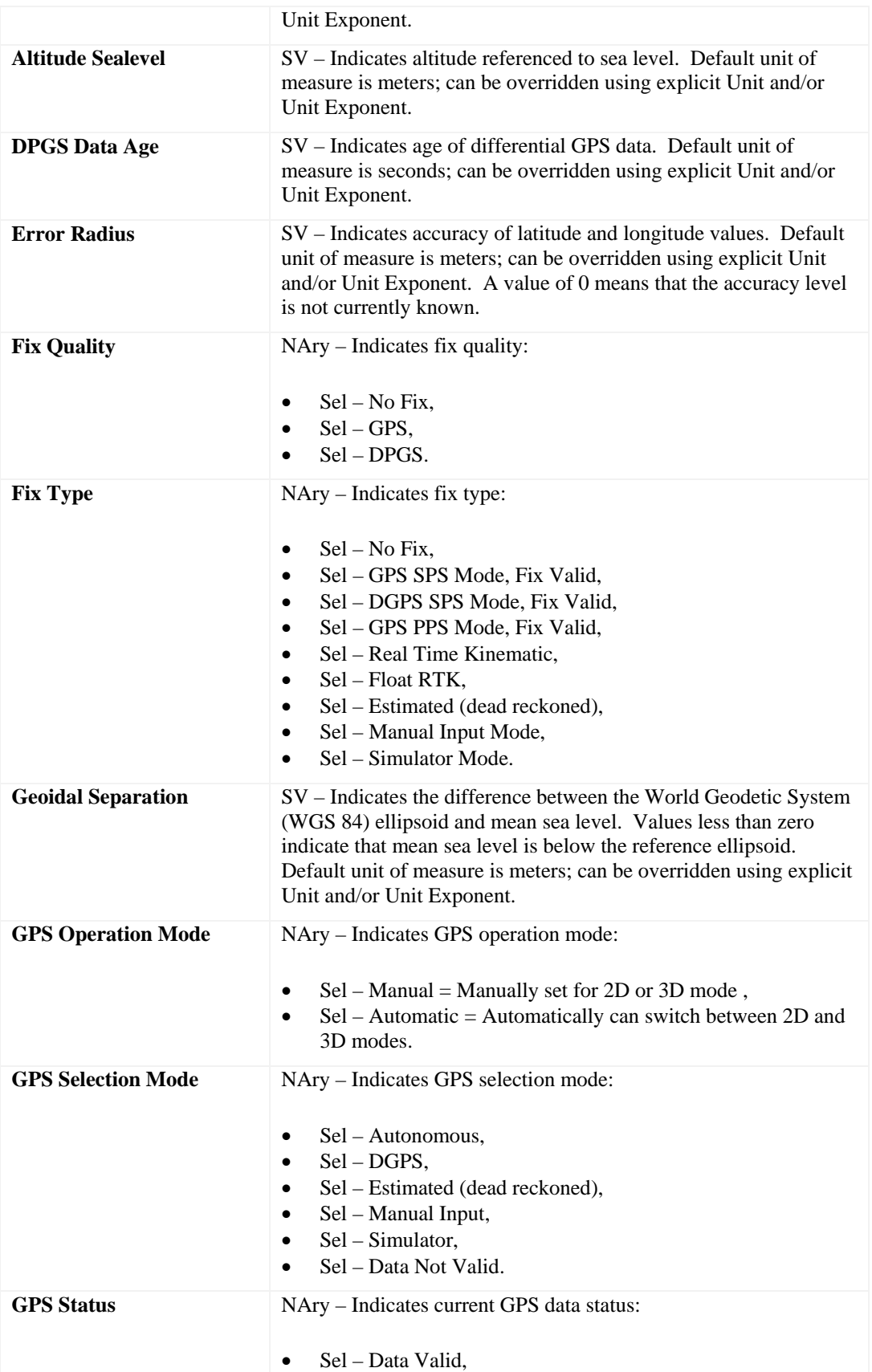

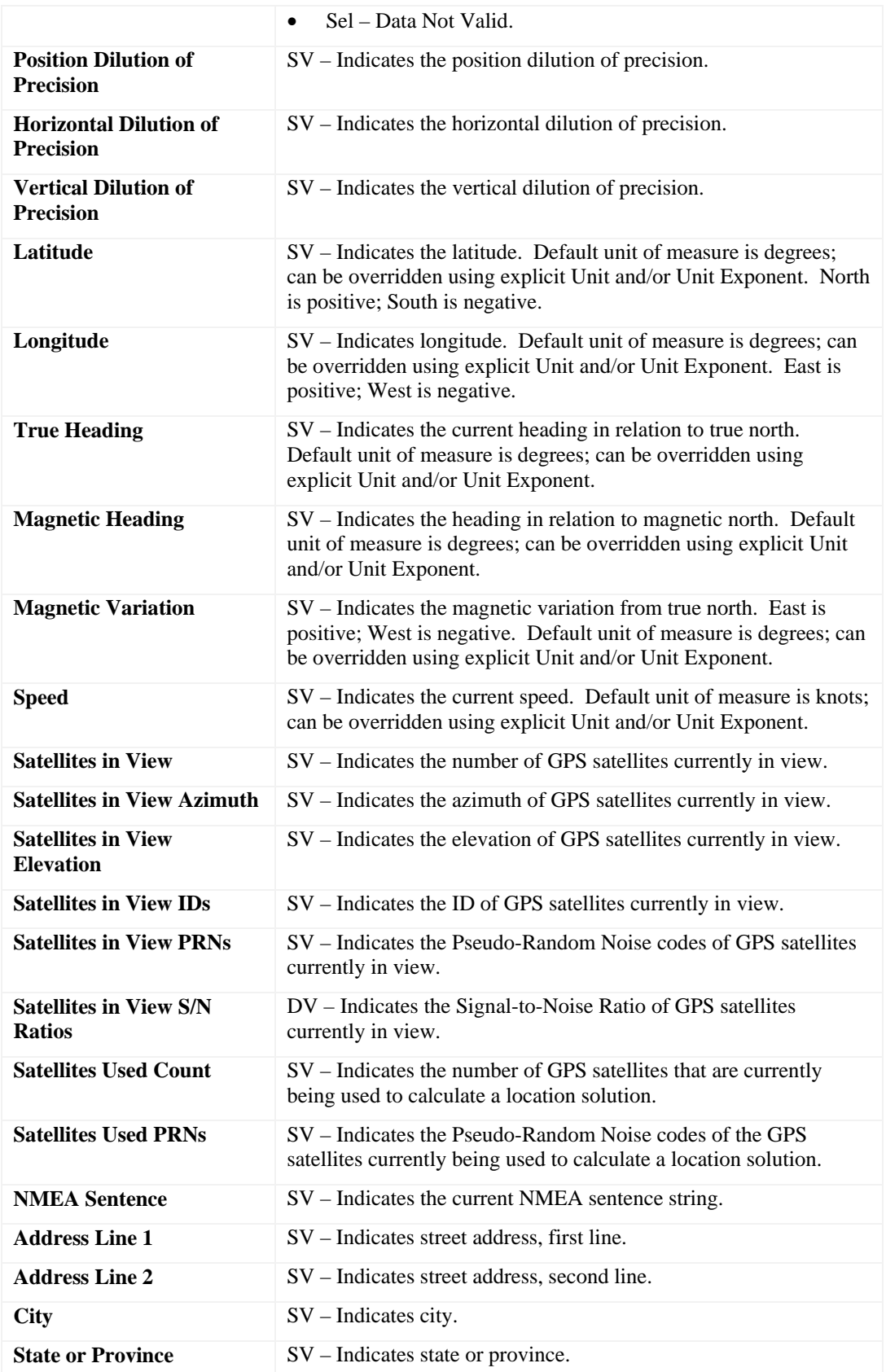

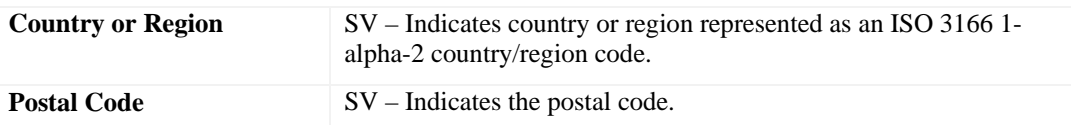

## *1.11 Mechanical Sensor Field Usages*

These fields are commonly supported by mechanical sensors.

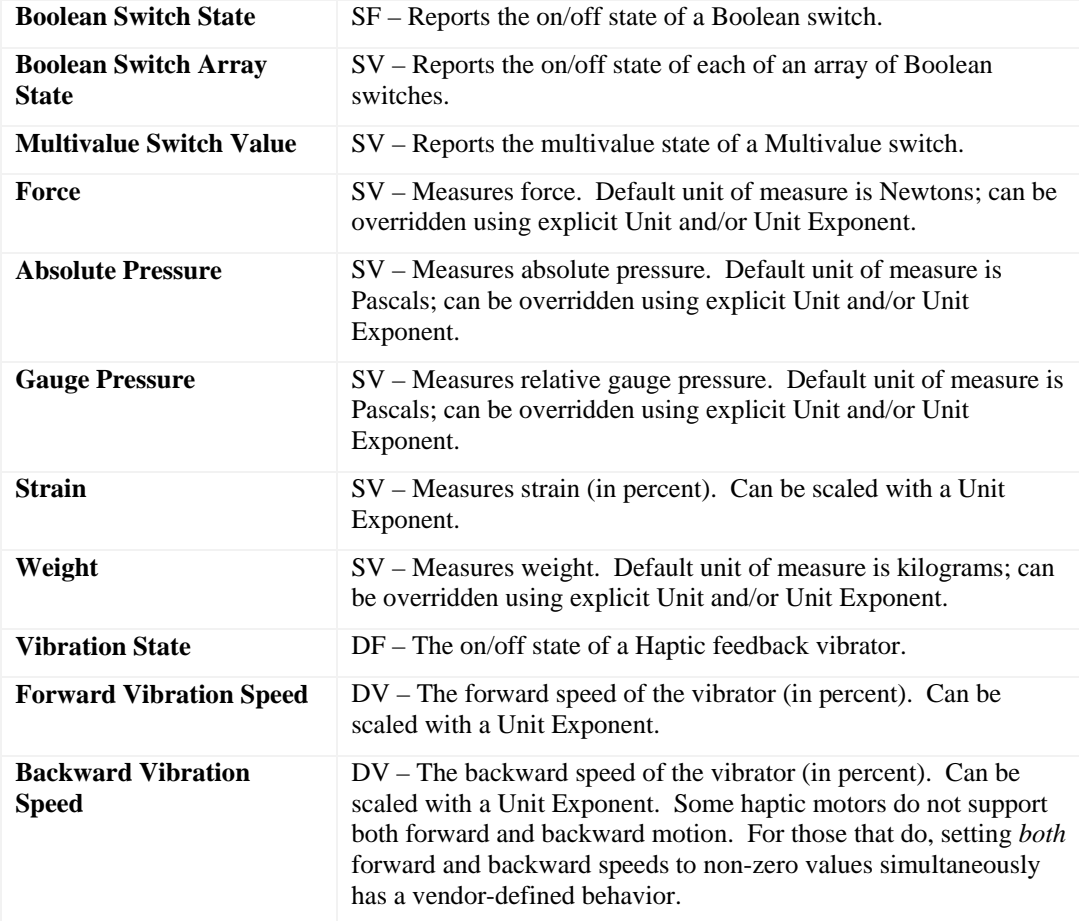

## *1.12 Motion Sensor Field Usages*

These fields are commonly supported by motion sensors.

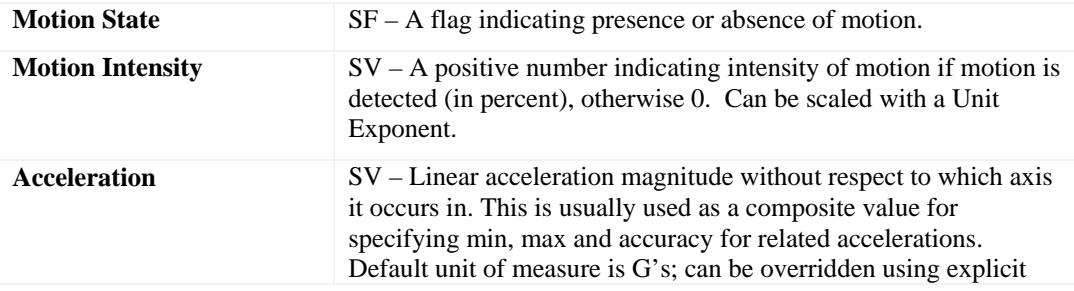

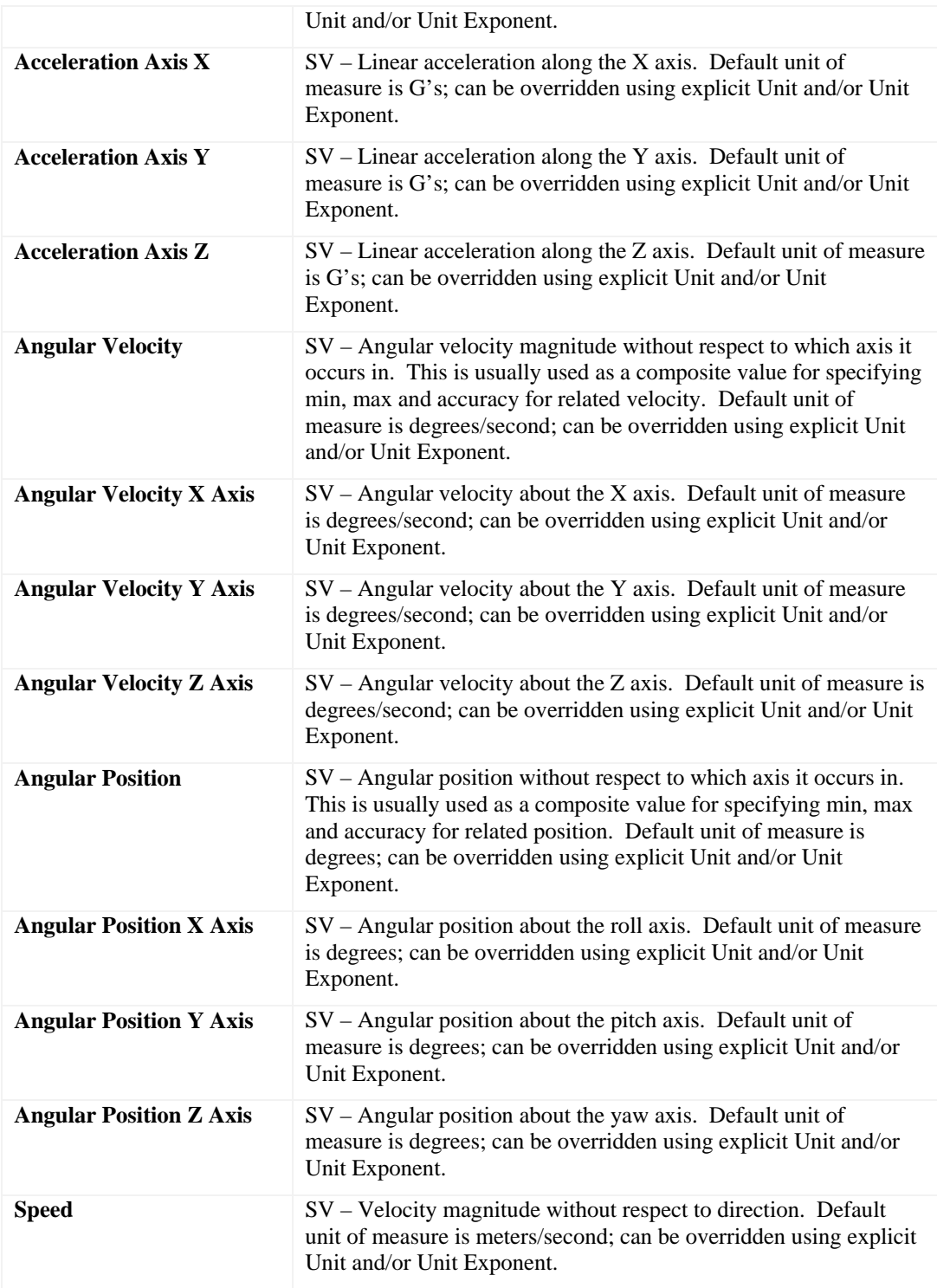

# *1.13 Orientation Sensor Field Usages*

These fields are commonly supported by orientation sensors.

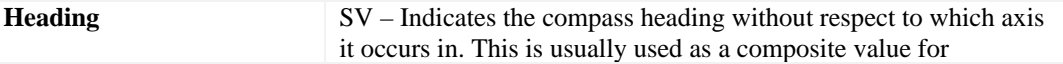
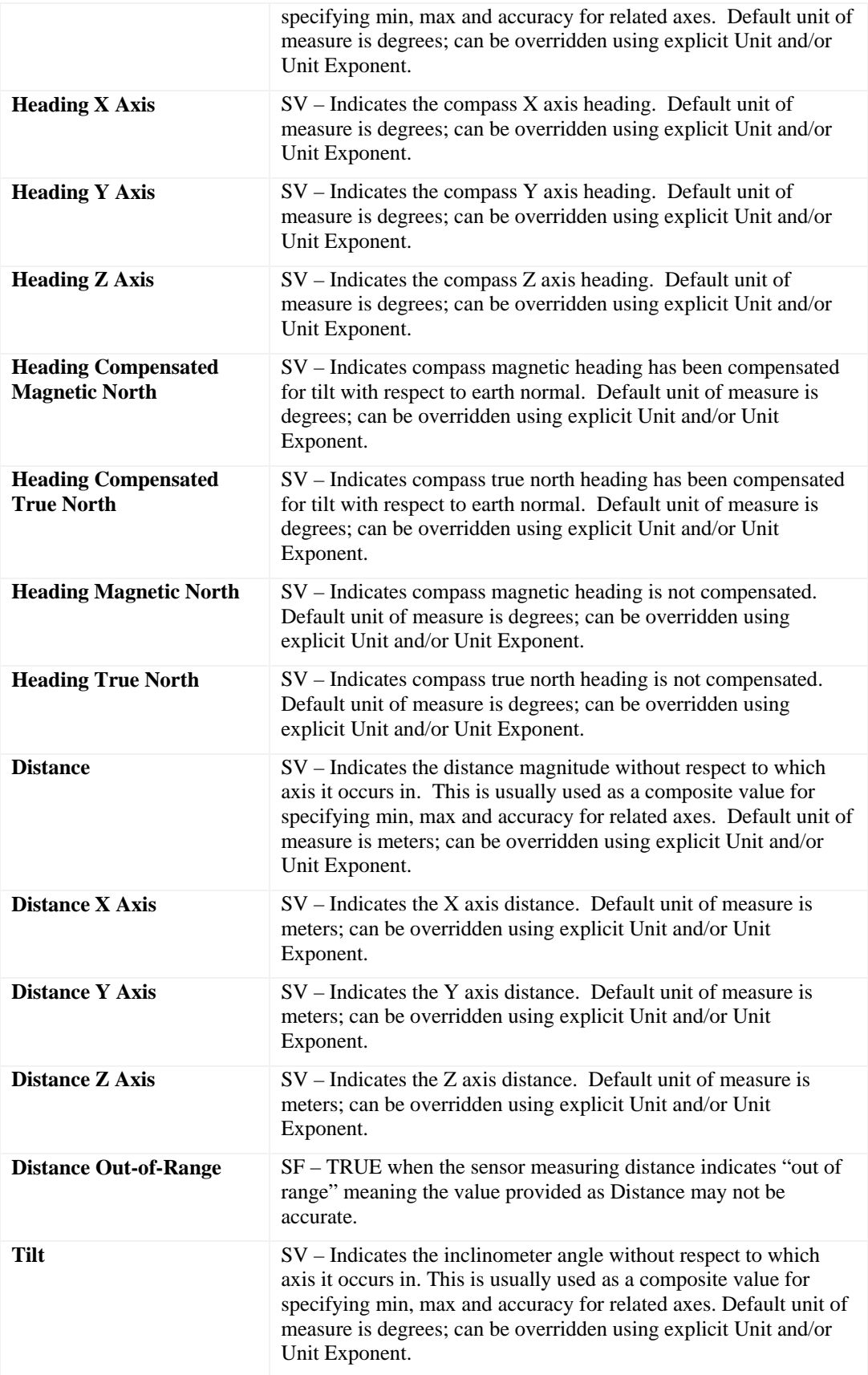

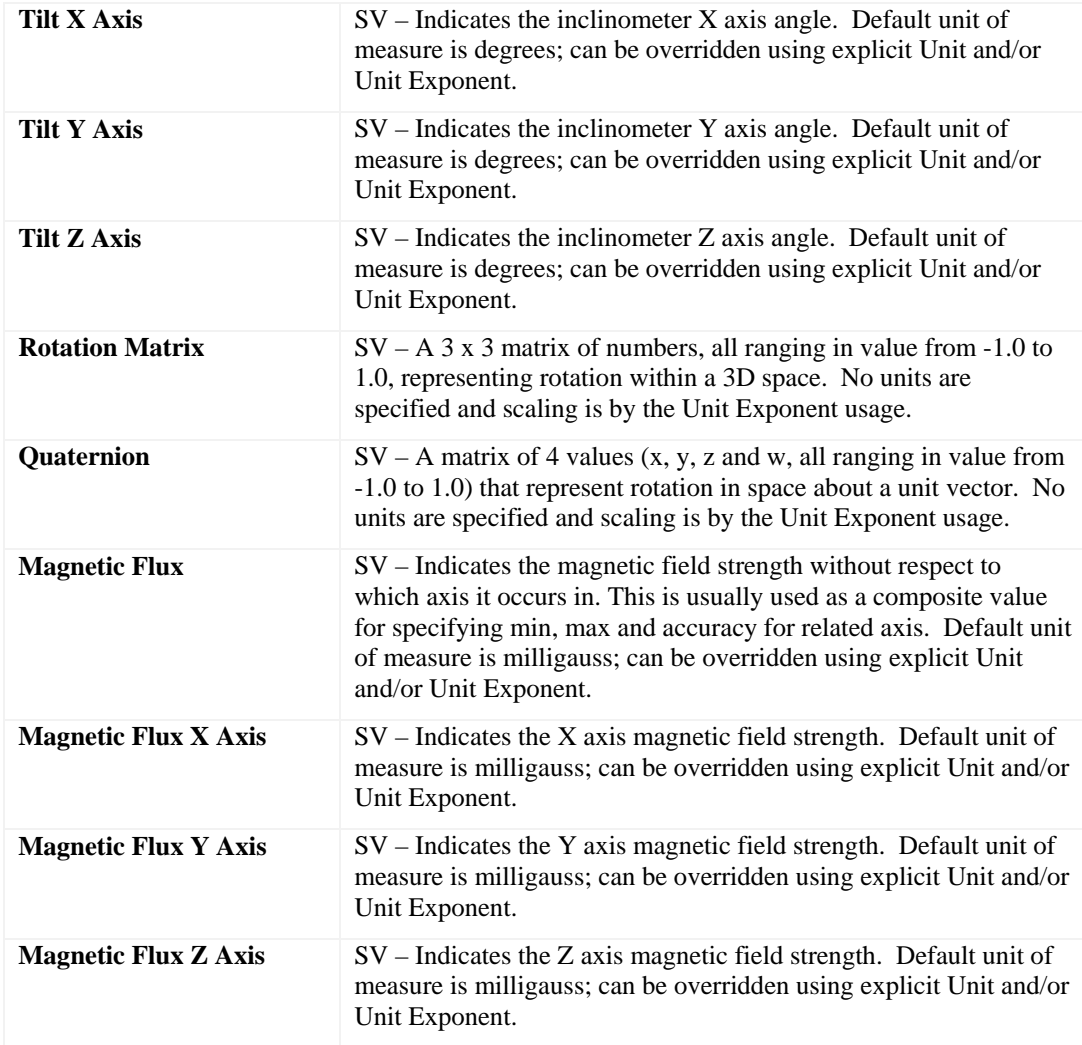

In addition to the field usages listed above, the following usages are commonly used with Orientation sensors (and are "normally" found under Location sensors).

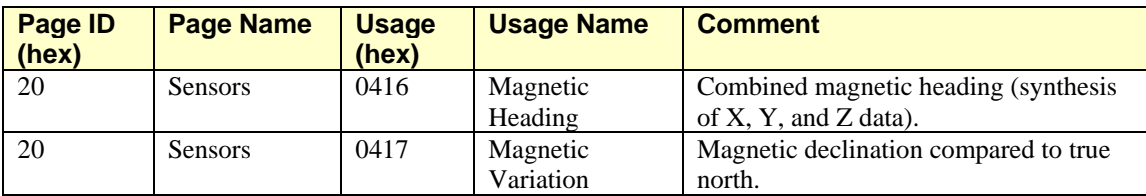

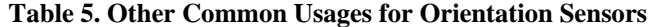

## *1.14 Scanner Sensor Field Usages*

These fields are commonly supported by scanner sensors.

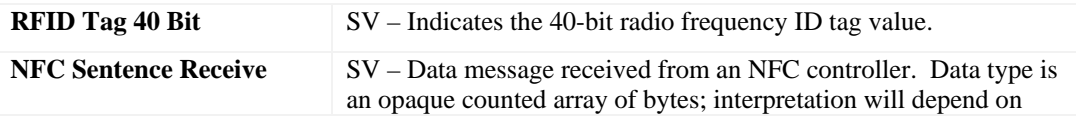

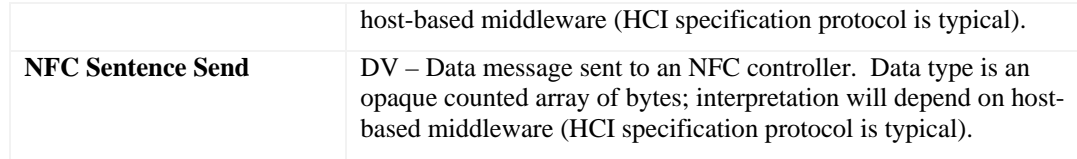

#### See Also

In addition to the field usages listed above, usages from the Bar Code Scanner Usage Page (0x8C) as documented in Section 3 of the *Universal Serial Bus HID Point of Sale Usage Tables* specification (*Reference Document [4]*) may be used for Barcode Scanners.

## *1.15 Time Sensor Field Usages*

These fields are commonly supported by time sensors.

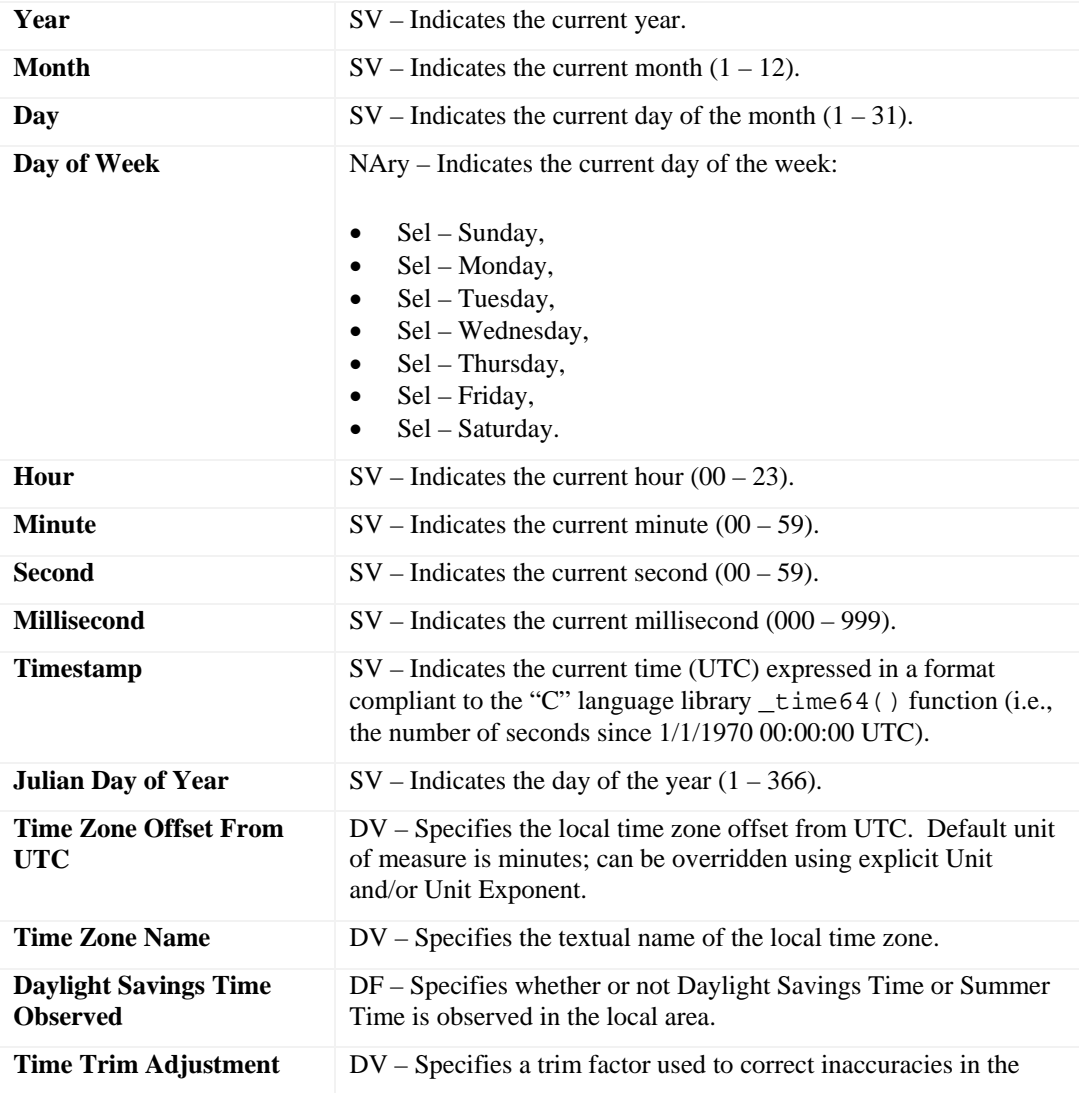

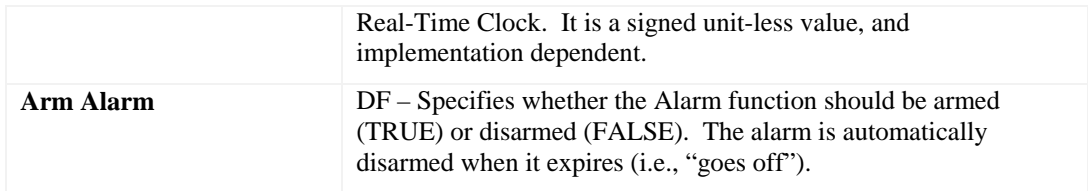

## *1.16 Custom Sensor Field Usages*

These fields are commonly supported by custom sensors.

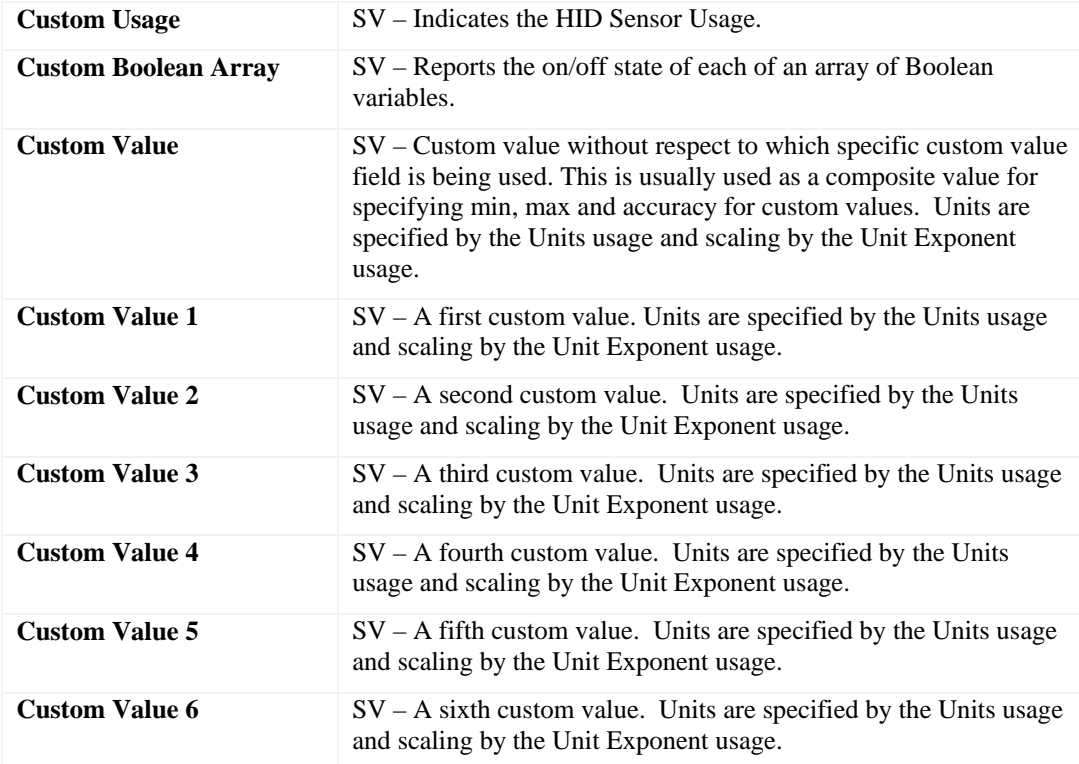

## *1.17 Generic Sensor Field Usages*

These fields are commonly supported by generic sensors.

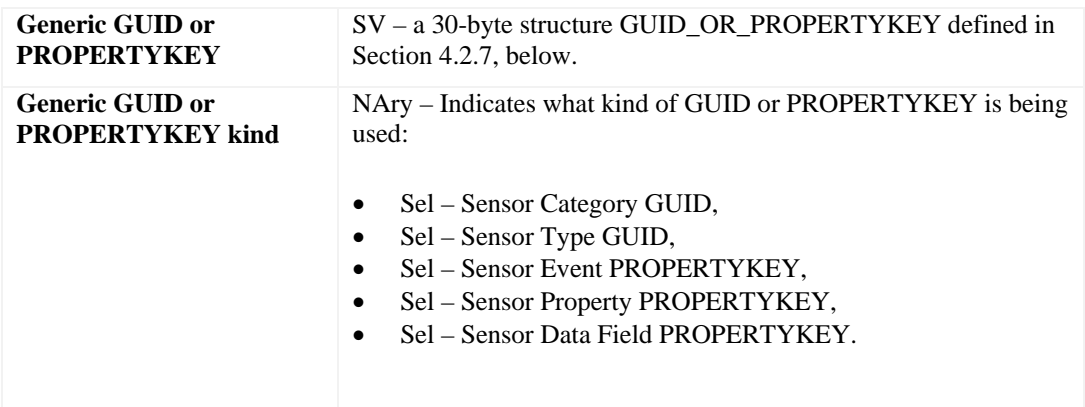

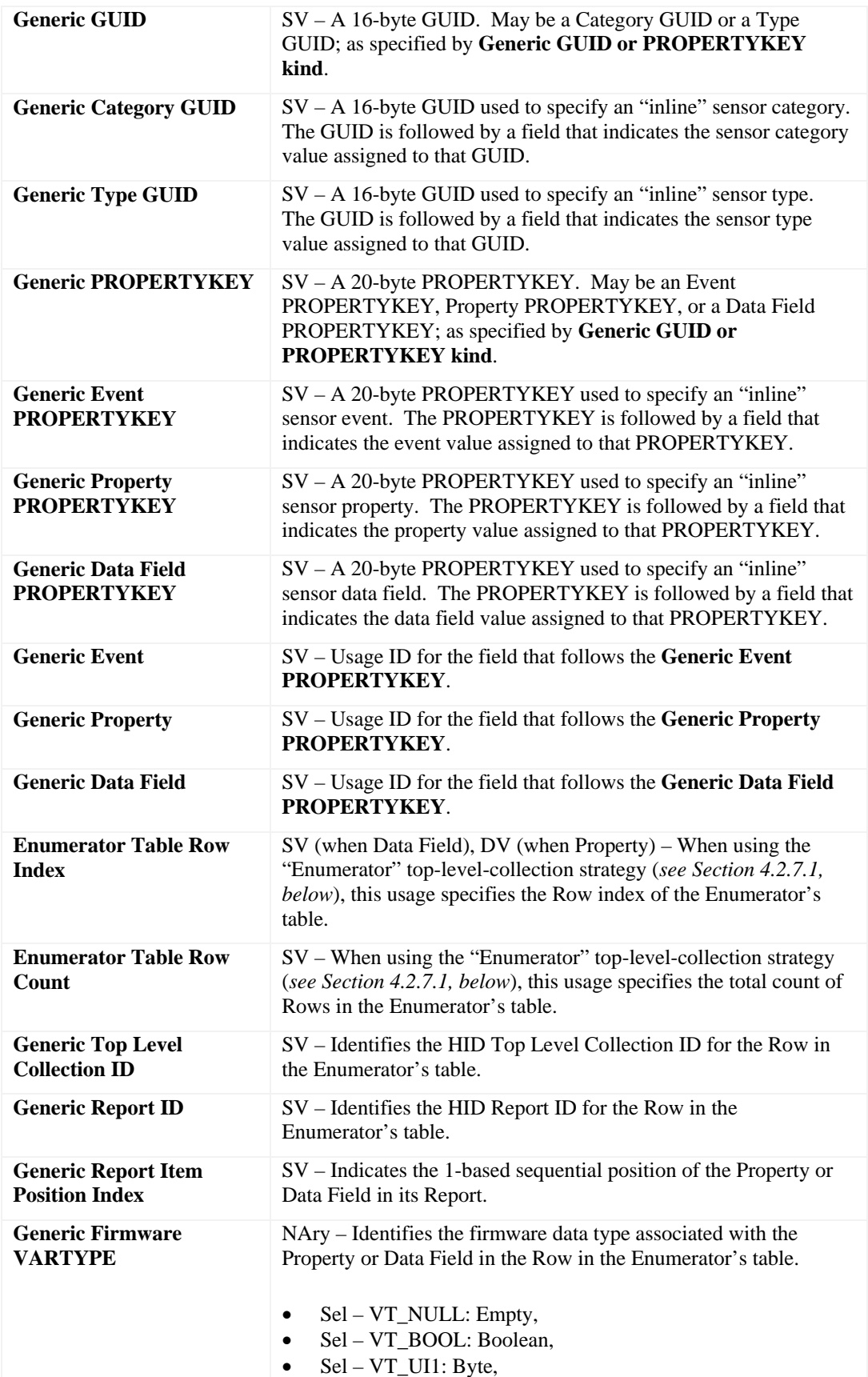

 $\bullet$  Sel – VT I1: Character, • Sel – VT\_UI2: Unsigned Short,  $\bullet$  Sel – VT\_I2: Short, Sel – VT\_UI4: Unsigned Long, Sel – VT I4: Long, Sel – VT\_UI8: Unsigned Long Long, Sel – VT\_I8: Long Long, Sel – VT\_R4: Float, Sel – VT\_R8: Double, • Sel – VT\_WSTR: Wide String, Sel – VT\_STR: Narrow String, Sel – VT\_CLSID: Guid, Sel – VT\_VECTOR|VT\_UI1: Opaque Structure, • Sel – VT\_F16E0: HID 16-bit Float with Unit Exponent 0, Sel – VT\_F16E1: HID 16-bit Float with Unit Exponent 1, Sel – VT\_F16E2: HID 16-bit Float with Unit Exponent 2, Sel – VT\_F16E3: HID 16-bit Float with Unit Exponent 3, • Sel – VT F16E4: HID 16-bit Float with Unit Exponent 4, Sel – VT\_F16E5: HID 16-bit Float with Unit Exponent 5, Sel – VT\_F16E6: HID 16-bit Float with Unit Exponent 6, • Sel – VT\_F16E7: HID 16-bit Float with Unit Exponent 7, • Sel – VT\_F16E8: HID 16-bit Float with Unit Exponent 8, Sel – VT\_F16E9: HID 16-bit Float with Unit Exponent 9, • Sel – VT\_F16EA: HID 16-bit Float with Unit Exponent A, • Sel – VT\_F16EB: HID 16-bit Float with Unit Exponent B, • Sel – VT\_F16EC: HID 16-bit Float with Unit Exponent C, • Sel – VT\_F16ED: HID 16-bit Float with Unit Exponent D, Sel – VT\_F16EE: HID 16-bit Float with Unit Exponent E, • Sel – VT\_F16EF: HID 16-bit Float with Unit Exponent F, • Sel – VT\_F32E0: HID 32-bit Float with Unit Exponent 0, Sel – VT\_F32E1: HID 32-bit Float with Unit Exponent 1, • Sel – VT\_F32E2: HID 32-bit Float with Unit Exponent 2, Sel – VT\_F32E3: HID 32-bit Float with Unit Exponent 3, • Sel – VT\_F32E4: HID 32-bit Float with Unit Exponent 4, Sel – VT\_F32E5: HID 32-bit Float with Unit Exponent 5, Sel – VT\_F32E6: HID 32-bit Float with Unit Exponent 6, • Sel – VT\_F32E7: HID 32-bit Float with Unit Exponent 7, Sel – VT\_F32E8: HID 32-bit Float with Unit Exponent 8, Sel – VT\_F32E9: HID 32-bit Float with Unit Exponent 9, Sel – VT\_F32EA: HID 32-bit Float with Unit Exponent A, Sel – VT\_F32EB: HID 32-bit Float with Unit Exponent B, Sel – VT\_F32EC: HID 32-bit Float with Unit Exponent C, Sel – VT\_F32ED: HID 32-bit Float with Unit Exponent D, Sel – VT\_F32EE: HID 32-bit Float with Unit Exponent E, • Sel – VT\_F32EF: HID 32-bit Float with Unit Exponent F. Generic Unit of Measure **NAry – Indicates the HID Unit for the Row in the Enumerator's** table. These are used in lieu of explicit Unit() declarations in the HID Report Descriptor for Generic Sensors. Sel – Not Specified,  $Sel-Lux$ , Sel – Degrees Kelvin,

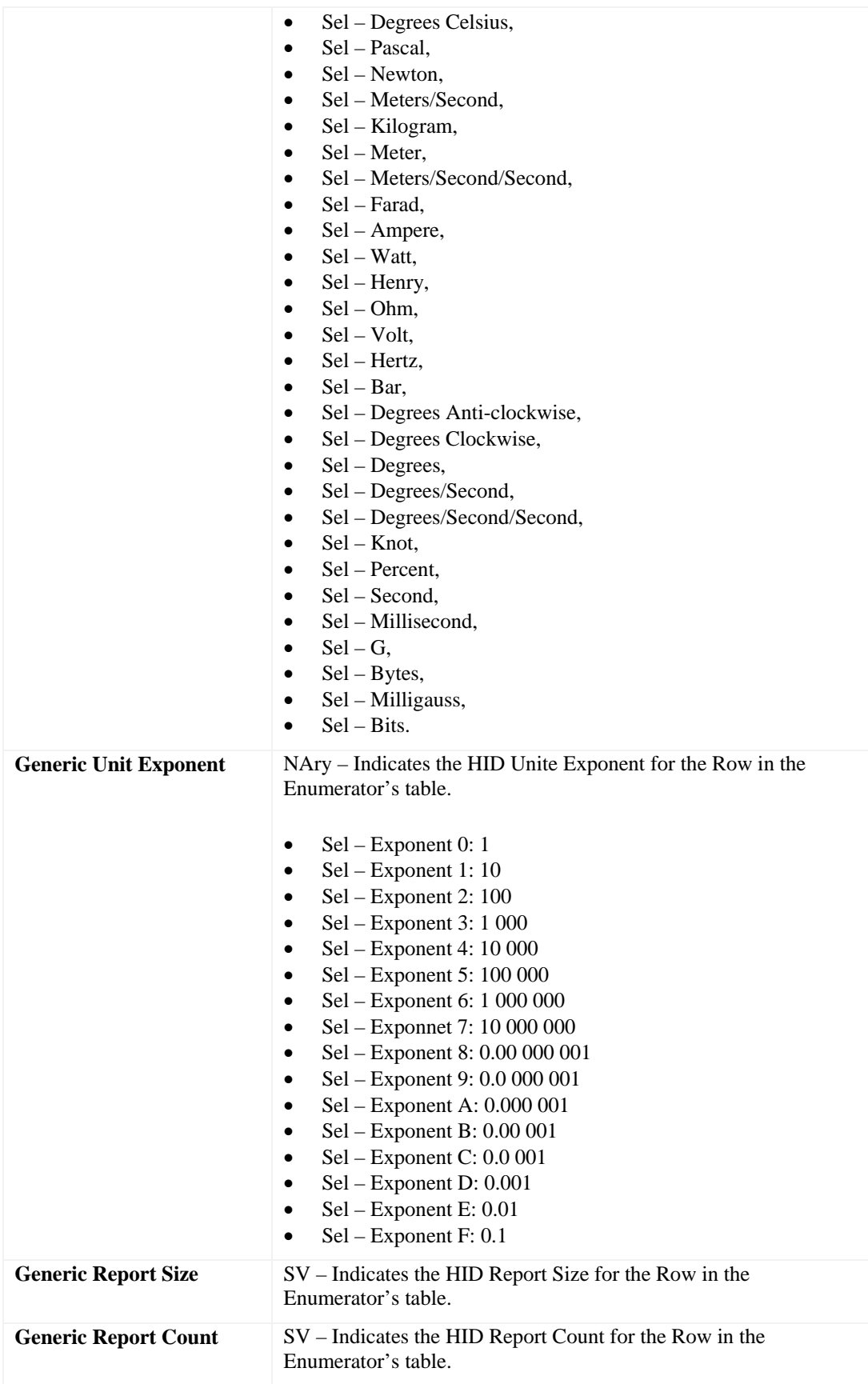

# **2. Sensor Backgrounder**

This section describes Sensor terminology and the conceptual object model associated with the HID Sensor Usages. This section is Informative, which means it is only for orientation and guidance.

## *2.1 Glossary*

A number of terms specific to the Sensor subject matter are used in the context of this document. The following table provides a list of those terms, and the intended meaning.

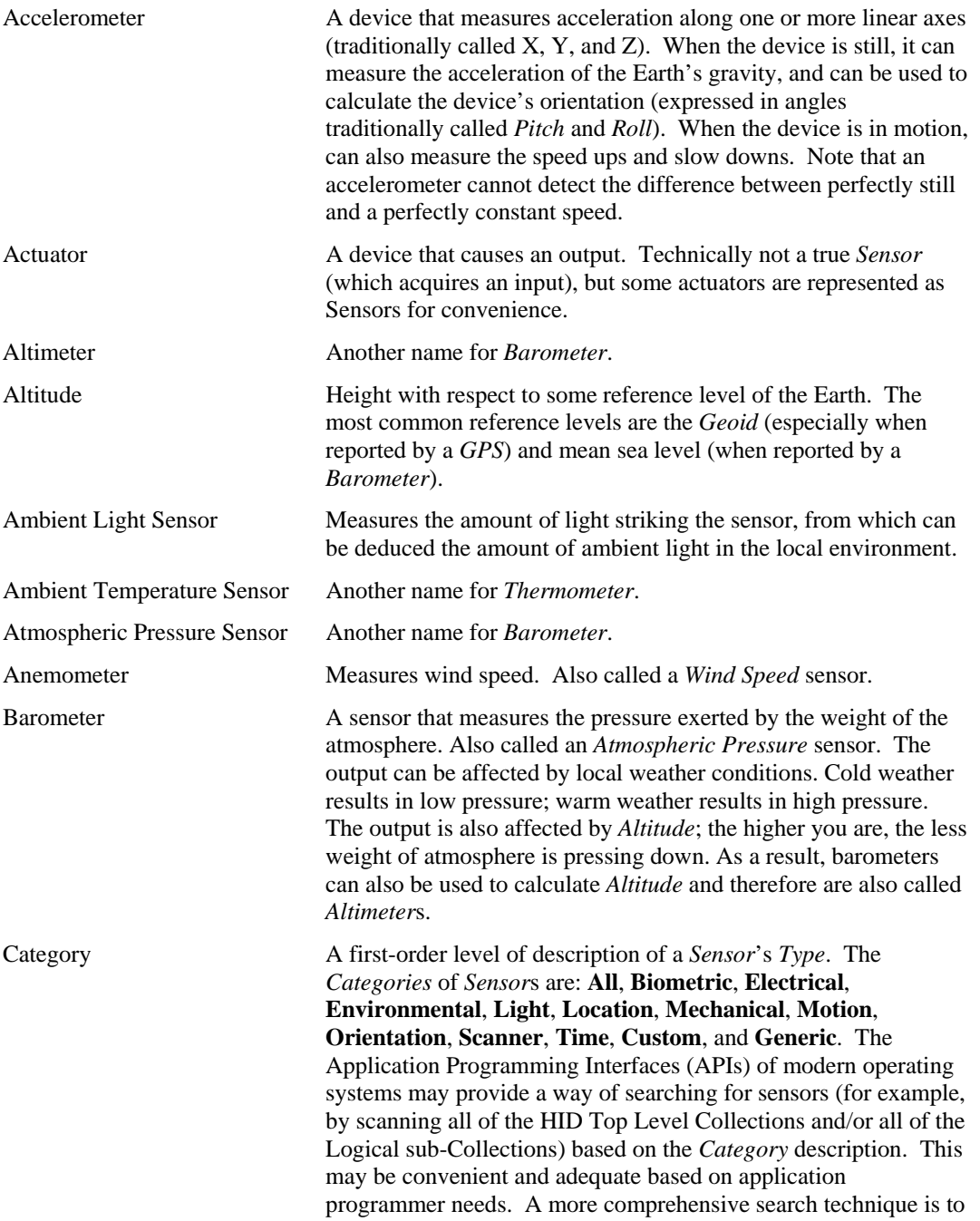

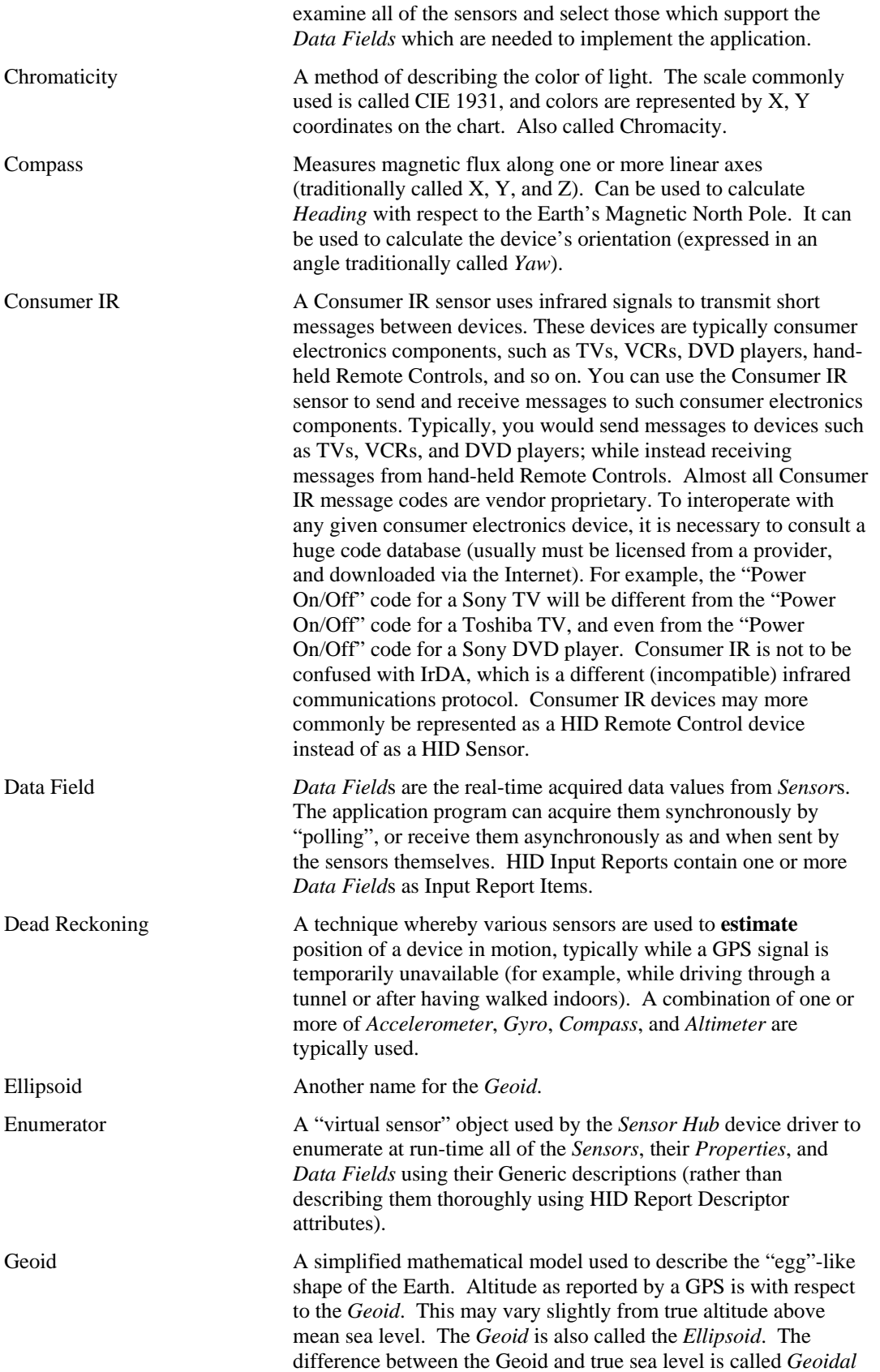

*Separation* or *Ellipsoid Error*.

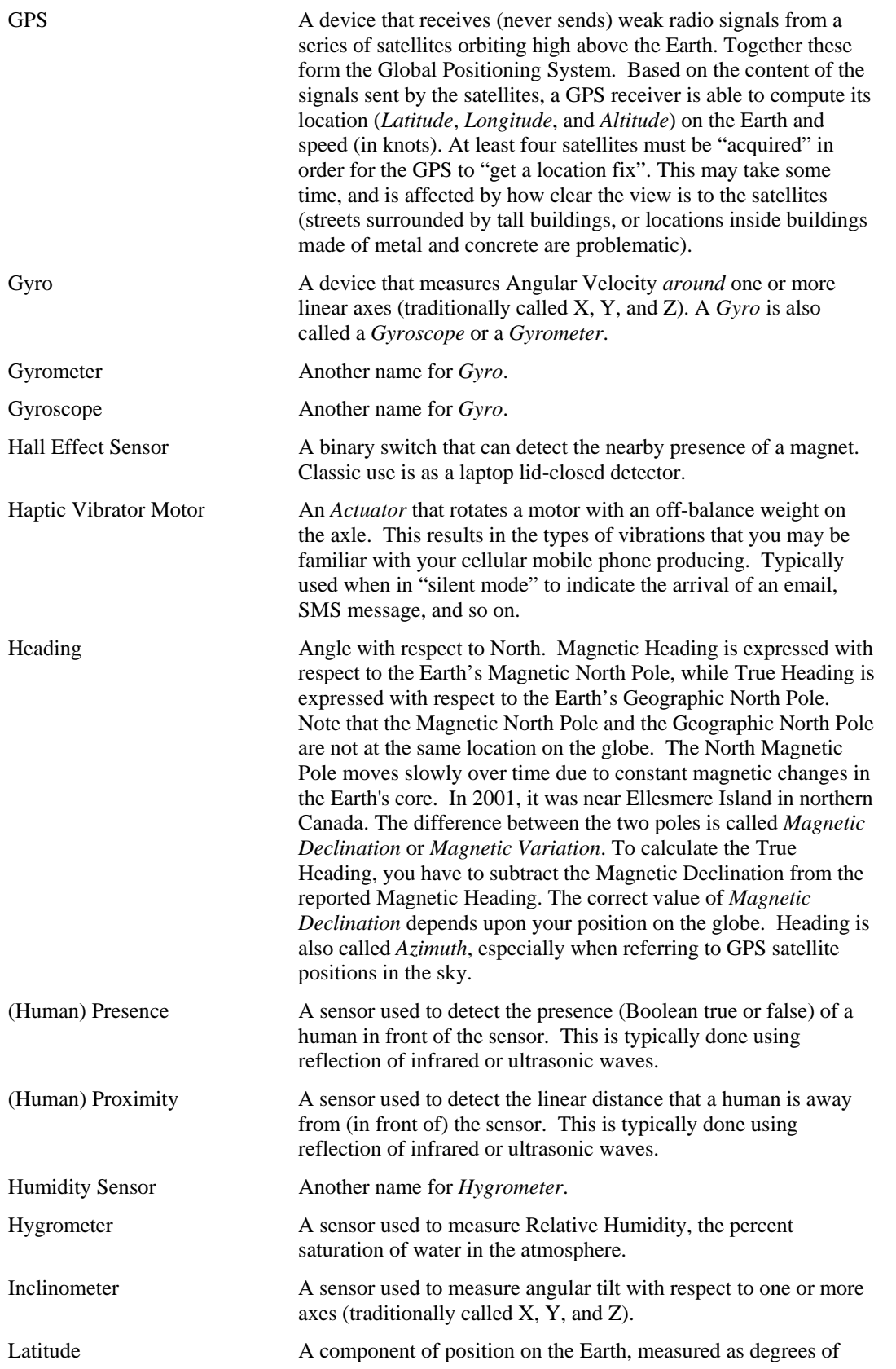

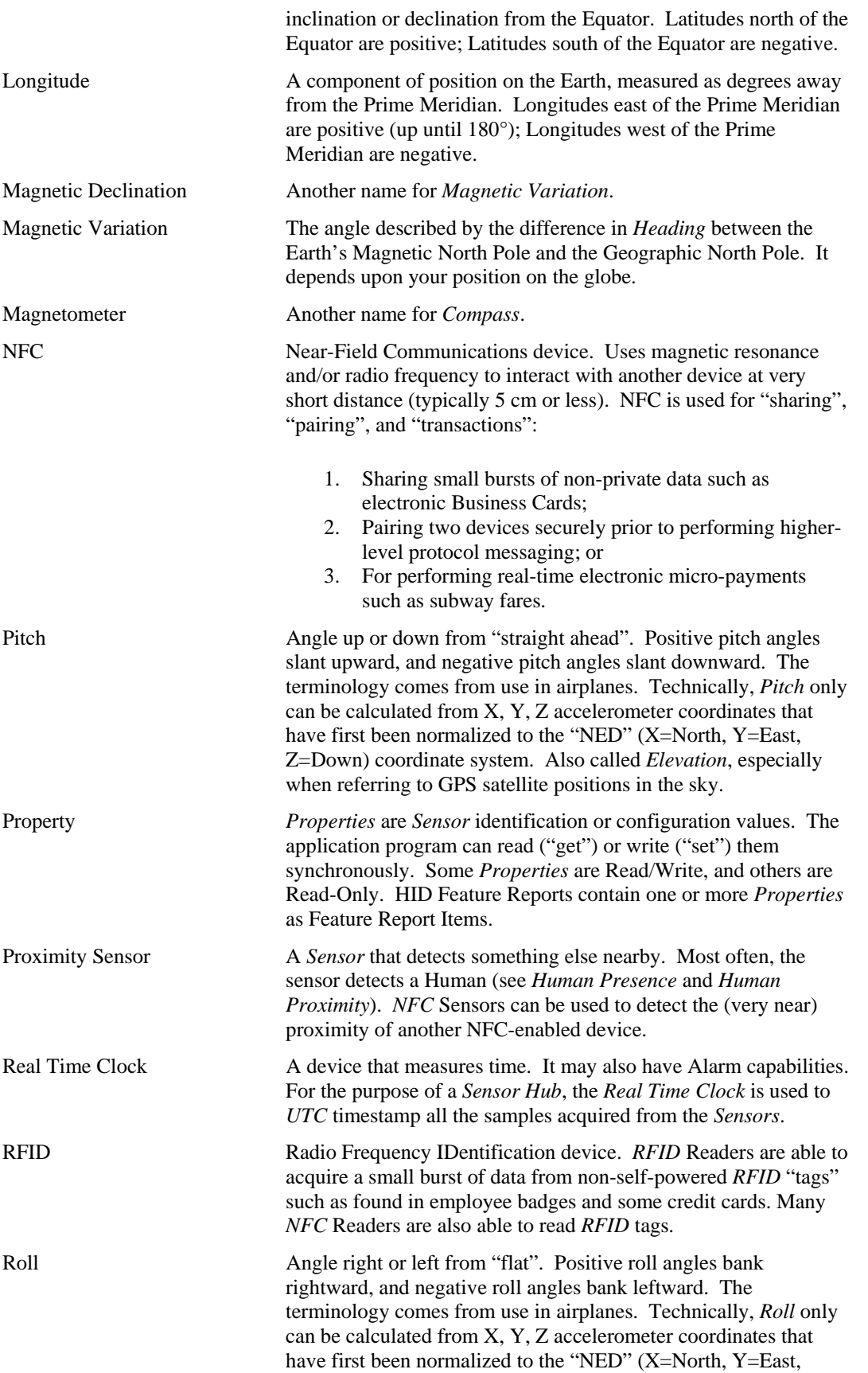

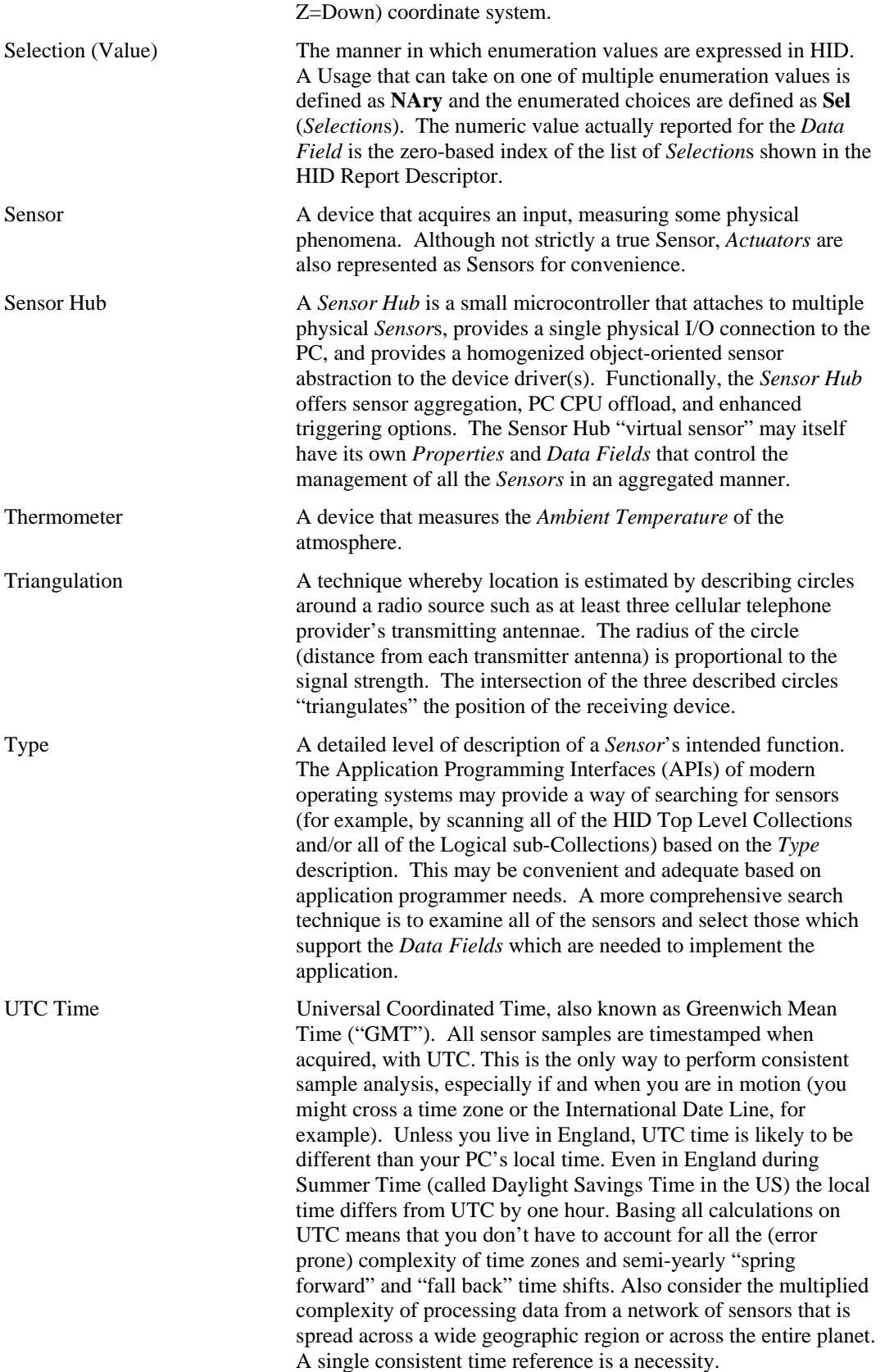

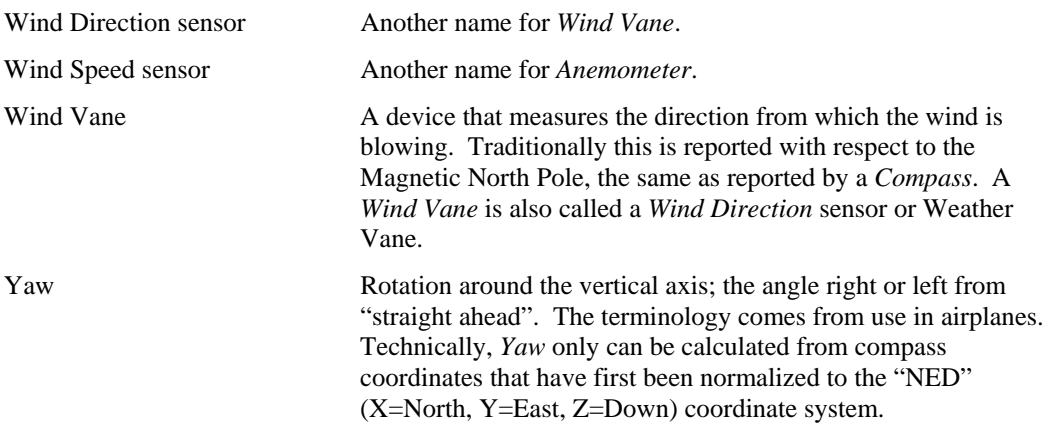

## *2.2 Sensor Taxonomy and Object Model*

Sensors are described using object-oriented principles. The following table describes the objects and the iconography that will be used.

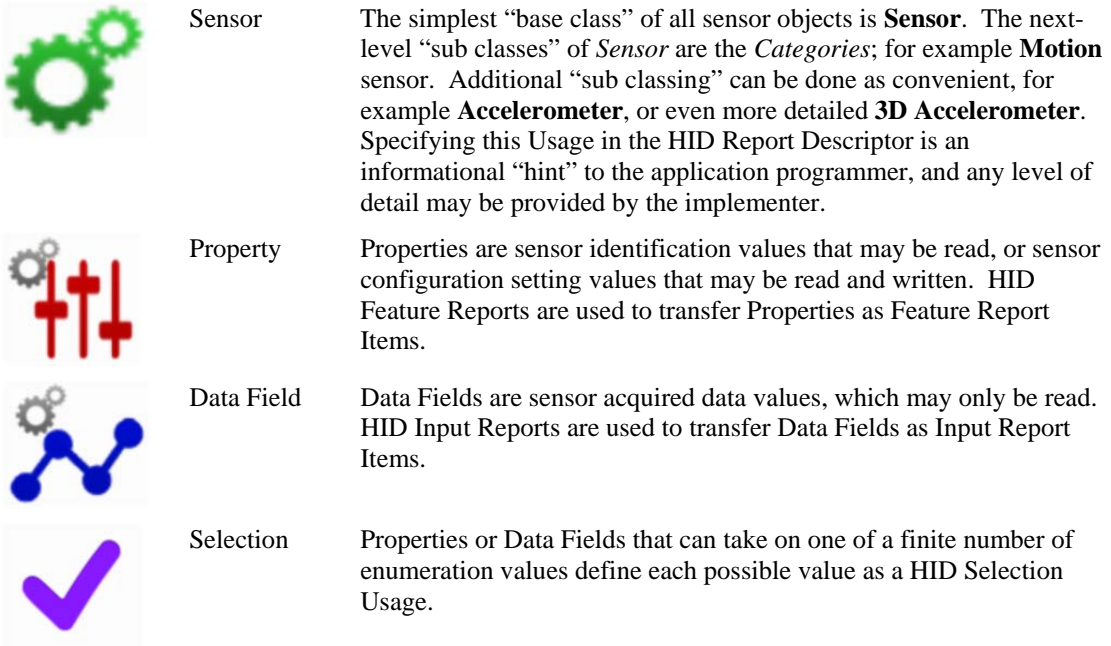

The first-level sub-classes of *Sensor* are the *Categories*. Application programmers may search for a sensor of interest based on its Category and use it.

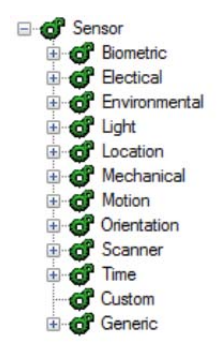

**Figure 1. Sensor Categories** 

The full expanded hierarchy tree of sensor *Type*s contains further sub-classes of *Sensor*. Application programmers may also search for a sensor of interest based on its *Type* and use it.

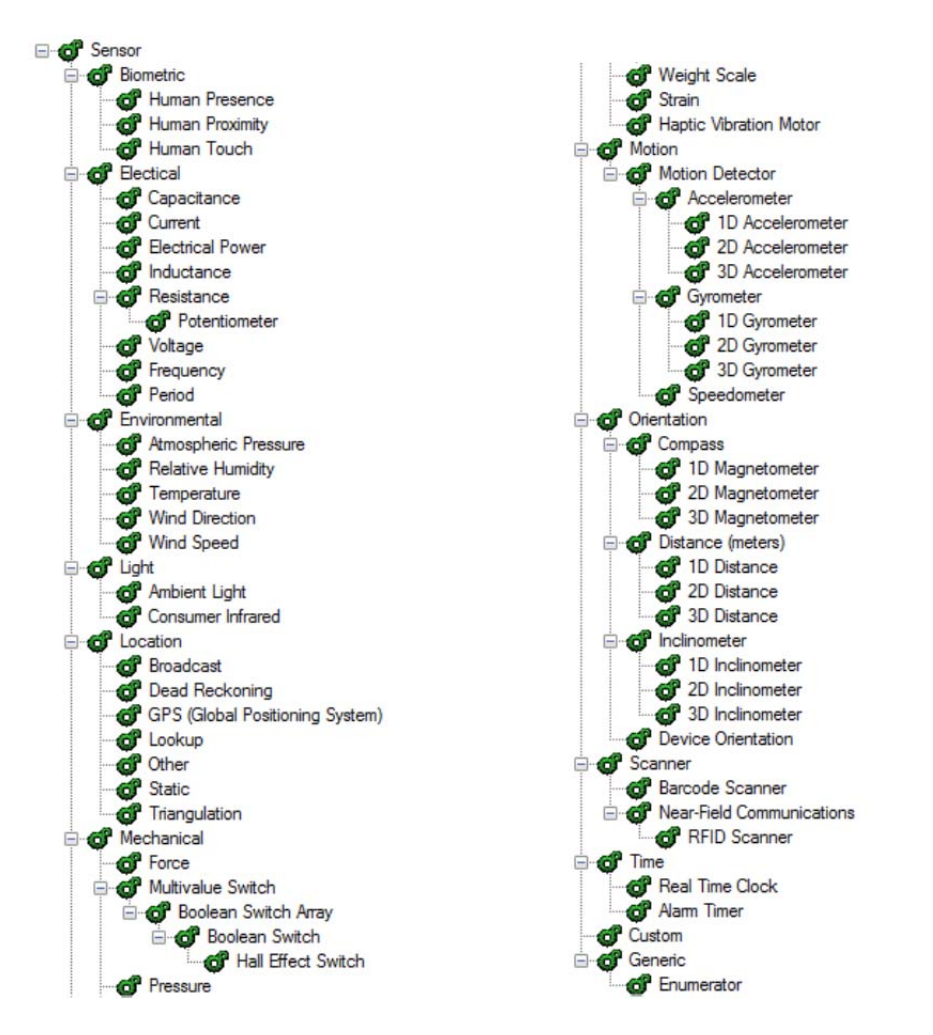

**Figure 2. Sensor Types** 

The following diagram illustrates when all Properties, Data Fields, and Selections for all sensor classes are shown.

Properties and Data Fields are shown underneath the sensor classes where they are *typically* encountered, but this is arbitrary. It is possible that specific Properties or Data Fields may appear underneath any sensor that the implementer feels makes sense.

For example, many Barometers also contain an integrated ambient temperature sensor, so the **Temperature (degrees Celsius)** Data Field could appear underneath a **Barometer** as easily as it could be found underneath a **Thermometer**.

Another example that commonly occurs is that **Magnetic Heading (degrees)** and **True Heading (degrees)** are reported by a **Compass** and also by a **GPS**.

In order to deal with this uncertainty, the recommended approach for programmers is to scan all sensor collections for the Data Fields of greatest interest to the needs of the application. Once they are located (regardless of which sensor they are reported underneath), use those.

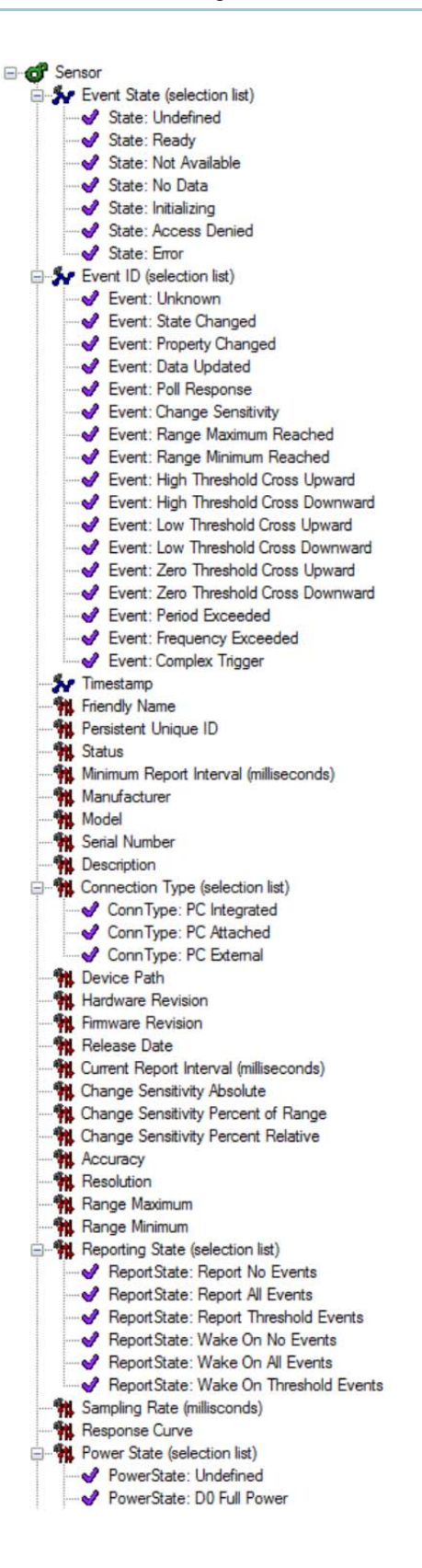

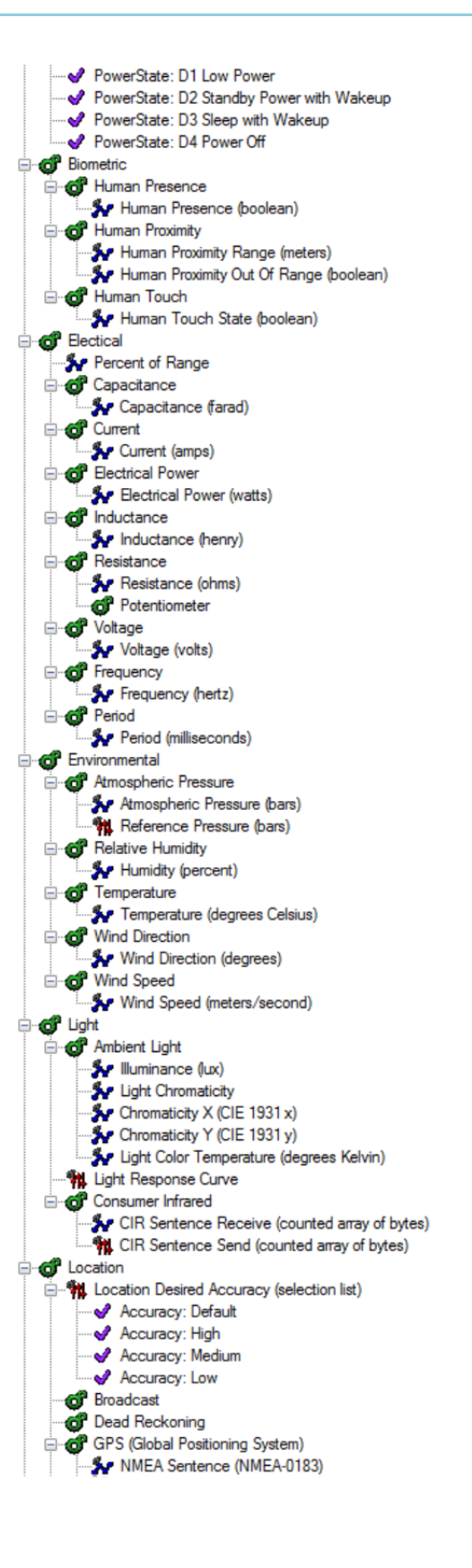

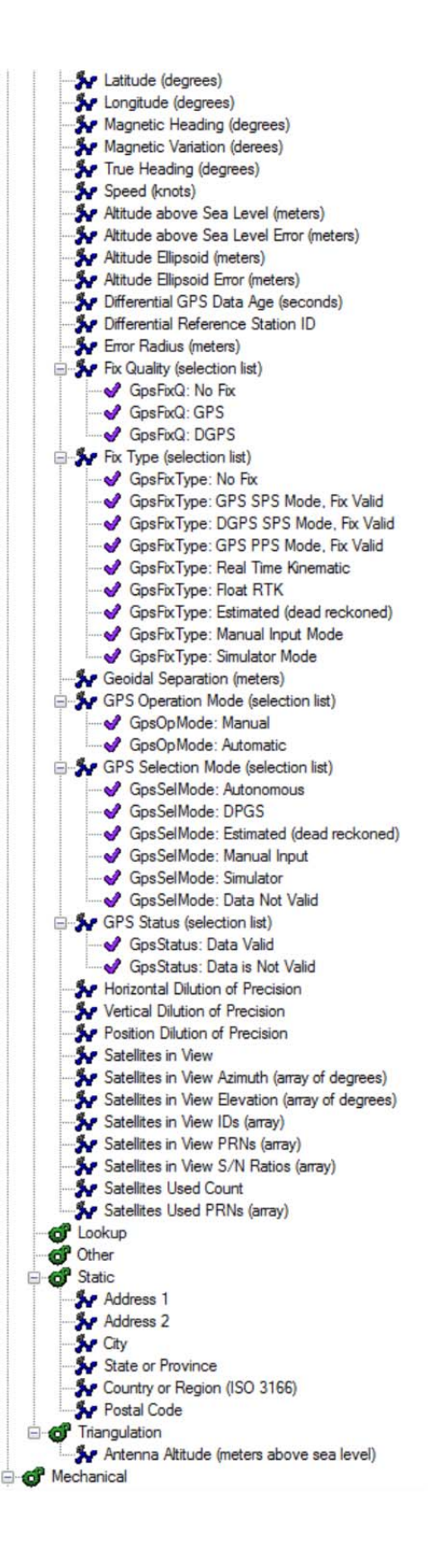

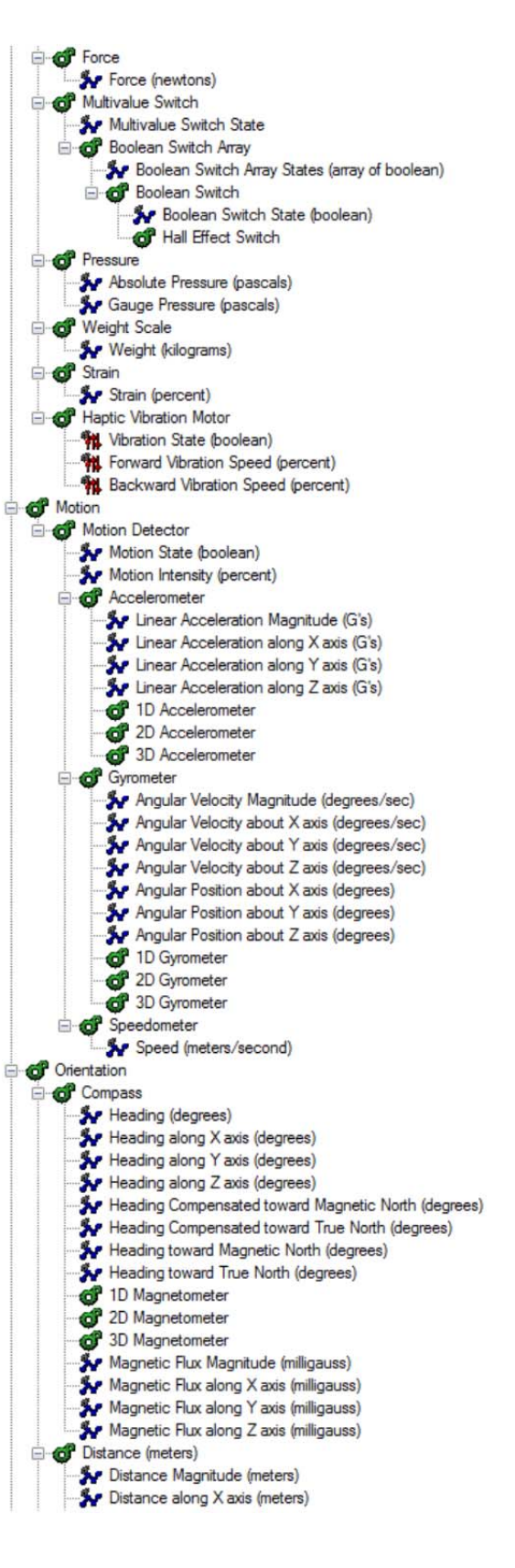

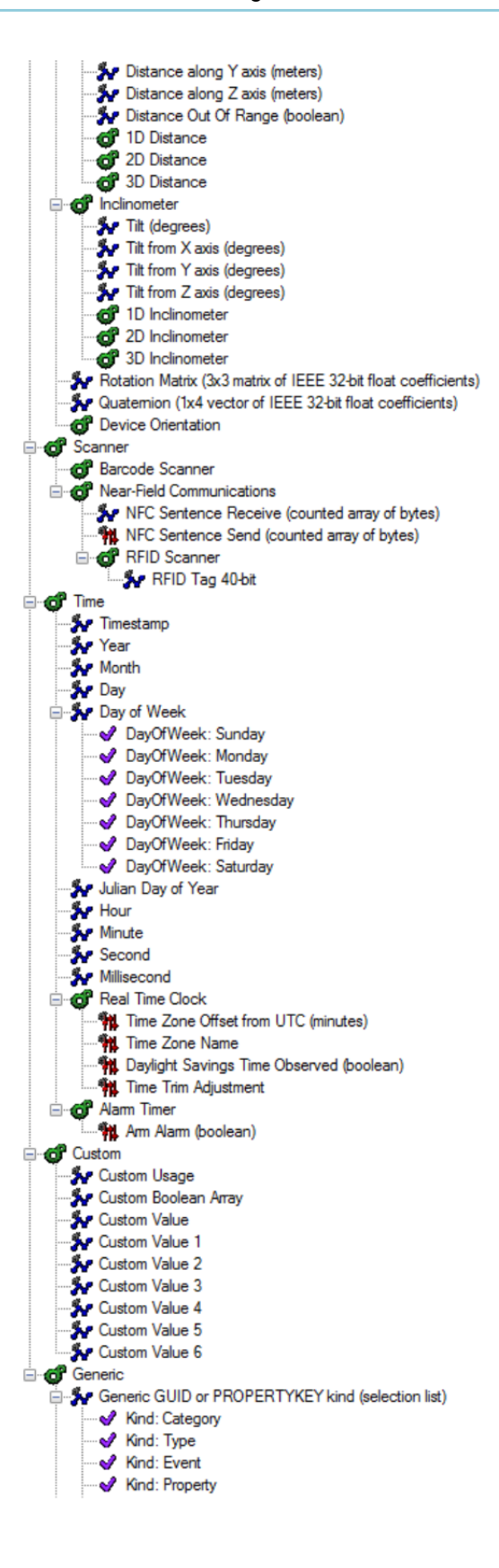

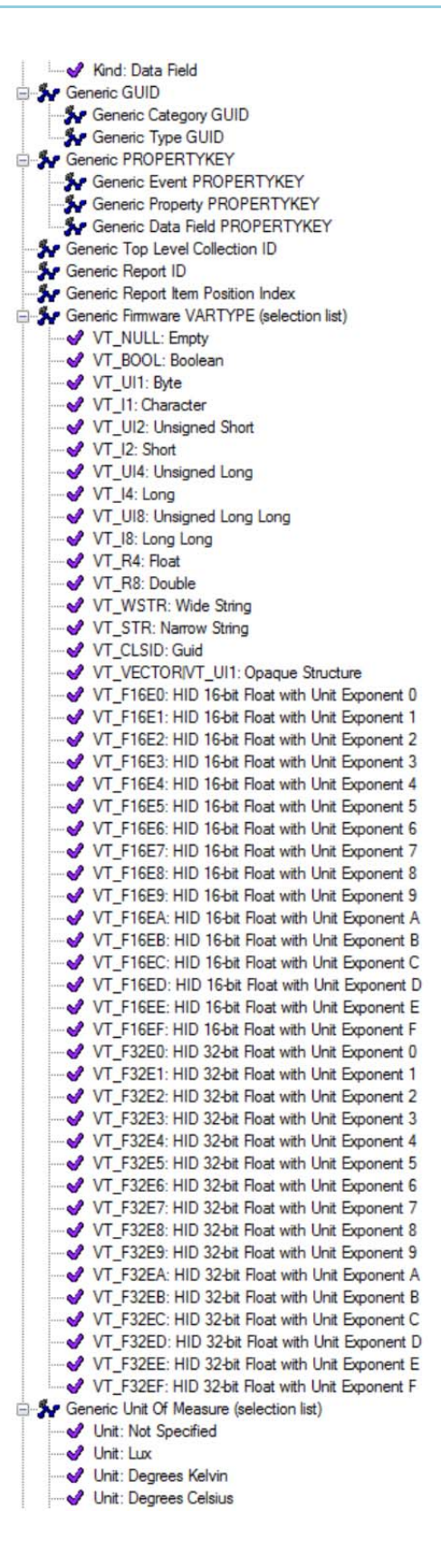

|                   | Unit: Pascal                           |
|-------------------|----------------------------------------|
|                   | Unit: Newton                           |
|                   | Unit: Meters/Second                    |
|                   | Unit: Kilogram                         |
|                   | Unit: Meter                            |
|                   | Unit: Meters/Second/Second             |
|                   | Unit: Farad                            |
|                   | Unit: Ampere                           |
|                   | Unit: Watt                             |
|                   | Unit: Henry                            |
|                   | Unit: Ohm                              |
|                   | Volt                                   |
|                   | Unit: Hertz                            |
|                   | → Unit: Bar                            |
|                   | Unit: Degrees Anti-clockwise           |
|                   | Unit: Degrees Clockwise                |
|                   | Unit: Degrees                          |
|                   | Unit: Degrees/Second                   |
|                   | Unit: Degrees/Second/Second            |
|                   | Unit: Knot                             |
|                   | Unit: Percent                          |
|                   | Unit: Second                           |
|                   | Unit: Millisecond                      |
|                   | Unit: G                                |
|                   | Unit: Bytes                            |
|                   | Unit: Bits                             |
|                   | Unit: Milligauss                       |
|                   | Generic Unit Exponent (selection list) |
|                   | $\rightarrow$ Exponent 0:1             |
|                   | $\rightarrow$ Exponent 1:10            |
|                   | <b>Exponent 2: 100</b>                 |
|                   | $\rightarrow$ Exponent 3: 1 000        |
|                   | Exponent 4: 10 000                     |
|                   | Exponent 5: 100 000                    |
|                   | Exponent 6: 1 000 000                  |
|                   | Exponent 7: 10 000 000                 |
|                   | --- Bxponent 8: 0.00 000 001           |
|                   | Exponent 9: 0.0 000 001                |
|                   | Exponent A: 0.000 001                  |
|                   | Exponent B: 0.00 001                   |
|                   | Exponent C: 0.0 001                    |
|                   | Exponent D: 0.001                      |
|                   | Exponent E: 0.01                       |
|                   | Exponent F: 0.1                        |
|                   | Generic Report Size (bits)             |
|                   | Generic Report Count                   |
| <b>Enumerator</b> |                                        |
|                   | Frumerator Table Row Index             |
|                   | Enumerator Table Row Count             |
|                   | <b>The Enumerator Table Row Index</b>  |
|                   | Fig. Enumerator Table Row Count        |

**Figure 3. Sensor Properties, Data Fields, and Selection Values** 

## **3. Sensor Interaction via HID**

This section describes how communication with Sensors is mapped to HID mechanisms. This section is Informative, which means it is only for orientation and guidance.

## *3.1 Related Documents*

The following documents provide additional information related to or referenced by this document. All of the documents listed below are available on the Internet at http://www.usb.org.

- [1] Universal Serial Bus Specification
- [2] Device Class Definition for Human Interface Devices (HID)
- [3] Universal Serial Bus HID Usage Tables
- [4] Universal Serial Bus HID Point of Sale Usage Tables
- [5] HUTTR30 Addition of usages related to touch digitizers
- [6] HUTTR34 Addition of usages related to multi-touch digitizers
- [7] Device Class Definition for Physical Interface Devices (PID)

## *3.2 Functional Overview*

The Functional connection model for the Sensor class is below. There are two roles of communication. The host computer initiates requests. One or more sensor devices reply to the requests.

HID defines communication channels called Pipes. Every host and device must have a bidirectional Control Pipe. Devices may use additional Pipes for unidirectional communications.

For Sensor Devices, the HID Input Pipe is mandatory, and the HID Output Pipe is optional.

Each end of a Pipe is called an Endpoint.

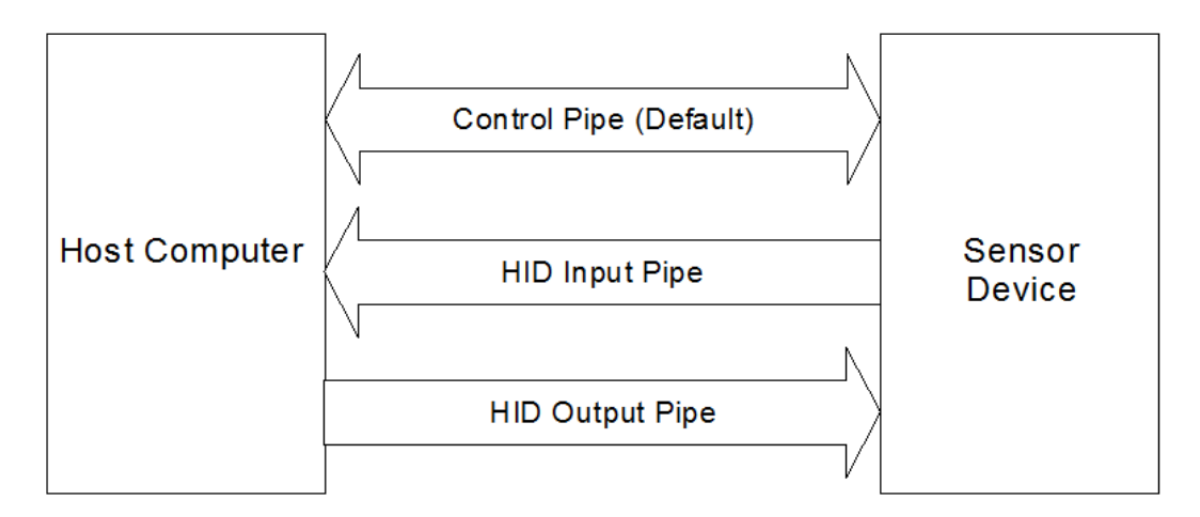

### **Figure 4. HID Functional Model**

The data transfer mechanism for the Sensor class is based on the HID class Report Descriptors.

Communication with a Sensor device is identical to that of a HID device.

#### See Also

For more information about USB bus operation concepts and terminology; please refer to the *Universal Serial Bus Specification* (*Reference Document [1]*).

For more information on Human Interface Device concepts, terminology, and technical details; please refer to the *Device Class Definition for Human Interface Devices* specification (*Reference Document [2]*), including particularly Section 4.4.

### *3.3 HID Logical Devices*

Upon first connection and/or detection, the Host Computer queries the Sensor Device for identification information. The device returns a HID Report Descriptor as defined by the HID Specification.

#### See Also

For more information about HID Report Descriptors; please refer to Section 6.2.2 of the *Device Class Definition for Human Interface Devices* specification (*Reference Document [2]*).

The HID Report Descriptor contains metadata describing the layout of one or more logical devices, the *Reports* that each logical device can transfer along with their *Report IDs*, and the characteristics of *Report Items* within each Report.

Important components of the HID Report Descriptor are one or more elements called *Collections*. A Collection can be used to describe a Sensor logical device.

Collections may be nested within other collections, and such are declared as either Collection(Physical) or Collection(Logical).

The un-nested Collections (those not contained within any other Collection) are known as *Top Level Collections* (or "TLC" for short) and are customarily declared as Collection(Application).

Top Level Collections are unique because most modern Operating Systems treat them as a logical device object; they expect and attempt to load a device driver to service the device.

There are two strategies that can be used to organize the definitions of sensors into Collections.

Collections.

### **Strategy 1: nesting**

A single Top Level Collection can be defined, where the Sensor logical devices are incorporated as nested sub-The implications of this approach are that a single device driver will be loaded for the single Top Level Collection, and that device driver must parse the sub-Collections to determine how to communicate with the individual Sensor logical devices. Usage Page (Sensors) Usage (Sensor) Collection (Application) Usage (Accelerometer) Collection (Physical) … End Collection Usage (Compass) Collection (Physical) … End Collection Usage (Gyro) Collection (Physical) … End Collection End Collection

**Figure 5. One TLC, 3 sub-Collections** 

#### **Strategy 2: no nesting**

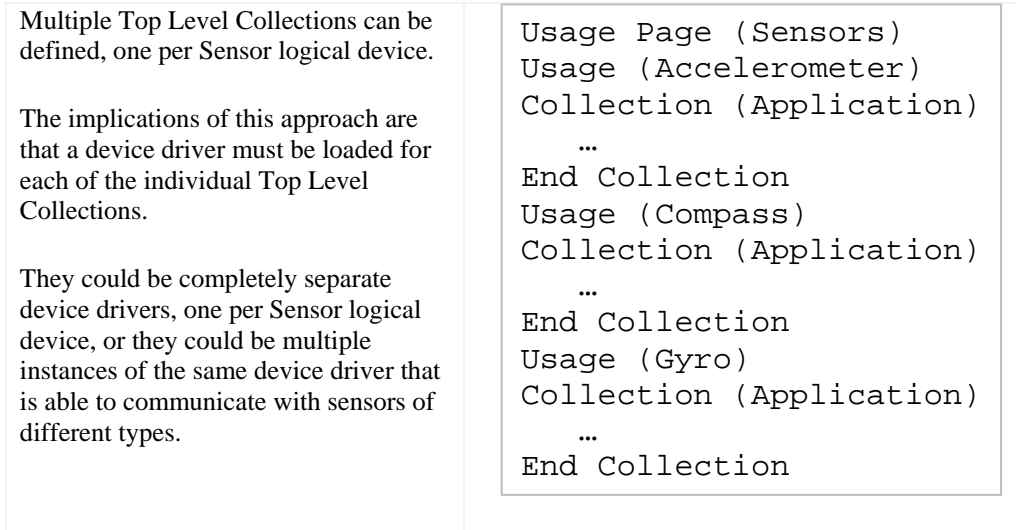

**Figure 6. Three TLCs** 

#### See Also

For full examples of HID Report Descriptors illustrating multiple HID sensor logical devices; please refer to Section 4.2.5, below.

## *3.4 HID Reports*

HID communication transactions are accomplished by transferring Reports. On the USB bus, every HID Report begins with a SETUP packet on the Control Pipe, followed by a DATA packet on the Control Pipe, Input Pipe, or Output Pipe. Inside the SETUP packet are some fields that indicate:

- The HID-protocol request transfer type, such as GET\_REPORT or SET\_REPORT;
- The report type, such as Input, Output, or Feature;
- A numeric identifier for the report, called a Report ID, which is always the first byte of the of the DATA packet;
- The total length of the DATA packet (actual length sent, or expected length desired to receive).

On other busses, this discriminating information may be transmitted in a slightly different manner.

#### See Also

For more information about SETUP packets; please refer to Section 9.3 of the *Universal Serial Bus Specification* (*Reference Document [1]*).

For more information about HID Reports; please refer to Sections 5.2, 5.6, 7.2.1, and 7.2.2 of the *Device Class Definition for Human Interface Devices* specification (*Reference Document [2]*).

The combination of the transfer type and report type determine the nature of the communication transaction, as summarized in the following table.

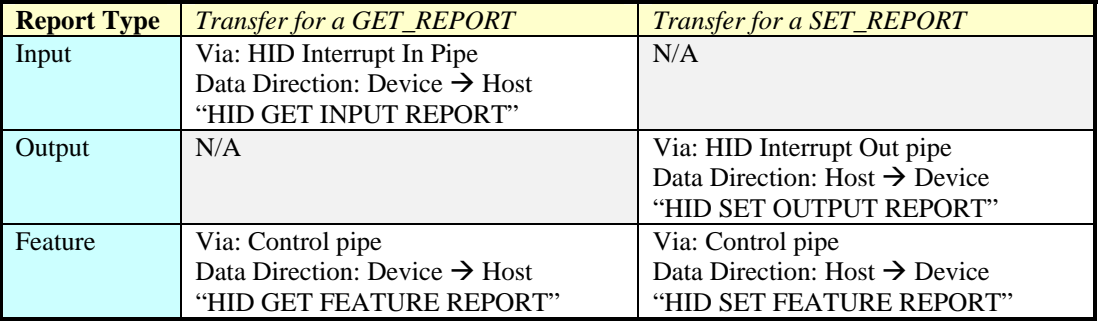

#### **Table 6. HID Transfer and Report Types**

## *3.5 HID Report IDs*

The first byte of each report (byte position 0) is always the Report ID, which is used to differentiate reports from one another. Report IDs are assigned by the device implementer.

For a sensor physical device which represents more than one logical device, each of the logical devices must have a disjoint set of Report IDs. This can be done by judiciously assigning ranges of Report ID numbers for each logical device. The following table shows an example of only one of many possible Report ID allocation schemes that an implementer may choose.

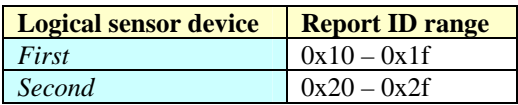

| <b>Third</b> | $0x30 - 0x3f$ |
|--------------|---------------|
|--------------|---------------|

**Table 7. A Report ID allocation scheme example** 

Because the SETUP packet has fields describing the request type separate from the Report ID, it is OK to "re use" Report IDs for Input Reports, Output Reports, and Feature Reports. For example, a sensor can have an Input Report with Report ID 0x01, an Output Report with Report ID 0x01, and a Feature Report with Report ID 0x01. These are all separate Reports with different contents. If you find this too confusing, you may wish to assign different Report IDs, for example: an Input Report with Report ID 0x01, an Output Report with Report ID 0x02, and a Feature Report with Report ID 0x03. Either technique is allowed.

If there is only one logical device, and that device only has a single Input Report, Output Report, and/or Feature Report, then the Report ID is not mandatory and must be filled with the special value zero.

### *3.6 HID Report Items*

Each report may incorporate one or more pieces of data, called Items. The Items always follow the Report ID byte, i.e., the Items start at byte position 1 and work upward.

#### See Also

For more information about HID Report Items; please refer to Sections 5.2 and 5.3 of the *Device Class Definition for Human Interface Devices* specification (*Reference Document [2]*).

*Input Reports* are sent from the device to the host. Input Reports may be sent "asynchronously" by the device to the host (in actuality, the host bus controller periodically polls for these). The host may also "demand" an Input Report by invoking a HID GET INPUT REPORT request. Sensor *Data Fields*, i.e., real-time acquired sensor data samples, are equated to HID *Input Report Items*.

*Output Reports* are sent from the host to the device. Output Reports are optional. In the context of Sensors, Output Reports may be used to send functional commands to the Sensor by invoking the HID SET OUTPUT REPORT request. In practice, configuration of sensors is more commonly done using the HID SET FEATURE REPORT request instead.

#### See Also

For more information about HID Output Reports that may optionally be supported by some sensor device implementations; please refer to the *Device Class Definition for Physical Interface Devices* (PID) specification (*Reference Document [7]*). In that document, it describes how various types of Output Reports could be used for advanced features such as downloading detailed Haptic feedback waveforms, waveform shape "envelopes", and "condition" definitions that can be used as complex triggers. Please note that PID Usages appear on Usage Page 0x0F, not the Sensor Usage Page 0x20.

*Feature Reports* can be used to transfer non-real-time Properties between the device and the host. They are optional, meaning that it is possible to define a sensor collection that communicates solely with Input Reports. Feature Reports are also bi-directional, and sub-divided into *Get Feature Reports* and *Set Feature Reports*, depending upon direction.

*Get Feature Reports* are sent from the device to the host. They are used to get Properties from a sensor by invoking the HID GET FEATURE REPORT request. This might include identifying information such as the sensor's manufacturer and model number, or reading back previously set configuration settings. Sensor *Properties* are equated to HID *Feature Report Items*.

l

*Set Feature Reports* are sent from the host to the device. They are used to set configuration Properties into a sensor by invoking the HID SET FEATURE REPORT. This might include the desired sample rate and reporting preferences. Sensor *Properties* are equated to HID *Feature Report Items*.

### **3.6.1 HID Report Item packing options**

Items come in varying sizes, depending upon their data types, and whether they are a scalar or an array. This is specified by the Report Size and Report Count values in the Report Descriptor.

Examples for common data types (non-exhaustive list):

| <b>Conventional Data Type</b> | <b>HID Report Size (bits)</b> | <b>HID Report Count</b> |
|-------------------------------|-------------------------------|-------------------------|
| boolean <sup>1</sup>          |                               |                         |
| unsigned char                 | 8                             |                         |
| char                          | 8                             |                         |
| unsigned short                | 16                            |                         |
| short                         | 16                            |                         |
| unsigned long                 | 32                            |                         |
| long                          | 32                            |                         |
| unsigned long long            | 64                            |                         |
| long long                     | 64                            |                         |
| float <sup>2</sup>            | 32                            |                         |
| double                        | 64                            |                         |
| String; $char[n]$             | 8                             | n                       |
| Wide String; wchar_t[n]       | 16                            | n                       |
| Array of long; $\log[n]$      | 32                            | n                       |

**Table 8. Common Data Types expressed as Report Size and Report Count** 

One strategy is to pack as many Items into a Report as will fit in the available space. Another strategy is to only put a single Item in each Report. The following are examples of each of these strategies.

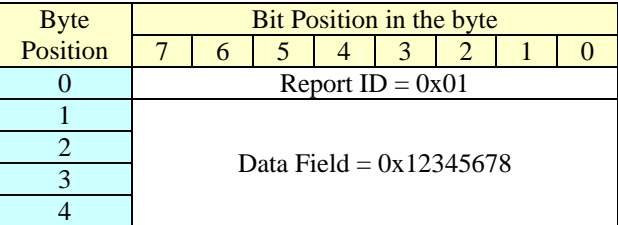

#### **Table 9. Input Report with a single scalar Data Field of Report Size 32, Report Count 1**

| <b>Byte</b> | <b>Bit Position in the byte</b> |  |  |  |  |  |  |  |
|-------------|---------------------------------|--|--|--|--|--|--|--|
| Position    |                                 |  |  |  |  |  |  |  |
|             | Report ID = $0x23$              |  |  |  |  |  |  |  |
|             |                                 |  |  |  |  |  |  |  |
|             | Data Field $1 = 0x$ FF00        |  |  |  |  |  |  |  |

<sup>&</sup>lt;sup>1</sup> For ease of programming, it is customary to byte-align Boolean values in HID reports. For example, if 3 Boolean bits are needed, they are followed by 5 unused "padding" bits so that the total fills up to an even byte boundary.

 $2$  HID has a special technique for representing floating point numbers, which is described in Section 4.2.1 *Values, Types, and Unit Exponents* below.

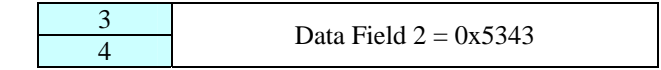

#### **Table 10. Input Report with 2 separate scalar Data Fields of Report Size 16, Report Count 1**

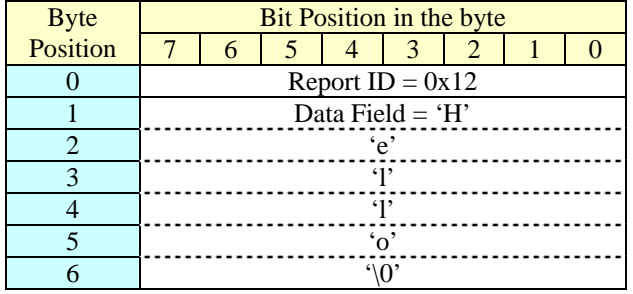

#### **Table 11. Input Report with a single array Data Field of Report Size 8, Report Count 6 (narrow character string "Hello")**

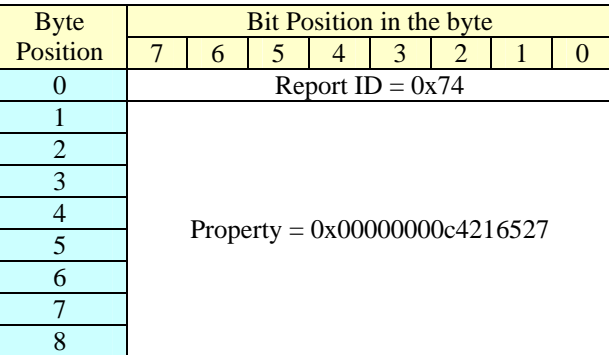

**Table 12. Feature Report with single scalar Property of Report Size 64, Report Count 1** 

| <b>Byte</b> | Bit Position in the byte        |   |   |  |   |   |  |  |  |
|-------------|---------------------------------|---|---|--|---|---|--|--|--|
| Position    |                                 | 6 | 5 |  | 3 | 2 |  |  |  |
|             | Report $ID = 0xa3$              |   |   |  |   |   |  |  |  |
|             | Property $1 = 0x33$             |   |   |  |   |   |  |  |  |
| 2           |                                 |   |   |  |   |   |  |  |  |
| 3           | Property $2 [0] = 0x$ FFFFFFFFF |   |   |  |   |   |  |  |  |
|             |                                 |   |   |  |   |   |  |  |  |
| 5           |                                 |   |   |  |   |   |  |  |  |
| 6           |                                 |   |   |  |   |   |  |  |  |
|             |                                 |   |   |  |   |   |  |  |  |
| 8           | Property 2 $[1] = 0x87654321$   |   |   |  |   |   |  |  |  |
|             |                                 |   |   |  |   |   |  |  |  |

**Table 13. Feature Report with 2 Properties, one a scalar of Report Size 8, Report Count 1 and one an array of Report Size 32, Report Count 2** 

Appendices at the end of this document show examples of HID Report Descriptors for various types of sensors. For simplicity's sake, most of these examples are silent about the use of Report IDs. The examples presume:

- A Report ID of zero for both the Input Reports and Feature Reports;
- All the Data Fields are packed as Items into a single Input Report;

All the Properties are packed as Items into a single Feature Report.

It should be appreciated by the reader that:

- A device with multiple sensors will be forced to use separate Report IDs to disambiguate the Reports (see Section 4.2.5 "Sensor Collections" below for an example of this);
- Even a device with a single sensor may use separate Report IDs for the Data Fields and Properties, as needed due to the size of the data to be transferred.

## *3.7 HID Usages*

HID Collections and HID Report Items can be described by a number of different characteristics. These characteristics are described in the HID Report Descriptor. One of the most important of these is the *Usage*. The HID Usage tells what a given Collection or Report Item means (its semantics).

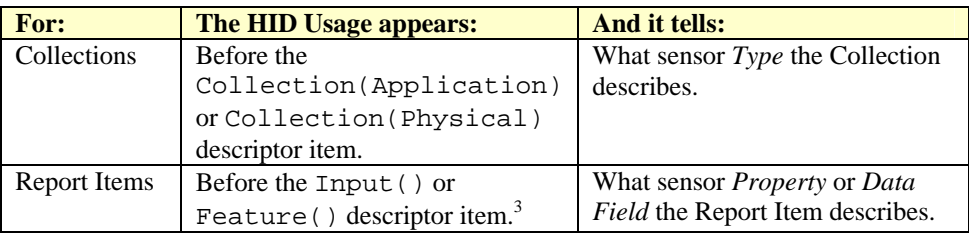

#### **Table 14. Usages applied to Collections and Report Items**

#### See Also

 $\overline{a}$ 

For more information about HID Usages; please refer to the *USB HID Usage Tables* specification (*Reference Document [3]*).

For sensor-specific HID Usages; please refer to Section 1 *Sensor Usages*, above.

### **3.7.1 HID Usage Types**

There are different varieties of usages when applied to Collections or Report Items. This is called the *Usage Type*, as listed in the following table:

| <b>Usage Type</b> |               | <b>Descriptor item flags</b> | <b>Description of HID use</b> | <b>Sensor-related use</b>           |  |
|-------------------|---------------|------------------------------|-------------------------------|-------------------------------------|--|
| CA                |               | Application                  | Top level collection          |                                     |  |
| CP                | Collection    | Physical                     | Nested collection             | Sensor object (Category or Type)    |  |
| CL                |               | Logical                      | Nested collection             |                                     |  |
| US.               | Usage         | N/A                          | Modifies a Usage              | Data Field modifiers and threshold  |  |
|                   | Switch        |                              |                               | Properties                          |  |
| <b>SF</b>         | Static        | Constant, Variable,          | A read-only single bit        | Boolean Data Field or read-only     |  |
|                   | Flag          | Absolute                     | value                         | Property                            |  |
| <b>SV</b>         | <b>Static</b> | Constant, Variable,          | A read-only multi-bit         | Other typed Data Field or read-only |  |
|                   | Value         | Absolute                     | value                         | Property                            |  |

<sup>3</sup> According to the *USB HID Usage Tables* specification (*Reference Document [3]*), a Usage may also be employed to describe an Output() descriptor item. But because Output() descriptor items are not defined for the HID Sensor Usage Page, it was not mentioned in the table.

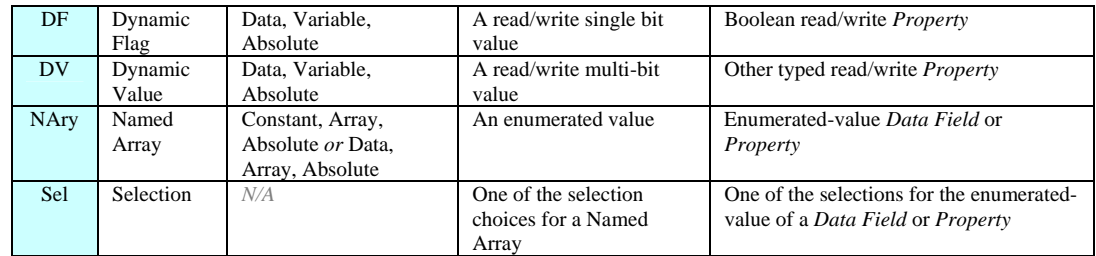

#### **Table 15. HID Usage Types**

These Usage Types appear in the listed Sensor Usage Page (*see Section 1, above*). They give some information about how the different types of Usages should be employed.

See Also

**.** 

For more information about HID Usage Types; please refer to Section 3.4.2, 3.4.3 of the *USB HID Usage Tables* specification (*Reference Document [3]*).

### **3.7.2 HID Selectors**

One particularly interesting Usage Type is the *Selector* (marked as "Sel" in the tables) and its parent, the *Named Array* (marked as "NAry" in the tables).

For those familiar with high-level programming languages such as C++, the Named Array is analogous to a variable with an enumeration type; the Selectors are analogous to the various enumeration constants that the variable may take on.

One aspect that is unique about HID Selectors is that the actual numeric values of the Report Items that are passed in the HID Reports depend upon both the *order* in which the Selectors are declared, and interaction with the **Logical Minimum** and **Logical Maximum** declarations. Here is an example for the *Sensor State*  Usage:

```
. 
HID_LOGICAL_MIN_8(0),
HID_LOGICAL_MIN_8(0), // lowest numerical value of this enumeration will be 0 
HID_LOGICAL_MAX_8(6), // highest numerical value of this enumeration will be 6 
HID_REPORT_SIZE(8), // Input Report Item will be 8 bits long<br>
HID_REPORT_COUNT(1), // and there are 1 of them<br>
HID_REPORT_COUNT(1), // and there are 1 of them
HID_REPORT_COUNT(1), // and there are 1 of them 
                                     HID_USAGE_SENSOR_STATE, // NAry – the Current Sensor State reported as Data Field in Input Report 
{\tt HID\_COLLECTION(Logical)\atop \tt HID\_USAGE\_SENSOR\_STATE\_UNKNOWN, } HID_USAGE_SENSOR_STATE_UNKNOWN, // Sel - this will take on value 0 
                                                               // Sel - this will take on value 1<br>// Sel - this will take on value 2
            HID_USAGE_SENSOR_STATE_NOT_AVAILABLE,
             HID_USAGE_SENSOR_STATE_NO_DATA, // Sel - this will take on value 3 
            HID_USAGE_SENSOR_STATE_INITIALIZING,<br>HID_USAGE_SENSOR_STATE_ACCESS_DENIED,
 HID_USAGE_SENSOR_STATE_ACCESS_DENIED, // Sel - this will take on value 5 
 HID_USAGE_SENSOR_STATE_ERROR, // Sel - this will take on value 6 
            HID_INPUT(Const_Arr_Abs), // Input Item – takes on characteristics previously declared 
HID_END_COLLECTION, 
. 
. 
.
```
Note that for maximum interoperability of implementations, the following assumptions and restrictions are in force for sensors:

- The Named Array Usage is applied to a **Logical Collection**.
- All the defined Selectors for each Named Array must be declared (don't omit any);
- Always start the **Logical Minimum** at zero;
- Each Named Array takes on only one value ("radio button" style), so **Report Count** must be 1;
- Input Report Item or Feature Report Item must have "Array" flag (use **Const\_Arr\_Abs** or **Data\_Arr\_Abs**).

#### See Also

For more information about HID Selectors; please refer to Section 3.4.2.1, 3.4.3.1, and A.4 of the *USB HID Usage Tables* specification (*Reference Document [3]*).

### *3.8 HID Usage Page*

All HID Usages for sensors are defined to occur on HID Usage Page 0x20.

### *3.9 HID Units*

Usages have by definition a default Unit of Measure, which will be mentioned in the Usages Table.

For example, a Thermometer sensor may have a *Data Field* (Input Report Item) Usage called "Current Temperature", and its default Unit of Measure may be "Degrees Celsius".

If not explicitly overridden, the programmer should assume the default Unit of Measure.

It is possible to override the default Unit of Measure by explicitly including a Unit () descriptor item in the HID Report Descriptor. For example, "Degrees Celsius" could be overridden by declaring Unit(Kelvin).

#### See Also

For more information about HID Units; please refer to Sections 6.2.2.7 of the *Device Class Definition for Human Interface Devices* specification (*Reference Document [2]*).

Usages state specifically whether *Units* are required to define a time base or other reference. A *Units* requirement implies the definition or Units, Physical Maximum, Physical Minimum and Unit Exponent descriptor items.

Units are **global** items that persist from main item to main item. *Units* can be disabled by setting Units to "None", and Physical Maximum, Physical Minimum and Unit Exponent equal to 0.

*Normalized* Usages use Logical Minimum and Logical Maximum to define their range of values. These values are automatically scaled by an application to fit the range of values required for the target operation and do not require *Units*. This is useful where, for example, the Usage is expressed as a Percent; use a Logical Minimum of 0 and a Logical Maximum of 100.

To declare a vector (Vx, Vy, or Vz) as a linear velocity or acceleration, define the *System* field of the Unit item associated with the vector usage to be either *SI Linear* (1) or *English Linear* (3). To declare vectors as angular velocity or acceleration, define the *System* field of the Unit item to be either *SI Rotation* (2) or *English Rotation* (4).

The HID Specification describes a scheme whereby complex Units of Measure can be constructed by composition of simple Units of Measure for various measurement dimensions (*System*, *Length*, *Mass*, *Time*, *Temperature*, *Current*, and *Luminosity*).

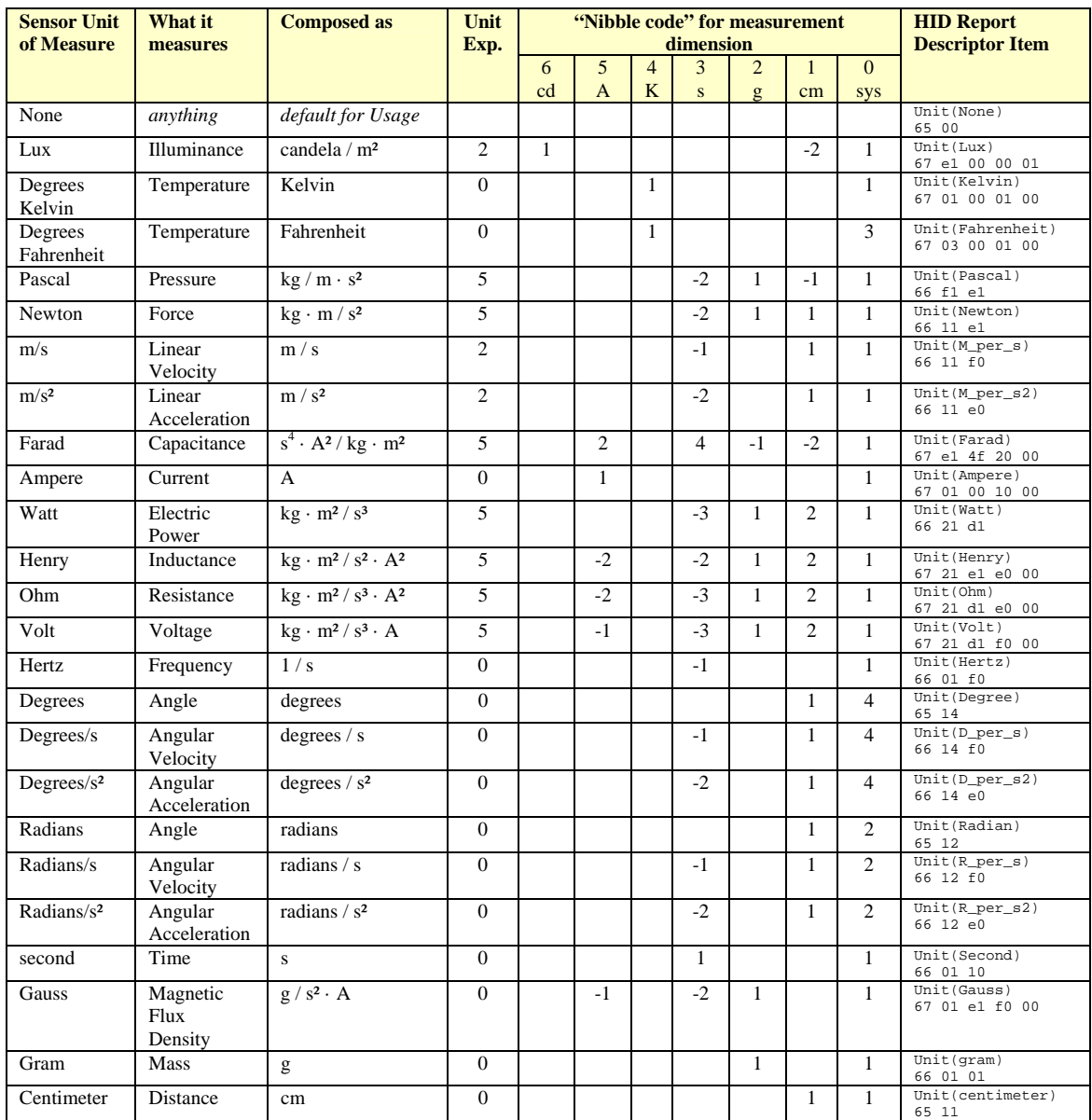

Here are some Units of Measure appropriate for sensors that can be used as overrides:

#### **Table 16. Common Units of Measure and HID expressions**

Note that without a multiplicative and/or additive constant, it is not possible to use *only* Unit() to represent an override Unit of Measure for:

- Degrees Celsius (Celsius = Kelvin 273.15)
- Kilogram
	- o Kilograms can be expressed as Unit(gram) with UnitExponent(0x03)
- Meters
- o Meters can be expressed as Unit(centimeter) with UnitExponent(0x02)
- Millibars, Bars
	- o Millibars can be expressed as Unit(Pascals) with UnitExponent(0x02)
	- o Bars can be expressed as Unit(Pascals) with UnitExponent(0x05)
- Knots (Knot =  $1852 \text{ m} / 3600 \text{ s}$ )
- G's  $(G = 9.8 \text{ m/s}^2)$
- Millisecond
	- o Milliseconds can be expressed as Unit(second) with UnitExponent(0x0D)
- Milligauss
	- o Milligauss can be expressed as Unit(gauss) with UnitExponent(0x0D)

In such cases, it is better for the default Unit of Measure to be one of these few above, and override it if necessary to a Unit of Measure for which there is a HID-expressible Unit().

### *3.10 HID Unit Exponents*

Unit Exponents can be used to scale the numeric value of a Report Item by a power of ten according to the following table:

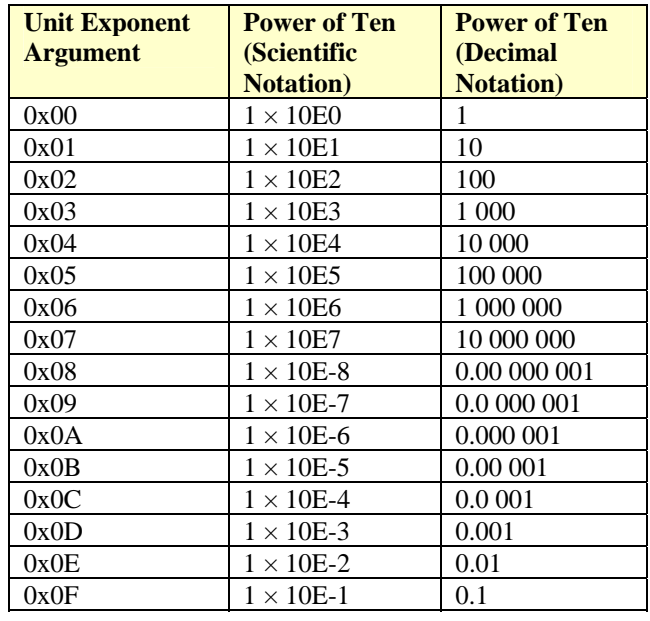

**Table 17. HID Unit Exponent encoding and meanings** 

A Report Item that has a *default* Unit of Measure can be combined with a HID Unit Exponent to scale the Unit of Measure by a power of ten. Likewise, *explicit* Units of Measure declared with a Unit() descriptor item can be also combined with HID Unit Exponents to scale the Unit of Measure by a power of ten. For example:

- Unit(Second) with UnitExponent(0x0D) gives Unit(Milliseconds),
- Unit(gram) with UnitExponent(0x03) gives Unit(kilogram),
- Unit(Centimeter) with UnitExponent(0x02) gives Unit(Meter).

For more information about HID Unit Exponents; please refer to Section 6.2.2.7 of the *Device Class* 

*Definition for Human Interface Devices* specification (*Reference Document [2]*).

### *3.11 3D Coordinates and Compass Points*

Some sensors (most notably: accelerometer, gyro, and compass) report X, Y, and Z coordinates in a 3D space.

At the chip-level, each of these sensors has their own individual and unique 3D coordinate systems that they use to report their "raw" data.

When reporting such coordinates in a HID Report, by convention they are expressed using a " $X = East$ ,  $Y =$ South,  $Z = Down'$  (or "ESD") ordering. This makes it necessary to re-order the coordinates from the "native" system of the chip to the HID ordering prior to transmission.

See Also

For more information about coordinate ordering; please refer to Section 5.9 of the *Device Class Definition for Human Interface Devices* specification (*Reference Document [2]*).

The HID coordinate ordering system is natural for use in 3D computer graphics.

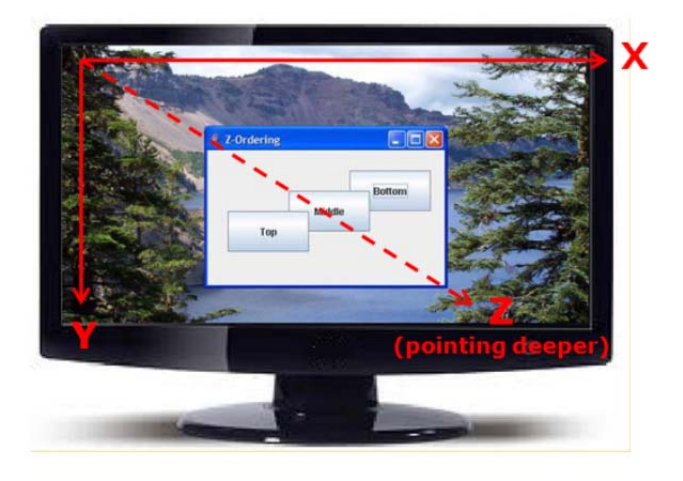

**Figure 7. The 3D coordinate system used by computer graphics is "ESD"** 

Some application programmers may desire to have the X, Y, Z data in yet a different 3D coordinate system that makes more sense for any given application.

For example, navigation/mapping applications and 3D games typically prefer to use the same 3D coordinate system used by aeronautics (airplanes) and maritime (ships) that is called "NED" (" $X =$  North,  $Y = East, Z = Down$ ").

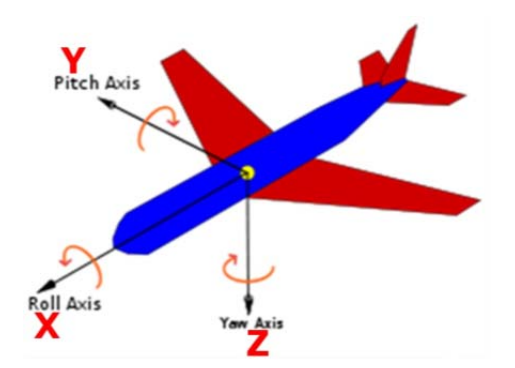

**Figure 8. The preferred 3D coordinate system used by airplanes is "NED"** 

It is possible to translate between the "ESD" and the "NED" (or any other) coordinate system by using matrix arithmetic, for example:

$$
\begin{bmatrix} X_{NED} \\ Y_{NED} \\ Z_{NED} \end{bmatrix} = \begin{bmatrix} X_{ESD} \\ Y_{ESD} \\ Z_{ESD} \end{bmatrix} * \begin{bmatrix} 0 & -1 & 0 \\ 1 & 0 & 0 \\ 0 & 0 & 1 \end{bmatrix}
$$

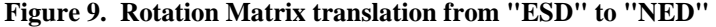

## **4. Illustrative Examples**

This section is Informative, meaning that they provide unofficial guidelines for how to use the Usages in Section 1, above. It is offered to resolve potential ambiguities and to foster compatibility between separate implementations from multiple vendors.

Section 4.1 provides a sample "C" language "include file" which can be used by application developers.

Section 4.2 provides descriptions of some special constructions such as: Modifiers, Thresholds, Custom Sensors, and Generic Sensors.

Section 4.3 provides illustrative examples of HID Report Descriptors for various common sensor types. All of these examples employ use of the "include file" described in Section 4.1. Some of them employ use of the special constructions described in Section 4.2.

### *4.1 Include File Definitions*

These definitions are used in common by all report descriptors in these Appendices. These #defines are intended to be compiled by an ANSI "C" compiler pre-processor.

**//////////////////////////////////////////////////////////////////////////////////// // // HidSensorSpec.h : Defines compliant with HID Sensor Spec. // //////////////////////////////////////////////////////////////////////////////////// #ifndef \_HIDSENSORSPEC\_H\_ #define \_HIDSENSORSPEC\_H\_ #define HID\_USAGE\_PAGE\_SENSOR 0x05,0x20 //sensor category usages #define HID\_USAGE\_SENSOR\_TYPE\_COLLECTION 0x09,0x01 //sensor category biometric #define HID\_USAGE\_SENSOR\_CATEGORY\_BIOMETRIC 0x09,0x10 #define HID\_USAGE\_SENSOR\_TYPE\_BIOMETRIC\_PRESENCE 0x09,0x11 #define HID\_USAGE\_SENSOR\_TYPE\_BIOMETRIC\_PROXIMITY 0x09,0x12 #define HID\_USAGE\_SENSOR\_TYPE\_BIOMETRIC\_TOUCH 0x09,0x13 //sensor category electrical #define HID\_USAGE\_SENSOR\_CATEGORY\_ELECTRICAL 0x09,0x20 #define HID\_USAGE\_SENSOR\_TYPE\_ELECTRICAL\_CAPACITANCE 0x09,0x21 #define HID\_USAGE\_SENSOR\_TYPE\_ELECTRICAL\_CURRENT 0x09,0x22 #define HID\_USAGE\_SENSOR\_TYPE\_ELECTRICAL\_POWER 0x09,0x23 #define HID\_USAGE\_SENSOR\_TYPE\_ELECTRICAL\_INDUCTANCE 0x09,0x24 #define HID\_USAGE\_SENSOR\_TYPE\_ELECTRICAL\_RESISTANCE 0x09,0x25 #define HID\_USAGE\_SENSOR\_TYPE\_ELECTRICAL\_VOLTAGE 0x09,0x26 #define HID\_USAGE\_SENSOR\_TYPE\_ELECTRICAL\_POTENTIOMETER 0x09,0x27 #define HID\_USAGE\_SENSOR\_TYPE\_ELECTRICAL\_FREQUENCY 0x09,0x28 #define HID\_USAGE\_SENSOR\_TYPE\_ELECTRICAL\_PERIOD 0x09,0x29 //sensor category environmental #define HID\_USAGE\_SENSOR\_CATEGORY\_ENVIRONMENTAL 0x09,0x30 #define HID\_USAGE\_SENSOR\_TYPE\_ENVIRONMENTAL\_ATMOSPHERIC\_PRESSURE 0x09,0x31 #define HID\_USAGE\_SENSOR\_TYPE\_ENVIRONMENTAL\_HUMIDITY 0x09,0x32 #define HID\_USAGE\_SENSOR\_TYPE\_ENVIRONMENTAL\_TEMPERATURE 0x09,0x33 #define HID\_USAGE\_SENSOR\_TYPE\_ENVIRONMENTAL\_WIND\_DIRECTION 0x09,0x34 #define HID\_USAGE\_SENSOR\_TYPE\_ENVIRONMENTAL\_WIND\_SPEED 0x09,0x35 //sensor category light #define HID\_USAGE\_SENSOR\_CATEGORY\_LIGHT 0x09,0x40 #define HID\_USAGE\_SENSOR\_TYPE\_LIGHT\_AMBIENTLIGHT 0x09,0x41 #define HID\_USAGE\_SENSOR\_TYPE\_LIGHT\_CONSUMER\_INFRARED 0x09,0x42 //sensor category location #define HID\_USAGE\_SENSOR\_CATEGORY\_LOCATION 0x09,0x50 #define HID\_USAGE\_SENSOR\_TYPE\_LOCATION\_BROADCAST 0x09,0x51 #define HID\_USAGE\_SENSOR\_TYPE\_LOCATION\_DEAD\_RECKONING 0x09,0x52 #define HID\_USAGE\_SENSOR\_TYPE\_LOCATION\_GPS 0x09,0x53**  #define HID USAGE SENSOR TYPE LOCATION LOOKUP **#define HID\_USAGE\_SENSOR\_TYPE\_LOCATION\_OTHER 0x09,0x55 #define HID\_USAGE\_SENSOR\_TYPE\_LOCATION\_STATIC 0x09,0x56 #define HID\_USAGE\_SENSOR\_TYPE\_LOCATION\_TRIANGULATION 0x09,0x57 //sensor category mechanical #define HID\_USAGE\_SENSOR\_CATEGORY\_MECHANICAL 0x09,0x60 #define HID\_USAGE\_SENSOR\_TYPE\_MECHANICAL\_BOOLEAN\_SWITCH 0x09,0x61 #define HID\_USAGE\_SENSOR\_TYPE\_MECHANICAL\_BOOLEAN\_SWITCH\_ARRAY 0x09,0x62 #define HID\_USAGE\_SENSOR\_TYPE\_MECHANICAL\_MULTIVALUE\_SWITCH 0x09,0x63 #define HID\_USAGE\_SENSOR\_TYPE\_MECHANICAL\_FORCE 0x09,0x64 #define HID\_USAGE\_SENSOR\_TYPE\_MECHANICAL\_PRESSURE 0x09,0x65 #define HID\_USAGE\_SENSOR\_TYPE\_MECHANICAL\_STRAIN 0x09,0x66** 

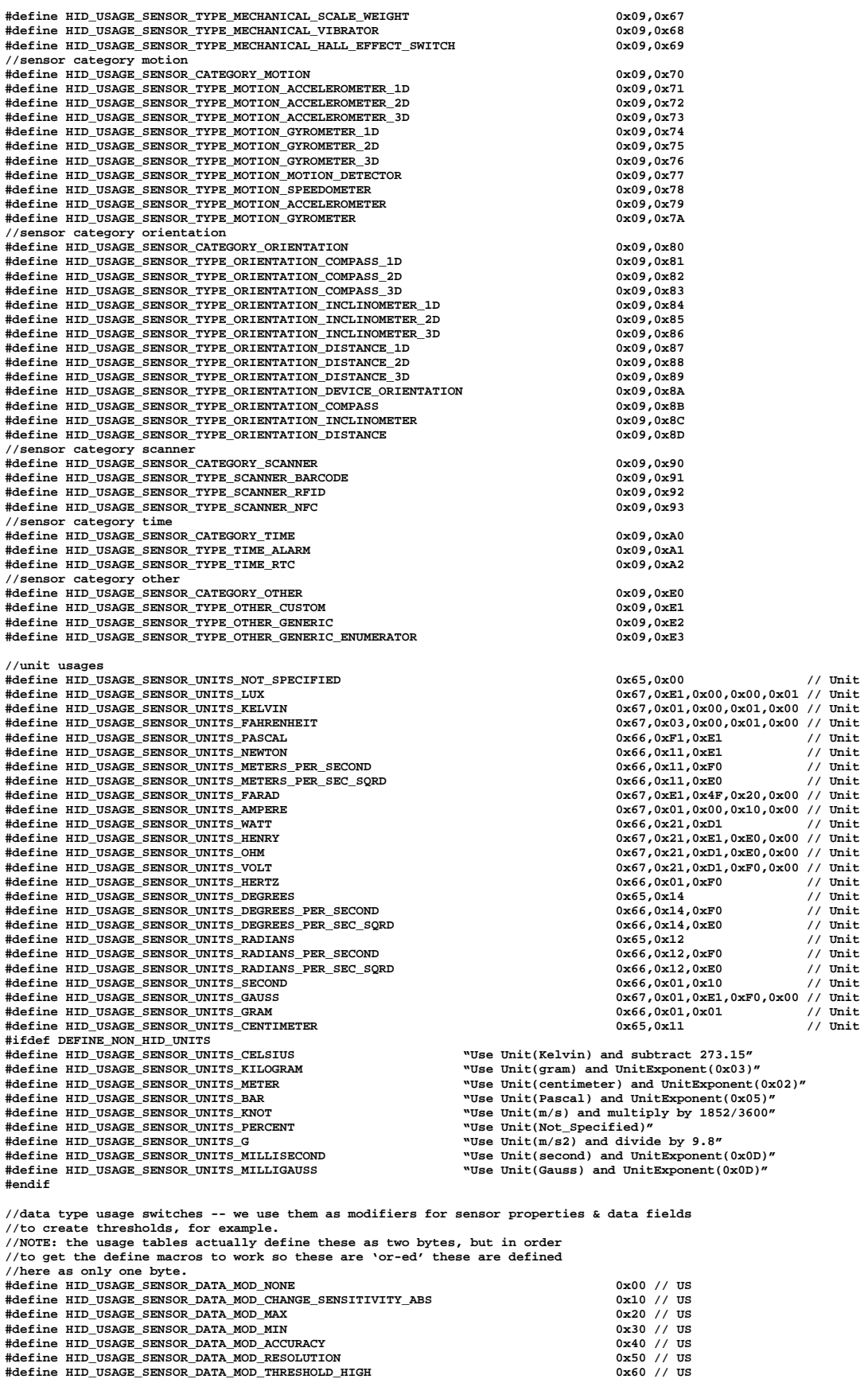
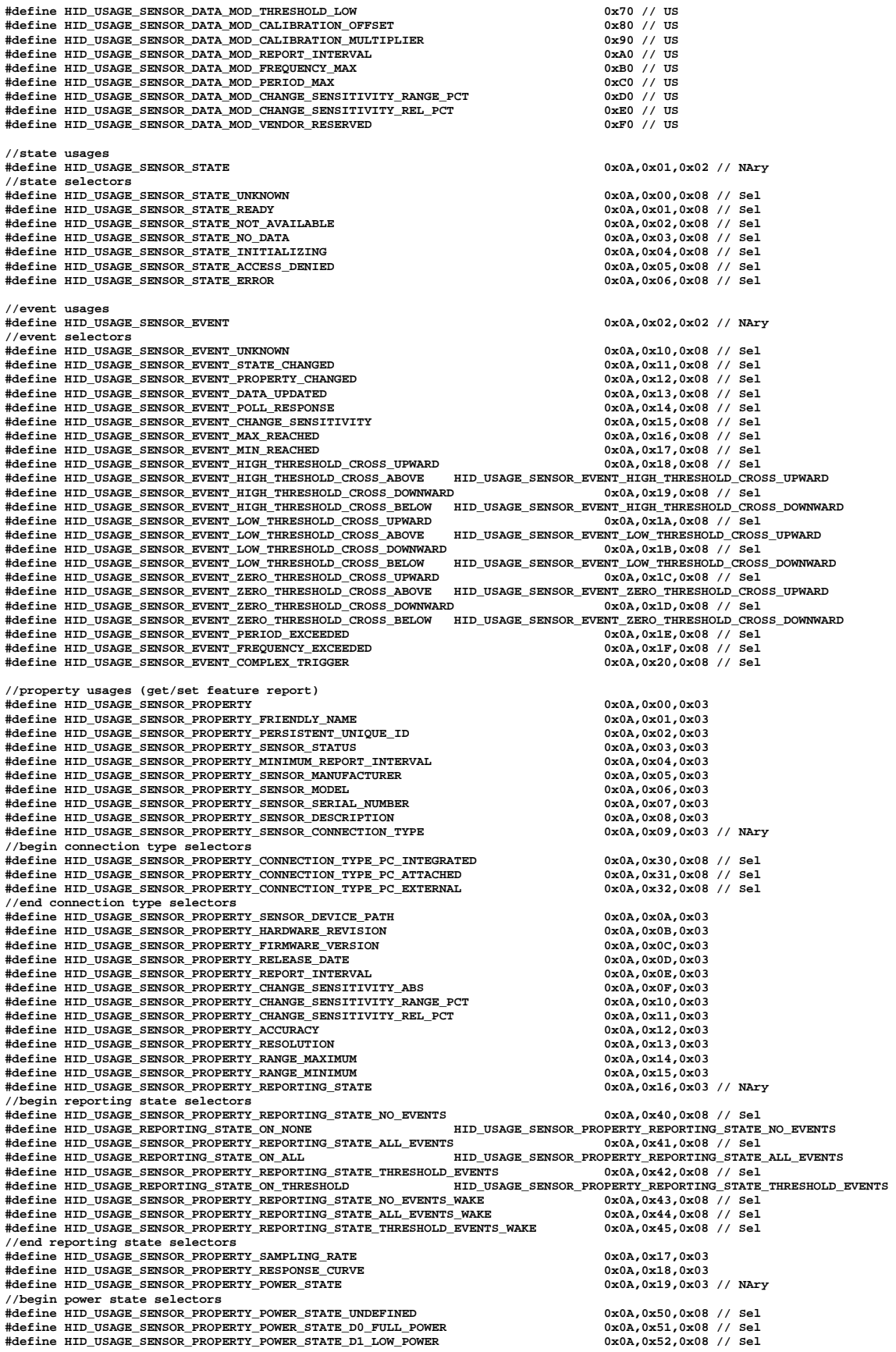

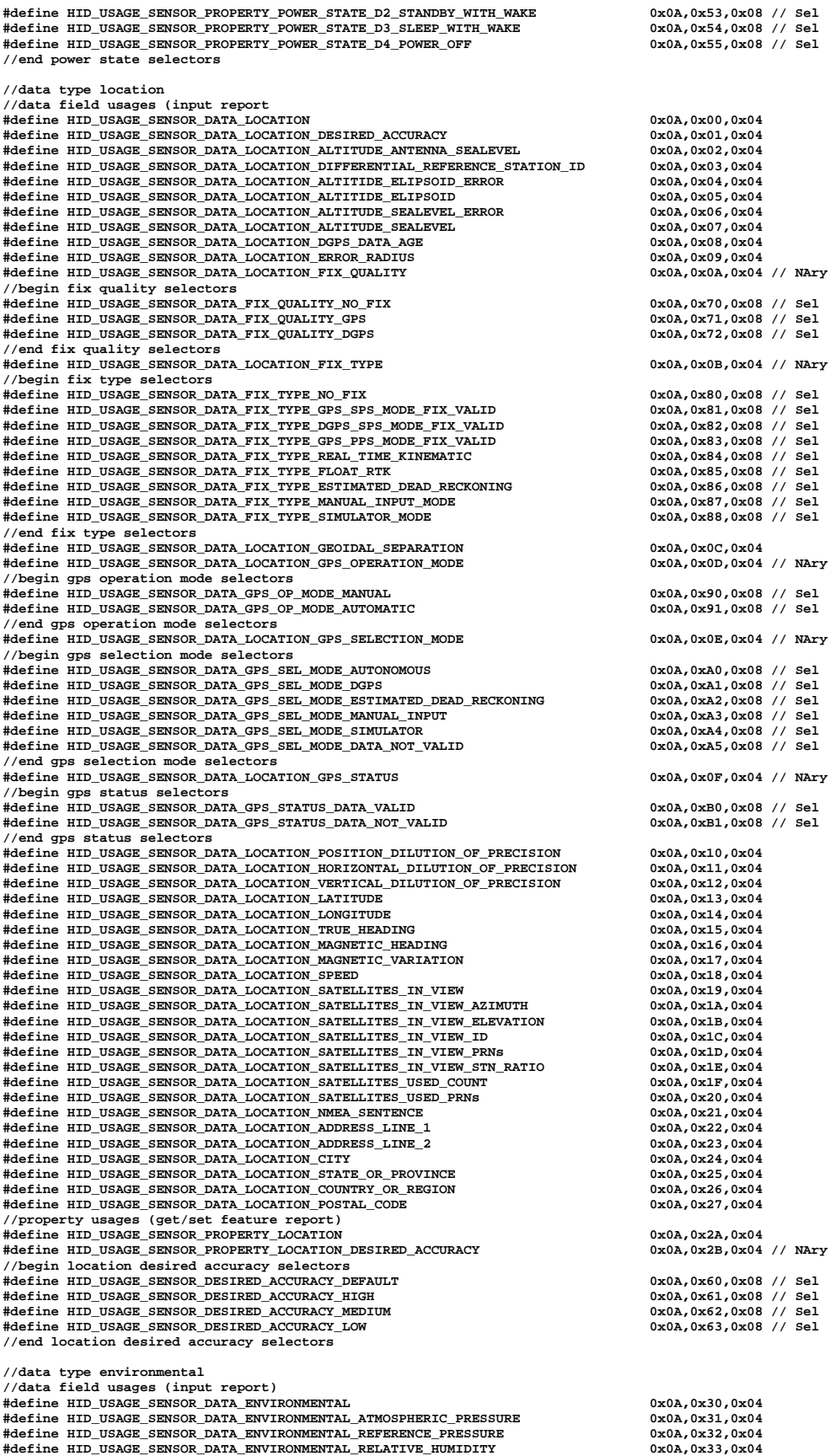

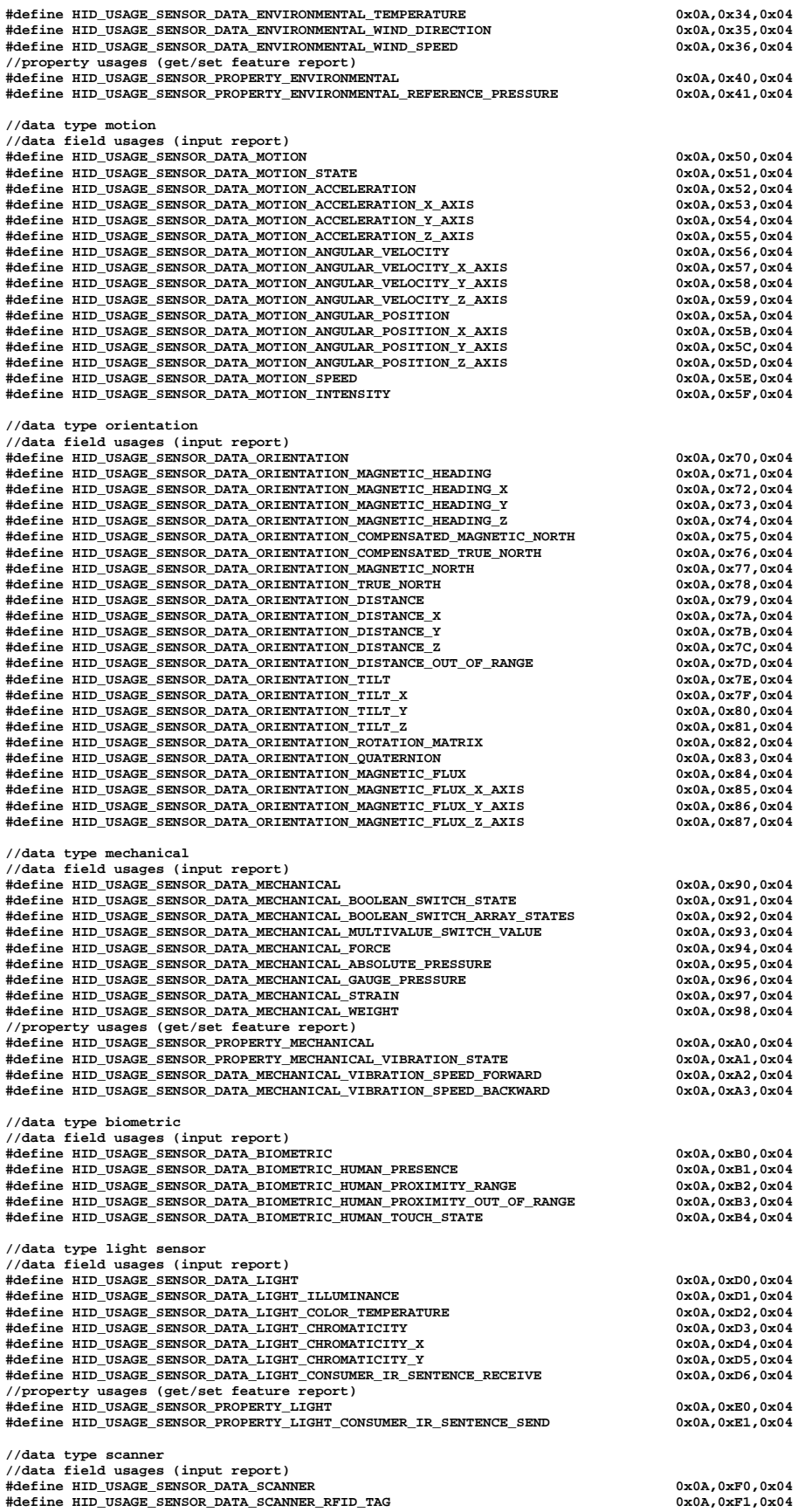

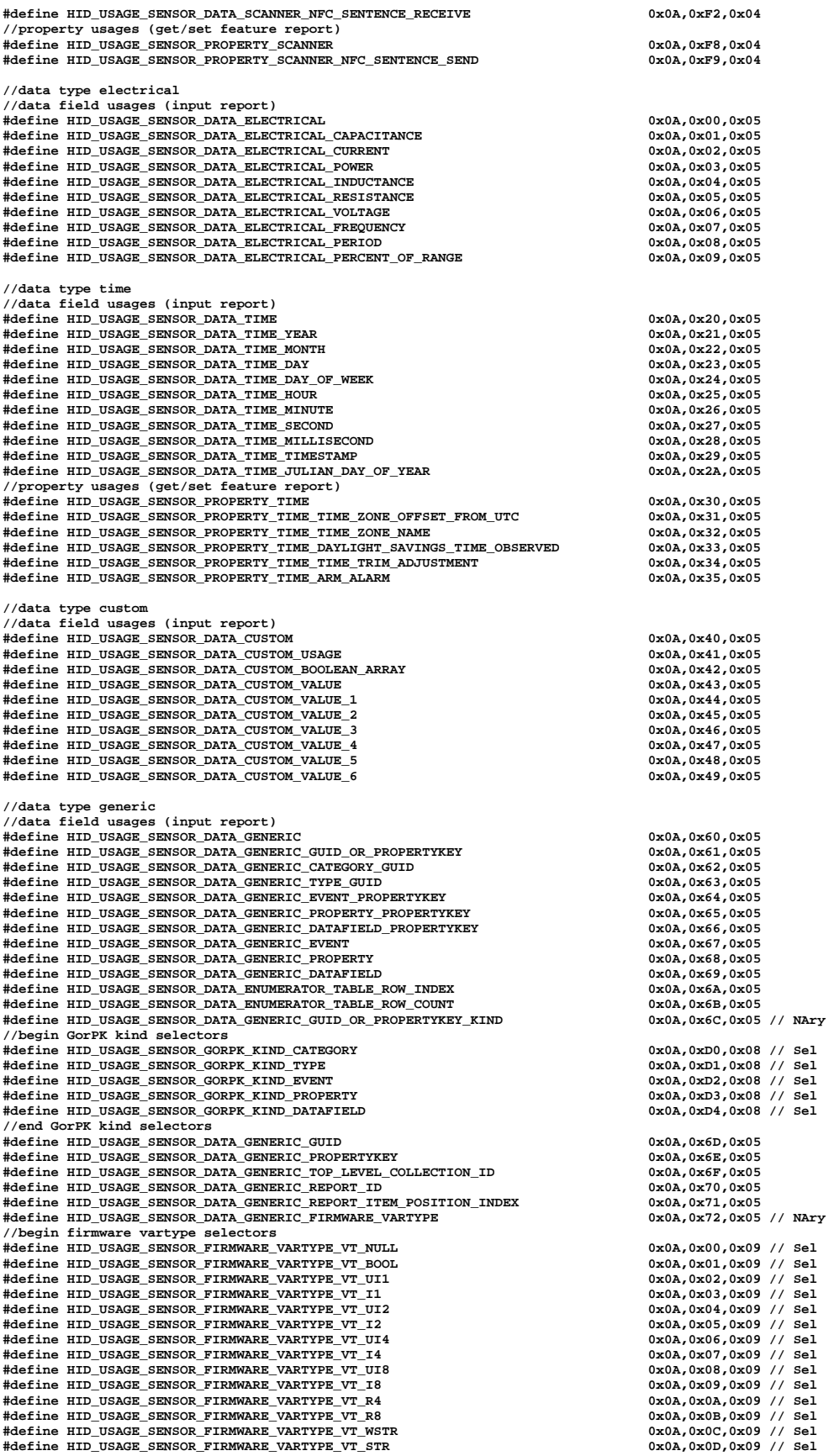

**#define HID\_USAGE\_SENSOR\_FIRMWARE\_VARTYPE\_VT\_CLSID 0x0A,0x0E,0x09 // Sel #define HID\_USAGE\_SENSOR\_FIRMWARE\_VARTYPE\_VT\_VECTOR\_VT\_UI1 0x0A,0x0F,0x09 // Sel #define HID\_USAGE\_SENSOR\_FIRMWARE\_VARTYPE\_VT\_F16E0 0x0A,0x10,0x09 // Sel #define HID\_USAGE\_SENSOR\_FIRMWARE\_VARTYPE\_VT\_F16E1 0x0A,0x11,0x09 // Sel #define HID\_USAGE\_SENSOR\_FIRMWARE\_VARTYPE\_VT\_F16E2 0x0A,0x12,0x09 // Sel #define HID\_USAGE\_SENSOR\_FIRMWARE\_VARTYPE\_VT\_F16E3 0x0A,0x13,0x09 // Sel #define HID\_USAGE\_SENSOR\_FIRMWARE\_VARTYPE\_VT\_F16E4 0x0A,0x14,0x09 // Sel #define HID\_USAGE\_SENSOR\_FIRMWARE\_VARTYPE\_VT\_F16E5 0x0A,0x15,0x09 // Sel #define HID\_USAGE\_SENSOR\_FIRMWARE\_VARTYPE\_VT\_F16E6 0x0A,0x16,0x09 // Sel #define HID\_USAGE\_SENSOR\_FIRMWARE\_VARTYPE\_VT\_F16E7 0x0A,0x17,0x09 // Sel #define HID\_USAGE\_SENSOR\_FIRMWARE\_VARTYPE\_VT\_F16E8 0x0A,0x18,0x09 // Sel #define HID\_USAGE\_SENSOR\_FIRMWARE\_VARTYPE\_VT\_F16E9 0x0A,0x19,0x09 // Sel #define HID\_USAGE\_SENSOR\_FIRMWARE\_VARTYPE\_VT\_F16EA 0x0A,0x1A,0x09 // Sel #define HID\_USAGE\_SENSOR\_FIRMWARE\_VARTYPE\_VT\_F16EB 0x0A,0x1B,0x09 // Sel #define HID\_USAGE\_SENSOR\_FIRMWARE\_VARTYPE\_VT\_F16EC 0x0A,0x1C,0x09 // Sel #define HID\_USAGE\_SENSOR\_FIRMWARE\_VARTYPE\_VT\_F16ED 0x0A,0x1D,0x09 // Sel #define HID\_USAGE\_SENSOR\_FIRMWARE\_VARTYPE\_VT\_F16EE 0x0A,0x1E,0x09 // Sel #define HID\_USAGE\_SENSOR\_FIRMWARE\_VARTYPE\_VT\_F16EF 0x0A,0x1F,0x09 // Sel #define HID\_USAGE\_SENSOR\_FIRMWARE\_VARTYPE\_VT\_F32E0 0x0A,0x20,0x09 // Sel #define HID\_USAGE\_SENSOR\_FIRMWARE\_VARTYPE\_VT\_F32E1 0x0A,0x21,0x09 // Sel #define HID\_USAGE\_SENSOR\_FIRMWARE\_VARTYPE\_VT\_F32E2 0x0A,0x22,0x09 // Sel #define HID\_USAGE\_SENSOR\_FIRMWARE\_VARTYPE\_VT\_F32E3 0x0A,0x23,0x09 // Sel #define HID\_USAGE\_SENSOR\_FIRMWARE\_VARTYPE\_VT\_F32E4 0x0A,0x24,0x09 // Sel #define HID\_USAGE\_SENSOR\_FIRMWARE\_VARTYPE\_VT\_F32E5 0x0A,0x25,0x09 // Sel #define HID\_USAGE\_SENSOR\_FIRMWARE\_VARTYPE\_VT\_F32E6 0x0A,0x26,0x09 // Sel #define HID\_USAGE\_SENSOR\_FIRMWARE\_VARTYPE\_VT\_F32E7 0x0A,0x27,0x09 // Sel #define HID\_USAGE\_SENSOR\_FIRMWARE\_VARTYPE\_VT\_F32E8 0x0A,0x28,0x09 // Sel #define HID\_USAGE\_SENSOR\_FIRMWARE\_VARTYPE\_VT\_F32E9 0x0A,0x29,0x09 // Sel #define HID\_USAGE\_SENSOR\_FIRMWARE\_VARTYPE\_VT\_F32EA 0x0A,0x2A,0x09 // Sel #define HID\_USAGE\_SENSOR\_FIRMWARE\_VARTYPE\_VT\_F32EB 0x0A,0x2B,0x09 // Sel #define HID\_USAGE\_SENSOR\_FIRMWARE\_VARTYPE\_VT\_F32EC 0x0A,0x2C,0x09 // Sel #define HID\_USAGE\_SENSOR\_FIRMWARE\_VARTYPE\_VT\_F32ED 0x0A,0x2D,0x09 // Sel #define HID\_USAGE\_SENSOR\_FIRMWARE\_VARTYPE\_VT\_F32EE 0x0A,0x2E,0x09 // Sel #define HID\_USAGE\_SENSOR\_FIRMWARE\_VARTYPE\_VT\_F32EF 0x0A,0x2F,0x09 // Sel //end firmware vartype selectors #define HID\_USAGE\_SENSOR\_DATA\_GENERIC\_UNIT\_OF\_MEASURE 0x0A,0x73,0x05 // NAry //begin unit of measure selectors #define HID\_USAGE\_SENSOR\_GENERIC\_UNIT\_NOT\_SPECIFIED 0x0A,0x40,0x09 // Sel #define HID\_USAGE\_SENSOR\_GENERIC\_UNIT\_LUX 0x0A,0x41,0x09 // Sel #define HID\_USAGE\_SENSOR\_GENERIC\_UNIT\_DEGREES\_KELVIN 0x0A,0x42,0x09 // Sel #define HID\_USAGE\_SENSOR\_GENERIC\_UNIT\_DEGREES\_CELSIUS 0x0A,0x43,0x09 // Sel #define HID\_USAGE\_SENSOR\_GENERIC\_UNIT\_PASCAL 0x0A,0x44,0x09 // Sel #define HID\_USAGE\_SENSOR\_GENERIC\_UNIT\_NEWTON 0x0A,0x45,0x09 // Sel #define HID\_USAGE\_SENSOR\_GENERIC\_UNIT\_METERS\_PER\_SECOND 0x0A,0x46,0x09 // Sel #define HID\_USAGE\_SENSOR\_GENERIC\_UNIT\_KILOGRAM 0x0A,0x47,0x09 // Sel #define HID\_USAGE\_SENSOR\_GENERIC\_UNIT\_METER 0x0A,0x48,0x09 // Sel #define HID\_USAGE\_SENSOR\_GENERIC\_UNIT\_METERS\_PER\_SEC\_SQRD 0x0A,0x49,0x09 // Sel #define HID\_USAGE\_SENSOR\_GENERIC\_UNIT\_FARAD 0x0A,0x4A,0x09 // Sel #define HID\_USAGE\_SENSOR\_GENERIC\_UNIT\_AMPERE 0x0A,0x4B,0x09 // Sel #define HID\_USAGE\_SENSOR\_GENERIC\_UNIT\_WATT 0x0A,0x4C,0x09 // Sel #define HID\_USAGE\_SENSOR\_GENERIC\_UNIT\_HENRY 0x0A,0x4D,0x09 // Sel #define HID\_USAGE\_SENSOR\_GENERIC\_UNIT\_OHM 0x0A,0x4E,0x09 // Sel #define HID\_USAGE\_SENSOR\_GENERIC\_UNIT\_VOLT 0x0A,0x4F,0x09 // Sel #define HID\_USAGE\_SENSOR\_GENERIC\_UNIT\_HERTZ 0x0A,0x50,0x09 // Sel #define HID\_USAGE\_SENSOR\_GENERIC\_UNIT\_BAR 0x0A,0x51,0x09 // Sel #define HID\_USAGE\_SENSOR\_GENERIC\_UNIT\_DEGREES\_ANTI\_CLOCKWISE 0x0A,0x52,0x09 // Sel #define HID\_USAGE\_SENSOR\_GENERIC\_UNIT\_DEGREES\_CLOCKWISE 0x0A,0x53,0x09 // Sel #define HID\_USAGE\_SENSOR\_GENERIC\_UNIT\_DEGREES 0x0A,0x54,0x09 // Sel #define HID\_USAGE\_SENSOR\_GENERIC\_UNIT\_DEGREES\_PER\_SECOND 0x0A,0x55,0x09 // Sel #define HID\_USAGE\_SENSOR\_GENERIC\_UNIT\_DEGREES\_PER\_SEC\_SQRD 0x0A,0x56,0x09 // Sel #define HID\_USAGE\_SENSOR\_GENERIC\_UNIT\_KNOT 0x0A,0x57,0x09 // Sel #define HID\_USAGE\_SENSOR\_GENERIC\_UNIT\_PERCENT 0x0A,0x58,0x09 // Sel #define HID\_USAGE\_SENSOR\_GENERIC\_UNIT\_SECOND 0x0A,0x59,0x09 // Sel #define HID\_USAGE\_SENSOR\_GENERIC\_UNIT\_MILLISECOND 0x0A,0x5A,0x09 // Sel #define HID\_USAGE\_SENSOR\_GENERIC\_UNIT\_G 0x0A,0x5B,0x09 // Sel #define HID\_USAGE\_SENSOR\_GENERIC\_UNIT\_BYTES 0x0A,0x5C,0x09 // Sel #define HID\_USAGE\_SENSOR\_GENERIC\_UNIT\_MILLIGAUSS 0x0A,0x5D,0x09 // Sel #define HID\_USAGE\_SENSOR\_GENERIC\_UNIT\_BITS 0x0A,0x5E,0x09 // Sel //end unit of measure selectors #define HID\_USAGE\_SENSOR\_DATA\_GENERIC\_UNIT\_EXPONENT 0x0A,0x74,0x05 // NAry //begin unit exponent selectors #define HID\_USAGE\_SENSOR\_GENERIC\_EXPONENT\_0 0x0A,0x70,0x09 // Sel #define HID\_USAGE\_SENSOR\_GENERIC\_EXPONENT\_1 0x0A,0x71,0x09 // Sel #define HID\_USAGE\_SENSOR\_GENERIC\_EXPONENT\_2 0x0A,0x72,0x09 // Sel #define HID\_USAGE\_SENSOR\_GENERIC\_EXPONENT\_3 0x0A,0x73,0x09 // Sel #define HID\_USAGE\_SENSOR\_GENERIC\_EXPONENT\_4 0x0A,0x74,0x09 // Sel #define HID\_USAGE\_SENSOR\_GENERIC\_EXPONENT\_5 0x0A,0x75,0x09 // Sel #define HID\_USAGE\_SENSOR\_GENERIC\_EXPONENT\_6 0x0A,0x76,0x09 // Sel #define HID\_USAGE\_SENSOR\_GENERIC\_EXPONENT\_7 0x0A,0x77,0x09 // Sel #define HID\_USAGE\_SENSOR\_GENERIC\_EXPONENT\_8 0x0A,0x78,0x09 // Sel #define HID\_USAGE\_SENSOR\_GENERIC\_EXPONENT\_9 0x0A,0x79,0x09 // Sel #define HID\_USAGE\_SENSOR\_GENERIC\_EXPONENT\_A 0x0A,0x7A,0x09 // Sel #define HID\_USAGE\_SENSOR\_GENERIC\_EXPONENT\_B 0x0A,0x7B,0x09 // Sel #define HID\_USAGE\_SENSOR\_GENERIC\_EXPONENT\_C 0x0A,0x7C,0x09 // Sel #define HID\_USAGE\_SENSOR\_GENERIC\_EXPONENT\_D 0x0A,0x7D,0x09 // Sel #define HID\_USAGE\_SENSOR\_GENERIC\_EXPONENT\_E 0x0A,0x7E,0x09 // Sel #define HID\_USAGE\_SENSOR\_GENERIC\_EXPONENT\_F 0x0A,0x7F,0x09 // Sel //end unit exponent selectors #define HID\_USAGE\_SENSOR\_DATA\_GENERIC\_REPORT\_SIZE 0x0A,0x75,0x05**  #define HID\_USAGE\_SENSOR\_DATA\_GENERIC\_REPORT\_COUNT **//property usages (get/set feature report) #define HID\_USAGE\_SENSOR\_PROPERTY\_GENERIC 0x0A,0x80,0x05 #define HID\_USAGE\_SENSOR\_PROPERTY\_ENUMERATOR\_TABLE\_ROW\_INDEX 0x0A,0x81,0x05 #define HID\_USAGE\_SENSOR\_PROPERTY\_ENUMERATOR\_TABLE\_ROW\_COUNT 0x0A,0x82,0x05** 

**//////////////////////////////////////////////////////////////////////////////////// // // Other HID definitions // //////////////////////////////////////////////////////////////////////////////////// //NOTE: These definitions are designed to permit compiling the HID report descriptors // with somewhat self-explanatory information to help readability and reduce errors //input,output,feature flags #define Data\_Arr\_Abs 0x00 #define Const\_Arr\_Abs 0x01 #define Data\_Var\_Abs 0x02 #define Const\_Var\_Abs 0x03 #define Data\_Var\_Rel 0x06 //collection flags #define Physical 0x00**  #define Application 0x01 **b** 0x01 **discript 1.0 and 1.0 and 1.0 and 1.0 and 1.0 and 1.0 and 1.0 and 1.0 and 1.0 and 1.0 and 1.0 and 1.0 and 1.0 and 1.0 and 1.0 and 1.0 and 1.0 and 1.0 and 1.0 and 1.0 and 1.0 and 1.0 and 1. #define Logical 0x02 #define NamedArray 0x04**  \*define UsageSwitch **//other #define Undefined 0x00 #define HID\_USAGE\_PAGE(a) 0x05,a #define HID\_USAGE(a) 0x09,a**  #define HID\_USAGE16(a,b)<br>#define HID\_USAGE\_SENSOR\_DATA(a,b) a|b //This or-s the mod into usage **#define HID\_USAGE\_SENSOR\_DATA(a,b)** a a |b <br>#define HID\_COLLECTION(a) a a |b //This or-s the model into use of the model into use or the model or or the model into use or the model or or the model or or the model or or th **#define HID\_COLLECTION(a) 0xA1,a #define HID\_REPORT\_ID(a) 0x85,a #define HID\_REPORT\_SIZE(a) 0x75,a #define HID\_REPORT\_COUNT(a) 0x95,a**  #define HID\_USAGE\_MIN\_8(a) **#define HID\_USAGE\_MIN\_16(a,b) 0x1A,a,b #define HID\_USAGE\_MAX\_8(a) 0x29,a #define HID\_USAGE\_MAX\_16(a,b) 0x2A,a,b #define HID\_LOGICAL\_MIN\_8(a) 0x15,a #define HID\_LOGICAL\_MIN\_16(a,b) 0x16,a,b #define HID\_LOGICAL\_MIN\_32(a,b,c,d) 0x17,a,b,c,d #define HID\_LOGICAL\_MAX\_8(a) 0x25,a #define HID\_LOGICAL\_MAX\_16(a,b) 0x26,a,b**  even in the second the HID\_LOGICAL\_MAX\_32(a,b,c,d) 0x27,a,b,c,d) 0x27,a,b,c,d 0x25.a,b,c,d 0x25.a,b,c,d 0x25.a,b,c,d 0x25.a,b,c,d 0x55.a,b,c,d 0x55.a,b,c,d 0x55.a,b,c,d 0x55.a,b,c,d 0x55.a,b,c,d 0x55.a,b,c,d 0x55.a,b,c,d 0 **#define HID\_UNIT\_EXPONENT(a) 0x55,a**  example the superior of the state of the state of the state of the state of the state of the state of the state of the state of the state of the state of the state of the state of the state of the state of the state of the **#define HID\_OUTPUT(a) 0x91,a**  #define HID\_FEATURE(a) 0xB1<br>#define HID\_END\_COLLECTION 0xC0 **#define HID\_END\_COLLECTION 0xC0 #endif** 

# *4.2 Special Constructions*

# **4.2.1 Values, Types, and Unit Exponents**

The HID Report Descriptors in this section use the following definitions for values, units and unit exponents.

The value communicated as part of a Report Descriptor is in terms of the Report Size and Report Count attributes, combined with the Logical Minimum, Logical Maximum, and Units for data values associated with that Report Item.

The value is treated in one of three ways:

- As a bitfield
- As a signed or unsigned integer value
- As a float value

### **Bitfield**

A value is identified as a bitfield when the Report Size field  $= 1$ . In this section, this is expressed as HID\_REPORT\_SIZE(1). In this case, Logical Maximum, Logical Minimum, Units and Units Exponent are not used.

#### **Unsigned Integer**

A value is identified as an unsigned integer when the ReportSize field  $= 8$ , 16 or 32 while the Units Exponent value  $= 0$ . In this section, this is expressed as HID\_REPORT\_SIZE(8), HID\_REPORT\_SIZE(16), or HID\_REPORT\_SIZE(32) respectively. Logical Minimum and Logical Maximum must both be positive values. Units can be specified or remain unspecified. Units Exponent must be  $= 0$ .

### **Signed Integer**

A value is identified as an signed integer when the ReportSize field = 8, 16 or 32 while the Units Exponent value  $= 0$ . In this section, this is expressed as  $HID\_REPORT\_SIZE(8)$ , HID\_REPORT\_SIZE(16), or HID\_REPORT\_SIZE(32) respectively. Logical Minimum must be a negative value and Logical Maximum must be a positive value. Units can be specified or remain unspecified. Units Exponent must be  $= 0$ .

#### **Float Value**

Essentially, a float is expressed as a combination of a mantissa carried in the value field, and the exponent expressed as power of 10 carried in the Unit Exponent field. A value is identified as a float value when the ReportSize field  $= 16$  or 32 while the Units Exponent value is not 0. In this section, this is expressed as HID\_REPORT\_SIZE(16) or HID\_REPORT\_SIZE(32) respectively. Logical Minimum must be a negative value and Logical Maximum must be a positive value. Units can be specified or remain unspecified. Units Exponent must not be  $= 0$ . The Unit Exponent field is translated into powers of 10 as specified by the following table.

| Value | <b>Exponent</b> | <b>Power of Ten</b> |
|-------|-----------------|---------------------|
| 0x00  | 1x10E0          | 1                   |
| 0x01  | 1X10E1          | 10                  |
| 0x02  | 1x10E2          | 100                 |
| 0x03  | 1x10E3          | 1 000               |
| 0x04  | 1x10E4          | 10 000              |
| 0x05  | 1x10E5          | 100 000             |
| 0x06  | 1x10E6          | 1 000 000           |
| 0x07  | 1x10E7          | 10 000 000          |
| 0x08  | $1x10E-8$       | 0.00 000 001        |
| 0x09  | $1x10E-7$       | 0.0 000 001         |
| 0x0A  | $1x10E-6$       | 0.000 001           |
| 0x0B  | $1x10E-5$       | 0.00 001            |
| 0x0C  | $1x10E-4$       | 0.0 001             |
| 0x0D  | $1x10E-3$       | 0.001               |
| 0x0E  | $1x10E-2$       | 0.01                |
| 0x0F  | $1x10E-1$       | 0.1                 |

**Table 18. HID Unit Exponent encoding and meanings** 

These Unit Exponent field usages are not unique to this specification, but are the same as the standard HID definitions.

**.** 

 $\overline{a}$ 

# **4.2.2 Extended Properties**

The HID Report Descriptors illustrations in Section 4.3 are meant to be examples and not prescriptive. A large number of sensor Properties (transferred in Feature Reports) can be described from within this specification, but few are actually shown in the examples.<sup>4</sup>

Typically, the examples include the following sensor properties:

```
. 
. 
. 
HID_USAGE_SENSOR_PROPERTY_REPORTING_STATE, // NAry 
HID_LOGICAL_MIN_8(0), 
HID_LOGICAL_MAX_8(5), 
HID_REPORT_SIZE(8), 
HID_REPORT_COUNT(1), 
HID_COLLECTION(Logical), 
          HID_USAGE_SENSOR_PROPERTY_REPORTING_STATE_NO_EVENTS, 
          HID_USAGE_SENSOR_PROPERTY_REPORTING_STATE_ALL_EVENTS, 
          HID_USAGE_SENSOR_PROPERTY_REPORTING_STATE_THRESHOLD_EVENTS, 
          HID_USAGE_SENSOR_PROPERTY_REPORTING_STATE_NO_EVENTS_WAKE, 
          HID_USAGE_SENSOR_PROPERTY_REPORTING_STATE_ALL_EVENTS_WAKE, 
          HID_USAGE_SENSOR_PROPERTY_REPORTING_STATE_THRESHOLD_EVENTS_WAKE, 
          HID_FEATURE(Data_Arr_Abs), 
HID_END_COLLECTION, 
HID_USAGE_SENSOR_PROPERTY_SENSOR_STATUS, 
HID_LOGICAL_MIN_8(0), 
HID_LOGICAL_MAX_32(0xFF,0xFF,0xFF,0xFF), 
HID_REPORT_SIZE(32), 
HID_REPORT_COUNT(1) 
HID_FEATURE(Data_Var_Abs), // up to VT_UI4 worth of status info 
HID_USAGE_SENSOR_PROPERTY_REPORT_INTERVAL, 
HID_LOGICAL_MIN_8(0), 
HID_LOGICAL_MAX_32(0xFF,0xFF,0xFF,0xFF), 
HID_REPORT_SIZE(32), 
HID_REPORT_COUNT(1), 
// HID_USAGE_SENSOR_UNITS_MILLISECOND, 
HID_UNIT_EXPONENT(0), 
HID_FEATURE(Data_Var_Abs), 
HID_USAGE_SENSOR_PROPERTY_SENSOR_CONNECTION_TYPE, // NAry 
HID_LOGICAL_MIN_8(0),
HID_LOGICAL_MAX_8(2), 
HID_REPORT_SIZE(8), 
HID_REPORT_COUNT(1), 
HID_COLLECTION(Logical), 
          HID_USAGE_SENSOR_PROPERTY_CONNECTION_TYPE_PC_INTEGRATED, 
          HID_USAGE_SENSOR_PROPERTY_CONNECTION_TYPE_PC_ATTACHED, 
          HID_USAGE_SENSOR_PROPERTY_CONNECTION_TYPE_PC_EXTERNAL, 
          HID_FEATURE(Const_Arr_Abs), 
HID_END_COLLECTION, 
. 
. 
.
```
The examples also typically include the following per-datafield properties, like these taken from the **Barometer** report descriptor:

```
. 
. 
HID_USAGE_SENSOR_PROPERTY_CHANGE_SENSITIVITY_ABS, 
HID_LOGICAL_MIN_8(0),
HID_LOGICAL_MAX_16(0xFF,0xFF), 
HID_REPORT_SIZE(16), 
HID_REPORT_COUNT(1), 
// HID_USAGE_SENSOR_UNITS_BAR, 
HID_UNIT_EXPONENT(0x0E), // scale default unit "bar" to provide 2 digits past the decimal point 
HID_FEATURE(Data_Var_Abs), 
HID_USAGE_SENSOR_DATA(HID_USAGE_SENSOR_DATA_ENVIRONMENTAL_ATMOSPHERIC_PRESSURE,HID_USAGE_SENSOR_DATA_MOD_MAX), 
HID_LOGICAL_MIN_8(0), 
HID_LOGICAL_MAX_16(0xFF,0xFF), 
HID_REPORT_SIZE(16), 
HID_REPORT_COUNT(1), 
// HID_USAGE_SENSOR_UNITS_BAR, 
HID_UNIT_EXPONENT(0x0E), // scale default unit "bar" to provide 2 digits past the decimal point 
HID_FEATURE(Data_Var_Abs),
```
<sup>&</sup>lt;sup>4</sup> In this and other HID Report Descriptor examples, key Usages are shown in blue color merely for ease of reading. The color does not have any other special significance.

```
HID_USAGE_SENSOR_DATA(HID_USAGE_SENSOR_DATA_ENVIRONMENTAL_ATMOSPHERIC_PRESSURE,HID_USAGE_SENSOR_DATA_MOD_MIN), 
HID_LOGICAL_MIN_8(0), 
HID_LOGICAL_MAX_16(0xFF,0xFF), 
HID_REPORT_SIZE(16), 
HID_REPORT_COUNT(1), 
// HID_USAGE_SENSOR_UNITS_BAR, 
HID_UNIT_EXPONENT(0x0E), // scale default unit "bar" to provide 2 digits past the decimal point 
HID_FEATURE(Data_Var_Abs), 
. 
. 
.
```
A further discussion of per-datafield properties is left to Section 4.2.3; this section will focus on the 'extended' Properties not used as explicit examples in Section 4.3.

For reference, the complete set of sensor Properties is repeated below for convenience:

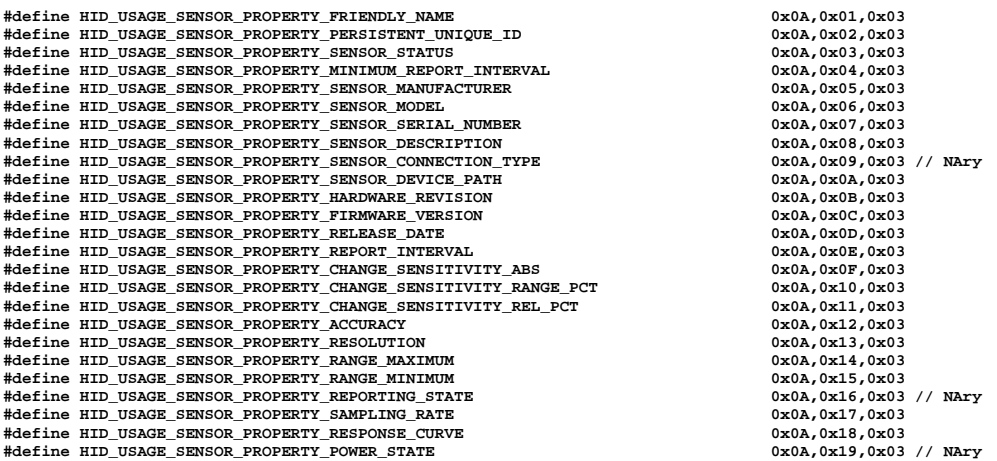

The following extract from a hypothetical HID Report Descriptor shows how to represent each of these. Note that in the case of string descriptors such as FRIENDLY\_NAME and PERSISTENT\_UNIQUE\_ID the report count should be large enough to contain the expected value (16-bits for each wide character, plus 16-bits for a wide NULL termination) but need be not larger (16 is used here for reference, long enough to hold a 15 wide-character string):

**. . HID\_USAGE\_SENSOR\_PROPERTY\_FRIENDLY\_NAME, HID\_REPORT\_SIZE(16), HID\_REPORT\_COUNT(16), HID\_FEATURE(Const\_Arr\_Abs),** 

**.** 

 **HID\_USAGE\_SENSOR\_PROPERTY\_PERSISTENT\_UNIQUE\_ID, HID\_REPORT\_SIZE(16), HID\_REPORT\_COUNT(16), HID\_FEATURE(Data\_Arr\_Abs),** 

**HID\_USAGE\_SENSOR\_PROPERTY\_SENSOR\_STATUS, HID\_LOGICAL\_MIN\_8(0), HID\_LOGICAL\_MAX\_32(0xFF,0xFF,0xFF,0xFF), HID\_REPORT\_SIZE(32), HID\_REPORT\_COUNT(1), HID\_FEATURE(Const\_Var\_Abs), // up to VT\_UI4 worth of status info** 

**HID\_USAGE\_SENSOR\_PROPERTY\_MINIMUM\_REPORT\_INTERVAL, HID\_LOGICAL\_MIN\_8(0),** 

**HID\_LOGICAL\_MAX\_32(0xFF,0xFF,0xFF,0xFF), HID\_REPORT\_SIZE(32), HID\_REPORT\_COUNT(1), // HID\_USAGE\_SENSOR\_UNITS\_MILLISECOND,**  HID\_UNIT\_EXPONENT(0), **HID\_FEATURE(Const\_Var\_Abs),** 

 **HID\_USAGE\_SENSOR\_PROPERTY\_SENSOR\_MANUFACTURER, HID\_REPORT\_SIZE(16), HID\_REPORT\_COUNT(16), HID\_FEATURE(Const\_Arr\_Abs),** 

**HID\_USAGE\_SENSOR\_PROPERTY\_SENSOR\_MODEL,** 

**HID\_REPORT\_SIZE(16), HID\_REPORT\_COUNT(16), HID\_FEATURE(Data\_Var\_Abs),** 

**HID\_USAGE\_SENSOR\_PROPERTY\_SENSOR\_SERIAL\_NUMBER, HID\_REPORT\_SIZE(16), HID\_REPORT\_COUNT(16), HID\_FEATURE(Const\_Arr\_Abs),** 

**HID\_USAGE\_SENSOR\_PROPERTY\_SENSOR\_DESCRIPTION, HID\_REPORT\_SIZE(16), HID\_REPORT\_COUNT(16), HID\_FEATURE(Const\_Arr\_Abs),** 

**HID\_USAGE\_SENSOR\_PROPERTY\_SENSOR\_DEVICE\_PATH, HID\_REPORT\_SIZE(16), HID\_REPORT\_COUNT(16), HID\_FEATURE(Const\_Arr\_Abs),** 

**HID\_USAGE\_SENSOR\_PROPERTY\_HARDWARE\_REVISION, HID\_REPORT\_SIZE(16), HID\_REPORT\_COUNT(16), HID\_FEATURE(Const\_Arr\_Abs),** 

**HID\_USAGE\_SENSOR\_PROPERTY\_FIRMWARE\_VERSION, HID\_REPORT\_SIZE(16), HID\_REPORT\_COUNT(16), HID\_FEATURE(Const\_Arr\_Abs),** 

**HID\_USAGE\_SENSOR\_PROPERTY\_RELEASE\_DATE, HID\_REPORT\_SIZE(16), HID\_REPORT\_COUNT(16), HID\_FEATURE(Const\_Arr\_Abs),** 

**HID\_USAGE\_SENSOR\_PROPERTY\_REPORT\_INTERVAL,** 

**HID\_LOGICAL\_MIN\_8(0), HID\_LOGICAL\_MAX\_32(0xFF,0xFF,0xFF,0xFF), HID\_REPORT\_SIZE(32), HID\_REPORT\_COUNT(1), // HID\_USAGE\_SENSOR\_UNITS\_MILLISECOND, HID\_UNIT\_EXPONENT(0), HID\_FEATURE(Data\_Var\_Abs),** 

# **HID\_USAGE\_SENSOR\_PROPERTY\_REPORTING\_STATE, // NAry**

**HID\_LOGICAL\_MIN\_8(0), HID\_LOGICAL\_MAX\_8(5), HID\_REPORT\_SIZE(8), HID\_REPORT\_COUNT(1), HID\_COLLECTION(Logical), HID\_USAGE\_SENSOR\_PROPERTY\_REPORTING\_STATE\_NO\_EVENTS, HID\_USAGE\_SENSOR\_PROPERTY\_REPORTING\_STATE\_ALL\_EVENTS, HID\_USAGE\_SENSOR\_PROPERTY\_REPORTING\_STATE\_THRESHOLD\_EVENTS, HID\_USAGE\_SENSOR\_PROPERTY\_REPORTING\_STATE\_NO\_EVENTS\_WAKE, HID\_USAGE\_SENSOR\_PROPERTY\_REPORTING\_STATE\_ALL\_EVENTS\_WAKE, HID\_USAGE\_SENSOR\_PROPERTY\_REPORTING\_STATE\_THRESHOLD\_EVENTS\_WAKE, HID\_FEATURE(Data\_Arr\_Abs), HID\_END\_COLLECTION,** 

**HID\_USAGE\_SENSOR\_PROPERTY\_SAMPLING\_RATE, HID\_LOGICAL\_MIN\_8(0),** 

**HID\_LOGICAL\_MAX\_32(0xFF,0xFF,0xFF,0xFF), HID\_REPORT\_SIZE(32), HID\_REPORT\_COUNT(1), // HID\_USAGE\_SENSOR\_UNITS\_MILLISECOND,**  HID\_UNIT\_EXPONENT(0), **HID\_FEATURE(Data\_Var\_Abs),** 

**HID\_USAGE\_SENSOR\_PROPERTY\_RESPONSE\_CURVE, HID\_LOGICAL\_MIN\_8(0), HID\_LOGICAL\_MAX\_16(255), HID\_LOGICAL\_MIN\_16(0x01,0x80), // LOGICAL\_MINIMUM (-32767) HID\_LOGICAL\_MAX\_16(0xFF,0x7F), // LOGICAL\_MAXIMUM (32767) HID\_REPORT\_SIZE(16), HID\_REPORT\_COUNT(10), //as required for n pair of values HID\_USAGE\_SENSOR\_UNITS\_NOT\_SPECIFIED, //define as required to match application HID\_UNIT\_EXPONENT(0x0E), // scale default unit to provide 2 digits past the decimal point HID\_FEATURE(Data\_Arr\_Abs), HID\_USAGE\_SENSOR\_PROPERTY\_POWER\_STATE, // NAry HID\_LOGICAL\_MIN\_8(0), HID\_LOGICAL\_MAX\_8(5),** 

**HID\_REPORT\_SIZE(8), HID\_REPORT\_COUNT(1), HID\_COLLECTION(Logical), HID\_USAGE\_SENSOR\_PROPERTY\_POWER\_STATE\_UNDEFINED, HID\_USAGE\_SENSOR\_PROPERTY\_POWER\_STATE\_D0\_FULL\_POWER, HID\_USAGE\_SENSOR\_PROPERTY\_POWER\_STATE\_D1\_LOW\_POWER, HID\_USAGE\_SENSOR\_PROPERTY\_POWER\_STATE\_D2\_STANDBY\_WITH\_WAKE, HID\_USAGE\_SENSOR\_PROPERTY\_POWER\_STATE\_D3\_SLEEP\_WITH\_WAKE, HID\_USAGE\_SENSOR\_PROPERTY\_POWER\_STATE\_D4\_POWER\_OFF, HID\_FEATURE(Data\_Arr\_Abs),** 

**HID\_END\_COLLECTION,** 

**. . .**  It is up to the device to expose these as required by the particular application in which the device is used.

Note that many of these are strings, and their over-use can result in the need for very large bufffers to handle the information represented by these report descriptors; these very large buffers may be a problem for devices with very small amounts of internal memory.

## **4.2.3 Modifiers: Per-datafield Properties**

A number of *Properties* (transferred in Feature Reports) that can be applied to *Data Fields* (transferred in Input Reports) are on a per-datafield basis. This presents some options in how these per-datafield *Properties* can be expressed using the definitions in this document.

One way to do so assumes there is only a single type of Data Field, and that the Property applies to all Data Fields of that type.

```
. 
. 
HID_USAGE_SENSOR_PROPERTY_CHANGE_SENSITIVITY_ABS, 
HID_USAGE_SENSOR_PROPERTY_MAXIMUM, 
HID_USAGE_SENSOR_PROPERTY_MINIMUM, 
HID_USAGE_SENSOR_PROPERTY_ACCURACY, 
HID_USAGE_SENSOR_PROPERTY_RESOLUTION, 
. 
. 
.
```
**.** 

Even though the Data Field is not stated, it is assumed that there is only one type supported and that the Property specified applies in the same way to all examples of that type. For example, if this were a single Data Field for a thermometer:

**HID\_USAGE\_SENSOR\_DATA\_EVNIRONMENTAL\_TEMPERATURE,** 

then the Properties specified would apply only to that Data Field. If instead this were a tuple of Data Fields for an accelerometer:

```
HID_USAGE_SENSOR_DATA_MOTION_ACCELERATION_X, 
HID_USAGE_SENSOR_DATA_MOTION_ACCELERATION_Y, 
HID_USAGE_SENSOR_DATA_MOTION_ACCELERATION_Z,
```
Then the Properties specified would apply to all the Data Fields in the same way.

A more explicit construction has been provided that is semantically equivalent. Data Fields are expressed by means of a Data Field type and a Modifier Usage Switch.

The per-datafield properties expressed as Data Field Modifiers are defined elsewhere in the document. Those defined in this document are repeated below for convenience:

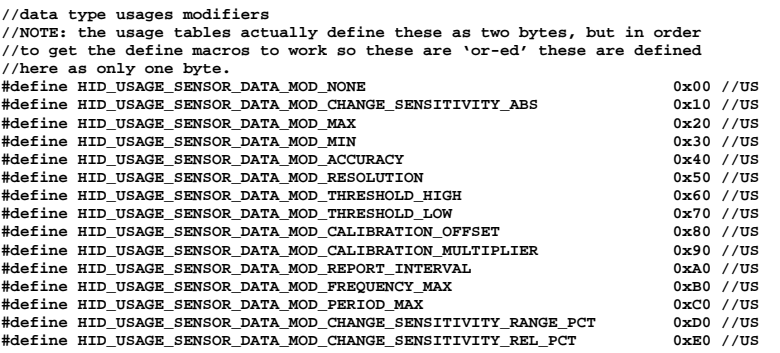

**.** 

**.** 

**.** 

Any of these Modifiers can be applied to any Data Field. Below is an example extracted from a HID Report Descriptor that again uses the single Data Field thermometer example:

**. . HID\_USAGE\_SENSOR\_DATA(HID\_USAGE\_SENSOR\_DATA\_ENVIRONMENTAL\_TEMPERATURE, HID\_USAGE\_SENSOR\_DATA\_MOD\_CHANGE\_SENSITIVITY\_ABS), HID\_USAGE\_SENSOR\_DATA(HID\_USAGE\_SENSOR\_DATA\_ENVIRONMENTAL\_TEMPERATURE,HID\_USAGE\_SENSOR\_DATA\_MOD\_MAX), HID\_USAGE\_SENSOR\_DATA(HID\_USAGE\_SENSOR\_DATA\_ENVIRONMENTAL\_TEMPERATURE,HID\_USAGE\_SENSOR\_DATA\_MOD\_MIN), HID\_USAGE\_SENSOR\_DATA(HID\_USAGE\_SENSOR\_DATA\_ENVIRONMENTAL\_TEMPERATURE,HID\_USAGE\_SENSOR\_DATA\_MOD\_ACCURACY), HID\_USAGE\_SENSOR\_DATA(HID\_USAGE\_SENSOR\_DATA\_ENVIRONMENTAL\_TEMPERATURE,HID\_USAGE\_SENSOR\_DATA\_MOD\_PRECISION), . . .** 

Provision has been made for this sytax to apply to those cases where there are multiple Data Fields defined for the sensor. In each case where multiple Data Fields are defines, a definition has been created that refers to all of them collectively. Using again the accelerometer as an example, the collective and individual Data Field defintions are below:

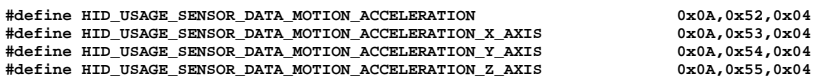

Applying the list of Properties to the collective version of the Data Field would be done as follows:

**. . HID\_USAGE\_SENSOR\_DATA(HID\_USAGE\_SENSOR\_DATA\_MOTION\_ACCELERATION,HID\_USAGE\_SENSOR\_DATA\_MOD\_CHANGE\_SENSITIVITY\_ABS), HID\_USAGE\_SENSOR\_DATA(HID\_USAGE\_SENSOR\_DATA\_MOTION\_ACCELERATION,HID\_USAGE\_SENSOR\_DATA\_MOD\_MAX), HID\_USAGE\_SENSOR\_DATA(HID\_USAGE\_SENSOR\_DATA\_MOTION\_ACCELERATION,HID\_USAGE\_SENSOR\_DATA\_MOD\_MIN), HID\_USAGE\_SENSOR\_DATA(HID\_USAGE\_SENSOR\_DATA\_MOTION\_ACCELERATION,HID\_USAGE\_SENSOR\_DATA\_MOD\_ACCURACY), HID\_USAGE\_SENSOR\_DATA(HID\_USAGE\_SENSOR\_DATA\_MOTION\_ACCELERATION,HID\_USAGE\_SENSOR\_DATA\_MOD\_PRECISION), . .** 

Note that in each case the Data Field to which the Modifier applies is specified, and that in each case the Data Field specified is for the collective version of the Data Field. This is mostly equivalent to the following definitions presented previously and repeated here for convenience:

**. . . HID\_USAGE\_SENSOR\_PROPERTY\_CHANGE\_SENSITIVITY\_ABS, HID\_USAGE\_SENSOR\_PROPERTY\_MAXIMUM, HID\_USAGE\_SENSOR\_PROPERTY\_MINIMUM, HID\_USAGE\_SENSOR\_PROPERTY\_ACCURACY, HID\_USAGE\_SENSOR\_PROPERTY\_RESOLUTION, . . .** 

In the case of the collective Data Field specification, this will only apply to Data Fields of that type. In the case of the HID\_USAGE\_SENSOR\_PROPERTY\_xxx construction, this would apply to all Data Fields even if they are not of the same type.

In the case of specifying Properties that are applied per-datafield with the expectation that the Property may change depending on the Data Field, the following homogenous constructing again using the accelerometer follows:

**. . . HID\_USAGE\_SENSOR\_DATA(HID\_USAGE\_SENSOR\_DATA\_MOTION\_ACCELERATION\_X\_AXIS, HID\_USAGE\_SENSOR\_DATA\_MOD\_CHANGE\_SENSITIVITY\_ABS), HID\_USAGE\_SENSOR\_DATA(HID\_USAGE\_SENSOR\_DATA\_MOTION\_ACCELERATION\_Y\_AXIS,**  HID\_USAGE\_SENSOR\_DATA\_MOD\_CHANGE\_SENSITIVITY\_ABS), **HID\_USAGE\_SENSOR\_DATA(HID\_USAGE\_SENSOR\_DATA\_MOTION\_ACCELERATION\_Z\_AXIS, HID\_USAGE\_SENSOR\_DATA\_MOD\_CHANGE\_SENSITIVITY\_ABS),** 

**.** 

```
HID_USAGE_SENSOR_DATA(HID_USAGE_SENSOR_DATA_MOTION_ACCELERATION_X_AXIS,HID_USAGE_SENSOR_DATA_MOD_MAX), 
HID_USAGE_SENSOR_DATA(HID_USAGE_SENSOR_DATA_MOTION_ACCELERATION_Y_AXIS,HID_USAGE_SENSOR_DATA_MOD_MAX), 
HID_USAGE_SENSOR_DATA(HID_USAGE_SENSOR_DATA_MOTION_ACCELERATION_Z_AXIS,HID_USAGE_SENSOR_DATA_MOD_MAX), 
HID_USAGE_SENSOR_DATA(HID_USAGE_SENSOR_DATA_MOTION_ACCELERATION_X_AXIS,HID_USAGE_SENSOR_DATA_MOD_MIN), 
HID_USAGE_SENSOR_DATA(HID_USAGE_SENSOR_DATA_MOTION_ACCELERATION_Y_AXIS,HID_USAGE_SENSOR_DATA_MOD_MIN), 
HID_USAGE_SENSOR_DATA(HID_USAGE_SENSOR_DATA_MOTION_ACCELERATION_Z_AXIS,HID_USAGE_SENSOR_DATA_MOD_MIN), 
HID_USAGE_SENSOR_DATA(HID_USAGE_SENSOR_DATA_MOTION_ACCELERATION_X_AXIS,HID_USAGE_SENSOR_DATA_MOD_ACCURACY), 
HID_USAGE_SENSOR_DATA(HID_USAGE_SENSOR_DATA_MOTION_ACCELERATION_Y_AXIS,HID_USAGE_SENSOR_DATA_MOD_ACCURACY), 
HID_USAGE_SENSOR_DATA(HID_USAGE_SENSOR_DATA_MOTION_ACCELERATION_Z_AXIS,HID_USAGE_SENSOR_DATA_MOD_ACCURACY), 
HID_USAGE_SENSOR_DATA(HID_USAGE_SENSOR_DATA_MOTION_ACCELERATION_X_AXIS,HID_USAGE_SENSOR_DATA_MOD_RESOLUTION), 
HID_USAGE_SENSOR_DATA(HID_USAGE_SENSOR_DATA_MOTION_ACCELERATION_Y_AXIS,HID_USAGE_SENSOR_DATA_MOD_RESOLUTION), 
HID_USAGE_SENSOR_DATA(HID_USAGE_SENSOR_DATA_MOTION_ACCELERATION_Z_AXIS,HID_USAGE_SENSOR_DATA_MOD_RESOLUTION), 
. 
.
```
Note that in each case the Data Field is the specific Data Field and not the collective version, and that the Property modifier only applies to that Data Field. This specificity is the most desireable way to express per-datafield properties, though this comes at some cost to the device that must support these Report Descriptors.

A heterogenous example, from a hypothetical 1D accelerometer combined with a thermometer follows:

```
. 
. 
. 
HID_USAGE_SENSOR_DATA(HID_USAGE_SENSOR_DATA_ENVIRONMENTAL_TEMPERATURE, 
         HID_USAGE_SENSOR_DATA_MOD_CHANGE_SENSITIVITY_ABS), 
HID_USAGE_SENSOR_DATA(HID_USAGE_SENSOR_DATA_MOTION_ACCELERATION_X_AXIS, 
         HID_USAGE_SENSOR_DATA_MOD_CHANGE_SENSITIVITY_ABS), 
HID_USAGE_SENSOR_DATA(HID_USAGE_SENSOR_DATA_ENVIRONMENTAL_TEMPERATURE,HID_USAGE_SENSOR_DATA_MOD_MAX), 
HID_USAGE_SENSOR_DATA(HID_USAGE_SENSOR_DATA_MOTION_ACCELERATION_X_AXIS,HID_USAGE_SENSOR_DATA_MOD_MAX),
HID_USAGE_SENSOR_DATA(HID_USAGE_SENSOR_DATA_ENVIRONMENTAL_TEMPERATURE,HID_USAGE_SENSOR_DATA_MOD_MIN), 
HID_USAGE_SENSOR_DATA(HID_USAGE_SENSOR_DATA_MOTION_ACCELERATION_X_AXIS,HID_USAGE_SENSOR_DATA_MOD_MIN), 
HID_USAGE_SENSOR_DATA(HID_USAGE_SENSOR_DATA_ENVIRONMENTAL_TEMPERATURE,HID_USAGE_SENSOR_DATA_MOD_ACCURACY), 
HID_USAGE_SENSOR_DATA(HID_USAGE_SENSOR_DATA_MOTION_ACCELERATION_X_AXIS,HID_USAGE_SENSOR_DATA_MOD_ACCURACY), 
HID_USAGE_SENSOR_DATA(HID_USAGE_SENSOR_DATA_ENVIRONMENTAL_TEMPERATURE,HID_USAGE_SENSOR_DATA_MOD_PRECISION), 
HID_USAGE_SENSOR_DATA(HID_USAGE_SENSOR_DATA_MOTION_ACCELERATION_X_AXIS,HID_USAGE_SENSOR_DATA_MOD_RESOLUTION), 
. 
. 
.
```
There is no requirement that per-datafield Properties be supported at all for any Data Field; it follows, too, that these can be mixed and matched to express Properties that are important to the device implementer.

# **4.2.4 Event Thresholds**

Modifiers (Section 4.2.3) can also be used to define Properties that express thresholds for Data Fields:

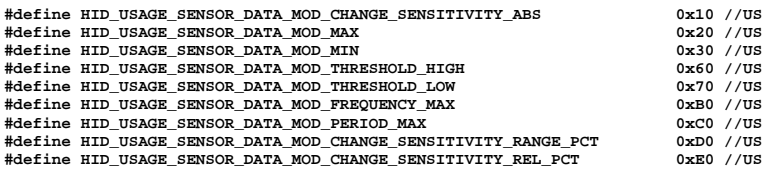

When the "current reading" of a data value exceeds the bounds of a defined threshold, a "candidate event" is in effect.

Example:

**#define HID\_USAGE\_SENSOR\_DATA\_ENVIRONMENTAL\_TEMPERATURE 0x0A,0x34,0x04** 

Temperature is a Data Field. Bounds for that Data Field can be expressed as Properties by "OR-ing" the Modifier Usage with the Data Field usage.

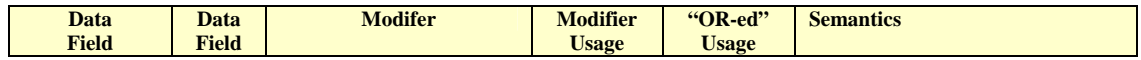

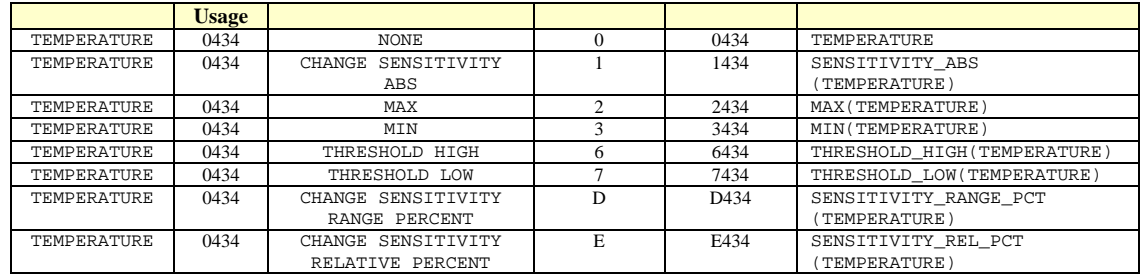

#### **Table 19. Modifier Usage example**

If MAX(TEMPERATURE) was defined to be +35.0, and the current temperature rose from a value below that until the point that it crossed it in an upward direction, then a "Max Temperature Exceeded" event is in effect.

Whether or not the event is actually reported depends upon the setting of the Reporting State property:

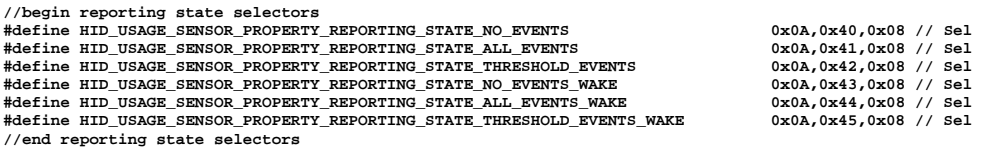

- If the Reporting State selector is NO\_EVENTS, then the event is not reported, it is discarded.
- If the Reporting State selector is ALL\_EVENTS, then then the event is always reported.
- If the Reporting State selector is THRESHOLD\_EVENTS, then the event is reported when it is a threshold exceeded event.
- If the Reporting State selector is one ending in \_WAKE, then the sensor is asked to wake the Host CPU if it is asleep, and then send the event.

The actual event ID that is reported depends upon the threshold event type that occurred:

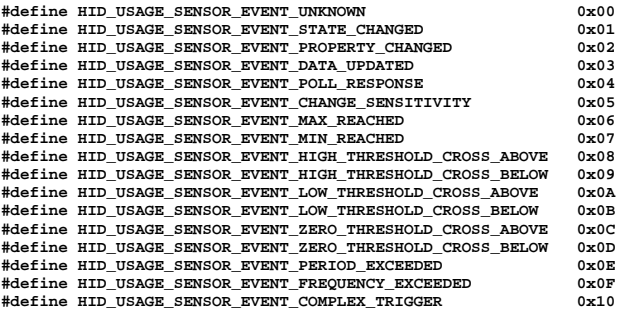

Examples:

- The MAX\_REACHED event would be reported if the TEMPERATURE rose to the MAX(TEMPERATURE) threshold or higher.
- The MIN\_REACHED event would be reported if the TEMPERATURE dropped to the MIN(TEMPERATURE) or lower.
- The HIGH\_THRESHOLD\_CROSS\_ABOVE event would be reported if the TEMPERATURE rose from below the "upper threshold" [which could be defined by THRESHOLD\_HIGH(TEMPERATURE), SENSITIVITY\_RANGE\_PCT(TEMPERATURE), or SENSITIVITY\_REL\_PCT(TEMPERATURE)] and crossed it in an upward direction.

## **4.2.5 Sensor Collections**

This simple example illustrates a hypothetical device containing two sensors: an accelerometer and an ambient light sensor.

Each sensor is described by its own HID collection. In this example, each sensor has a single Input Report and a single Feature Report. Report ID 0x01 is used for the accelerometer sensor, and Report ID 0x02 is used for the ambient light sensor.

Using this technique, a single sensor device board can support multiple different sensors, and present these as individually identifiable sensors to the Operating System. The platform driver can use this to instantiate a separate "logical sensor object" for each described HID collection.

The first example shows a single Top Level Collection with the individual sensors represented as nested sub-collections:

```
// For reference: Complete HID report descriptor 
// Two sensor example: 3D Accelerometer & AmbientLight 
const unsigned char nest_col_report_descriptor[] = { 
           HID_USAGE_PAGE_SENSOR, 
           HID_USAGE_SENSOR_TYPE_COLLECTION, 
          HID_COLLECTION(Application), // Top Level Collection for holding 2 sensors as nested collections 

HID_REPORT_ID(1), 
           HID_USAGE_PAGE_SENSOR, 
          HID_USAGE_SENSOR_TYPE_MOTION_ACCELEROMETER_3D,<br>HID_USAGE_SENSOR_TYPE_MOTION_ACCELEROMETER_3D,<br>HID_COLLECTION(Physical), // first nested
                                            // first nested sub-collection, for accelerometer
           //feature reports (xmit/receive) 
           HID_USAGE_PAGE_SENSOR, 
           HID_USAGE_SENSOR_PROPERTY_REPORTING_STATE, 
           HID_LOGICAL_MIN_8(0), 
          HID_LOGICAL_MAX_8(5), 
            HID_REPORT_SIZE(8), 
           HID_REPORT_COUNT(1), 
           HID_COLLECTION(Logical), 
                      HID_USAGE_SENSOR_PROPERTY_REPORTING_STATE_NO_EVENTS, 
                      HID_USAGE_SENSOR_PROPERTY_REPORTING_STATE_ALL_EVENTS, 
                      HID_USAGE_SENSOR_PROPERTY_REPORTING_STATE_THRESHOLD_EVENTS, 
                      HID_USAGE_SENSOR_PROPERTY_REPORTING_STATE_NO_EVENTS_WAKE, 
                      HID_USAGE_SENSOR_PROPERTY_REPORTING_STATE_ALL_EVENTS_WAKE, 
                      HID_USAGE_SENSOR_PROPERTY_REPORTING_STATE_THRESHOLD_EVENTS_WAKE, 
                       HID_FEATURE(Data_Arr_Abs), 
           HID_END_COLLECTION, 
           HID_USAGE_SENSOR_PROPERTY_SENSOR_STATUS, 
           HID_LOGICAL_MIN_8(0), 
           HID_LOGICAL_MAX_32(0xFF,0xFF,0xFF,0xFF), 
           HID_REPORT_SIZE(32), 
           HID_REPORT_COUNT(1), 
           HID_FEATURE(Data_Var_Abs), // up to VT_UI4 worth of status info 
           HID_USAGE_SENSOR_PROPERTY_REPORT_INTERVAL, 
          HID_LOGICAL_MIN_8(0), 
           HID_LOGICAL_MAX_32(0xFF,0xFF,0xFF,0xFF), 
          HID_REPORT_SIZE(32), 
           HID_REPORT_COUNT(1), 
           // HID_USAGE_SENSOR_UNITS_MILLISECOND, 
HID_UNIT_EXPONENT(0), 
          HID_FEATURE(Data_Var_Abs), 
           HID_USAGE_SENSOR_PROPERTY_SENSOR_CONNECTION_TYPE, // NAry 
           HID_LOGICAL_MIN_8(0), 
          HID_LOGICAL_MAX_8(2), 
           HID_REPORT_SIZE(8), 
           HID_REPORT_COUNT(1), 
          HID_COLLECTION(Logical), 
                      HID_USAGE_SENSOR_PROPERTY_CONNECTION_TYPE_PC_INTEGRATED, 
                      HID_USAGE_SENSOR_PROPERTY_CONNECTION_TYPE_PC_ATTACHED, 
HID_USAGE_SENSOR_PROPERTY_CONNECTION_TYPE_PC_EXTERNAL, 
                      HID_FEATURE(Const_Arr_Abs), 
          HID_END_COLLECTION, 
           HID_USAGE_SENSOR_PROPERTY_CHANGE_SENSITIVITY_ABS, 
           HID_LOGICAL_MIN_8(0), 
           HID_LOGICAL_MAX_16(0xFF,0xFF), 
           HID_REPORT_SIZE(16), 
           HID_REPORT_COUNT(1), 
           // HID_USAGE_SENSOR_UNITS_G, 
           HID_UNIT_EXPONENT(0x0E), // scale default unit "G" to provide 2 digits past the decimal point 
           HID_FEATURE(Data_Var_Abs), 
           HID_USAGE_SENSOR_DATA(HID_USAGE_SENSOR_DATA_MOTION_ACCELERATION,HID_USAGE_SENSOR_DATA_MOD_MAX), 
           HID_LOGICAL_MIN_16(0x01,0x80), //
           HID_LOGICAL_MAX_16(0xFF,0x7F), // LOGICAL_MAXIMUM (32767) 
          HID_REPORT_SIZE(16),
```

```
HID_REPORT_COUNT(1), 
           // HID_USAGE_SENSOR_UNITS_G, 
           HID_UNIT_EXPONENT(0x0E), // scale default unit "G" to provide 2 digits past the decimal point 
HID_FEATURE(Data_Var_Abs), 
           HID_USAGE_SENSOR_DATA(HID_USAGE_SENSOR_DATA_MOTION_ACCELERATION,HID_USAGE_SENSOR_DATA_MOD_MIN), 
           HID_LOGICAL_MIN_16(0x01,0x80), // LOGICAL_MINIMUM (-32767)<br>
HID_LOGICAL_MAX_16(0xFF,0x7F), // LOGICAL_MAXIMUM (32767)
           HID_LOGICAL_MAX_16(0xFF,0x7F), //
           HID_REPORT_SIZE(16), 
           HID_REPORT_COUNT(1), 
           // HID_USAGE_SENSOR_UNITS_G, 
           HID_UNIT_EXPONENT(0x0E), // scale default unit "G" to provide 2 digits past the decimal point 
          HID_FEATURE(Data_Var_Abs), 

//input reports (transmit) 
           HID_USAGE_PAGE_SENSOR, 
            HID_USAGE_SENSOR_STATE, 
          HID_LOGICAL_MIN_8(0), 
           HID_LOGICAL_MAX_8(6), 
            HID_REPORT_SIZE(8), 
          HID_REPORT_COUNT(1),
           HID_COLLECTION(Logical), 
                       HID_USAGE_SENSOR_STATE_UNKNOWN, 
                       HID_USAGE_SENSOR_STATE_READY, 
                       HID_USAGE_SENSOR_STATE_NOT_AVAILABLE, 
                       HID_USAGE_SENSOR_STATE_NO_DATA, 
                       HID_USAGE_SENSOR_STATE_INITIALIZING, 
                       HID_USAGE_SENSOR_STATE_ACCESS_DENIED, 
                       HID_USAGE_SENSOR_STATE_ERROR, 
                      HID_INPUT(Const_Arr_Abs), 
           HID_END_COLLECTION, 
           HID_USAGE_SENSOR_EVENT,
           HID_LOGICAL_MIN_8(0), 
           HID_LOGICAL_MAX_8(16), 
           HID_REPORT_SIZE(8), 
            HID_REPORT_COUNT(1), 
 HID_COLLECTION(Logical), 
HID_USAGE_SENSOR_EVENT_UNKNOWN, 
                       HID_USAGE_SENSOR_EVENT_STATE_CHANGED, 
HID_USAGE_SENSOR_EVENT_PROPERTY_CHANGED, 
                      HID_USAGE_SENSOR_EVENT_DATA_UPDATED, 
                      HID_USAGE_SENSOR_EVENT_POLL_RESPONSE, 
                      HID_USAGE_SENSOR_EVENT_CHANGE_SENSITIVITY, 
                      HID_USAGE_SENSOR_EVENT_MAX_REACHED, 
                      HID_USAGE_SENSOR_EVENT_MIN_REACHED, 
                      HID_USAGE_SENSOR_EVENT_HIGH_THRESHOLD_CROSS_UPWARD, 
                      HID_USAGE_SENSOR_EVENT_HIGH_THRESHOLD_CROSS_DOWNWARD, 
                      HID_USAGE_SENSOR_EVENT_LOW_THRESHOLD_CROSS_UPWARD, 
                      HID_USAGE_SENSOR_EVENT_LOW_THRESHOLD_CROSS_DOWNWARD, 
                      HID_USAGE_SENSOR_EVENT_ZERO_THRESHOLD_CROSS_UPWARD, 
                       HID_USAGE_SENSOR_EVENT_ZERO_THRESHOLD_CROSS_DOWNWARD, 
HID_USAGE_SENSOR_EVENT_PERIOD_EXCEEDED, 
                      HID_USAGE_SENSOR_EVENT_FREQUENCY_EXCEEDED, 
                      HID_USAGE_SENSOR_EVENT_COMPLEX_TRIGGER, 
                      HID_INPUT(Const_Arr_Abs), 
           HID_END_COLLECTION, 
           HID_USAGE_SENSOR_DATA_MOTION_ACCELERATION_X_AXIS,<br>htd_logical_min_16(0x01.0x80). //      Logical_minimim (-32767)
           HID_LOGICAL_MIN_16(0x01,0x80), // LOGICAL_MINIMUM (-32767) 
HID_LOGICAL_MAX_16(0xFF,0x7F), // LOGICAL_MAXIMUM (32767) 
           HID_REPORT_SIZE(16), 
           HID_REPORT_COUNT(1),
           // HID_USAGE_SENSOR_UNITS_G, 
           HID_UNIT_EXPONENT(0x0E), // scale default unit "G" to provide 2 digits past the decimal point 
           HID_INPUT(Const_Var_Abs), 
           HID_USAGE_SENSOR_DATA_MOTION_ACCELERATION_Y_AXIS, 
           HID_LOGICAL_MIN_16(0x01,0x80), // LOGICAL_MINIMUM (-32767) 
           HID_LOGICAL_MAX_16(0xFF,0x7F), //
           HID_REPORT_SIZE(16), 
           HID_REPORT_COUNT(1), 
           // HID_USAGE_SENSOR_UNITS_G, 
           HID_UNIT_EXPONENT(0x0E), // scale default unit "G" to provide 2 digits past the decimal point 
           HID_INPUT(Const_Var_Abs), 
HID_USAGE_SENSOR_DATA_MOTION_ACCELERATION_Z_AXIS, 
           HID_LOGICAL_MIN_16(0x01,0x80), // LOGICAL_MINIMUM (-32767) 
HID_LOGICAL_MAX_16(0xFF,0x7F), // LOGICAL_MAXIMUM (32767) 
           HID_REPORT_SIZE(16), 
          HID_REPORT_COUNT(1), 
           // HID_USAGE_SENSOR_UNITS_G, 
           HID_UNIT_EXPONENT(0x0E), // scale default unit "G" to provide 2 digits past the decimal point 
          HID_INPUT(Const_Var_Abs), 

HID_END_COLLECTION, // end of accelerometer nested sub-collection 

HID_REPORT_ID(2), 
           HID_USAGE_PAGE_SENSOR, // USAGE_PAGE (Sensor) 
          HID_USAGE_SENSOR_TYPE_LIGHT_AMBIENTLIGHT, // USAGE (AmbientLight) 
                                             \frac{1}{2} second nested sub-collection, for ALS
```
**//feature reports (xmit/receive) HID\_USAGE\_PAGE\_SENSOR, HID\_USAGE\_SENSOR\_PROPERTY\_REPORTING\_STATE, HID\_LOGICAL\_MIN\_8(0), HID\_LOGICAL\_MAX\_8(5), HID\_REPORT\_SIZE(8), HID\_REPORT\_COUNT(1), HID\_COLLECTION(Logical),** 

```
HID_USAGE_SENSOR_PROPERTY_REPORTING_STATE_NO_EVENTS, 
                      HID_USAGE_SENSOR_PROPERTY_REPORTING_STATE_ALL_EVENTS, 
                      HID_USAGE_SENSOR_PROPERTY_REPORTING_STATE_THRESHOLD_EVENTS, 
                      HID_USAGE_SENSOR_PROPERTY_REPORTING_STATE_NO_EVENTS_WAKE, 
                      HID_USAGE_SENSOR_PROPERTY_REPORTING_STATE_ALL_EVENTS_WAKE, 
                      HID_USAGE_SENSOR_PROPERTY_REPORTING_STATE_THRESHOLD_EVENTS_WAKE, 
                       HID_FEATURE(Data_Arr_Abs), 
           HID_END_COLLECTION, 
           HID_USAGE_SENSOR_PROPERTY_SENSOR_STATUS, 
           HID_LOGICAL_MIN_8(0), 
HID_LOGICAL_MAX_32(0xFF,0xFF,0xFF,0xFF), 
            HID_REPORT_SIZE(32), 
           HID_REPORT_COUNT(1),
           HID_FEATURE(Data_Var_Abs), // up to VT_UI4 worth of status info 
           HID_USAGE_SENSOR_PROPERTY_REPORT_INTERVAL, 
           HID_LOGICAL_MIN_8(0), 
           HID_LOGICAL_MAX_32(0xFF,0xFF,0xFF,0xFF), 
           HID_REPORT_SIZE(32), 
           HID_REPORT_COUNT(1), 
           // HID_USAGE_SENSOR_UNITS_MILLISECOND, 
           HID_UNIT_EXPONENT(0), 
           HID_FEATURE(Data_Var_Abs), 
HID_USAGE_SENSOR_PROPERTY_SENSOR_CONNECTION_TYPE, // NAry 
           HID_LOGICAL_MIN_8(0), 
           HID_LOGICAL_MAX_8(2), 
           HID_REPORT_SIZE(8), 
           HID_REPORT_COUNT(1), 
          HID_COLLECTION(Logical), 
                      HID_USAGE_SENSOR_PROPERTY_CONNECTION_TYPE_PC_INTEGRATED, 
                      HID_USAGE_SENSOR_PROPERTY_CONNECTION_TYPE_PC_ATTACHED, 
                      HID_USAGE_SENSOR_PROPERTY_CONNECTION_TYPE_PC_EXTERNAL, 
                      HID_FEATURE(Const_Arr_Abs), 
           HID_END_COLLECTION, 
           HID_USAGE_SENSOR_PROPERTY_CHANGE_SENSITIVITY_REL_PCT, 
           HID_LOGICAL_MIN_8(0), 
           HID_LOGICAL_MAX_16(0x10,0x27), // 10000 = 0.00 to 100.00 percent with 2 digits past decimal point 
           HID_REPORT_SIZE(16), 
           HID_REPORT_COUNT(1), 
           // HID_USAGE_SENSOR_UNITS_PERCENT, 
           HID_UNIT_EXPONENT(0x0E), // scale default unit to provide 2 digits past the decimal point 
           HID_UNIT_EXPONENT(2), 
           HID_FEATURE(Data_Var_Abs), 
           HID_USAGE_SENSOR_DATA(HID_USAGE_SENSOR_DATA_LIGHT_ILLUMINANCE,HID_USAGE_SENSOR_DATA_MOD_MAX), 
           HID_LOGICAL_MIN_8(0), 
           HID_LOGICAL_MAX_16(0xFF,0xFF), 
           HID_REPORT_SIZE(16), 
           HID_REPORT_COUNT(1), 
           HID_USAGE_SENSOR_UNITS_LUX, 
           HID_UNIT_EXPONENT(0x0F), // scale unit to provide 1 digit past the decimal point 
           HID_FEATURE(Data_Var_Abs), 
HID_USAGE_SENSOR_DATA(HID_USAGE_SENSOR_DATA_LIGHT_ILLUMINANCE,HID_USAGE_SENSOR_DATA_MOD_MIN), 
           HID_LOGICAL_MIN_8(0), 
           HID_LOGICAL_MAX_16(0xFF,0xFF), 
           HID_REPORT_SIZE(16), 
           HID_REPORT_COUNT(1), 
           HID_USAGE_SENSOR_UNITS_LUX, 
           HID_UNIT_EXPONENT(0x0F), // scale unit to provide 1 digit past the decimal point 
HID_FEATURE(Data_Var_Abs), 

//input reports (transmit) 
HID_USAGE_PAGE_SENSOR, 
 HID_USAGE_SENSOR_STATE, 
           HID_LOGICAL_MIN_8(0), 
           HID_LOGICAL_MAX_8(6), 
            HID_REPORT_SIZE(8), 
            HID_REPORT_COUNT(1), 
          HID_COLLECTION(Logical), 
                       HID_USAGE_SENSOR_STATE_UNKNOWN, 
                       HID_USAGE_SENSOR_STATE_READY, 
                       HID_USAGE_SENSOR_STATE_NOT_AVAILABLE, 
 HID_USAGE_SENSOR_STATE_NO_DATA, 
 HID_USAGE_SENSOR_STATE_INITIALIZING, 
                       HID_USAGE_SENSOR_STATE_ACCESS_DENIED, 
                       HID_USAGE_SENSOR_STATE_ERROR, 
                      HID_INPUT(Const_Arr_Abs), 
          HID_END_COLLECTION, 
            HID_USAGE_SENSOR_EVENT, 
           HID_LOGICAL_MIN_8(0), 
           HID_LOGICAL_MAX_8(16), 
            HID_REPORT_SIZE(8), 
           HID_REPORT_COUNT(1),
            HID_COLLECTION(Logical), 
                      HID_USAGE_SENSOR_EVENT_UNKNOWN, 
                      HID_USAGE_SENSOR_EVENT_STATE_CHANGED, 
                       HID_USAGE_SENSOR_EVENT_PROPERTY_CHANGED, 
HID_USAGE_SENSOR_EVENT_DATA_UPDATED, 
                       HID_USAGE_SENSOR_EVENT_POLL_RESPONSE, 
HID_USAGE_SENSOR_EVENT_CHANGE_SENSITIVITY, 
                      HID_USAGE_SENSOR_EVENT_MAX_REACHED, 
                      HID_USAGE_SENSOR_EVENT_MIN_REACHED, 
                      HID_USAGE_SENSOR_EVENT_HIGH_THRESHOLD_CROSS_UPWARD, 
                       HID_USAGE_SENSOR_EVENT_HIGH_THRESHOLD_CROSS_DOWNWARD, 
HID_USAGE_SENSOR_EVENT_LOW_THRESHOLD_CROSS_UPWARD, 
                       HID_USAGE_SENSOR_EVENT_LOW_THRESHOLD_CROSS_DOWNWARD, 
HID_USAGE_SENSOR_EVENT_ZERO_THRESHOLD_CROSS_UPWARD,
```

```
HID_USAGE_SENSOR_EVENT_ZERO_THRESHOLD_CROSS_DOWNWARD, 
            HID_USAGE_SENSOR_EVENT_PERIOD_EXCEEDED, 
            HID_USAGE_SENSOR_EVENT_FREQUENCY_EXCEEDED, 
HID_USAGE_SENSOR_EVENT_COMPLEX_TRIGGER, 
            HID_INPUT(Const_Arr_Abs), 
 HID_END_COLLECTION, 
HID_USAGE_SENSOR_DATA_LIGHT_ILLUMINANCE, 
HID_LOGICAL_MIN_8(0), 
HID_LOGICAL_MAX_16(0xFF,0xFF), 
HID_USAGE_SENSOR_UNITS_LUX, 
HID_UNIT_EXPONENT(0x0F), // scale unit to provide 1 digit past the decimal point 
HID_REPORT_SIZE(16), 
HID_REPORT_COUNT(1), 
HID_INPUT(Const_Var_Abs), 
HID_USAGE_SENSOR_DATA_LIGHT_COLOR_TEMPERATURE, 
HID_LOGICAL_MIN_8(0), 
HID_LOGICAL_MAX_16(0xFF,0xFF), 
HID_USAGE_SENSOR_UNITS_KELVIN, 
HID_UNIT_EXPONENT(0), 
HID_REPORT_SIZE(16), 
HID_REPORT_COUNT(1), 
HID_INPUT(Const_Var_Abs), 
HID_USAGE_SENSOR_DATA_LIGHT_CHROMATICITY_X, 
HID_LOGICAL_MIN_8(0), 
HID_LOGICAL_MAX_16(0xFF,0xFF), 
HID_USAGE_SENSOR_UNITS_NOT_SPECIFIED, 
HID_UNIT_EXPONENT(0x0C), // scale unit to provide 4 digits past the decimal point 
HID_REPORT_SIZE(16), 
HID_REPORT_COUNT(1), 
HID_INPUT(Const_Var_Abs), 
HID_USAGE_SENSOR_DATA_LIGHT_CHROMATICITY_Y, 
HID_LOGICAL_MIN_8(0), 
HID_LOGICAL_MAX_16(65535), 
HID_USAGE_SENSOR_UNITS_NOT_SPECIFIED, 
HID_UNIT_EXPONENT(0x0C), // scale unit to provide 4 digits past the decimal point 
HID_REPORT_SIZE(16), 
HID_REPORT_COUNT(1), 
HID_INPUT(Const_Var_Abs), 
HID END COLLECTION.
                                   1/ end of ALS nested sub-collection
HID_END_COLLECTION
```
**};**

The second example shows two Top Level Collections, one for each individual sensor:

```
// For reference: Complete HID report descriptor
```

```
// Two sensor example: 3D Accelerometer & AmbientLight 
const unsigned char non_nest_col_report_descriptor[] = { 
          HID_USAGE_PAGE_SENSOR,
          HID_USAGE_SENSOR_TYPE_MOTION_ACCELEROMETER_3D, 
          HID_REPORT_ID(1), 
          HID_COLLECTION(Application), // first TLC, for accelerometer 
          //feature reports (xmit/receive) 
          HID_USAGE_PAGE_SENSOR, 
          HID_USAGE_SENSOR_PROPERTY_REPORTING_STATE, 
          HID_LOGICAL_MIN_8(0), 
          HID_LOGICAL_MAX_8(5), 
           HID_REPORT_SIZE(8), 
           HID_REPORT_COUNT(1), 
           HID_COLLECTION(Logical), 
                     HID_USAGE_SENSOR_PROPERTY_REPORTING_STATE_NO_EVENTS, 
                     HID_USAGE_SENSOR_PROPERTY_REPORTING_STATE_ALL_EVENTS, 
                     HID_USAGE_SENSOR_PROPERTY_REPORTING_STATE_THRESHOLD_EVENTS, 
                     HID_USAGE_SENSOR_PROPERTY_REPORTING_STATE_NO_EVENTS_WAKE, 
                     HID_USAGE_SENSOR_PROPERTY_REPORTING_STATE_ALL_EVENTS_WAKE, 
                     HID_USAGE_SENSOR_PROPERTY_REPORTING_STATE_THRESHOLD_EVENTS_WAKE, 
                      HID_FEATURE(Data_Arr_Abs), 
           HID_END_COLLECTION, 
          HID_USAGE_SENSOR_PROPERTY_SENSOR_STATUS, 
          HID_LOGICAL_MIN_8(0), 
          HID_LOGICAL_MAX_32(0xFF,0xFF,0xFF,0xFF), 
           HID_REPORT_SIZE(32), 
           HID_REPORT_COUNT(1), 
 HID_FEATURE(Data_Var_Abs), // up to VT_UI4 worth of status info 
HID_USAGE_SENSOR_PROPERTY_REPORT_INTERVAL, 
          HID_LOGICAL_MIN_8(0), 
          HID_LOGICAL_MAX_32(0xFF,0xFF,0xFF,0xFF), 
          HID_REPORT_SIZE(32), 
          HID_REPORT_COUNT(1), 
          // HID_USAGE_SENSOR_UNITS_MILLISECOND, 
          HID_UNIT_EXPONENT(0),
          HID_FEATURE(Data_Var_Abs), 
          HID_USAGE_SENSOR_PROPERTY_SENSOR_CONNECTION_TYPE, // NAry 
          HID_LOGICAL_MIN_8(0), 
          HID_LOGICAL_MAX_8(2), 
          HID_REPORT_SIZE(8), 
          HID_REPORT_COUNT(1), 
          HID_COLLECTION(Logical), 
                     HID_USAGE_SENSOR_PROPERTY_CONNECTION_TYPE_PC_INTEGRATED,
```

```
HID_USAGE_SENSOR_PROPERTY_CONNECTION_TYPE_PC_ATTACHED, 
                       HID_USAGE_SENSOR_PROPERTY_CONNECTION_TYPE_PC_EXTERNAL, 
                       HID_FEATURE(Const_Arr_Abs), 
           HID_END_COLLECTION, 
           HID_USAGE_SENSOR_PROPERTY_CHANGE_SENSITIVITY_ABS, 
           HID_LOGICAL_MIN_8(0), 
           HID_LOGICAL_MAX_16(0xFF,0xFF), 
           HID_REPORT_SIZE(16), 
           HID_REPORT_COUNT(1), 
           // HID_USAGE_SENSOR_UNITS_G, 
           HID_UNIT_EXPONENT(0x0E), // scale default unit "G" to provide 2 digits past the decimal point 
           HID_FEATURE(Data_Var_Abs), 
HID_USAGE_SENSOR_DATA(HID_USAGE_SENSOR_DATA_MOTION_ACCELERATION,HID_USAGE_SENSOR_DATA_MOD_MAX), 
           HID_LOGICAL_MIN_16(0x01,0x80), // LOGICAL_MINIMUM (-32767) 
           HID_LOGICAL_MAX_16(0xFF,0x7F), // LOGICAL_MAXIMUM (32767) 
           HID_REPORT_SIZE(16), 
           HID_REPORT_COUNT(1), 
           // HID_USAGE_SENSOR_UNITS_G, 
           HID_UNIT_EXPONENT(0x0E), // scale default unit "G" to provide 2 digits past the decimal point 
           HID_FEATURE(Data_Var_Abs), 
           HID_USAGE_SENSOR_DATA(HID_USAGE_SENSOR_DATA_MOTION_ACCELERATION,HID_USAGE_SENSOR_DATA_MOD_MIN), 
           HID_LOGICAL_MIN_16(0x01,0x80), // LOGICAL_MINIMUM (-32767) 
HID_LOGICAL_MAX_16(0xFF,0x7F), // LOGICAL_MAXIMUM (32767) 
           HID_REPORT SIZE(16),
           HID_REPORT_COUNT(1), 
           // HID_USAGE_SENSOR_UNITS_G, 
           HID_UNIT_EXPONENT(0x0E), // scale default unit "G" to provide 2 digits past the decimal point 
           HID_FEATURE(Data_Var_Abs), 

//input reports (transmit) 
           HID_USAGE_PAGE_SENSOR, 
            HID_USAGE_SENSOR_STATE, 
           HID_LOGICAL_MIN_8(0), 
           HID_LOGICAL_MAX_8(6), 
            HID_REPORT_SIZE(8), 
           HID_REPORT_COUNT(1),
           HID_COLLECTION(Logical), 
                       HID_USAGE_SENSOR_STATE_UNKNOWN, 
                        HID_USAGE_SENSOR_STATE_READY, 
                        HID_USAGE_SENSOR_STATE_NOT_AVAILABLE, 
                        HID_USAGE_SENSOR_STATE_NO_DATA, 
                        HID_USAGE_SENSOR_STATE_INITIALIZING, 
                        HID_USAGE_SENSOR_STATE_ACCESS_DENIED, 
                        HID_USAGE_SENSOR_STATE_ERROR, 
                       HID_INPUT(Const_Arr_Abs), 
           HID_END_COLLECTION, 
            HID_USAGE_SENSOR_EVENT, 
           HID_LOGICAL_MIN_8(0), 
           HID_LOGICAL_MAX_8(16), 
            HID_REPORT_SIZE(8), 
            HID_REPORT_COUNT(1), 
            HID_COLLECTION(Logical), 
                       HID_USAGE_SENSOR_EVENT_UNKNOWN, 
                       HID_USAGE_SENSOR_EVENT_STATE_CHANGED, 
                       HID_USAGE_SENSOR_EVENT_PROPERTY_CHANGED, 
                       HID_USAGE_SENSOR_EVENT_DATA_UPDATED, 
                       HID_USAGE_SENSOR_EVENT_POLL_RESPONSE, 
HID_USAGE_SENSOR_EVENT_CHANGE_SENSITIVITY, 
                       HID_USAGE_SENSOR_EVENT_MAX_REACHED, 
HID_USAGE_SENSOR_EVENT_MIN_REACHED, 
                       HID_USAGE_SENSOR_EVENT_HIGH_THRESHOLD_CROSS_UPWARD, 
                       HID_USAGE_SENSOR_EVENT_HIGH_THRESHOLD_CROSS_DOWNWARD, 
                       HID_USAGE_SENSOR_EVENT_LOW_THRESHOLD_CROSS_UPWARD, 
                       HID_USAGE_SENSOR_EVENT_LOW_THRESHOLD_CROSS_DOWNWARD, 
HID_USAGE_SENSOR_EVENT_ZERO_THRESHOLD_CROSS_UPWARD, 
                       HID_USAGE_SENSOR_EVENT_ZERO_THRESHOLD_CROSS_DOWNWARD, 
                       HID_USAGE_SENSOR_EVENT_PERIOD_EXCEEDED, 
                       HID_USAGE_SENSOR_EVENT_FREQUENCY_EXCEEDED, 
                       HID_USAGE_SENSOR_EVENT_COMPLEX_TRIGGER, 
                       HID_INPUT(Const_Arr_Abs), 
 HID_END_COLLECTION, 
HID_USAGE_SENSOR_DATA_MOTION_ACCELERATION_X_AXIS, 
           HID_LOGICAL_MIN_16(0x01,0x80), // LOGICAL_MINIMUM (-32767) 
HID_LOGICAL_MAX_16(0xFF,0x7F), // LOGICAL_MAXIMUM (32767) 
           HID_REPORT_SIZE(16), 
           HID_REPORT_COUNT(1), 
           // HID_USAGE_SENSOR_UNITS_G, 
           HID_UNIT_EXPONENT(0x0E), // scale default unit "G" to provide 2 digits past the decimal point 
           HID_INPUT(Const_Var_Abs), 
           HID_USAGE_SENSOR_DATA_MOTION_ACCELERATION_Y_AXIS,<br>HID_LOGICAL_MIN_16(0x01,0x80), //   LOGICAL_MINIMUM (-32767)
           HID_LOGICAL_MIN_16(0x01,0x80), // LOGICAL_MINIMUM (-32767) 
HID_LOGICAL_MAX_16(0xFF,0x7F), // LOGICAL_MAXIMUM (32767) 
           HID_REPORT_SIZE(16),
           HID_REPORT_COUNT(1), 
           // HID_USAGE_SENSOR_UNITS_G, 
           HID_UNIT_EXPONENT(0x0E), // scale default unit "G" to provide 2 digits past the decimal point 
           HID_INPUT(Const_Var_Abs), 
           HID_USAGE_SENSOR_DATA_MOTION_ACCELERATION_Z_AXIS, 
           HID_LOGICAL_MIN_16(0x01,0x80), // LOGICAL_MINIMUM (-32767) 
HID_LOGICAL_MAX_16(0xFF,0x7F), // LOGICAL_MAXIMUM (32767) 
           HID_REPORT_SIZE(16), 
           HID_REPORT_COUNT(1), 
           // HID_USAGE_SENSOR_UNITS_G, 
           HID_UNIT_EXPONENT(0x0E), // scale default unit "G" to provide 2 digits past the decimal point 
           HID_INPUT(Const_Var_Abs),
```
 **HID\_END\_COLLECTION, // end of accelerometer TLC**  HID\_USAGE\_PAGE\_SENSOR, **HID\_USAGE\_PAGE\_SENSOR, // USAGE\_PAGE (Sensor) HID\_USAGE\_SENSOR\_TYPE\_LIGHT\_AMBIENTLIGHT, // USAGE (AmbientLight) HID\_REPORT\_ID(2), HID\_COLLECTION(Application), // second TLC, for ALS //feature reports (xmit/receive) HID\_USAGE\_PAGE\_SENSOR, HID\_USAGE\_SENSOR\_PROPERTY\_REPORTING\_STATE, HID\_LOGICAL\_MIN\_8(0), HID\_LOGICAL\_MAX\_8(5), HID\_REPORT\_SIZE(8).** HID\_REPORT\_COUNT(1),  **HID\_COLLECTION(Logical), HID\_USAGE\_SENSOR\_PROPERTY\_REPORTING\_STATE\_NO\_EVENTS, HID\_USAGE\_SENSOR\_PROPERTY\_REPORTING\_STATE\_ALL\_EVENTS, HID\_USAGE\_SENSOR\_PROPERTY\_REPORTING\_STATE\_THRESHOLD\_EVENTS, HID\_USAGE\_SENSOR\_PROPERTY\_REPORTING\_STATE\_NO\_EVENTS\_WAKE, HID\_USAGE\_SENSOR\_PROPERTY\_REPORTING\_STATE\_ALL\_EVENTS\_WAKE, HID\_USAGE\_SENSOR\_PROPERTY\_REPORTING\_STATE\_THRESHOLD\_EVENTS\_WAKE, HID\_FEATURE(Data\_Arr\_Abs), HID\_END\_COLLECTION, HID\_USAGE\_SENSOR\_PROPERTY\_SENSOR\_STATUS, HID\_LOGICAL\_MIN\_8(0), HID\_LOGICAL\_MAX\_32(0xFF,0xFF,0xFF,0xFF), HID\_REPORT\_SIZE(32), HID\_REPORT\_COUNT(1), HID\_FEATURE(Data\_Var\_Abs), // up to VT\_UI4 worth of status info HID\_USAGE\_SENSOR\_PROPERTY\_REPORT\_INTERVAL, HID\_LOGICAL\_MIN\_8(0), HID\_LOGICAL\_MAX\_32(0xFF,0xFF,0xFF,0xFF), HID\_REPORT\_SIZE(32), HID\_REPORT\_COUNT(1), // HID\_USAGE\_SENSOR\_UNITS\_MILLISECOND, HID\_UNIT\_EXPONENT(0), HID\_FEATURE(Data\_Var\_Abs), HID\_USAGE\_SENSOR\_PROPERTY\_SENSOR\_CONNECTION\_TYPE, // NAry HID\_LOGICAL\_MIN\_8(0), HID\_LOGICAL\_MAX\_8(2), HID\_REPORT\_SIZE(8), HID\_REPORT\_COUNT(1), HID\_COLLECTION(Logical), HID\_USAGE\_SENSOR\_PROPERTY\_CONNECTION\_TYPE\_PC\_INTEGRATED, HID\_USAGE\_SENSOR\_PROPERTY\_CONNECTION\_TYPE\_PC\_ATTACHED, HID\_USAGE\_SENSOR\_PROPERTY\_CONNECTION\_TYPE\_PC\_EXTERNAL, HID\_FEATURE(Const\_Arr\_Abs), HID\_END\_COLLECTION, HID\_USAGE\_SENSOR\_PROPERTY\_CHANGE\_SENSITIVITY\_REL\_PCT, HID\_LOGICAL\_MIN\_8(0), HID\_LOGICAL\_MAX\_16(0x10,0x27), // 10000 = 0.00 to 100.00 percent with 2 digits past decimal point HID\_REPORT\_SIZE(16), HID\_REPORT\_COUNT(1), // HID\_USAGE\_SENSOR\_UNITS\_PERCENT, HID\_UNIT\_EXPONENT(0x0E), // scale unit to provide 2 digits past the decimal point HID\_FEATURE(Data\_Var\_Abs), HID\_USAGE\_SENSOR\_DATA(HID\_USAGE\_SENSOR\_DATA\_LIGHT\_ILLUMINANCE,HID\_USAGE\_SENSOR\_DATA\_MOD\_MAX), HID\_LOGICAL\_MIN\_8(0), HID\_LOGICAL\_MAX\_16(0xFF,0xFF), HID\_REPORT\_SIZE(16), HID\_REPORT\_COUNT(1), HID\_USAGE\_SENSOR\_UNITS\_LUX, HID\_UNIT\_EXPONENT(0x0F), // scale unit to provide 1 digit past the decimal point HID\_FEATURE(Data\_Var\_Abs), HID\_USAGE\_SENSOR\_DATA(HID\_USAGE\_SENSOR\_DATA\_LIGHT\_ILLUMINANCE,HID\_USAGE\_SENSOR\_DATA\_MOD\_MIN), HID\_LOGICAL\_MIN\_8(0), HID\_LOGICAL\_MAX\_16(0xFF,0xFF), HID\_REPORT\_SIZE(16), HID\_REPORT\_COUNT(1), HID\_USAGE\_SENSOR\_UNITS\_LUX, HID\_UNIT\_EXPONENT(0x0F), // scale unit to provide 1 digit past the decimal point HID\_FEATURE(Data\_Var\_Abs), //input reports (transmit) HID\_USAGE\_PAGE\_SENSOR, HID\_USAGE\_SENSOR\_STATE, HID\_LOGICAL\_MIN\_8(0), HID\_LOGICAL\_MAX\_8(6), HID\_REPORT\_SIZE(8),**  HID\_REPORT\_COUNT(1), **HID\_COLLECTION(Logical), HID\_USAGE\_SENSOR\_STATE\_UNKNOWN, HID\_USAGE\_SENSOR\_STATE\_READY, HID\_USAGE\_SENSOR\_STATE\_NOT\_AVAILABLE, HID\_USAGE\_SENSOR\_STATE\_NO\_DATA, HID\_USAGE\_SENSOR\_STATE\_INITIALIZING, HID\_USAGE\_SENSOR\_STATE\_ACCESS\_DENIED, HID\_USAGE\_SENSOR\_STATE\_ERROR, HID\_INPUT(Const\_Arr\_Abs), HID\_END\_COLLECTION, HID\_USAGE\_SENSOR\_EVENT, HID\_LOGICAL\_MIN\_8(0), HID\_LOGICAL\_MAX\_8(16), HID\_REPORT\_SIZE(8),** 

```
 HID_REPORT_COUNT(1), 
 HID_COLLECTION(Logical), 
           HID_USAGE_SENSOR_EVENT_UNKNOWN, 
           HID_USAGE_SENSOR_EVENT_STATE_CHANGED, 
           HID_USAGE_SENSOR_EVENT_PROPERTY_CHANGED, 
           HID_USAGE_SENSOR_EVENT_DATA_UPDATED, 
           HID_USAGE_SENSOR_EVENT_POLL_RESPONSE, 
           HID_USAGE_SENSOR_EVENT_CHANGE_SENSITIVITY, 
           HID_USAGE_SENSOR_EVENT_MAX_REACHED, 
           HID_USAGE_SENSOR_EVENT_MIN_REACHED, 
           HID_USAGE_SENSOR_EVENT_HIGH_THRESHOLD_CROSS_UPWARD, 
           HID_USAGE_SENSOR_EVENT_HIGH_THRESHOLD_CROSS_DOWNWARD, 
HID_USAGE_SENSOR_EVENT_LOW_THRESHOLD_CROSS_UPWARD, 
           HID_USAGE_SENSOR_EVENT_LOW_THRESHOLD_CROSS_DOWNWARD, 
           HID_USAGE_SENSOR_EVENT_ZERO_THRESHOLD_CROSS_UPWARD, 
           HID_USAGE_SENSOR_EVENT_ZERO_THRESHOLD_CROSS_DOWNWARD, 
           HID_USAGE_SENSOR_EVENT_PERIOD_EXCEEDED, 
           HID_USAGE_SENSOR_EVENT_FREQUENCY_EXCEEDED, 
           HID_USAGE_SENSOR_EVENT_COMPLEX_TRIGGER, 
           HID_INPUT(Const_Arr_Abs), 
 HID_END_COLLECTION, 
HID_USAGE_SENSOR_DATA_LIGHT_ILLUMINANCE, 
HID_LOGICAL_MIN_8(0), 
HID_LOGICAL_MAX_16(0xFF,0xFF), 
HID_USAGE_SENSOR_UNITS_LUX, 
HID_UNIT_EXPONENT(0x0F), // scale unit to provide 1 digit past the decimal point 
HID_REPORT_SIZE(16), 
HID_REPORT_COUNT(1), 
HID_INPUT(Const_Var_Abs), 
HID_USAGE_SENSOR_DATA_LIGHT_COLOR_TEMPERATURE, 
HID_LOGICAL_MIN_8(0), 
HID_LOGICAL_MAX_16(0xFF,0xFF), 
HID_USAGE_SENSOR_UNITS_KELVIN, 
HID_UNIT_EXPONENT(0), 
HID_REPORT_SIZE(16), 
HID_REPORT_COUNT(1), 
HID_INPUT(Const_Var_Abs), 
HID_USAGE_SENSOR_DATA_LIGHT_CHROMATICITY_X, 
HID_LOGICAL_MIN_8(0), 
HID_LOGICAL_MAX_16(0xFF,0xFF), 
HID_USAGE_SENSOR_UNITS_NOT_SPECIFIED, 
HID_UNIT_EXPONENT(0x0C), // scale unit to provide 4 digits past the decimal point 
HID_REPORT_SIZE(16), 
HID_REPORT_COUNT(1), 
HID_INPUT(Const_Var_Abs), 
HID_USAGE_SENSOR_DATA_LIGHT_CHROMATICITY_Y, 
HID_LOGICAL_MIN_8(0), 
HID_LOGICAL_MAX_16(65535), 
HID_USAGE_SENSOR_UNITS_NOT_SPECIFIED, 
HID_UNIT_EXPONENT(0x0C), // scale unit to provide 4 digits past the decimal point 
HID_REPORT_SIZE(16), 
HID_REPORT_COUNT(1)
HID_INPUT(Const_Var_Abs), 

HID_END_COLLECTION, // end of ALS TLC
```

```
};
```
# **4.2.6 Custom Sensor**

The Custom sensor provides a simple means by which platform driver support can be extended dynamically without changes to the platform driver. The Custom sensor achieves this by encapsulating datafields within known structures that are defined within the driver.

Use of a Custom sensor may be desireable in several circumstances:

- 1) The vendor may wish to extend the use of an existing device driver (one that must already support the Custom sensor definition)
- 2) The vendor may wish to obfuscate the data being communicated by a sensor; without knowing the mapping between the data and its encapsulated form, it is difficult for an application to determine what data is being communcated by the sensor.

In order for an application to be able to make sense of these encapsulated datafields it must have fore knowledge of the mapping between unencapsulated datafields and and their subsequent presentation by the driver. Providing this mapping is the responsibility of the sensor vendor.

Provision is made for communicating three types of data:

- 1) The HID Sensor Usage, which can be placed in the HID USAGE SENSOR DATA CUSTOM USAGE field. This can provide a hint to the application about the type of sensor that has been encapsulated
- 2) An entry in a field of BOOLEAN values, HID\_USAGE\_SENSOR\_DATA\_CUSTOM\_BOOLEAN\_ARRAY. This field can be used if a large number of BOOLEAN values are supported by the sensor
- 3) An entry in one of six (6) datafields, labeled HID\_USAGE\_SENSOR\_DATA\_CUSTOM\_VALUE\_*n* (where *n* is a number from 1 through 6.) This field provides for the use of the UnitExp usage. If the UnitExp usage  $=$  '0' the encapsulated value is assumed to be an integer value; if the UnitExp usage is anything other than '0' the encapsulated value is assumed to be the mantissa of a fixedpoint number the exponent of which is contained in the UnitExp field.

Following is a Custom Sensor Report Descriptor that illustrates these concepts. If we apply this example, the encapsulated fields would be populated as follows for a Speedometer sensor (HID Usage = HID\_USAGE\_SENSOR\_TYPE\_MOTION\_SPEEDOMETER).

```
const unsigned char cus_report_descriptor[] = {<br>HID_USAGE_PAGE_SENSOR, // USAGE_PAGE (Sensor)
HID_USAGE_PAGE_SENSOR, // USAGE_PAGE (Sensor) 
 HID_USAGE_SENSOR_TYPE_SIMPLE_CUSTOM, // USAGE (Simple Custom) 
            HID_COLLECTION(Physical), 
            //feature reports (xmit/receive) 
            HID_USAGE_PAGE_SENSOR, 
           HID_USAGE_SENSOR_PROPERTY_REPORTING_STATE, 
           HID_LOGICAL_MIN_8(0), 
           HID_LOGICAL_MAX_8(5), 
            HID_REPORT_SIZE(8), 
            HID_REPORT_COUNT(1), 
            HID_COLLECTION(Logical), 
                       HID_USAGE_SENSOR_PROPERTY_REPORTING_STATE_NO_EVENTS, 
                       HID_USAGE_SENSOR_PROPERTY_REPORTING_STATE_ALL_EVENTS, 
HID_USAGE_SENSOR_PROPERTY_REPORTING_STATE_THRESHOLD_EVENTS, 
                       HID_USAGE_SENSOR_PROPERTY_REPORTING_STATE_NO_EVENTS_WAKE, 
                       HID_USAGE_SENSOR_PROPERTY_REPORTING_STATE_ALL_EVENTS_WAKE, 
                       HID_USAGE_SENSOR_PROPERTY_REPORTING_STATE_THRESHOLD_EVENTS_WAKE, 
                       HID_FEATURE(Data_Arr_Abs), 
           HID_END_COLLECTION,
           HID_USAGE_SENSOR_PROPERTY_SENSOR_STATUS, 
           HID_LOGICAL_MIN_8(0), 
           HID_LOGICAL_MAX_32(0xFF,0xFF,0xFF,0xFF), 
            HID_REPORT_SIZE(32), 
            HID_REPORT_COUNT(1), 
 HID_FEATURE(Data_Var_Abs), // up to VT_UI4 worth of status info 
HID_USAGE_SENSOR_PROPERTY_REPORT_INTERVAL, 
           HID_LOGICAL_MIN_8(0), 
           HID_LOGICAL_MAX_32(0xFF,0xFF,0xFF,0xFF), 
           HID_REPORT_SIZE(32), 
           HID_REPORT_COUNT(1),
           // HID_USAGE_SENSOR_UNITS_MILLISECOND, 
           HID_UNIT_EXPONENT(0), 
           HID_FEATURE(Data_Var_Abs), 
           HID_USAGE_SENSOR_PROPERTY_SENSOR_CONNECTION_TYPE, // NAry 
           HID_LOGICAL_MIN_8(0), 
           HID_LOGICAL_MAX_8(2), 
           HID_REPORT_SIZE(8), 
           HID_REPORT_COUNT(1), 
            HID_COLLECTION(Logical), 
HID_USAGE_SENSOR_PROPERTY_CONNECTION_TYPE_PC_INTEGRATED, 
                       HID_USAGE_SENSOR_PROPERTY_CONNECTION_TYPE_PC_ATTACHED, 
                       HID_USAGE_SENSOR_PROPERTY_CONNECTION_TYPE_PC_EXTERNAL, 
                       HID_FEATURE(Const_Arr_Abs), 
           HID_END_COLLECTION, 
           HID_USAGE_SENSOR_PROPERTY_CHANGE_SENSITIVITY_ABS, 
           HID_LOGICAL_MIN_8(0), 
           HID_LOGICAL_MAX_16(0xFF,0xFF), 
           HID_REPORT SIZE(16),
           HID_REPORT_COUNT(1),
            HID_USAGE_SENSOR_UNITS_NOT_SPECIFIED, 
           HID_UNIT_EXPONENT(0x0E), // scale unit to provide 2 digits past the decimal point 
            HID_FEATURE(Data_Var_Abs), 
           HID_USAGE_SENSOR_PROPERTY_RANGE_MAXIMUM,<br>HID_LOGICAL_MIN_16(0x01,0x80), //     LOGICAL_MINIMUM (-32767)
           HID_LOGICAL_MIN_16(0x01,0x80), // LOGICAL_MINIMUM (-32767) 
           HID_LOGICAL_MAX_16(0xFF,0x7F), //
           HID_REPORT_SIZE(16),
            HID_REPORT_COUNT(1), 
            HID_USAGE_SENSOR_UNITS_NOT_SPECIFIED, 
           HID_UNIT_EXPONENT(0x0E), // scale unit to provide 2 digits past the decimal point 
 HID_FEATURE(Data_Var_Abs), 
HID_USAGE_SENSOR_PROPERTY_RANGE_MINIMUM, 
           HID_LOGICAL_MIN_16(0x01,0x80), // LOGICAL_MINIMUM (-32767) 
           HID_LOGICAL_MAX_16(0xFF,0x7F), //
            HID_REPORT_SIZE(16),
```

```
 HID_REPORT_COUNT(1), 
            HID_USAGE_SENSOR_UNITS_NOT_SPECIFIED, 
           HID_UNIT_EXPONENT(0x0E), // scale unit to provide 2 digits past the decimal point 
            HID_FEATURE(Data_Var_Abs), 
            //input reports (transmit) 
           HID_USAGE_PAGE_SENSOR, 
            HID_USAGE_SENSOR_STATE, 
           HID_LOGICAL_MIN_8(0), 
           HID_LOGICAL_MAX_8(6), 
            HID_REPORT_SIZE(8), 
 HID_REPORT_COUNT(1), 
HID_COLLECTION(Logical), 
                       HID_USAGE_SENSOR_STATE_UNKNOWN, 
                        HID_USAGE_SENSOR_STATE_READY, 
                        HID_USAGE_SENSOR_STATE_NOT_AVAILABLE, 
 HID_USAGE_SENSOR_STATE_NO_DATA, 
 HID_USAGE_SENSOR_STATE_INITIALIZING, 
                        HID_USAGE_SENSOR_STATE_ACCESS_DENIED, 
                        HID_USAGE_SENSOR_STATE_ERROR, 
                       HID_INPUT(Const_Arr_Abs), 
           HID_END_COLLECTION, 
            HID_USAGE_SENSOR_EVENT, 
           HID_LOGICAL_MIN_8(0), 
           HID_LOGICAL_MAX_8(16), 
            HID_REPORT_SIZE(8), 
            HID_REPORT_COUNT(1), 
            HID_COLLECTION(Logical), 
                       HID_USAGE_SENSOR_EVENT_UNKNOWN, 
                       HID_USAGE_SENSOR_EVENT_STATE_CHANGED, 
                       HID_USAGE_SENSOR_EVENT_PROPERTY_CHANGED, 
                       HID_USAGE_SENSOR_EVENT_DATA_UPDATED, 
                       HID_USAGE_SENSOR_EVENT_POLL_RESPONSE, 
                       HID_USAGE_SENSOR_EVENT_CHANGE_SENSITIVITY, 
                       HID_USAGE_SENSOR_EVENT_MAX_REACHED, 
                       HID_USAGE_SENSOR_EVENT_MIN_REACHED, 
HID_USAGE_SENSOR_EVENT_HIGH_THRESHOLD_CROSS_UPWARD, 
                       HID_USAGE_SENSOR_EVENT_HIGH_THRESHOLD_CROSS_DOWNWARD, 
HID_USAGE_SENSOR_EVENT_LOW_THRESHOLD_CROSS_UPWARD, 
                       HID_USAGE_SENSOR_EVENT_LOW_THRESHOLD_CROSS_DOWNWARD, 
                       HID_USAGE_SENSOR_EVENT_ZERO_THRESHOLD_CROSS_UPWARD, 
                       HID_USAGE_SENSOR_EVENT_ZERO_THRESHOLD_CROSS_DOWNWARD, 
                       HID_USAGE_SENSOR_EVENT_PERIOD_EXCEEDED, 
                       HID_USAGE_SENSOR_EVENT_FREQUENCY_EXCEEDED, 
                       HID_USAGE_SENSOR_EVENT_COMPLEX_TRIGGER, 
                       HID_INPUT(Const_Arr_Abs), 
            HID_END_COLLECTION, 
           HID_USAGE_SENSOR_DATA_CUSTOM_USAGE, 
           HID_LOGICAL_MIN_8(0), 
HID_LOGICAL_MAX_16(0xFF,0xFF), 
 HID_REPORT_SIZE(16), 
            HID_REPORT_COUNT(1), 
            HID_INPUT(Const_Var_Abs), // = HID_USAGE_SENSOR_TYPE_MOTION_SPEEDOMETER 
           HID_USAGE_SENSOR_DATA_CUSTOM_VALUE_1,<br>
HID_LOGICAL MIN 16(0x01,0x80), // LOGICAL MINIMUM (-32767)
           HID_LOGICAL_MIN_16(0x01,0x80), // LOGICAL_MINIMUM (-32767) 
           HID_LOGICAL_MAX_16(0xFF,0x7F), //
            HID_REPORT_SIZE(16), 
            HID_REPORT_COUNT(1), 
            HID_USAGE_SENSOR_UNITS_NOT_SPECIFIED, 
HID_UNIT_EXPONENT(0x0E), // scale unit to provide 2 digits past the decimal point 
 HID_INPUT(Const_Var_Abs), // = HID_USAGE_SENSOR_DATA_MOTION_SPEED value 
            HID_END_COLLECTION
```
**};**

Following is a complete report descriptor that illustrates fields not used in the above example:

```
// Complete HID report descriptor
```

```
const unsigned char cus_report_descriptor[] = { 
HID_USAGE_PAGE_SENSOR, // USAGE_PAGE (Sensor) 
 HID_USAGE_SENSOR_TYPE_SIMPLE_CUSTOM, // USAGE (Simple Custom) 
           HID_COLLECTION(Physical), 

 //feature reports (xmit/receive) 
 HID_USAGE_PAGE_SENSOR, 
HID_USAGE_SENSOR_PROPERTY_REPORTING_STATE, 
           HID_LOGICAL_MIN_8(0), 
           HID_LOGICAL_MAX_8(5), 
            HID_REPORT_SIZE(8), 
           HID_REPORT_COUNT(1), 
            HID_COLLECTION(Logical), 
                      HID_USAGE_SENSOR_PROPERTY_REPORTING_STATE_NO_EVENTS, 
                      HID_USAGE_SENSOR_PROPERTY_REPORTING_STATE_ALL_EVENTS, 
                      HID_USAGE_SENSOR_PROPERTY_REPORTING_STATE_THRESHOLD_EVENTS, 
                      HID_USAGE_SENSOR_PROPERTY_REPORTING_STATE_NO_EVENTS_WAKE, 
                      HID_USAGE_SENSOR_PROPERTY_REPORTING_STATE_ALL_EVENTS_WAKE, 
                      HID_USAGE_SENSOR_PROPERTY_REPORTING_STATE_THRESHOLD_EVENTS_WAKE, 
                      HID_FEATURE(Data_Arr_Abs), 
            HID_END_COLLECTION, 
           HID_USAGE_SENSOR_PROPERTY_SENSOR_STATUS, 
           HID_LOGICAL_MIN_8(0),
```

```
HID_LOGICAL_MAX_32(0xFF,0xFF,0xFF,0xFF), 
            HID_REPORT_SIZE(32), 
            HID_REPORT_COUNT(1), 
            HID_FEATURE(Data_Var_Abs), // up to VT_UI4 worth of status info 
           HID_USAGE_SENSOR_PROPERTY_REPORT_INTERVAL, 
           HID_LOGICAL_MIN_8(0), 
           HID_LOGICAL_MAX_32(0xFF,0xFF,0xFF,0xFF), 
           HID_REPORT_SIZE(32), 
           HID_REPORT_COUNT(1), 
           // HID_USAGE_SENSOR_UNITS_MILLISECOND, 
           HID_UNIT_EXPONENT(0), 
           HID_FEATURE(Data_Var_Abs), 
HID_USAGE_SENSOR_PROPERTY_SENSOR_CONNECTION_TYPE, // NAry 
           HID_LOGICAL_MIN_8(0),
           HID_LOGICAL_MAX_8(2), 
           HID_REPORT_SIZE(8), 
           HID_REPORT_COUNT(1), 
           HID_COLLECTION(Logical), 
                       HID_USAGE_SENSOR_PROPERTY_CONNECTION_TYPE_PC_INTEGRATED, 
                       HID_USAGE_SENSOR_PROPERTY_CONNECTION_TYPE_PC_ATTACHED, 
                       HID_USAGE_SENSOR_PROPERTY_CONNECTION_TYPE_PC_EXTERNAL, 
                       HID_FEATURE(Const_Arr_Abs), 
           HID_END_COLLECTION, 
           HID_USAGE_SENSOR_PROPERTY_CHANGE_SENSITIVITY_ABS, 
           HID_LOGICAL_MIN_8(0), 
HID_LOGICAL_MAX_16(0xFF,0xFF), 
 HID_REPORT_SIZE(16), 
            HID_REPORT_COUNT(1), 
            HID_USAGE_SENSOR_UNITS_NOT_SPECIFIED, 
           HID_UNIT_EXPONENT(0x0E), // scale unit to provide 2 digits past the decimal point 
           HID_FEATURE(Data_Var_Abs),
           HID_USAGE_SENSOR_PROPERTY_RANGE_MAXIMUM,<br>HID_USAGE_SENSOR_PROPERTY_RANGE_MAXIMUM,<br>HID_LOGICAL_MIN_16(0x01,0x80), // LOGICAL_MINIMUM (-32767)
           HID_LOGICAL_MIN_16(0x01,0x80), //
           HID_LOGICAL_MAX_16(0xFF,0x7F), // LOGICAL_MAXIMUM (32767) 
            HID_REPORT_SIZE(16), 
 HID_REPORT_COUNT(1), 
 HID_USAGE_SENSOR_UNITS_NOT_SPECIFIED, 
HID_UNIT_EXPONENT(0x0E), // scale unit to provide 2 digits past the decimal point 
 HID_FEATURE(Data_Var_Abs), 
           HID_USAGE_SENSOR_PROPERTY_RANGE_MINIMUM,<br>HID_LOGICAL MIN 16(0x01,0x80), //     LOGICAL MINIMUM (-32767)
           HID_LOGICAL_MIN_16(0x01,0x80), // LOGICAL_MINIMUM (-32767) 
           HID_LOGICAL_MAX_16(0xFF,0x7F), //
            HID_REPORT_SIZE(16), 
            HID_REPORT_COUNT(1), 
 HID_USAGE_SENSOR_UNITS_NOT_SPECIFIED, 
HID_UNIT_EXPONENT(0x0E), // scale unit to provide 2 digits past the decimal point 
            HID_FEATURE(Data_Var_Abs), 
            //input reports (transmit) 
 HID_USAGE_PAGE_SENSOR, 
 HID_USAGE_SENSOR_STATE, 
           HID_LOGICAL_MIN_8(0), 
           HID_LOGICAL_MAX_8(6), 
            HID_REPORT_SIZE(8), 
           HID_REPORT_COUNT(1),
           HID_COLLECTION(Logical), 
                       HID_USAGE_SENSOR_STATE_UNKNOWN, 
                        HID_USAGE_SENSOR_STATE_READY, 
                        HID_USAGE_SENSOR_STATE_NOT_AVAILABLE, 
                       HID_USAGE_SENSOR_STATE_NO_DATA,
                        HID_USAGE_SENSOR_STATE_INITIALIZING, 
                        HID_USAGE_SENSOR_STATE_ACCESS_DENIED, 
                        HID_USAGE_SENSOR_STATE_ERROR, 
           HID_INPUT(Const_Arr_Abs), 
HID_END_COLLECTION, 
            HID_USAGE_SENSOR_EVENT, 
           HID_LOGICAL_MIN_8(0), 
           HID_LOGICAL_MAX_8(16), 
            HID_REPORT_SIZE(8), 
            HID_REPORT_COUNT(1), 
 HID_COLLECTION(Logical), 
HID_USAGE_SENSOR_EVENT_UNKNOWN, 
                       HID_USAGE_SENSOR_EVENT_STATE_CHANGED, 
HID_USAGE_SENSOR_EVENT_PROPERTY_CHANGED, 
                       HID_USAGE_SENSOR_EVENT_DATA_UPDATED, 
                       HID_USAGE_SENSOR_EVENT_POLL_RESPONSE, 
                       HID_USAGE_SENSOR_EVENT_CHANGE_SENSITIVITY, 
                       HID_USAGE_SENSOR_EVENT_MAX_REACHED, 
                       HID_USAGE_SENSOR_EVENT_MIN_REACHED, 
                       HID_USAGE_SENSOR_EVENT_HIGH_THRESHOLD_CROSS_UPWARD, 
                       HID_USAGE_SENSOR_EVENT_HIGH_THRESHOLD_CROSS_DOWNWARD, 
                       HID_USAGE_SENSOR_EVENT_LOW_THRESHOLD_CROSS_UPWARD, 
                       HID_USAGE_SENSOR_EVENT_LOW_THRESHOLD_CROSS_DOWNWARD, 
                       HID_USAGE_SENSOR_EVENT_ZERO_THRESHOLD_CROSS_UPWARD, 
                       HID_USAGE_SENSOR_EVENT_ZERO_THRESHOLD_CROSS_DOWNWARD, 
HID_USAGE_SENSOR_EVENT_PERIOD_EXCEEDED, 
                       HID_USAGE_SENSOR_EVENT_FREQUENCY_EXCEEDED, 
                       HID_USAGE_SENSOR_EVENT_COMPLEX_TRIGGER, 
                       HID_INPUT(Const_Arr_Abs), 
            HID_END_COLLECTION, 
           HID_USAGE_SENSOR_DATA_CUSTOM_USAGE, 
           HID_LOGICAL_MIN_8(0), 
HID_LOGICAL_MAX_16(0xFF,0xFF), 
 HID_REPORT_SIZE(16), 
 HID_REPORT_COUNT(1),
```

```
 HID_INPUT(Const_Var_Abs), 
            HID_USAGE_SENSOR_DATA_CUSTOM_BOOLEAN_ARRAY, 
           HID_LOGICAL_MIN_8(0), 
           HID_LOGICAL_MAX_16(0xFF,0xFF), 
           HID_REPORT_SIZE(16),
            HID_REPORT_COUNT(1), 
            HID_INPUT(Const_Var_Abs), 
            HID_USAGE_SENSOR_DATA_CUSTOM_VALUE_1, 
            HID_LOGICAL_MIN_16(0x01,0x80), // LOGICAL_MINIMUM (-32767) 
HID_LOGICAL_MAX_16(0xFF,0x7F), // LOGICAL_MAXIMUM (32767) 
            HID_REPORT_SIZE(16), 
            HID_REPORT_COUNT(1), 
            HID_USAGE_SENSOR_UNITS_NOT_SPECIFIED, 
           HID_UNIT_EXPONENT(0x0E), // scale unit to provide 2 digits past the decimal point 
 HID_INPUT(Const_Var_Abs), 
HID_USAGE_SENSOR_DATA_CUSTOM_VALUE_2, 
            HID_LOGICAL_MIN_16(0x01,0x80), // LOGICAL_MINIMUM (-32767) 
HID_LOGICAL_MAX_16(0xFF,0x7F), // LOGICAL_MAXIMUM (32767) 
            HID_REPORT_SIZE(16), 
           HID_REPORT_COUNT(1),
             HID_USAGE_SENSOR_UNITS_NOT_SPECIFIED, 
           HID_UNIT_EXPONENT(0x0E), // scale unit to provide 2 digits past the decimal point 
            HID_INPUT(Const_Var_Abs), 
            HID_USAGE_SENSOR_DATA_CUSTOM_VALUE_3,<br>HID_USAGE_SENSOR_DATA_CUSTOM_VALUE_3,<br>HID_LOGICAL_MIN_16(0x01,0x80), // LOGICAL_MINIMUM (-32767)
           HID_LOGICAL_MIN_16(0x01,0x80), // LOGICAL_MINIMUM (-32767) 
           HID_LOGICAL_MAX_16(0xFF,0x7F), //
            HID_REPORT_SIZE(16), 
            HID_REPORT_COUNT(1), 
            HID_USAGE_SENSOR_UNITS_NOT_SPECIFIED, 
            HID_UNIT_EXPONENT(0x0E), // scale unit to provide 2 digits past the decimal point 
            HID_INPUT(Const_Var_Abs), 
           HID_USAGE_SENSOR_DATA_CUSTOM_VALUE_4,<br>HID_LOGICAL_MIN_16(0x01,0x80), // LOGICAL_MINIMUM (-32767)
            HID_LOGICAL_MIN_16(0x01,0x80), //
           HID_LOGICAL_MAX_16(0xFF,0x7F), // LOGICAL_MAXIMUM (32767) 
             HID_REPORT_SIZE(16), 
            HID_REPORT_COUNT(1), 
           HID_USAGE_SENSOR_UNITS_NOT_SPECIFIED, 
           HID_UNIT_EXPONENT(0x0E), // scale unit to provide 2 digits past the decimal point 
            HID_INPUT(Const_Var_Abs), 
            HID_USAGE_SENSOR_DATA_CUSTOM_VALUE_5,<br>HID_LOGICAL MIN 16(0x01,0x80), //    LOGICAL MINIMUM (-32767)
           HID_LOGICAL_MIN_16(0x01,0x80), // LOGICAL_MINIMUM (-32767) 
            HID_LOGICAL_MAX_16(0xFF,0x7F), //
            HID_REPORT_SIZE(16), 
             HID_REPORT_COUNT(1), 
            HID_USAGE_SENSOR_UNITS_NOT_SPECIFIED, 
           HID_UNIT_EXPONENT(0x0E), // scale unit to provide 2 digits past the decimal point 
            HID_INPUT(Const_Var_Abs), 
            HID_USAGE_SENSOR_DATA_CUSTOM_VALUE_6,<br>HID_USAGE_SENSOR_DATA_CUSTOM_VALUE_6,<br>HID_LOGICAL_MIN_16(0x01,0x80), // LOGICAL_MINIMUM (-32767)
            HID_LOGICAL_MIN_16(0x01,0x80), // LOGICAL_MINIMUM (-32767) 
HID_LOGICAL_MAX_16(0xFF,0x7F), // LOGICAL_MAXIMUM (32767) 
            HID_REPORT_SIZE(16), 
            HID_REPORT_COUNT(1), 
            HID_USAGE_SENSOR_UNITS_NOT_SPECIFIED, 
           HID_UNIT_EXPONENT(0x0E), // scale unit to provide 2 digits past the decimal point 
            HID_INPUT(Const_Var_Abs), 
            HID_END_COLLECTION
```

```
};
```
### **4.2.7 Generic Sensor**

The Generic sensor provides a comprehensive means by which platform driver support can be extended dynamically without changes to the platform driver. The Generic sensor achieves this by directly exposing the sensor category, type and supported events, properties and datafields by means of GUIDs and PROPERTYKEYs, which can consumed directly by the Operating System's sensor driver without having to parse and translate HID Usages.

A Generic sensor is different from a Custom sensor in that, where the Custom sensor presents itself at the platform level as a Custom sensor with certain properties, the Generic sensor presents itself as the Category and Type of sensor defined in the Category and Type fields. A further distinction is that, where the Custom sensor must encapsulate datafields in one of the defined Custom datafields, the Generic sensor can represent any supported event, property or datafield defined in the Event, Property and Datafield fields.

Use of a Generic sensor may be desireable in several circumstances:

1) The vendor may wish create a new category or type of sensor not previously anticipated by the platform driver;

- 2) The vendor may wish to add new events, properties or datafields to an existing sensor that is already supported as a Generic sensor;
- 3) The vendor may wish to obfuscate the data being communicated by a sensor and tunnel it through the platform driver up to the application as "opaque data". Without knowing the mapping between the GUIDs and PROPERTYKEY representations of the sensor category, and type and supported events, properties and datafields, it is difficult for an application to determine what data is being communcated by the sensor.

In order for an application to be able to make sense of the exposed sensor category and type and supported events, properties and datafields it must have fore knowledge of the mapping between the exposed properties and datafields and and their subsequent presentation by the platform driver. Providing this mapping is the responsibility of the sensor vendor, ideally in conjuction with the platform vendor.

Provision is made for communicating six types of data:

- 1) The Sensor Category (a GUID), which is placed in the HID\_USAGE\_SENSOR\_DATA\_GENERIC\_CATEGORY\_GUID field;
- 2) The Sensor Type (a GUID) which is placed in the HID\_USAGE\_SENSOR\_GENERIC\_DATA\_TYPE\_GUID field;
- 3) One or more Sensor Events (each a PROPERTYKEY) which is placed in the HID\_USAGE\_SENSOR\_DATA\_GENERIC\_EVENT\_PROPERTYKEY field;
- 4) The HID\_USAGE\_SENSOR\_DATA\_GENERIC\_GUID\_OR\_PROPERTYKEY field, which provides identification and type information regarding the Property or Data Field;
- 5) Sensor Properties:
	- a. Each is identified by a PROPERTYKEY which is placed in the HID\_USAGE\_SENSOR\_DATA\_GENERIC\_PROPERTY\_PROPERTYKEY or HID\_USAGE\_SENSOR\_DATA\_GENERIC\_GUID\_OR\_PROPERTYKEY field. This field provides for the use of the UnitExp usage. If the UnitExp usage  $= '0'$  the encapsulated value is assumed to be an integer value; if the UnitExp usage is anything other than '0' the encapsulated value is assumed to be the mantissa of a fixed-point number the exponent of which is contained in the UnitExp field;
	- b. Each Property's data is placed in the HID\_USAGE\_SENSOR\_ DATA GENERIC PROPERTY field;
- 6) One or more Sensor Datafields:
	- a. Each is identified by a PROPERTYKEY which is placed in the HID\_USAGE\_DATA\_SENSOR\_GENERIC\_DATAFIELD\_PROPERTYKEY or HID\_USAGE\_SENSOR\_DATA\_GENERIC\_GUID\_OR\_PROPERTYKEY field. This field provides for the use of the UnitExp usage. If the UnitExp usage  $= 0$  the encapsulated value is assumed to be an integer value; if the UnitExp usage is anything other than '0' the encapsulated value is assumed to be the mantissa of a fixed-point number the exponent of which is contained in the UnitExp field;
	- b. Each Data Fields' data is placed in the HID\_USAGE\_SENSOR\_ DATA GENERIC DATAFIELD field;

These six types of data may be mixed with the non-generic HID Usages defined in this document.

GUIDs and PROPERTYKEYS are defined as follows:

**typedef struct \_GUID { unsigned long Data1; unsigned short Data2; unsigned short Data3;**<br> **unsigned char Data4** [ 8 ]; unsigned char **} GUID; typedef struct \_PROPERTYKEY {**  fmtid:

**unsigned long pid; } PROPERTYKEY;** 

Actual data can be described in a single structure called a VARIANT type, as follows:

```
#define VARIANT_BOOL unsigned char // use LSb of byte 
#define HIDFLOAT16 unsigned short // 16-bit mantissa 
                                      #define HIDFLOAT32 unsigned long // 32-bit mantissa 
typedef union _flattened_variant_u { 
 VARIANT_BOOL boolVal; 
             unsigned char bVal; 
            unsigned short uiVal;<br>
short iVal;
                                     iVal;<br>ulVal:
             unsigned long ulVal; 
 long lVal; 
 unsigned long long uhVal; 
            long long hVal;<br>
\frac{1}{2} hVal;
            float fltVal;<br>double dblVal;
            double dblVal;<br>wchar_t wszVal[
            wchar_t wszVal[ WIDE_STRING_SIZE_MAX ];<br>
char szVal[ STRING SIZE MAX ]:<br>
char
                                     szVal[ STRING_SIZE_MAX ];<br>vecVal;
            FLAT_VARIANTVEC vecVal;<br>
HIDFLOAT16 f16Val;
            HIDFLOAT16 f16Val;<br>
HIDFLOAT32 f32Val;
            HIDFLOAT32<br>GUID
                                     guidVal;
} FLAT_VARIANT_UNION;
```
Special mention needs to be made about the VARIANTVEC type, which is used to store compex "struct" data types, such as used for:

- $\bullet$  HID USAGE SENSOR PROPERTY RESPONSE CURVE
- $\bullet$  HID USAGE SENSOR DATA ORIENTATION ROTATION MATRIX
- $\bullet$  HID USAGE SENSOR DATA ORIENTATION QUATERNION
- $\bullet$  HID USAGE SENSOR DATA GENERIC GUID OR PROPERTYKEY
- Any other vendor-opaque data

The definition of the VARIANTVEC structure is:

```
typedef struct _flattened_variant_vector_t { 
              // the number valid BYTEs in paubElems 
unsigned long caubElems; 
              // array of BYTEs holding the data 
unsigned char paubElems[ VECTOR_BYTE_SIZE_MAX ]; 
} FLAT_VARIANTVEC;
```
The struct data is type-cast over the top of the paubElems field, and the length (in bytes) of the struct is stored in the caubElems field.

Here is an example for SENSOR\_DATA\_TYPE\_LIGHT\_RESPONSE\_CURVE, which MSDN says each value element must be 32-bits (size of VT\_UI4), allowing 14 of them to fit into a USB Interrupt Packet:

```
struct _light_response_curve { 
           // LCD Display should be set to this percentage when... 
           int DisplayBrightnessPercent : 8; // 0% to 100% 
           // ...Illuminance Lux up to 64K is at this value 
           int CorrespondingLuxValue: 24; // 0 to 100,000 Lux 
} LightResponseCurve[ 14 ]; 
FLAT_VARIANT_UNION fvu; 
fvu.vecVal.caubElems = (unsigned long)sizeof(LightResponseCurve); 
struct _light_response_curve *pLRC = (struct _light_response_curve *)fvu.vecVal.paubElems; 
pLRC->DisplayBrightnessPercent = 10; 
pLRC->CorrespondingLuxValue = 10; 
pLRC++; 
pLRC->DisplayBrightnessPercent = 50; 
pLRC->CorrespondingLuxValue = 100; 
pLRC++; 
pLRC->DisplayBrightnessPercent = 75; 
pLRC->CorrespondingLuxValue = 10000; 
. 
. 
.
```
Here is an example for SENSOR\_DATA\_TYPE\_ORIENTATION\_ROTATION\_MATRIX:

```
struct _rotation_matrix { 
            float fM11; // matrix[1][1]<br>float fM12: // matrix[1][2]
float fM12; // matrix[1][2] 
 float fM13; // matrix[1][3] 
float fM21; // matrix[2][1] 
 float fM22; // matrix[2][2] 
            float fM23; // matrix[2][3]<br>float fM31: // matrix[3][1]
            float fM31; // matrix[3][1] <br>float fM32; // matrix[3][2]
            float fM32; // matrix[3][2]<br>float fM33: // matrix[3][3]
                                     float fM33; // matrix[3][3] 
} RotationMatrix; 
FLAT_VARIANT_UNION fvu; 
fvu.vecVal.caubElems = (unsigned long)sizeof(RotationMatrix); 
struct _rotation_matrix *pRM = (struct _rotation_matrix *)fvu.vecVal.paubElems; 
pRM->fM11 = 1.0; 
pRM->fM12 = 0.0; 
pRM->fM13 = 0.0; 
. 
. 
. 
Here is an example for SENSOR_DATA_TYPE_ORIENTATION_QUATERNION:
struct _quaternion { 
            float fW; // real axis component<br>float fX; // imaginary "i" axis
 float fX; // imaginary "i" axis component 
float fY; // imaginary "j" axis component 
 float fZ; // imaginary "k" axis component 
} Quaternion; 
FLAT_VARIANT_UNION fvu; 
fvu.vecVal.caubElems = (unsigned long)sizeof(Quaternion); 
struct _quaternion *pQ = (struct _quaternion *)fvu.vecVal.paubElems; 
pQ->fW = 1.0; 
pQ->fX = 0.0; 
pQ->fY = 0.0; 
pQ->fZ = 0.0;.
```
There are two ways to identify a Property or Data Field:

- 1. Using simply the PROPERTYKEY field;
- 2. Using a more expressive GUID\_OR\_PROPERTYKEY field.

For convenience, the PROPERTYKEY and the VARIANT value can be combined together as follows:

```
typedef struct _HID_SENSOR_PROPERTYKEY_VALUE_PAIR { 
            PROPERTYKEY key; 
FLAT_VARIANT_UNION fvu; 
} HID_SENSOR_PROPERTYKEY_VALUE_PAIR;
```
**. .** 

Or the GUID\_OR\_PROPERTYKEY and the VARIANT value can be combined together as follows:

```
typedef struct _HID_SENSOR_GorPK_VALUE_PAIR { 
         GUID_OR_PROPERTYKEY GorPK; 
         FLAT_VARIANT_UNION fvu; 
} HID_SENSOR_GorPK_VALUE_PAIR;
```
In order to disambiguate which of the data types in the FLAT\_VARIANT\_UNION are actually being used:

- The platform driver must be able to deduce the correct type "expected" for the specified PROPERTYKEY;
- The GUID OR PROPERTYKEY field has included type information that the platform driver can use to extract the data and map it to the "expected" data type for the specified PROPERTYKEY.

The GUID\_OR\_PROPERTYKEY field is defined as follows:

```
enum GorPK_KIND { 
           category_guid = 1,
           type_guid, 
           event_propertykey, 
           property_propertykey, 
           datafield_propertykey 
}; 
typedef struct _GUID_OR_PROPERTYKEY { 
           GorPK_KIND<br>unsigned char
           unsigned char TopLevelCollection; 
           unsigned char ReportId;<br>unsigned char PackingPo
                                 unsigned char PackingPosition; 
           FIRMWARE_VARTYPE Vartype; 
           unsigned char Modifier; 
           unsigned char<br>unsigned char
                                 UnitsExponent;
           unsigned char ReportSize; 
           unsigned char
           GUID fmtid;<br>
unsigned long pid;
           unsigned long} GUID_OR_PROPERTYKEY;
```
Many of the members of the GUID\_OR\_PROPERTYKEY define attributes of the Report Item that would otherwise have to be specified in (and parsed out of) the HID Report Descriptor:

- TopLevelCollection: which HID top level collection the Item is a part of;
- ReportId: which HID report the Item is a part of;
- PackingPosition: the sequence order of the Item in a Report when more than one Item is packed into a single Report;
- Vartype: the data type of the Item as intended by the sensor firmware;
- Modifier: the associated HID\_USAGE\_SENSOR\_DATA\_MOD\_*xxx*;
- UnitOfMeasure: the associated HID\_USAGE\_SENSOR\_UNITS\_*xxx*;
- UnitExponent: the associated HID\_UNIT\_EXPONENT;
- ReportSize: the associated HID\_REPORT\_SIZE;
- ReportCount: the associated HID\_REPORT\_COUNT;
- fmtid: the associated GUID of the Sensor Category, Sensor Type, or Sensor Event; or the GUID portion of the associated PROPERTYKEY;
- pid: the PID portion of the associated PROPERTYKEY (for Category, Type, and Event enter zero for the PID).

Following is a Generic Sensor Report Descriptor that illustrates these concepts. If we apply this example, the encapsulated fields would be populated as follows for a Speedometer sensor (HID Usage = HID\_USAGE\_SENSOR\_TYPE\_MOTION\_SPEEDOMETER).

```
// Complete HID report descriptor
```

```
const unsigned char gen_report_descriptor[] = { 
          HID_USAGE_PAGE_SENSOR, 
          HID_USAGE_SENSOR_TYPE_OTHER_GENERIC, 
          HID_COLLECTION(Physical), 

//feature reports (xmit/receive) 
           HID_USAGE_PAGE_SENSOR, 
HID_USAGE_SENSOR_PROPERTY_REPORTING_STATE, 
          HID_LOGICAL_MIN_8(0), 
          HID_LOGICAL_MAX_8(5), 
           HID_REPORT_SIZE(8), 
          HID_REPORT_COUNT(1),
           HID_COLLECTION(Logical), 
                     HID_USAGE_SENSOR_PROPERTY_REPORTING_STATE_NO_EVENTS, 
                     HID_USAGE_SENSOR_PROPERTY_REPORTING_STATE_ALL_EVENTS, 
                     HID_USAGE_SENSOR_PROPERTY_REPORTING_STATE_THRESHOLD_EVENTS, 
                     HID_USAGE_SENSOR_PROPERTY_REPORTING_STATE_NO_EVENTS_WAKE, 
                     HID_USAGE_SENSOR_PROPERTY_REPORTING_STATE_ALL_EVENTS_WAKE, 
                     HID_USAGE_SENSOR_PROPERTY_REPORTING_STATE_THRESHOLD_EVENTS_WAKE, 
                      HID_FEATURE(Data_Arr_Abs), 
 HID_END_COLLECTION, 
HID_USAGE_SENSOR_PROPERTY_SENSOR_STATUS, 
           HID_LOGICAL_MIN_8(0), 
HID_LOGICAL_MAX_32(0xFF,0xFF,0xFF,0xFF), 
           HID_REPORT_SIZE(32), 
          HID_REPORT_COUNT(1),
           HID_FEATURE(Data_Var_Abs), // up to VT_UI4 worth of status info 
           HID_USAGE_SENSOR_DATA_GENERIC_CATEGORY_GUID, 
          HID_REPORT_SIZE(8),
```

```
HID_REPORT_COUNT(16), 
           HID_FEATURE(Const_Arr_Abs), //= Sensor Category Motion 
           HID_USAGE_SENSOR_DATA_GENERIC_TYPE_GUID, 
          HID_REPORT_SIZE(8), 
          HID_REPORT_COUNT(16), 
          HID_FEATURE(Const_Arr_Abs), //= Sensor Type Speedometer 
           HID_USAGE_SENSOR_PROPERTY_REPORT_INTERVAL, 
          HID_LOGICAL_MIN_8(0), 
           HID_LOGICAL_MAX_32(0xFF,0xFF,0xFF,0xFF), 
          HID_REPORT_SIZE(32), 
           HID_REPORT_COUNT(1), 
           // HID_USAGE_SENSOR_UNITS_MILLISECOND, 
HID_UNIT_EXPONENT(0), 
          HID_FEATURE(Data_Var_Abs), 
           HID_USAGE_SENSOR_PROPERTY_SENSOR_CONNECTION_TYPE, // NAry 
           HID_LOGICAL_MIN_8(0), 
          HID_LOGICAL_MAX_8(2), 
          HID_REPORT_SIZE(8), 
           HID_REPORT_COUNT(1), 
          HID_COLLECTION(Logical), 
                      HID_USAGE_SENSOR_PROPERTY_CONNECTION_TYPE_PC_INTEGRATED, 
                      HID_USAGE_SENSOR_PROPERTY_CONNECTION_TYPE_PC_ATTACHED, 
HID_USAGE_SENSOR_PROPERTY_CONNECTION_TYPE_PC_EXTERNAL, 
                      HID_FEATURE(Const_Arr_Abs), 
          HID_END_COLLECTION, 
           HID_USAGE_SENSOR_PROPERTY_CHANGE_SENSITIVITY_ABS, 
HID_LOGICAL_MIN_8(0), 
          HID_LOGICAL_MAX_16(0xFF,0xFF), 
          HID_REPORT_SIZE(16), 
           HID_REPORT_COUNT(1), 
           // HID_USAGE_SENSOR_UNITS_G, 
          HID_UNIT_EXPONENT(0x0E), // scale default unit "G" to provide 2 digits past the decimal point 
          HID_FEATURE(Data_Var_Abs), 

//input reports (transmit) 
HID_USAGE_PAGE_SENSOR, 
 HID_USAGE_SENSOR_STATE, 
          HID_LOGICAL_MIN_8(0), 
          HID_LOGICAL_MAX_8(6), 
           HID_REPORT_SIZE(8), 
           HID_REPORT_COUNT(1), 
          HID_COLLECTION(Logical), 
                       HID_USAGE_SENSOR_STATE_UNKNOWN, 
                       HID_USAGE_SENSOR_STATE_READY, 
                       HID_USAGE_SENSOR_STATE_NOT_AVAILABLE, 
                       HID_USAGE_SENSOR_STATE_NO_DATA, 
                       HID_USAGE_SENSOR_STATE_INITIALIZING, 
                       HID_USAGE_SENSOR_STATE_ACCESS_DENIED, 
                       HID_USAGE_SENSOR_STATE_ERROR, 
           HID_INPUT(Const_Arr_Abs), 
HID_END_COLLECTION, 
            HID_USAGE_SENSOR_EVENT, 
          HID_LOGICAL_MIN_8(0), 
           HID_LOGICAL_MAX_8(16), 
           HID_REPORT_SIZE(8), 
            HID_REPORT_COUNT(1), 
           HID_COLLECTION(Logical), 
                      HID_USAGE_SENSOR_EVENT_UNKNOWN, 
                      HID_USAGE_SENSOR_EVENT_STATE_CHANGED, 
HID_USAGE_SENSOR_EVENT_PROPERTY_CHANGED, 
                      HID_USAGE_SENSOR_EVENT_DATA_UPDATED, 
                      HID_USAGE_SENSOR_EVENT_POLL_RESPONSE, 
                      HID_USAGE_SENSOR_EVENT_CHANGE_SENSITIVITY, 
                      HID_USAGE_SENSOR_EVENT_MAX_REACHED, 
                      HID_USAGE_SENSOR_EVENT_MIN_REACHED, 
                      HID_USAGE_SENSOR_EVENT_HIGH_THRESHOLD_CROSS_UPWARD, 
                      HID_USAGE_SENSOR_EVENT_HIGH_THRESHOLD_CROSS_DOWNWARD, 
                      HID_USAGE_SENSOR_EVENT_LOW_THRESHOLD_CROSS_UPWARD, 
                      HID_USAGE_SENSOR_EVENT_LOW_THRESHOLD_CROSS_DOWNWARD, 
                      HID_USAGE_SENSOR_EVENT_ZERO_THRESHOLD_CROSS_UPWARD, 
                      HID_USAGE_SENSOR_EVENT_ZERO_THRESHOLD_CROSS_DOWNWARD, 
HID_USAGE_SENSOR_EVENT_PERIOD_EXCEEDED, 
                      HID_USAGE_SENSOR_EVENT_FREQUENCY_EXCEEDED, 
                      HID_USAGE_SENSOR_EVENT_COMPLEX_TRIGGER, 
                      HID_INPUT(Const_Arr_Abs), 
           HID_END_COLLECTION, 
           HID_USAGE_SENSOR_DATA_GENERIC_DATAFIELD_PROPERTYKEY, //datafield 
          HID_REPORT_SIZE(8), 
          HID_REPORT_COUNT(24), 
          HID_INPUT(Const_Arr_Abs), //= Sensor Datafield Speed + value 

HID_END_COLLECTION
```

```
};
```
### *4.2.7.1 Generic Enumerator*

In the preceding discussion of Generic Properties and Generic Data Fields, it is assumed that the "identifying information" (PROPERTYKEY or GUID\_OR\_PROPERTYKEY struct) are grouped "inline" and adjacent to the actual data value inside the Report.

Because these structures are large (a PROPERTYKEY is 20 bytes, the GUID\_OR\_PROPERTYKEY struct is 30 bytes), this leaves only a modest amount of available space in the Report for the data value itself (leaves 43 bytes when using a PROPERTYKEY, and leaves 33 bytes when using a GUID\_OR\_PROPERTYKEY struct).

In many cases, this may be acceptable. But this provides a practical limit of packing only a single Item in a Report. And some Items have a native size (narrow character strings, wide character strings, response curve structs, rotation matrix structs) that may no longer fit at all.

To mitigate this, a strategy called the Generic Enumerator is introduced, whereby all the bulky "indentifying information" (specifically GUID\_OR\_PROPERTYKEY structs) are taken out of their "inline" positions and grouped together in their own dedicated HID top level collection.

The HID Report Descriptor for this new top level collection is as follows:

```
// Complete HID report descriptor 
const unsigned char enumerator_report_descriptor[] = { 
          HID_USAGE_PAGE_SENSOR, 
          HID_USAGE_SENSOR_TYPE_OTHER_GENERIC, 
          HID_COLLECTION(Application), 
          HID_REPORT_ID(1),
          // Report ID 0x01: ENUMERATOR INPUT report 
          // Data Field 1: Enumerator Table Row Index. Read-Only. 
          // On a HID GET INPUT, auto-post-increments (use HID SET FEATURE to set the start row). 
          HID_USAGE_SENSOR_DATA_ENUMERATOR_TABLE_ROW_INDEX, 
          HID_LOGICAL_MIN_16(0x00, 0x00), 
HID_LOGICAL_MAX_16(0xff, 0xff), 
          HID_REPORT_SIZE(16), 
          HID_REPORT_COUNT(1), 
          HID_INPUT(Const_Var_Abs), 
          // Data Field 2: Enumerator Table Row Data. Read-Only. 
          // Contents defined by GUID_OR_PROPERTYKEY struct (which is 30 bytes long). 
          HID_USAGE_SENSOR_DATA_GENERIC_GUID_OR_PROPERTYKEY, 
          HID_LOGICAL_MIN_8(0x00), 
          HID_LOGICAL_MAX_8(0xff), 
          HID_REPORT_SIZE(8), 
          HID_REPORT_COUNT(30), 
          HID_INPUT(Const_Arr_Abs), 
          // Report ID 0x01: ENUMERATOR FEATURE report 
          // Property 1: Enumerator Table Row Index. Read/Write. 
          // On a HID SET FEATURE, used to set the start row. 
          HID_USAGE_SENSOR_PROPERTY_ENUMERATOR_TABLE_ROW_INDEX, 
          HID_LOGICAL_MIN_16(0x00, 0x00), 
          HID_LOGICAL_MAX_16(0xff, 0xff), 
          HID_REPORT_SIZE(16), 
          HID_REPORT_COUNT(1), 
          HID_FEATURE(Data_Var_Abs), 
          // Property 2: Enumerator Table Row Count. Read-Only. 
          // On a HID GET FEATURE, used to get the total count of Table Rows. 
          HID_USAGE_SENSOR_PROPERTY_ENUMERATOR_TABLE_ROW_COUNT, 
          HID_LOGICAL_MIN_16(0x00, 0x00), 
          HID_LOGICAL_MAX_16(0xff, 0xff), 
          HID_REPORT_SIZE(16), 
          HID_REPORT_COUNT(1), 
          HID_FEATURE(Const_Var_Abs), 
          HID_END_COLLECTION 
};
```
The Generic Enumerator must be the first top level collection. The Report ID for the Input Report and Feature Report must be 0x01.

The platform driver uses these pre-defined values to "bootstrap" itself by:

- Performing a HID Get Feature request to read the HID\_USAGE\_SENSOR\_PROPERTY\_ENUMERATOR\_TABLE\_ROW\_COUNT;
- Performing a HID Set Feature request to reset the HID\_USAGE\_SENSOR\_PROPERTY\_ENUMERATOR\_TABLE\_ROW\_INDEX to zero.
- Performing a loop for HID\_USAGE\_SENSOR\_PROPERTY\_ENUMERATOR\_TABLE\_ROW\_COUNT times of:
- o Performing a HID Get Input Report request to retrieve a single "table row" consisting of the GUID\_OR\_PROPERTYKEY struct;
- o After each HID Get Input Report request, the sensor firmware automatically increments the HID\_USAGE\_SENSOR\_DATA\_ENUMERATOR\_TABLE\_ROW\_INDEX.

Once this operation is complete, the platform driver will now know:

- The top level collection number (from 2 to *n*) of every sensor represented by the device;
- The Sensor Category and Sensor Type of each sensor;
- The Sensor Events emitted by each sensor;
- All of the Data Fields reported by each sensor; and for each of those Data Fields, its Report ID, packing position, data type, size, unit of measure, and so on;
- All of the Properties supported by each sensor; and for each of those Properties, its Report ID, packing position, data type, size, unit of measure, and so on.

When the platform driver wishes to interpret any Data Field or Property, it has all the information it needs without requiring any of the identifying information to be "inline" in the Reports themselves. This frees up the *entire* packet (other than the single byte for the Report ID) for holding the data values.

Here is an example of a HID Report Descriptor illustrating this concept:

**// Complete HID report descriptor** 

```
const unsigned char enum_sensor_report_descriptor[] = { 
          HID_USAGE_PAGE_SENSOR, 
          HID_USAGE_SENSOR_TYPE_COLLECTION 
          HID_COLLECTION(Application), 
               // Global items 
          HID_REPORT_SIZE(8), 
          HID_LOGICAL_MIN_8(0), 
          HID_LOGICAL_MAX_8(255), 
               // Report ID 0x08: an Input Report with 37 bytes of Data Fields 
          HID_REPORT_ID(0x08), 
          HID_USAGE_SENSOR_DATA_GENERIC_DATAFIELD, 
          HID_REPORT_COUNT(37), 
          HID_INPUT(Const_Arr_Abs), 
               // Report ID 0x09: a Feature Report with 63 bytes of Read-Only Properties 
          HID_REPORT_ID(0x09), 
          HID_USAGE_SENSOR_DATA_GENERIC_PROPERTY, 
          HID_REPORT_COUNT(63),
          HID_FEATURE(Const_Arr_Abs), 
               // Report ID 0x0a: a Feature Report with 42 bytes of Read/Write Properties 
           HID_REPORT_ID(0x0a), 
HID_USAGE_SENSOR_DATA_GENERIC_PROPERTY, 
          HID_REPORT_COUNT(42), 
          HID_FEATURE(Data_Arr_Abs), 
          HID_END_COLLECTION 
};
```
Note from the above that the contents of the Input Reports and Feature Reports are completely opaque. The Generic Enumerator table rows must be consulted to make any sense out of the data values in the Reports. The advantage of this approach is that it allows complete "run time" flexibility in the semantics of the data being transferred.

# *4.3 Illustrative Sensor Report Descriptors*

#### **4.3.1 Biometric: Human Presence**

```
// Complete HID report descriptor 
//Human Presence 
const unsigned char pres_report_descriptor[] = { 
HID_USAGE_PAGE_SENSOR,
```

```
HID_USAGE_SENSOR_TYPE_BIOMETRIC_PRESENCE, 
HID_COLLECTION(Physical),
```

```
//feature reports (xmit/receive) 
           HID_USAGE_PAGE_SENSOR, 
           HID_USAGE_SENSOR_PROPERTY_REPORTING_STATE, 
           HID_LOGICAL_MIN_8(0), 
           HID_LOGICAL_MAX_8(5), 
            HID_REPORT_SIZE(8), 
            HID_REPORT_COUNT(1), 
            HID_COLLECTION(Logical), 
                       HID_USAGE_SENSOR_PROPERTY_REPORTING_STATE_NO_EVENTS, 
                       HID_USAGE_SENSOR_PROPERTY_REPORTING_STATE_ALL_EVENTS, 
                       HID_USAGE_SENSOR_PROPERTY_REPORTING_STATE_THRESHOLD_EVENTS, 
                       HID_USAGE_SENSOR_PROPERTY_REPORTING_STATE_NO_EVENTS_WAKE, 
HID_USAGE_SENSOR_PROPERTY_REPORTING_STATE_ALL_EVENTS_WAKE, 
                       HID_USAGE_SENSOR_PROPERTY_REPORTING_STATE_THRESHOLD_EVENTS_WAKE, 
                       HID_FEATURE(Data_Arr_Abs), 
            HID_END_COLLECTION, 
           HID_USAGE_SENSOR_PROPERTY_SENSOR_STATUS, 
HID_LOGICAL_MIN_8(0), 
           HID_LOGICAL_MAX_32(0xFF,0xFF,0xFF,0xFF), 
            HID_REPORT_SIZE(32), 
            HID_REPORT_COUNT(1), 
 HID_FEATURE(Data_Var_Abs), // up to VT_UI4 worth of status info 
HID_USAGE_SENSOR_PROPERTY_REPORT_INTERVAL, 
           HID_LOGICAL_MIN_8(0), 
           HID_LOGICAL_MAX_32(0xFF,0xFF,0xFF,0xFF), 
           HID_REPORT_SIZE(32), 
           HID_REPORT_COUNT(1), 
           // HID_USAGE_SENSOR_UNITS_MILLISECOND, 
           HID_UNIT_EXPONENT(0).
           HID_FEATURE(Data_Var_Abs), 
           HID_USAGE_SENSOR_PROPERTY_SENSOR_CONNECTION_TYPE, // NAry 
           HID_LOGICAL_MIN_8(0), 
           HID_LOGICAL_MAX_8(2), 
           HID_REPORT_SIZE(8), 
           HID_REPORT_COUNT(1), 
           HID_COLLECTION(Logical), 
HID_USAGE_SENSOR_PROPERTY_CONNECTION_TYPE_PC_INTEGRATED, 
                       HID_USAGE_SENSOR_PROPERTY_CONNECTION_TYPE_PC_ATTACHED, 
HID_USAGE_SENSOR_PROPERTY_CONNECTION_TYPE_PC_EXTERNAL, 
                       HID_FEATURE(Const_Arr_Abs), 
           HID_END_COLLECTION, 

//input reports (transmit) 
           HID_USAGE_PAGE_SENSOR, 
            HID_USAGE_SENSOR_STATE, 
           HID_LOGICAL_MIN_8(0), 
           HID_LOGICAL_MAX_8(6), 
            HID_REPORT_SIZE(8), 
            HID_REPORT_COUNT(1), 
HID_COLLECTION(Logical), 
 HID_USAGE_SENSOR_STATE_UNKNOWN, 
 HID_USAGE_SENSOR_STATE_READY, 
 HID_USAGE_SENSOR_STATE_NOT_AVAILABLE, 
                        HID_USAGE_SENSOR_STATE_NO_DATA, 
                        HID_USAGE_SENSOR_STATE_INITIALIZING, 
                        HID_USAGE_SENSOR_STATE_ACCESS_DENIED, 
                        HID_USAGE_SENSOR_STATE_ERROR, 
                       HID_INPUT(Const_Arr_Abs), 
HID_END_COLLECTION, 
 HID_USAGE_SENSOR_EVENT, 
           HID_LOGICAL_MIN_8(0), 
           HID_LOGICAL_MAX_8(16), 
            HID_REPORT_SIZE(8), 
            HID_REPORT_COUNT(1), 
            HID_COLLECTION(Logical), 
                       HID_USAGE_SENSOR_EVENT_UNKNOWN, 
                       HID_USAGE_SENSOR_EVENT_STATE_CHANGED, 
                       HID_USAGE_SENSOR_EVENT_PROPERTY_CHANGED, 
                       HID_USAGE_SENSOR_EVENT_DATA_UPDATED, 
                       HID_USAGE_SENSOR_EVENT_POLL_RESPONSE, 
                       HID_USAGE_SENSOR_EVENT_CHANGE_SENSITIVITY, 
HID_USAGE_SENSOR_EVENT_MAX_REACHED, 
                       HID_USAGE_SENSOR_EVENT_MIN_REACHED, 
HID_USAGE_SENSOR_EVENT_HIGH_THRESHOLD_CROSS_UPWARD, 
                       HID_USAGE_SENSOR_EVENT_HIGH_THRESHOLD_CROSS_DOWNWARD, 
                       HID_USAGE_SENSOR_EVENT_LOW_THRESHOLD_CROSS_UPWARD, 
                       HID_USAGE_SENSOR_EVENT_LOW_THRESHOLD_CROSS_DOWNWARD, 
                       HID_USAGE_SENSOR_EVENT_ZERO_THRESHOLD_CROSS_UPWARD, 
                       HID_USAGE_SENSOR_EVENT_ZERO_THRESHOLD_CROSS_DOWNWARD, 
                       HID_USAGE_SENSOR_EVENT_PERIOD_EXCEEDED, 
                       HID_USAGE_SENSOR_EVENT_FREQUENCY_EXCEEDED, 
                       HID_USAGE_SENSOR_EVENT_COMPLEX_TRIGGER, 
                       HID_INPUT(Const_Arr_Abs), 
            HID_END_COLLECTION, 
           HID_USAGE_SENSOR_DATA_BIOMETRIC_HUMAN_PRESENCE, 
HID_LOGICAL_MIN_8(0), // False 
           HID_LOGICAL_MAX_8(1), // True 
           HID_REPORT_SIZE(8), 
           HID_REPORT_COUNT(1), 
           HID_INPUT(Const_Var_Abs),
```
**HID\_END\_COLLECTION** 

### **4.3.2 Biometric: Human Proximity**

```
// For reference: Complete HID report descriptor 
const unsigned char prox_report_descriptor[] = { 
          HID_USAGE_PAGE_SENSOR, 
          HID_USAGE_SENSOR_TYPE_BIOMETRIC_PROXIMITY, 
          HID_COLLECTION(Physical), 

//feature reports (xmit/receive) 
          HID_USAGE_PAGE_SENSOR, 
          HID_USAGE_SENSOR_PROPERTY_REPORTING_STATE, 
          HID_LOGICAL_MIN_8(0), 
          HID_LOGICAL_MAX_8(5), 
           HID_REPORT_SIZE(8), 
           HID_REPORT_COUNT(1), 
           HID_COLLECTION(Logical), 
                     HID_USAGE_SENSOR_PROPERTY_REPORTING_STATE_NO_EVENTS, 
                     HID_USAGE_SENSOR_PROPERTY_REPORTING_STATE_ALL_EVENTS, 
                     HID_USAGE_SENSOR_PROPERTY_REPORTING_STATE_THRESHOLD_EVENTS, 
                     HID_USAGE_SENSOR_PROPERTY_REPORTING_STATE_NO_EVENTS_WAKE, 
                     HID_USAGE_SENSOR_PROPERTY_REPORTING_STATE_ALL_EVENTS_WAKE, 
                     HID_USAGE_SENSOR_PROPERTY_REPORTING_STATE_THRESHOLD_EVENTS_WAKE, 
                      HID_FEATURE(Data_Arr_Abs), 
           HID_END_COLLECTION, 
          HID_USAGE_SENSOR_PROPERTY_SENSOR_STATUS, 
           HID_LOGICAL_MIN_8(0), 
HID_LOGICAL_MAX_32(0xFF,0xFF,0xFF,0xFF), 
           HID_REPORT_SIZE(32), 
           HID_REPORT_COUNT(1), 
           HID_FEATURE(Data_Var_Abs), // up to VT_UI4 worth of status info 
          HID_USAGE_SENSOR_PROPERTY_REPORT_INTERVAL, 
          HID_LOGICAL_MIN_8(0), 
           HID_LOGICAL_MAX_32(0xFF,0xFF,0xFF,0xFF), 
HID_REPORT_SIZE(32), 
          HID_REPORT_COUNT(1), 
          // HID_USAGE_SENSOR_UNITS_MILLISECOND, 
          HID_UNIT_EXPONENT(0), 
          HID_FEATURE(Data_Var_Abs), 
          HID_USAGE_SENSOR_PROPERTY_SENSOR_CONNECTION_TYPE, // NAry 
          HID_LOGICAL_MIN_8(0), 
          HID_LOGICAL_MAX_8(2), 
          HID_REPORT_SIZE(8), 
          HID_REPORT_COUNT(1), 
          HID_COLLECTION(Logical), 
                     HID_USAGE_SENSOR_PROPERTY_CONNECTION_TYPE_PC_INTEGRATED, 
                     HID_USAGE_SENSOR_PROPERTY_CONNECTION_TYPE_PC_ATTACHED, 
                     HID_USAGE_SENSOR_PROPERTY_CONNECTION_TYPE_PC_EXTERNAL, 
                     HID_FEATURE(Const_Arr_Abs), 
          HID_END_COLLECTION, 
          HID_USAGE_SENSOR_PROPERTY_CHANGE_SENSITIVITY_ABS, 
          HID_LOGICAL_MIN_8(0), 
          HID_LOGICAL_MAX_16(0xFF,0xFF), 
          HID_REPORT_SIZE(16), 
           HID_REPORT_COUNT(1), 
// HID_USAGE_SENSOR_UNITS_METER, 
          HID_UNIT_EXPONENT(0x0D), // scale default unit "meter" to "centimeter" to provide 2 digits past decimal point 
          HID_FEATURE(Data_Var_Abs), 
          HID_USAGE_SENSOR_DATA(HID_USAGE_SENSOR_DATA_BIOMETRIC_HUMAN_PROXIMITY_RANGE,HID_USAGE_SENSOR_DATA_MOD_MAX), 
          HID_LOGICAL_MIN_8(0), 
          HID_LOGICAL_MAX_16(0xFF,0xFF), 
          HID_REPORT_SIZE(16), 
          HID_REPORT_COUNT(1), 
          // HID_USAGE_SENSOR_UNITS_METER, 
           HID_UNIT_EXPONENT(0x0D), // scale default unit "meter" to "centimeter" to provide 2 digits past decimal point 
HID_FEATURE(Data_Var_Abs), 
          HID_USAGE_SENSOR_DATA(HID_USAGE_SENSOR_DATA_BIOMETRIC_HUMAN_PROXIMITY_RANGE,HID_USAGE_SENSOR_DATA_MOD_MIN), 
          HID_LOGICAL_MIN_8(0), 
           HID_LOGICAL_MAX_16(0xFF,0xFF), 
HID_REPORT_SIZE(16), 
          HID_REPORT_COUNT(1), 
          // HID_USAGE_SENSOR_UNITS_METER, 
          HID_UNIT_EXPONENT(0x0D), // scale default unit "meter" to "centimeter" to provide 2 digits past decimal point 
          HID_FEATURE(Data_Var_Abs), 
           //input reports (transmit) 
          HID_USAGE_PAGE_SENSOR, 
           HID_USAGE_SENSOR_STATE, 
          HID_LOGICAL_MIN_8(0), 
          HID_LOGICAL_MAX_8(6), 
           HID_REPORT_SIZE(8), 
           HID_REPORT_COUNT(1), 
          HID_COLLECTION(Logical), 
                      HID_USAGE_SENSOR_STATE_UNKNOWN, 
                      HID_USAGE_SENSOR_STATE_READY, 
                      HID_USAGE_SENSOR_STATE_NOT_AVAILABLE, 
                      HID_USAGE_SENSOR_STATE_NO_DATA, 
                      HID_USAGE_SENSOR_STATE_INITIALIZING, 
                      HID_USAGE_SENSOR_STATE_ACCESS_DENIED, 
                      HID_USAGE_SENSOR_STATE_ERROR, 
                     HID_INPUT(Const_Arr_Abs), 
          HID_END_COLLECTION, 
           HID_USAGE_SENSOR_EVENT, 
          HID_LOGICAL_MIN_8(0),
```

```
HID_LOGICAL_MAX_8(16), 
 HID_REPORT_SIZE(8), 
HID_REPORT_COUNT(1)
 HID_COLLECTION(Logical), 
            HID_USAGE_SENSOR_EVENT_UNKNOWN, 
            HID_USAGE_SENSOR_EVENT_STATE_CHANGED, 
            HID_USAGE_SENSOR_EVENT_PROPERTY_CHANGED, 
            HID_USAGE_SENSOR_EVENT_DATA_UPDATED, 
            HID_USAGE_SENSOR_EVENT_POLL_RESPONSE, 
            HID_USAGE_SENSOR_EVENT_CHANGE_SENSITIVITY, 
            HID_USAGE_SENSOR_EVENT_MAX_REACHED, 
            HID_USAGE_SENSOR_EVENT_MIN_REACHED, 
HID_USAGE_SENSOR_EVENT_HIGH_THRESHOLD_CROSS_UPWARD, 
            HID_USAGE_SENSOR_EVENT_HIGH_THRESHOLD_CROSS_DOWNWARD, 
            HID_USAGE_SENSOR_EVENT_LOW_THRESHOLD_CROSS_UPWARD, 
HID_USAGE_SENSOR_EVENT_LOW_THRESHOLD_CROSS_DOWNWARD, 
            HID_USAGE_SENSOR_EVENT_ZERO_THRESHOLD_CROSS_UPWARD, 
HID_USAGE_SENSOR_EVENT_ZERO_THRESHOLD_CROSS_DOWNWARD, 
            HID_USAGE_SENSOR_EVENT_PERIOD_EXCEEDED, 
            HID_USAGE_SENSOR_EVENT_FREQUENCY_EXCEEDED, 
            HID_USAGE_SENSOR_EVENT_COMPLEX_TRIGGER, 
            HID_INPUT(Const_Arr_Abs), 
 HID_END_COLLECTION, 
HID_USAGE_SENSOR_DATA_BIOMETRIC_HUMAN_PROXIMITY_OUT_OF_RANGE, 
HID_LOGICAL_MIN_8(0), // False 
HID_LOGICAL_MAX_8(1), // True 
HID_REPORT_SIZE(8),
HID_REPORT_COUNT(1), 
HID_INPUT(Const_Var_Abs), 
HID_USAGE_SENSOR_DATA_BIOMETRIC_HUMAN_PROXIMITY_RANGE, 
HID_LOGICAL_MIN_8(0), 
HID_LOGICAL_MAX_16(0xFF,0xFF), 
HID_REPORT_SIZE(16), 
HID_REPORT_COUNT(1),
// HID_USAGE_SENSOR_UNITS_METER, 
HID_UNIT_EXPONENT(0x0D), // scale default unit "meter" to "centimeter" to provide 2 digits past decimal point 
HID_INPUT(Const_Var_Abs), 
HID_END_COLLECTION
```

```
};
```
### **4.3.3 Biometric: Touch**

This example describes a sensor that detects human touch for biometric purposes. It is not to be confused with a touch-screen that uses touch for graphical navigation control.

```
// For reference: Complete HID report descriptor
```

```
//Touch sensor 
const unsigned char biotouch_report_descriptor[] = { 
           HID_USAGE_PAGE_SENSOR, 
HID_USAGE_SENSOR_TYPE_BIOMETRIC_TOUCH, 
           HID_COLLECTION(Physical), 

//feature reports (xmit/receive) 
           HID_USAGE_PAGE_SENSOR, 
HID_USAGE_SENSOR_PROPERTY_REPORTING_STATE, 
          HID_LOGICAL_MIN_8(0), 
          HID_LOGICAL_MAX_8(5), 
            HID_REPORT_SIZE(8), 
           HID_REPORT_COUNT(1), 
           HID_COLLECTION(Logical), 
                      HID_USAGE_SENSOR_PROPERTY_REPORTING_STATE_NO_EVENTS, 
                      HID_USAGE_SENSOR_PROPERTY_REPORTING_STATE_ALL_EVENTS, 
                      HID_USAGE_SENSOR_PROPERTY_REPORTING_STATE_THRESHOLD_EVENTS, 
                      HID_USAGE_SENSOR_PROPERTY_REPORTING_STATE_NO_EVENTS_WAKE, 
                      HID_USAGE_SENSOR_PROPERTY_REPORTING_STATE_ALL_EVENTS_WAKE, 
                      HID_USAGE_SENSOR_PROPERTY_REPORTING_STATE_THRESHOLD_EVENTS_WAKE, 
                       HID_FEATURE(Data_Arr_Abs), 
 HID_END_COLLECTION, 
HID_USAGE_SENSOR_PROPERTY_SENSOR_STATUS, 
           HID_LOGICAL_MIN_8(0), 
HID_LOGICAL_MAX_32(0xFF,0xFF,0xFF,0xFF), 
            HID_REPORT_SIZE(32), 
           HID_REPORT_COUNT(1), 
            HID_FEATURE(Data_Var_Abs), // up to VT_UI4 worth of status info 
           HID_USAGE_SENSOR_PROPERTY_REPORT_INTERVAL, 
           HID_LOGICAL_MIN_8(0), 
           HID_LOGICAL_MAX_32(0xFF,0xFF,0xFF,0xFF), 
           HID_REPORT_SIZE(32), 
           HID_REPORT_COUNT(1), 
           // HID_USAGE_SENSOR_UNITS_MILLISECOND, 
HID_UNIT_EXPONENT(0), 
           HID_FEATURE(Data_Var_Abs), 
           HID_USAGE_SENSOR_PROPERTY_SENSOR_CONNECTION_TYPE, // NAry 
           HID_LOGICAL_MIN_8(0), 
          HID_LOGICAL_MAX_8(2), 
           HID_REPORT_SIZE(8), 
           HID_REPORT_COUNT(1), 
           HID_COLLECTION(Logical),
```

```
HID_USAGE_SENSOR_PROPERTY_CONNECTION_TYPE_PC_INTEGRATED, 
                       HID_USAGE_SENSOR_PROPERTY_CONNECTION_TYPE_PC_ATTACHED, 
                       HID_USAGE_SENSOR_PROPERTY_CONNECTION_TYPE_PC_EXTERNAL, 
                       HID_FEATURE(Const_Arr_Abs), 
           HID_END_COLLECTION, 
HID_USAGE_SENSOR_PROPERTY_CHANGE_SENSITIVITY_ABS, 
           HID_LOGICAL_MIN_8(0), 
           HID_LOGICAL_MAX_16(0xFF,0xFF), 
           HID_REPORT_SIZE(16), 
           HID_REPORT_COUNT(1), 
           HID_USAGE_SENSOR_UNITS_NOT_SPECIFIED, 
           HID_UNIT_EXPONENT(0x0D), // scale default unit to provide 2 digits past decimal point 
HID_FEATURE(Data_Var_Abs), 
           //input reports (transmit) 
HID_USAGE_PAGE_SENSOR, 
            HID_USAGE_SENSOR_STATE, 
           HID_LOGICAL_MIN_8(0), 
           HID_LOGICAL_MAX_8(6), 
            HID_REPORT_SIZE(8), 
            HID_REPORT_COUNT(1), 
           HID_COLLECTION(Logical), 
                        HID_USAGE_SENSOR_STATE_UNKNOWN, 
 HID_USAGE_SENSOR_STATE_READY, 
 HID_USAGE_SENSOR_STATE_NOT_AVAILABLE, 
 HID_USAGE_SENSOR_STATE_NO_DATA, 
 HID_USAGE_SENSOR_STATE_INITIALIZING, 
                        HID_USAGE_SENSOR_STATE_ACCESS_DENIED, 
                        HID_USAGE_SENSOR_STATE_ERROR, 
                       HID_INPUT(Const_Arr_Abs), 
           HID_END_COLLECTION.
            HID_USAGE_SENSOR_EVENT, 
           HID_LOGICAL_MIN_8(0), 
           HID_LOGICAL_MAX_8(16), 
            HID_REPORT_SIZE(8), 
            HID_REPORT_COUNT(1), 
            HID_COLLECTION(Logical), 
                       HID_USAGE_SENSOR_EVENT_UNKNOWN, 
                       HID_USAGE_SENSOR_EVENT_STATE_CHANGED, 
                       HID_USAGE_SENSOR_EVENT_PROPERTY_CHANGED, 
                       HID_USAGE_SENSOR_EVENT_DATA_UPDATED, 
                       HID_USAGE_SENSOR_EVENT_POLL_RESPONSE, 
                       HID_USAGE_SENSOR_EVENT_CHANGE_SENSITIVITY, 
                       HID_USAGE_SENSOR_EVENT_MAX_REACHED, 
                       HID_USAGE_SENSOR_EVENT_MIN_REACHED, 
HID_USAGE_SENSOR_EVENT_HIGH_THRESHOLD_CROSS_UPWARD, 
                       HID_USAGE_SENSOR_EVENT_HIGH_THRESHOLD_CROSS_DOWNWARD, 
                       HID_USAGE_SENSOR_EVENT_LOW_THRESHOLD_CROSS_UPWARD, 
                       HID_USAGE_SENSOR_EVENT_LOW_THRESHOLD_CROSS_DOWNWARD, 
                       HID_USAGE_SENSOR_EVENT_ZERO_THRESHOLD_CROSS_UPWARD, 
HID_USAGE_SENSOR_EVENT_ZERO_THRESHOLD_CROSS_DOWNWARD, 
                       HID_USAGE_SENSOR_EVENT_PERIOD_EXCEEDED, 
HID_USAGE_SENSOR_EVENT_FREQUENCY_EXCEEDED, 
                       HID_USAGE_SENSOR_EVENT_COMPLEX_TRIGGER, 
                       HID_INPUT(Const_Arr_Abs), 
            HID_END_COLLECTION, 
           HID_USAGE_SENSOR_DATA_BIOMETRIC_HUMAN_TOUCH_STATE, 
           HID_LOGICAL_MIN_8(0), // False 
           HID_LOGICAL_MAX_8(1), // True 
HID_REPORT_SIZE(8), 
           HID_REPORT_COUNT(1), 
           HID_INPUT(Const_Var_Abs),
```
**};** 

## **4.3.4 Electrical: Current**

**HID\_END\_COLLECTION** 

```
// Complete HID report descriptor
```

```
const unsigned char amp_report_descriptor[] = { 
           HID_USAGE_PAGE_SENSOR, 
           HID_USAGE_SENSOR_TYPE_ELECTRICAL_CURRENT, 
           HID_COLLECTION(Physical), 

//feature reports (xmit/receive) 
           HID_USAGE_PAGE_SENSOR, 
           HID_USAGE_SENSOR_PROPERTY_REPORTING_STATE, 
           HID_LOGICAL_MIN_8(0), 
           HID_LOGICAL_MAX_8(5), 
            HID_REPORT_SIZE(8), 
            HID_REPORT_COUNT(1), 
            HID_COLLECTION(Logical), 
                      HID_USAGE_SENSOR_PROPERTY_REPORTING_STATE_NO_EVENTS, 
                      HID_USAGE_SENSOR_PROPERTY_REPORTING_STATE_ALL_EVENTS, 
HID_USAGE_SENSOR_PROPERTY_REPORTING_STATE_THRESHOLD_EVENTS, 
                      HID_USAGE_SENSOR_PROPERTY_REPORTING_STATE_NO_EVENTS_WAKE, 
                      HID_USAGE_SENSOR_PROPERTY_REPORTING_STATE_ALL_EVENTS_WAKE, 
                      HID_USAGE_SENSOR_PROPERTY_REPORTING_STATE_THRESHOLD_EVENTS_WAKE, 
                       HID_FEATURE(Data_Arr_Abs), 
            HID_END_COLLECTION, 
           HID_USAGE_SENSOR_PROPERTY_SENSOR_STATUS, 
           HID_LOGICAL_MIN_8(0), 
           HID_LOGICAL_MAX_32(0xFF,0xFF,0xFF,0xFF),
```
```
 HID_REPORT_SIZE(32), 
            HID_REPORT_COUNT(1), 
 HID_FEATURE(Data_Var_Abs), // up to VT_UI4 worth of status info 
HID_USAGE_SENSOR_PROPERTY_REPORT_INTERVAL, 
           HID_LOGICAL_MIN_8(0), 
           HID_LOGICAL_MAX_32(0xFF,0xFF,0xFF,0xFF), 
           HID_REPORT_SIZE(32), 
           HID_REPORT_COUNT(1), 
           // HID_USAGE_SENSOR_UNITS_MILLISECOND, 
           HID_UNIT_EXPONENT(0), 
HID_FEATURE(Data_Var_Abs), 
           HID_USAGE_SENSOR_PROPERTY_SENSOR_CONNECTION_TYPE, // NAry 
HID_LOGICAL_MIN_8(0), 
          HID_LOGICAL_MAX_8(2), 
           HID_REPORT_SIZE(8), 
           HID_REPORT_COUNT(1), 
           HID_COLLECTION(Logical), 
HID_USAGE_SENSOR_PROPERTY_CONNECTION_TYPE_PC_INTEGRATED, 
                      HID_USAGE_SENSOR_PROPERTY_CONNECTION_TYPE_PC_ATTACHED, 
                      HID_USAGE_SENSOR_PROPERTY_CONNECTION_TYPE_PC_EXTERNAL, 
                      HID_FEATURE(Const_Arr_Abs), 
          HID_END_COLLECTION, 
           HID_USAGE_SENSOR_PROPERTY_CHANGE_SENSITIVITY_ABS, 
           HID_LOGICAL_MIN_8(0), 
HID_LOGICAL_MAX_16(0xFF,0xFF), 
           HID_REPORT_SIZE(16), 
           HID_REPORT_COUNT(1), 
           HID_USAGE_SENSOR_UNITS_AMPERE, 
           HID_UNIT_EXPONENT(0x0E), // scale default unit to provide 2 digits past the decimal point 
           HID_FEATURE(Data_Var_Abs), 
           HID_USAGE_SENSOR_DATA(HID_USAGE_SENSOR_DATA_ELECTRICAL_CURRENT,HID_USAGE_SENSOR_DATA_MOD_MAX), 
           HID_LOGICAL_MIN_8(0), 
           HID_LOGICAL_MAX_16(0xFF,0xFF), 
          HID_REPORT_SIZE(16),
            HID_REPORT_COUNT(1), 
            HID_USAGE_SENSOR_UNITS_AMPERE, 
           HID_UNIT_EXPONENT(0x0E), // scale default unit to provide 2 digits past the decimal point 
           HID_FEATURE(Data_Var_Abs), 
           HID_USAGE_SENSOR_DATA(HID_USAGE_SENSOR_DATA_ELECTRICAL_CURRENT,HID_USAGE_SENSOR_DATA_MOD_MIN), 
           HID_LOGICAL_MIN_8(0), 
           HID_LOGICAL_MAX_16(0xFF,0xFF), 
            HID_REPORT_SIZE(16), 
            HID_REPORT_COUNT(1), 
            HID_USAGE_SENSOR_UNITS_AMPERE, 
           HID_UNIT_EXPONENT(0x0E), // scale default unit to provide 2 digits past the decimal point 
            HID_FEATURE(Data_Var_Abs), 
 //input reports (transmit) 
 HID_USAGE_PAGE_SENSOR, 
            HID_USAGE_SENSOR_STATE, 
           HID_LOGICAL_MIN_8(0), 
           HID_LOGICAL_MAX_8(6), 
           HID_REPORT_SIZE(8),
            HID_REPORT_COUNT(1), 
          HID_COLLECTION(Logical), 
                       HID_USAGE_SENSOR_STATE_UNKNOWN, 
 HID_USAGE_SENSOR_STATE_READY, 
 HID_USAGE_SENSOR_STATE_NOT_AVAILABLE, 
 HID_USAGE_SENSOR_STATE_NO_DATA, 
 HID_USAGE_SENSOR_STATE_INITIALIZING, 
                       HID_USAGE_SENSOR_STATE_ACCESS_DENIED, 
                       HID_USAGE_SENSOR_STATE_ERROR, 
                      HID_INPUT(Const_Arr_Abs), 
HID_END_COLLECTION, 
 HID_USAGE_SENSOR_EVENT, 
           HID_LOGICAL_MIN_8(0), 
           HID_LOGICAL_MAX_8(16), 
            HID_REPORT_SIZE(8), 
           HID_REPORT_COUNT(1),
            HID_COLLECTION(Logical), 
                      HID_USAGE_SENSOR_EVENT_UNKNOWN, 
                      HID_USAGE_SENSOR_EVENT_STATE_CHANGED, 
                      HID_USAGE_SENSOR_EVENT_PROPERTY_CHANGED, 
                      HID_USAGE_SENSOR_EVENT_DATA_UPDATED, 
                      HID_USAGE_SENSOR_EVENT_POLL_RESPONSE, 
                      HID_USAGE_SENSOR_EVENT_CHANGE_SENSITIVITY, 
                      HID_USAGE_SENSOR_EVENT_MAX_REACHED, 
                      HID_USAGE_SENSOR_EVENT_MIN_REACHED, 
                      HID_USAGE_SENSOR_EVENT_HIGH_THRESHOLD_CROSS_UPWARD, 
                      HID_USAGE_SENSOR_EVENT_HIGH_THRESHOLD_CROSS_DOWNWARD, 
                      HID_USAGE_SENSOR_EVENT_LOW_THRESHOLD_CROSS_UPWARD, 
                      HID_USAGE_SENSOR_EVENT_LOW_THRESHOLD_CROSS_DOWNWARD, 
                       HID_USAGE_SENSOR_EVENT_ZERO_THRESHOLD_CROSS_UPWARD, 
HID_USAGE_SENSOR_EVENT_ZERO_THRESHOLD_CROSS_DOWNWARD, 
                       HID_USAGE_SENSOR_EVENT_PERIOD_EXCEEDED, 
HID_USAGE_SENSOR_EVENT_FREQUENCY_EXCEEDED, 
                      HID_USAGE_SENSOR_EVENT_COMPLEX_TRIGGER, 
                      HID_INPUT(Const_Arr_Abs), 
            HID_END_COLLECTION, 
           HID_USAGE_SENSOR_DATA_ELECTRICAL_CURRENT, 
           HID_LOGICAL_MIN_8(0), 
HID_LOGICAL_MAX_16(0xFF,0xFF), 
 HID_REPORT_SIZE(16), 
 HID_REPORT_COUNT(1), 
 HID_USAGE_SENSOR_UNITS_AMPERE,
```
**HID\_UNIT\_EXPONENT(0x0E), // scale default unit to provide 2 digits past the decimal point HID\_INPUT(Const\_Var\_Abs),** 

 **HID\_END\_COLLECTION** 

**};** 

# **4.3.5 Electrical: Power**

**// Complete HID report descriptor** 

const unsigned char watt report descriptor[] =  $\{$ **HID\_USAGE\_PAGE\_SENSOR, HID\_USAGE\_SENSOR\_TYPE\_ELECTRICAL\_POWER, HID\_COLLECTION(Physical), //feature reports (xmit/receive) HID\_USAGE\_PAGE\_SENSOR, HID\_USAGE\_SENSOR\_PROPERTY\_REPORTING\_STATE, HID\_LOGICAL\_MIN\_8(0), HID\_LOGICAL\_MAX\_8(5), HID\_REPORT\_SIZE(8), HID\_REPORT\_COUNT(1), HID\_COLLECTION(Logical), HID\_USAGE\_SENSOR\_PROPERTY\_REPORTING\_STATE\_NO\_EVENTS, HID\_USAGE\_SENSOR\_PROPERTY\_REPORTING\_STATE\_ALL\_EVENTS, HID\_USAGE\_SENSOR\_PROPERTY\_REPORTING\_STATE\_THRESHOLD\_EVENTS, HID\_USAGE\_SENSOR\_PROPERTY\_REPORTING\_STATE\_NO\_EVENTS\_WAKE, HID\_USAGE\_SENSOR\_PROPERTY\_REPORTING\_STATE\_ALL\_EVENTS\_WAKE, HID\_USAGE\_SENSOR\_PROPERTY\_REPORTING\_STATE\_THRESHOLD\_EVENTS\_WAKE, HID\_FEATURE(Data\_Arr\_Abs), HID\_END\_COLLECTION, HID\_USAGE\_SENSOR\_PROPERTY\_SENSOR\_STATUS, HID\_LOGICAL\_MIN\_8(0), HID\_LOGICAL\_MAX\_32(0xFF,0xFF,0xFF,0xFF), HID\_REPORT\_SIZE(32), HID\_REPORT\_COUNT(1), HID\_FEATURE(Data\_Var\_Abs), // up to VT\_UI4 worth of status info HID\_USAGE\_SENSOR\_PROPERTY\_REPORT\_INTERVAL, HID\_LOGICAL\_MIN\_8(0), HID\_LOGICAL\_MAX\_32(0xFF,0xFF,0xFF,0xFF), HID\_REPORT\_SIZE(32), HID\_REPORT\_COUNT(1), // HID\_USAGE\_SENSOR\_UNITS\_MILLISECOND, HID\_UNIT\_EXPONENT(0), HID\_FEATURE(Data\_Var\_Abs), HID\_USAGE\_SENSOR\_PROPERTY\_SENSOR\_CONNECTION\_TYPE, // NAry HID\_LOGICAL\_MIN\_8(0), HID\_LOGICAL\_MAX\_8(2), HID\_REPORT\_SIZE(8), HID\_REPORT\_COUNT(1), HID\_COLLECTION(Logical), HID\_USAGE\_SENSOR\_PROPERTY\_CONNECTION\_TYPE\_PC\_INTEGRATED, HID\_USAGE\_SENSOR\_PROPERTY\_CONNECTION\_TYPE\_PC\_ATTACHED, HID\_USAGE\_SENSOR\_PROPERTY\_CONNECTION\_TYPE\_PC\_EXTERNAL, HID\_FEATURE(Const\_Arr\_Abs), HID\_END\_COLLECTION, HID\_USAGE\_SENSOR\_PROPERTY\_CHANGE\_SENSITIVITY\_ABS,**  HID\_CONGL\_DANCON\_INCH **HID\_LOGICAL\_MAX\_16(0xFF,0xFF), HID\_REPORT\_SIZE(16), HID\_REPORT\_COUNT(1), HID\_USAGE\_SENSOR\_UNITS\_WATT, HID\_UNIT\_EXPONENT(0x0E), // scale default unit to provide 2 digits past the decimal point HID\_FEATURE(Data\_Var\_Abs), HID\_USAGE\_SENSOR\_DATA(HID\_USAGE\_SENSOR\_DATA\_ELECTRICAL\_POWER,HID\_USAGE\_SENSOR\_DATA\_MOD\_MAX), HID\_LOGICAL\_MIN\_8(0), HID\_LOGICAL\_MAX\_16(0xFF,0xFF), HID\_REPORT\_SIZE(16), HID\_REPORT\_COUNT(1), HID\_USAGE\_SENSOR\_UNITS\_WATT, HID\_UNIT\_EXPONENT(0x0E), // scale default unit to provide 2 digits past the decimal point HID\_FEATURE(Data\_Var\_Abs), HID\_USAGE\_SENSOR\_DATA(HID\_USAGE\_SENSOR\_DATA\_ELECTRICAL\_POWER,HID\_USAGE\_SENSOR\_DATA\_MOD\_MIN), HID\_LOGICAL\_MIN\_8(0), HID\_LOGICAL\_MAX\_16(0xFF,0xFF), HID\_REPORT\_SIZE(16),**  HID\_REPORT\_COUNT(1),  **HID\_USAGE\_SENSOR\_UNITS\_WATT, HID\_UNIT\_EXPONENT(0x0E), // scale default unit to provide 2 digits past the decimal point HID\_FEATURE(Data\_Var\_Abs), //input reports (transmit) HID\_USAGE\_PAGE\_SENSOR, HID\_USAGE\_SENSOR\_STATE, HID\_LOGICAL\_MIN\_8(0), HID\_LOGICAL\_MAX\_8(6), HID\_REPORT\_SIZE(8), HID\_REPORT\_COUNT(1), HID\_COLLECTION(Logical), HID\_USAGE\_SENSOR\_STATE\_UNKNOWN, HID\_USAGE\_SENSOR\_STATE\_READY, HID\_USAGE\_SENSOR\_STATE\_NOT\_AVAILABLE, HID\_USAGE\_SENSOR\_STATE\_NO\_DATA, HID\_USAGE\_SENSOR\_STATE\_INITIALIZING,** 

```
 HID_USAGE_SENSOR_STATE_ACCESS_DENIED, 
                         HID_USAGE_SENSOR_STATE_ERROR, 
                        HID_INPUT(Const_Arr_Abs), 
           HID_END_COLLECTION, 
             HID_USAGE_SENSOR_EVENT, 
           HID_LOGICAL_MIN_8(0), 
            HID_LOGICAL_MAX_8(16), 
            HID_REPORT_SIZE(8), 
             HID_REPORT_COUNT(1), 
            HID_COLLECTION(Logical), 
                        HID_USAGE_SENSOR_EVENT_UNKNOWN, 
                        HID_USAGE_SENSOR_EVENT_STATE_CHANGED, 
HID_USAGE_SENSOR_EVENT_PROPERTY_CHANGED, 
                        HID_USAGE_SENSOR_EVENT_DATA_UPDATED, 
                        HID_USAGE_SENSOR_EVENT_POLL_RESPONSE, 
HID_USAGE_SENSOR_EVENT_CHANGE_SENSITIVITY, 
                        HID_USAGE_SENSOR_EVENT_MAX_REACHED, 
HID_USAGE_SENSOR_EVENT_MIN_REACHED, 
                        HID_USAGE_SENSOR_EVENT_HIGH_THRESHOLD_CROSS_UPWARD, 
                        HID_USAGE_SENSOR_EVENT_HIGH_THRESHOLD_CROSS_DOWNWARD, 
                        HID_USAGE_SENSOR_EVENT_LOW_THRESHOLD_CROSS_UPWARD, 
                        HID_USAGE_SENSOR_EVENT_LOW_THRESHOLD_CROSS_DOWNWARD, 
                        HID_USAGE_SENSOR_EVENT_ZERO_THRESHOLD_CROSS_UPWARD, 
                        HID_USAGE_SENSOR_EVENT_ZERO_THRESHOLD_CROSS_DOWNWARD, 
HID_USAGE_SENSOR_EVENT_PERIOD_EXCEEDED, 
                        HID_USAGE_SENSOR_EVENT_FREQUENCY_EXCEEDED, 
HID_USAGE_SENSOR_EVENT_COMPLEX_TRIGGER, 
                        HID_INPUT(Const_Arr_Abs), 
 HID_END_COLLECTION, 
HID_USAGE_SENSOR_DATA_ELECTRICAL_POWER, 
           HID_LOGICAL_MIN_8(0), 
           HID_LOGICAL_MAX_16(0xFF,0xFF), 
             HID_REPORT_SIZE(16), 
           HID_REPORT_COUNT(1),
             HID_USAGE_SENSOR_UNITS_WATT, 
           HID_UNIT_EXPONENT(0x0E), // scale default unit to provide 2 digits past the decimal point 
            HID_INPUT(Const_Var_Abs), 
            HID_END_COLLECTION
```

```
};
```
**4.3.6 Electrical: Voltage** 

```
// Complete HID report descriptor
```

```
const unsigned char volt_report_descriptor[] = { 
           HID_USAGE_PAGE_SENSOR, 
           HID_USAGE_SENSOR_TYPE_ELECTRICAL_VOLTAGE, 
HID_COLLECTION(Physical), 
           //feature reports (xmit/receive) 
           HID_USAGE_PAGE_SENSOR, 
           HID_USAGE_SENSOR_PROPERTY_REPORTING_STATE, 
           HID_LOGICAL_MIN_8(0), 
HID_LOGICAL_MAX_8(5), 
 HID_REPORT_SIZE(8), 
            HID_REPORT_COUNT(1), 
            HID_COLLECTION(Logical), 
                      HID_USAGE_SENSOR_PROPERTY_REPORTING_STATE_NO_EVENTS, 
                       HID_USAGE_SENSOR_PROPERTY_REPORTING_STATE_ALL_EVENTS, 
HID_USAGE_SENSOR_PROPERTY_REPORTING_STATE_THRESHOLD_EVENTS, 
                      HID_USAGE_SENSOR_PROPERTY_REPORTING_STATE_NO_EVENTS_WAKE, 
                      HID_USAGE_SENSOR_PROPERTY_REPORTING_STATE_ALL_EVENTS_WAKE, 
                      HID_USAGE_SENSOR_PROPERTY_REPORTING_STATE_THRESHOLD_EVENTS_WAKE, 
                       HID_FEATURE(Data_Arr_Abs), 
            HID_END_COLLECTION, 
           HID_USAGE_SENSOR_PROPERTY_SENSOR_STATUS, 
           HID_LOGICAL_MIN_8(0), 
HID_LOGICAL_MAX_32(0xFF,0xFF,0xFF,0xFF), 
 HID_REPORT_SIZE(32), 
            HID_REPORT_COUNT(1), 
 HID_FEATURE(Data_Var_Abs), // up to VT_UI4 worth of status info 
HID_USAGE_SENSOR_PROPERTY_REPORT_INTERVAL, 
           HID_LOGICAL_MIN_8(0), 
           HID_LOGICAL_MAX_32(0xFF,0xFF,0xFF,0xFF), 
           HID_REPORT_SIZE(32), 
           HID_REPORT_COUNT(1), 
           // HID_USAGE_SENSOR_UNITS_MILLISECOND, 
           HID_UNIT_EXPONENT(0), 
           HID_FEATURE(Data_Var_Abs), 
           HID_USAGE_SENSOR_PROPERTY_SENSOR_CONNECTION_TYPE, // NAry 
HID_LOGICAL_MIN_8(0), 
           HID_LOGICAL_MAX_8(2), 
           HID_REPORT_SIZE(8), 
           HID_REPORT_COUNT(1), 
           HID_COLLECTION(Logical), 
                      HID_USAGE_SENSOR_PROPERTY_CONNECTION_TYPE_PC_INTEGRATED, 
                      HID_USAGE_SENSOR_PROPERTY_CONNECTION_TYPE_PC_ATTACHED, 
                      HID_USAGE_SENSOR_PROPERTY_CONNECTION_TYPE_PC_EXTERNAL, 
                      HID_FEATURE(Const_Arr_Abs), 
           HID_END_COLLECTION, 
           HID_USAGE_SENSOR_PROPERTY_CHANGE_SENSITIVITY_ABS, 
           HID_LOGICAL_MIN_8(0), 
           HID_LOGICAL_MAX_16(0xFF,0xFF),
```

```
HID_REPORT_SIZE(16), 
           HID_REPORT_COUNT(1), 
           HID_USAGE_SENSOR_UNITS_VOLT, 
           HID_UNIT_EXPONENT(0x0E), // scale default unit to provide 2 digits past the decimal point 
           HID_FEATURE(Data_Var_Abs), 
HID_USAGE_SENSOR_DATA(HID_USAGE_SENSOR_DATA_ELECTRICAL_VOLTAGE,HID_USAGE_SENSOR_DATA_MOD_MAX), 
           HID_LOGICAL_MIN_8(0), 
           HID_LOGICAL_MAX_16(0xFF,0xFF), 
           HID_REPORT_SIZE(16), 
           HID_REPORT_COUNT(1), 
           HID_USAGE_SENSOR_UNITS_VOLT, 
           HID_UNIT_EXPONENT(0x0E), // scale default unit to provide 2 digits past the decimal point 
HID_FEATURE(Data_Var_Abs), 
           HID_USAGE_SENSOR_DATA(HID_USAGE_SENSOR_DATA_ELECTRICAL_VOLTAGE,HID_USAGE_SENSOR_DATA_MOD_MIN), 
           HID_LOGICAL_MIN_8(0), 
HID_LOGICAL_MAX_16(0xFF,0xFF), 
           HID_REPORT_SIZE(16), 
           HID_REPORT_COUNT(1), 
           HID_USAGE_SENSOR_UNITS_VOLT, 
           HID_UNIT_EXPONENT(0x0E), // scale default unit to provide 2 digits past the decimal point 
           HID_FEATURE(Data_Var_Abs), 
           //input reports (transmit) 
           HID_USAGE_PAGE_SENSOR, 
            HID_USAGE_SENSOR_STATE, 
           HID_LOGICAL_MIN_8(0), 
           HID_LOGICAL_MAX_8(6), 
            HID_REPORT_SIZE(8), 
           HID_REPORT_COUNT(1), 
           HID_COLLECTION(Logical), 
                      HID_USAGE_SENSOR_STATE_UNKNOWN.
                       HID_USAGE_SENSOR_STATE_READY, 
                       HID_USAGE_SENSOR_STATE_NOT_AVAILABLE, 
                       HID_USAGE_SENSOR_STATE_NO_DATA, 
                       HID_USAGE_SENSOR_STATE_INITIALIZING, 
 HID_USAGE_SENSOR_STATE_ACCESS_DENIED, 
 HID_USAGE_SENSOR_STATE_ERROR, 
                      HID_INPUT(Const_Arr_Abs), 
           HID_END_COLLECTION, 
 HID_USAGE_SENSOR_EVENT, 
HID_LOGICAL_MIN_8(0), 
           HID_LOGICAL_MAX_8(16), 
            HID_REPORT_SIZE(8), 
            HID_REPORT_COUNT(1), 
 HID_COLLECTION(Logical), 
HID_USAGE_SENSOR_EVENT_UNKNOWN, 
                      HID_USAGE_SENSOR_EVENT_STATE_CHANGED, 
                      HID_USAGE_SENSOR_EVENT_PROPERTY_CHANGED, 
                      HID_USAGE_SENSOR_EVENT_DATA_UPDATED, 
                       HID_USAGE_SENSOR_EVENT_POLL_RESPONSE, 
HID_USAGE_SENSOR_EVENT_CHANGE_SENSITIVITY, 
                      HID_USAGE_SENSOR_EVENT_MAX_REACHED, 
                      HID_USAGE_SENSOR_EVENT_MIN_REACHED, 
                      HID_USAGE_SENSOR_EVENT_HIGH_THRESHOLD_CROSS_UPWARD, 
                      HID_USAGE_SENSOR_EVENT_HIGH_THRESHOLD_CROSS_DOWNWARD, 
                      HID_USAGE_SENSOR_EVENT_LOW_THRESHOLD_CROSS_UPWARD, 
                       HID_USAGE_SENSOR_EVENT_LOW_THRESHOLD_CROSS_DOWNWARD, 
HID_USAGE_SENSOR_EVENT_ZERO_THRESHOLD_CROSS_UPWARD, 
                       HID_USAGE_SENSOR_EVENT_ZERO_THRESHOLD_CROSS_DOWNWARD, 
HID_USAGE_SENSOR_EVENT_PERIOD_EXCEEDED, 
                      HID_USAGE_SENSOR_EVENT_FREQUENCY_EXCEEDED, 
                      HID_USAGE_SENSOR_EVENT_COMPLEX_TRIGGER, 
                      HID_INPUT(Const_Arr_Abs), 
 HID_END_COLLECTION, 
HID_USAGE_SENSOR_DATA_ELECTRICAL_VOLTAGE, 
           HID_LOGICAL_MIN_8(0), 
           HID_LOGICAL_MAX_16(0xFF,0xFF), 
           HID_REPORT_SIZE(16), 
           HID_REPORT_COUNT(1), 
           HID_USAGE_SENSOR_UNITS_VOLT, 
           HID_UNIT_EXPONENT(0x0E), // scale default unit to provide 2 digits past the decimal point 
          HID_INPUT(Const_Var_Abs), 
           HID_END_COLLECTION
```

```
};
```
# **4.3.7 Electrical: Potentiometer**

**// Complete HID report descriptor** 

```
const unsigned char pot_report_descriptor[] = { 
          HID_USAGE_PAGE_SENSOR, 
           HID_USAGE_SENSOR_TYPE_ELECTRICAL_POTENTIOMETER, 
           HID_COLLECTION(Physical), 
            //feature reports (xmit/receive) 
           HID_USAGE_PAGE_SENSOR, 
          HID_USAGE_SENSOR_PROPERTY_REPORTING_STATE, 
           HID_LOGICAL_MIN_8(0), 
HID_LOGICAL_MAX_8(5), 
 HID_REPORT_SIZE(8), 
           HID_REPORT_COUNT(1), 
           HID_COLLECTION(Logical),
```

```
HID_USAGE_SENSOR_PROPERTY_REPORTING_STATE_NO_EVENTS, 
           HID_USAGE_SENSOR_PROPERTY_REPORTING_STATE_ALL_EVENTS, 
           HID_USAGE_SENSOR_PROPERTY_REPORTING_STATE_THRESHOLD_EVENTS, 
           HID_USAGE_SENSOR_PROPERTY_REPORTING_STATE_NO_EVENTS_WAKE, 
           HID_USAGE_SENSOR_PROPERTY_REPORTING_STATE_ALL_EVENTS_WAKE, 
           HID_USAGE_SENSOR_PROPERTY_REPORTING_STATE_THRESHOLD_EVENTS_WAKE, 
            HID_FEATURE(Data_Arr_Abs), 
 HID_END_COLLECTION, 
HID_USAGE_SENSOR_PROPERTY_SENSOR_STATUS, 
HID_LOGICAL_MIN_8(0), 
HID_LOGICAL_MAX_32(0xFF,0xFF,0xFF,0xFF), 
 HID_REPORT_SIZE(32), 
HID_REPORT_COUNT(1),
 HID_FEATURE(Data_Var_Abs), // up to VT_UI4 worth of status info 
HID_USAGE_SENSOR_PROPERTY_REPORT_INTERVAL, 
HID_LOGICAL_MIN_8(0), 
HID_LOGICAL_MAX_32(0xFF,0xFF,0xFF,0xFF), 
HID_REPORT_SIZE(32), 
HID_REPORT_COUNT(1), 
// HID_USAGE_SENSOR_UNITS_MILLISECOND, 
HID_UNIT_EXPONENT(0), 
HID_FEATURE(Data_Var_Abs), 
HID_USAGE_SENSOR_PROPERTY_SENSOR_CONNECTION_TYPE, // NAry 
HID_LOGICAL_MIN_8(0), 
HID_LOGICAL_MAX_8(2), 
HID_REPORT_SIZE(8), 
HID_REPORT_COUNT(1), 
HID_COLLECTION(Logical), 
           HID_USAGE_SENSOR_PROPERTY_CONNECTION_TYPE_PC_INTEGRATED, 
           HID_USAGE_SENSOR_PROPERTY_CONNECTION_TYPE_PC_ATTACHED, 
           HID_USAGE_SENSOR_PROPERTY_CONNECTION_TYPE_PC_EXTERNAL, 
           HID_FEATURE(Const_Arr_Abs), 
HID_END_COLLECTION, 
HID_USAGE_SENSOR_PROPERTY_CHANGE_SENSITIVITY_ABS, 
HID_LOGICAL_MIN_8(0), 
HID_LOGICAL_MAX_16(0xFF,0xFF), 
HID_REPORT_SIZE(16), 
HID_REPORT_COUNT(1), 
 // HID_USAGE_SENSOR_UNITS_PERCENT, 
HID_UNIT_EXPONENT(0x0E), // scale default unit to provide 2 digits past the decimal point 
HID_FEATURE(Data_Var_Abs), 
HID_USAGE_SENSOR_DATA(HID_USAGE_SENSOR_DATA_ELECTRICAL_PERCENT_OF_RANGE,HID_USAGE_SENSOR_DATA_MOD_MAX), 
HID_LOGICAL_MIN_8(0), 
HID_LOGICAL_MAX_16(0x10,0x27), // 10000 = 0.00 to 100.00 percent with 2 digits past decimal point 
HID_REPORT_SIZE(16).
 HID_REPORT_COUNT(1), 
 // HID_USAGE_SENSOR_UNITS_PERCENT, 
HID_UNIT_EXPONENT(0x0E), // scale default unit to provide 2 digits past the decimal point 
 HID_FEATURE(Data_Var_Abs), 
HID_USAGE_SENSOR_DATA(HID_USAGE_SENSOR_DATA_ELECTRICAL_PERCENT_OF_RANGE,HID_USAGE_SENSOR_DATA_MOD_MIN), 
HID_LOGICAL_MIN_8(0), 
HID_LOGICAL_MAX_16(0x10,0x27), // 10000 = 0.00 to 100.00 percent with 2 digits past decimal point 
 HID_REPORT_SIZE(16), 
 HID_REPORT_COUNT(1), 
 // HID_USAGE_SENSOR_UNITS_PERCENT, 
HID_UNIT_EXPONENT(0x0E), // scale default unit to provide 2 digits past the decimal point 
 HID_FEATURE(Data_Var_Abs), 
//input reports (transmit) 
HID_USAGE_PAGE_SENSOR, 
 HID_USAGE_SENSOR_STATE, 
HID_LOGICAL_MIN_8(0), 
HID_LOGICAL_MAX_8(6), 
HID_REPORT_SIZE(8)
HID_REPORT_COUNT(1),
HID_COLLECTION(Logical), 
            HID_USAGE_SENSOR_STATE_UNKNOWN, 
            HID_USAGE_SENSOR_STATE_READY, 
           HID_USAGE_SENSOR_STATE_NOT_AVAILABLE,
            HID_USAGE_SENSOR_STATE_NO_DATA, 
            HID_USAGE_SENSOR_STATE_INITIALIZING, 
            HID_USAGE_SENSOR_STATE_ACCESS_DENIED, 
            HID_USAGE_SENSOR_STATE_ERROR, 
           HID_INPUT(Const_Arr_Abs), 
HID_END_COLLECTION, 
HID_USAGE_SENSOR_EVENT,
HID_LOGICAL_MIN_8(0), 
HID_LOGICAL_MAX_8(16), 
HID_REPORT_SIZE(8),
 HID_REPORT_COUNT(1), 
 HID_COLLECTION(Logical), 
           HID_USAGE_SENSOR_EVENT_UNKNOWN, 
            HID_USAGE_SENSOR_EVENT_STATE_CHANGED, 
HID_USAGE_SENSOR_EVENT_PROPERTY_CHANGED, 
            HID_USAGE_SENSOR_EVENT_DATA_UPDATED, 
HID_USAGE_SENSOR_EVENT_POLL_RESPONSE, 
           HID_USAGE_SENSOR_EVENT_CHANGE_SENSITIVITY, 
           HID_USAGE_SENSOR_EVENT_MAX_REACHED, 
           HID_USAGE_SENSOR_EVENT_MIN_REACHED, 
           HID_USAGE_SENSOR_EVENT_HIGH_THRESHOLD_CROSS_UPWARD, 
           HID_USAGE_SENSOR_EVENT_HIGH_THRESHOLD_CROSS_DOWNWARD, 
            HID_USAGE_SENSOR_EVENT_LOW_THRESHOLD_CROSS_UPWARD, 
HID_USAGE_SENSOR_EVENT_LOW_THRESHOLD_CROSS_DOWNWARD, 
            HID_USAGE_SENSOR_EVENT_ZERO_THRESHOLD_CROSS_UPWARD, 
HID_USAGE_SENSOR_EVENT_ZERO_THRESHOLD_CROSS_DOWNWARD,
```

```
HID_USAGE_SENSOR_EVENT_PERIOD_EXCEEDED, 
                    HID_USAGE_SENSOR_EVENT_FREQUENCY_EXCEEDED, 
                    HID_USAGE_SENSOR_EVENT_COMPLEX_TRIGGER, 
                    HID_INPUT(Const_Arr_Abs), 
 HID_END_COLLECTION, 
HID_USAGE_SENSOR_DATA_ELECTRICAL_PERCENT_OF_RANGE, 
          HID_LOGICAL_MIN_8(0), 
          HID_LOGICAL_MAX_16(0x10,0x27), // 10000 = 0.00 to 100.00 percent with 2 digits past decimal point 
           HID_REPORT_SIZE(16), 
           HID_REPORT_COUNT(1), 
           // HID_USAGE_SENSOR_UNITS_PERCENT, 
          HID_UNIT_EXPONENT(0x0E), // scale default unit "percent" to provide 2 digits past the decimal point 
          HID_INPUT(Const_Var_Abs), 
           HID_END_COLLECTION
```
# **4.3.8 Electrical: Frequency**

```
// Complete HID report descriptor
```

```
const unsigned char hertz_report_descriptor[] = { 
          HID_USAGE_PAGE_SENSOR, 
          HID_USAGE_SENSOR_TYPE_ELECTRICAL_FREQUENCY, 
          HID_COLLECTION(Physical), 
           //feature reports (xmit/receive) 
          HID_USAGE_PAGE_SENSOR, 
           HID_USAGE_SENSOR_PROPERTY_REPORTING_STATE, 
          HID_LOGICAL_MIN_8(0), 
           HID_LOGICAL_MAX_8(5), 
           HID_REPORT_SIZE(8), 
            HID_REPORT_COUNT(1), 
           HID_COLLECTION(Logical), 
                     HID_USAGE_SENSOR_PROPERTY_REPORTING_STATE_NO_EVENTS, 
                      HID_USAGE_SENSOR_PROPERTY_REPORTING_STATE_ALL_EVENTS, 
HID_USAGE_SENSOR_PROPERTY_REPORTING_STATE_THRESHOLD_EVENTS, 
                     HID_USAGE_SENSOR_PROPERTY_REPORTING_STATE_NO_EVENTS_WAKE, 
                     HID_USAGE_SENSOR_PROPERTY_REPORTING_STATE_ALL_EVENTS_WAKE, 
                     HID_USAGE_SENSOR_PROPERTY_REPORTING_STATE_THRESHOLD_EVENTS_WAKE, 
                      HID_FEATURE(Data_Arr_Abs), 
           HID_END_COLLECTION, 
          HID_USAGE_SENSOR_PROPERTY_SENSOR_STATUS, 
          HID_LOGICAL_MIN_8(0),
           HID_LOGICAL_MAX_32(0xFF,0xFF,0xFF,0xFF), 
           HID_REPORT_SIZE(32), 
            HID_REPORT_COUNT(1), 
 HID_FEATURE(Data_Var_Abs), // up to VT_UI4 worth of status info 
HID_USAGE_SENSOR_PROPERTY_REPORT_INTERVAL, 
          HID_LOGICAL_MIN_8(0), 
          HID_LOGICAL_MAX_32(0xFF,0xFF,0xFF,0xFF), 
           HID_REPORT_SIZE(32), 
          HID_REPORT_COUNT(1),
           // HID_USAGE_SENSOR_UNITS_MILLISECOND, 
           HID_UNIT_EXPONENT(0), 
          HID_FEATURE(Data_Var_Abs), 
           HID_USAGE_SENSOR_PROPERTY_SENSOR_CONNECTION_TYPE, // NAry 
          HID_LOGICAL_MIN_8(0),
          HID_LOGICAL_MAX_8(2), 
          HID_REPORT_SIZE(8), 
          HID_REPORT_COUNT(1), 
          HID_COLLECTION(Logical), 
                     HID_USAGE_SENSOR_PROPERTY_CONNECTION_TYPE_PC_INTEGRATED, 
                     HID_USAGE_SENSOR_PROPERTY_CONNECTION_TYPE_PC_ATTACHED, 
                     HID_USAGE_SENSOR_PROPERTY_CONNECTION_TYPE_PC_EXTERNAL, 
                     HID_FEATURE(Const_Arr_Abs), 
          HID_END_COLLECTION, 
           HID_USAGE_SENSOR_PROPERTY_CHANGE_SENSITIVITY_ABS, 
          HID_LOGICAL_MIN_8(0), 
          HID_LOGICAL_MAX_16(0xFF,0xFF), 
           HID_REPORT_SIZE(16), 
           HID_REPORT_COUNT(1), 
           HID_USAGE_SENSOR_UNITS_HERTZ, 
          HID_UNIT_EXPONENT(0x0E), // scale default unit to provide 2 digits past the decimal point 
           HID_FEATURE(Data_Var_Abs), 
           HID_USAGE_SENSOR_DATA(HID_USAGE_SENSOR_DATA_ELECTRICAL_FREQUENCY,HID_USAGE_SENSOR_DATA_MOD_MAX), 
          HID_LOGICAL_MIN_8(0), 
           HID_LOGICAL_MAX_16(0xFF,0xFF), 
          HID_REPORT_SIZE(16),
            HID_REPORT_COUNT(1), 
           HID_USAGE_SENSOR_UNITS_HERTZ, 
          HID_UNIT_EXPONENT(0x0E), // scale default unit to provide 2 digits past the decimal point 
 HID_FEATURE(Data_Var_Abs), 
HID_USAGE_SENSOR_DATA(HID_USAGE_SENSOR_DATA_ELECTRICAL_FREQUENCY,HID_USAGE_SENSOR_DATA_MOD_MIN), 
           HID_LOGICAL_MIN_8(0), 
          HID_LOGICAL_MAX_16(0xFF,0xFF), 
            HID_REPORT_SIZE(16), 
           HID_REPORT_COUNT(1), 
            HID_USAGE_SENSOR_UNITS_HERTZ, 
HID_UNIT_EXPONENT(0x0E), // scale default unit to provide 2 digits past the decimal point 
 HID_FEATURE(Data_Var_Abs),
```
 **//input reports (transmit) HID\_USAGE\_PAGE\_SENSOR,** 

```
 HID_USAGE_SENSOR_STATE, 
           HID_LOGICAL_MIN_8(0), 
          HID_LOGICAL_MAX_8(6), 
           HID_REPORT_SIZE(8), 
           HID_REPORT_COUNT(1), 
          HID_COLLECTION(Logical), 
                      HID_USAGE_SENSOR_STATE_UNKNOWN, 
                       HID_USAGE_SENSOR_STATE_READY, 
                       HID_USAGE_SENSOR_STATE_NOT_AVAILABLE, 
                       HID_USAGE_SENSOR_STATE_NO_DATA, 
                       HID_USAGE_SENSOR_STATE_INITIALIZING, 
 HID_USAGE_SENSOR_STATE_ACCESS_DENIED, 
 HID_USAGE_SENSOR_STATE_ERROR, 
                      HID_INPUT(Const_Arr_Abs), 
HID_END_COLLECTION, 
 HID_USAGE_SENSOR_EVENT, 
          HID_LOGICAL_MIN_8(0), 
          HID_LOGICAL_MAX_8(16), 
           HID_REPORT_SIZE(8), 
           HID_REPORT_COUNT(1), 
           HID_COLLECTION(Logical), 
                     HID_USAGE_SENSOR_EVENT_UNKNOWN, 
                      HID_USAGE_SENSOR_EVENT_STATE_CHANGED, 
                      HID_USAGE_SENSOR_EVENT_PROPERTY_CHANGED, 
                      HID_USAGE_SENSOR_EVENT_DATA_UPDATED, 
                      HID_USAGE_SENSOR_EVENT_POLL_RESPONSE, 
HID_USAGE_SENSOR_EVENT_CHANGE_SENSITIVITY, 
                      HID_USAGE_SENSOR_EVENT_MAX_REACHED, 
                      HID_USAGE_SENSOR_EVENT_MIN_REACHED, 
                      HID_USAGE_SENSOR_EVENT_HIGH_THRESHOLD_CROSS_UPWARD, 
                      HID_USAGE_SENSOR_EVENT_HIGH_THRESHOLD_CROSS_DOWNWARD, 
                      HID_USAGE_SENSOR_EVENT_LOW_THRESHOLD_CROSS_UPWARD, 
                      HID_USAGE_SENSOR_EVENT_LOW_THRESHOLD_CROSS_DOWNWARD, 
                      HID_USAGE_SENSOR_EVENT_ZERO_THRESHOLD_CROSS_UPWARD, 
                      HID_USAGE_SENSOR_EVENT_ZERO_THRESHOLD_CROSS_DOWNWARD, 
                      HID_USAGE_SENSOR_EVENT_PERIOD_EXCEEDED, 
HID_USAGE_SENSOR_EVENT_FREQUENCY_EXCEEDED, 
                      HID_USAGE_SENSOR_EVENT_COMPLEX_TRIGGER, 
                      HID_INPUT(Const_Arr_Abs), 
           HID_END_COLLECTION, 
           HID_USAGE_SENSOR_DATA_ELECTRICAL_FREQUENCY, 
           HID_LOGICAL_MIN_8(0), 
          HID_LOGICAL_MAX_16(0xFF,0xFF), 
            HID_REPORT_SIZE(16), 
          HID_REPORT_COUNT(1)
           HID_USAGE_SENSOR_UNITS_HERTZ, 
           HID_UNIT_EXPONENT(0x0E), // scale default unit to provide 2 digits past the decimal point 
           HID_INPUT(Const_Var_Abs), 
           HID_END_COLLECTION
```
# **4.3.9 Environmental: Atmospheric Pressure**

**// For reference: Complete HID report descriptor** 

```
const unsigned char bar_report_descriptor[] = { 
           HID_USAGE_PAGE_SENSOR, 
           HID_USAGE_SENSOR_TYPE_ENVIRONMENTAL_ATMOSPHERIC_PRESSURE, 
           HID_COLLECTION(Physical), 

//feature reports (xmit/receive) 
HID_USAGE_PAGE_SENSOR, 
           HID_USAGE_SENSOR_PROPERTY_REPORTING_STATE, 
           HID_LOGICAL_MIN_8(0), 
           HID_LOGICAL_MAX_8(5), 
            HID_REPORT_SIZE(8), 
            HID_REPORT_COUNT(1), 
 HID_COLLECTION(Logical), 
HID_USAGE_SENSOR_PROPERTY_REPORTING_STATE_NO_EVENTS, 
                       HID_USAGE_SENSOR_PROPERTY_REPORTING_STATE_ALL_EVENTS, 
HID_USAGE_SENSOR_PROPERTY_REPORTING_STATE_THRESHOLD_EVENTS, 
                      HID_USAGE_SENSOR_PROPERTY_REPORTING_STATE_NO_EVENTS_WAKE, 
                      HID_USAGE_SENSOR_PROPERTY_REPORTING_STATE_ALL_EVENTS_WAKE, 
                      HID_USAGE_SENSOR_PROPERTY_REPORTING_STATE_THRESHOLD_EVENTS_WAKE, 
                       HID_FEATURE(Data_Arr_Abs), 
            HID_END_COLLECTION, 
           HID_USAGE_SENSOR_PROPERTY_SENSOR_STATUS, 
           HID_LOGICAL_MIN_8(0), 
           HID_LOGICAL_MAX_32(0xFF,0xFF,0xFF,0xFF), 
           HID_REPORT_SIZE(32),
            HID_REPORT_COUNT(1), 
 HID_FEATURE(Data_Var_Abs), // up to VT_UI4 worth of status info 
HID_USAGE_SENSOR_PROPERTY_REPORT_INTERVAL, 
           HID_LOGICAL_MIN_8(0), 
           HID_LOGICAL_MAX_32(0xFF,0xFF,0xFF,0xFF), 
           HID_REPORT_SIZE(32), 
           HID_REPORT_COUNT(1), 
           // HID_USAGE_SENSOR_UNITS_MILLISECOND, 
           HID_UNIT_EXPONENT(0),
           HID_FEATURE(Data_Var_Abs), 
           HID_USAGE_SENSOR_PROPERTY_SENSOR_CONNECTION_TYPE, // NAry 
           HID_LOGICAL_MIN_8(0), 
           HID_LOGICAL_MAX_8(2),
```

```
HID_REPORT_SIZE(8), 
           HID_REPORT_COUNT(1), 
           HID_COLLECTION(Logical), 
HID_USAGE_SENSOR_PROPERTY_CONNECTION_TYPE_PC_INTEGRATED, 
                       HID_USAGE_SENSOR_PROPERTY_CONNECTION_TYPE_PC_ATTACHED, 
HID_USAGE_SENSOR_PROPERTY_CONNECTION_TYPE_PC_EXTERNAL, 
                      HID_FEATURE(Const_Arr_Abs), 
          HID_END_COLLECTION, 
           HID_USAGE_SENSOR_PROPERTY_CHANGE_SENSITIVITY_ABS, 
           HID_LOGICAL_MIN_8(0), 
HID_LOGICAL_MAX_16(0xFF,0xFF), 
           HID_REPORT_SIZE(16), 
           HID_REPORT_COUNT(1), 
           // HID_USAGE_SENSOR_UNITS_BAR, 
           HID_UNIT_EXPONENT(0x0E), // scale default unit "Bar" to provide 2 digits past the decimal point 
HID_FEATURE(Data_Var_Abs), 
           HID_USAGE_SENSOR_DATA(HID_USAGE_SENSOR_DATA_ENVIRONMENTAL_ATMOSPHERIC_PRESSURE,HID_USAGE_SENSOR_DATA_MOD_MAX), 
HID_LOGICAL_MIN_8(0), 
           HID_LOGICAL_MAX_16(0xFF,0xFF), 
           HID_REPORT_SIZE(16), 
           HID_REPORT_COUNT(1), 
           // HID_USAGE_SENSOR_UNITS_BAR, 
           HID_UNIT_EXPONENT(0x0E), // scale default unit "Bar" to provide 2 digits past the decimal point 
           HID_FEATURE(Data_Var_Abs), 
HID_USAGE_SENSOR_DATA(HID_USAGE_SENSOR_DATA_ENVIRONMENTAL_ATMOSPHERIC_PRESSURE, 
                      HID_USAGE_SENSOR_DATA_MOD_MIN), 
           HID_LOGICAL_MIN_8(0), 
           HID_LOGICAL_MAX_16(0xFF,0xFF), 
           HID_REPORT_SIZE(16), 
           HID_REPORT_COUNT(1), 
           // HID_USAGE_SENSOR_UNITS_BAR, 
           HID_UNIT_EXPONENT(0x0E), // scale default unit "Bar" to provide 2 digits past the decimal point 
           HID_FEATURE(Data_Var_Abs), 
           //input reports (transmit) 
HID_USAGE_PAGE_SENSOR, 
 HID_USAGE_SENSOR_STATE, 
           HID_LOGICAL_MIN_8(0), 
           HID_LOGICAL_MAX_8(6), 
            HID_REPORT_SIZE(8), 
           HID_REPORT_COUNT(1), 
           HID_COLLECTION(Logical), 
                       HID_USAGE_SENSOR_STATE_UNKNOWN, 
                       HID_USAGE_SENSOR_STATE_READY, 
                       HID_USAGE_SENSOR_STATE_NOT_AVAILABLE, 
                       HID_USAGE_SENSOR_STATE_NO_DATA, 
                       HID_USAGE_SENSOR_STATE_INITIALIZING, 
                       HID_USAGE_SENSOR_STATE_ACCESS_DENIED, 
                       HID_USAGE_SENSOR_STATE_ERROR, 
           HID_INPUT(Const_Arr_Abs), 
HID_END_COLLECTION, 
            HID_USAGE_SENSOR_EVENT, 
           HID_LOGICAL_MIN_8(0), 
           HID_LOGICAL_MAX_8(16), 
           HID_REPORT_SIZE(8), 
            HID_REPORT_COUNT(1), 
           HID_COLLECTION(Logical), 
                      HID_USAGE_SENSOR_EVENT_UNKNOWN, 
                       HID_USAGE_SENSOR_EVENT_STATE_CHANGED, 
HID_USAGE_SENSOR_EVENT_PROPERTY_CHANGED, 
                      HID_USAGE_SENSOR_EVENT_DATA_UPDATED, 
                      HID_USAGE_SENSOR_EVENT_POLL_RESPONSE, 
                      HID_USAGE_SENSOR_EVENT_CHANGE_SENSITIVITY, 
                      HID_USAGE_SENSOR_EVENT_MAX_REACHED, 
                      HID_USAGE_SENSOR_EVENT_MIN_REACHED, 
                      HID_USAGE_SENSOR_EVENT_HIGH_THRESHOLD_CROSS_UPWARD, 
                      HID_USAGE_SENSOR_EVENT_HIGH_THRESHOLD_CROSS_DOWNWARD, 
                      HID_USAGE_SENSOR_EVENT_LOW_THRESHOLD_CROSS_UPWARD, 
                      HID_USAGE_SENSOR_EVENT_LOW_THRESHOLD_CROSS_DOWNWARD, 
                      HID_USAGE_SENSOR_EVENT_ZERO_THRESHOLD_CROSS_UPWARD, 
                       HID_USAGE_SENSOR_EVENT_ZERO_THRESHOLD_CROSS_DOWNWARD, 
HID_USAGE_SENSOR_EVENT_PERIOD_EXCEEDED, 
                      HID_USAGE_SENSOR_EVENT_FREQUENCY_EXCEEDED, 
                      HID_USAGE_SENSOR_EVENT_COMPLEX_TRIGGER, 
                      HID_INPUT(Const_Arr_Abs), 
           HID_END_COLLECTION, 
           HID_USAGE_SENSOR_DATA_ENVIRONMENTAL_ATMOSPHERIC_PRESSURE, 
           HID_LOGICAL_MIN_8(0), 
           HID_LOGICAL_MAX_16(0xFF,0xFF), 
           HID_REPORT_SIZE(16), 
           HID_REPORT_COUNT(1), 
           // HID_USAGE_SENSOR_UNITS_BAR, 
           HID_UNIT_EXPONENT(0x0E), // scale default unit "Bar" to provide 2 digits past the decimal point 
           HID_INPUT(Const_Var_Abs), 
           HID_END_COLLECTION
```
# **4.3.10 Environmental: Humidity**

**};** 

**// For reference: Complete HID report descriptor** 

**const unsigned char hyg\_report\_descriptor[] = { HID\_USAGE\_PAGE\_SENSOR,** 

```
HID_USAGE_SENSOR_TYPE_ENVIRONMENTAL_HUMIDITY, 
           HID_COLLECTION(Physical), 
           //feature reports (xmit/receive) 
           HID_USAGE_PAGE_SENSOR, 
HID_USAGE_SENSOR_PROPERTY_REPORTING_STATE, 
           HID_LOGICAL_MIN_8(0), 
           HID_LOGICAL_MAX_8(5), 
            HID_REPORT_SIZE(8), 
           HID_REPORT_COUNT(1), 
            HID_COLLECTION(Logical), 
                      HID_USAGE_SENSOR_PROPERTY_REPORTING_STATE_NO_EVENTS, 
                      HID_USAGE_SENSOR_PROPERTY_REPORTING_STATE_ALL_EVENTS, 
                      HID_USAGE_SENSOR_PROPERTY_REPORTING_STATE_THRESHOLD_EVENTS, 
                       HID_USAGE_SENSOR_PROPERTY_REPORTING_STATE_NO_EVENTS_WAKE, 
HID_USAGE_SENSOR_PROPERTY_REPORTING_STATE_ALL_EVENTS_WAKE, 
                      HID_USAGE_SENSOR_PROPERTY_REPORTING_STATE_THRESHOLD_EVENTS_WAKE, 
                       HID_FEATURE(Data_Arr_Abs), 
           HID_END_COLLECTION, 
           HID_USAGE_SENSOR_PROPERTY_SENSOR_STATUS, 
           HID_LOGICAL_MIN_8(0), 
           HID_LOGICAL_MAX_32(0xFF,0xFF,0xFF,0xFF), 
            HID_REPORT_SIZE(32), 
            HID_REPORT_COUNT(1), 
            HID_FEATURE(Data_Var_Abs), // up to VT_UI4 worth of status info 
           HID_USAGE_SENSOR_PROPERTY_REPORT_INTERVAL, 
           HID_LOGICAL_MIN_8(0), 
           HID_LOGICAL_MAX_32(0xFF,0xFF,0xFF,0xFF), 
           HID_REPORT_SIZE(32), 
           HID_REPORT_COUNT(1), 
           // HID_USAGE_SENSOR_UNITS_MILLISECOND, 
           HID_UNIT_EXPONENT(0), 
           HID_FEATURE(Data_Var_Abs), 
           HID_USAGE_SENSOR_PROPERTY_SENSOR_CONNECTION_TYPE, // NAry 
           HID_LOGICAL_MIN_8(0), 
           HID_LOGICAL_MAX_8(2), 
HID_REPORT_SIZE(8), 
           HID_REPORT_COUNT(1), 
          HID_COLLECTION(Logical), 
                       HID_USAGE_SENSOR_PROPERTY_CONNECTION_TYPE_PC_INTEGRATED, 
HID_USAGE_SENSOR_PROPERTY_CONNECTION_TYPE_PC_ATTACHED, 
                      HID_USAGE_SENSOR_PROPERTY_CONNECTION_TYPE_PC_EXTERNAL, 
                      HID_FEATURE(Const_Arr_Abs), 
           HID_END_COLLECTION, 
           HID_USAGE_SENSOR_PROPERTY_CHANGE_SENSITIVITY_ABS, 
           HID_LOGICAL_MIN_8(0), 
           HID_LOGICAL_MAX_16(0x10,0x27), // 10000 = 0.00 to 100.00 percent with 2 digits past decimal point 
           HID_REPORT_SIZE(16), 
           HID_REPORT_COUNT(1), 
           // HID_USAGE_SENSOR_UNITS_PERCENT, 
HID_UNIT_EXPONENT(0x0E), // scale default unit to provide 2 digits past the decimal point 
           HID_FEATURE(Data_Var_Abs), 
           HID_USAGE_SENSOR_DATA(HID_USAGE_SENSOR_DATA_ENVIRONMENTAL_RELATIVE_HUMIDITY,HID_USAGE_SENSOR_DATA_MOD_MAX), 
           HID_LOGICAL_MIN_8(0), 
           HID_LOGICAL_MAX_16(0x10,0x27), // 10000 = 0.00 to 100.00 percent with 2 digits past decimal point 
           HID_REPORT_SIZE(16), 
           HID_REPORT_COUNT(1), 
           // HID_USAGE_SENSOR_UNITS_PERCENT, 
           HID_UNIT_EXPONENT(0x0E), // scale default unit to provide 2 digits past the decimal point 
HID_FEATURE(Data_Var_Abs), 
           HID_USAGE_SENSOR_DATA(HID_USAGE_SENSOR_DATA_ENVIRONMENTAL_RELATIVE_HUMIDITY,HID_USAGE_SENSOR_DATA_MOD_MIN), 
           HID_LOGICAL_MIN_8(0), 
           HID_LOGICAL_MAX_16(0x10,0x27), // 10000 = 0.00 to 100.00 percent with 2 digits past decimal point 
           HID_REPORT_SIZE(16), 
          HID_REPORT_COUNT(1),
           // HID_USAGE_SENSOR_UNITS_PERCENT, 
           HID_UNIT_EXPONENT(0x0E), // scale default unit to provide 2 digits past the decimal point 
HID_FEATURE(Data_Var_Abs), 
           //input reports (transmit) 
HID_USAGE_PAGE_SENSOR, 
 HID_USAGE_SENSOR_STATE, 
           HID_LOGICAL_MIN_8(0), 
           HID_LOGICAL_MAX_8(6), 
            HID_REPORT_SIZE(8), 
           HID_REPORT_COUNT(1), 
           HID_COLLECTION(Logical), 
                       HID_USAGE_SENSOR_STATE_UNKNOWN, 
                       HID_USAGE_SENSOR_STATE_READY, 
                       HID_USAGE_SENSOR_STATE_NOT_AVAILABLE, 
                       HID_USAGE_SENSOR_STATE_NO_DATA, 
                       HID_USAGE_SENSOR_STATE_INITIALIZING, 
 HID_USAGE_SENSOR_STATE_ACCESS_DENIED, 
 HID_USAGE_SENSOR_STATE_ERROR, 
           HID_INPUT(Const_Arr_Abs), 
HID_END_COLLECTION, 
            HID_USAGE_SENSOR_EVENT, 
           HID_LOGICAL_MIN_8(0), 
           HID_LOGICAL_MAX_8(16), 
           HID_REPORT_SIZE(8), 
            HID_REPORT_COUNT(1), 
 HID_COLLECTION(Logical), 
HID_USAGE_SENSOR_EVENT_UNKNOWN, 
                       HID_USAGE_SENSOR_EVENT_STATE_CHANGED, 
HID_USAGE_SENSOR_EVENT_PROPERTY_CHANGED,
```

```
HID_USAGE_SENSOR_EVENT_DATA_UPDATED, 
           HID_USAGE_SENSOR_EVENT_POLL_RESPONSE, 
           HID_USAGE_SENSOR_EVENT_CHANGE_SENSITIVITY, 
           HID_USAGE_SENSOR_EVENT_MAX_REACHED, 
           HID_USAGE_SENSOR_EVENT_MIN_REACHED, 
           HID_USAGE_SENSOR_EVENT_HIGH_THRESHOLD_CROSS_UPWARD, 
           HID_USAGE_SENSOR_EVENT_HIGH_THRESHOLD_CROSS_DOWNWARD, 
           HID_USAGE_SENSOR_EVENT_LOW_THRESHOLD_CROSS_UPWARD, 
           HID_USAGE_SENSOR_EVENT_LOW_THRESHOLD_CROSS_DOWNWARD, 
           HID_USAGE_SENSOR_EVENT_ZERO_THRESHOLD_CROSS_UPWARD, 
           HID_USAGE_SENSOR_EVENT_ZERO_THRESHOLD_CROSS_DOWNWARD, 
           HID_USAGE_SENSOR_EVENT_PERIOD_EXCEEDED, 
HID_USAGE_SENSOR_EVENT_FREQUENCY_EXCEEDED, 
           HID_USAGE_SENSOR_EVENT_COMPLEX_TRIGGER, 
           HID_INPUT(Const_Arr_Abs), 
 HID_END_COLLECTION, 
HID_USAGE_SENSOR_DATA_ENVIRONMENTAL_RELATIVE_HUMIDITY, 
HID_LOGICAL_MIN_8(0), 
HID_LOGICAL_MAX_16(0x10,0x27), // 10000 = 0.00 to 100.00 percent with 2 digits past decimal point 
HID_REPORT_SIZE(16), 
HID_REPORT_COUNT(1), 
// HID_USAGE_SENSOR_UNITS_PERCENT, 
HID_UNIT_EXPONENT(0x0E), // scale default unit "percent" to provide 2 digits past the decimal point 
HID_INPUT(Const_Var_Abs), 
HID_END_COLLECTION
```
#### **4.3.11 Environmental: Temperature**

```
// For reference: Complete HID report descriptor
```

```
const unsigned char temp_report_descriptor[] = { 
            HID_USAGE_PAGE_SENSOR, 
HID_USAGE_SENSOR_TYPE_ENVIRONMENTAL_TEMPERATURE, 
           HID_COLLECTION(Physical), 

//feature reports (xmit/receive) 
           HID_USAGE_PAGE_SENSOR, 
            HID_USAGE_SENSOR_PROPERTY_REPORTING_STATE, 
           HID_LOGICAL_MIN_8(0), 
            HID_LOGICAL_MAX_8(5), 
           HID_REPORT_SIZE(8),
           HID_REPORT_COUNT(1),
            HID_COLLECTION(Logical), 
                       HID_USAGE_SENSOR_PROPERTY_REPORTING_STATE_NO_EVENTS, 
                       HID_USAGE_SENSOR_PROPERTY_REPORTING_STATE_ALL_EVENTS, 
                        HID_USAGE_SENSOR_PROPERTY_REPORTING_STATE_THRESHOLD_EVENTS, 
HID_USAGE_SENSOR_PROPERTY_REPORTING_STATE_NO_EVENTS_WAKE, 
                        HID_USAGE_SENSOR_PROPERTY_REPORTING_STATE_ALL_EVENTS_WAKE, 
HID_USAGE_SENSOR_PROPERTY_REPORTING_STATE_THRESHOLD_EVENTS_WAKE, 
                        HID_FEATURE(Data_Arr_Abs), 
            HID_END_COLLECTION, 
            HID_USAGE_SENSOR_PROPERTY_SENSOR_STATUS, 
            HID_LOGICAL_MIN_8(0), 
HID_LOGICAL_MAX_32(0xFF,0xFF,0xFF,0xFF), 
           HID_REPORT_SIZE(32),
           HID_REPORT_COUNT(1),
            HID_FEATURE(Data_Var_Abs), // up to VT_UI4 worth of status info 
            HID_USAGE_SENSOR_PROPERTY_REPORT_INTERVAL, 
            HID_LOGICAL_MIN_8(0), 
           HID_LOGICAL_MAX_32(0xFF,0xFF,0xFF,0xFF), 
           HID_REPORT_SIZE(32), 
            HID_REPORT_COUNT(1), 
            // HID_USAGE_SENSOR_UNITS_MILLISECOND, 
            HID_UNIT_EXPONENT(0), 
            HID_FEATURE(Data_Var_Abs), 
HID_USAGE_SENSOR_PROPERTY_SENSOR_CONNECTION_TYPE, // NAry 
           HID_LOGICAL_MIN_8(0), 
           HID_LOGICAL_MAX_8(2), 
           HID_REPORT_SIZE(8)
           HID_REPORT_COUNT(1), 
           HID_COLLECTION(Logical), 
                       HID_USAGE_SENSOR_PROPERTY_CONNECTION_TYPE_PC_INTEGRATED, 
                       HID_USAGE_SENSOR_PROPERTY_CONNECTION_TYPE_PC_ATTACHED, 
                       HID_USAGE_SENSOR_PROPERTY_CONNECTION_TYPE_PC_EXTERNAL, 
                       HID_FEATURE(Const_Arr_Abs), 
           HID_END_COLLECTION, 
            HID_USAGE_SENSOR_PROPERTY_CHANGE_SENSITIVITY_ABS, 
            HID_LOGICAL_MIN_8(0), 
           HID_LOGICAL_MAX_16(0xFF,0xFF), 
            HID_REPORT_SIZE(16), 
           HID_REPORT_COUNT(1), 
            // HID_USAGE_SENSOR_UNITS_CELSIUS, 
            HID_UNIT_EXPONENT(0x0E), // scale default unit "Celsius" to provide 2 digits past the decimal point 
            HID_FEATURE(Data_Var_Abs), 
HID_USAGE_SENSOR_DATA(HID_USAGE_SENSOR_DATA_ENVIRONMENTAL_TEMPERATURE,HID_USAGE_SENSOR_DATA_MOD_MAX), 
            HID_LOGICAL_MIN_16(0x01,0x80), // LOGICAL_MINIMUM (-32767) 
HID_LOGICAL_MAX_16(0xFF,0x7F), // LOGICAL_MAXIMUM (32767) 
            HID_REPORT_SIZE(16), 
           HID_REPORT_COUNT(1), 
            // HID_USAGE_SENSOR_UNITS_CELSIUS, 
            HID_UNIT_EXPONENT(0x0E), // scale default unit "Celsius" to provide 2 digits past the decimal point 
HID_FEATURE(Data_Var_Abs),
```

```
HID_USAGE_SENSOR_DATA(HID_USAGE_SENSOR_DATA_ENVIRONMENTAL_TEMPERATURE,HID_USAGE_SENSOR_DATA_MOD_MIN), 
           HID_LOGICAL_MIN_16(0x01,0x80), // LOGICAL_MINIMUM (-32767) 
           HID_LOGICAL_MAX_16(0xFF,0x7F), //
           HID_REPORT_SIZE(16), 
           HID_REPORT_COUNT(1), 
// HID_USAGE_SENSOR_UNITS_CELSIUS, 
           HID_UNIT_EXPONENT(0x0E), // scale default unit "Celsius" to provide 2 digits past the decimal point 
          HID_FEATURE(Data_Var_Abs), 
           //input reports (transmit) 
HID_USAGE_PAGE_SENSOR, 
 HID_USAGE_SENSOR_STATE, 
HID_LOGICAL_MIN_8(0), 
          HID_LOGICAL_MAX_8(6), 
            HID_REPORT_SIZE(8), 
            HID_REPORT_COUNT(1), 
HID_COLLECTION(Logical), 
 HID_USAGE_SENSOR_STATE_UNKNOWN, 
                       HID_USAGE_SENSOR_STATE_READY, 
                       HID_USAGE_SENSOR_STATE_NOT_AVAILABLE, 
                       HID_USAGE_SENSOR_STATE_NO_DATA, 
                       HID_USAGE_SENSOR_STATE_INITIALIZING, 
                       HID_USAGE_SENSOR_STATE_ACCESS_DENIED, 
                       HID_USAGE_SENSOR_STATE_ERROR, 
                      HID_INPUT(Const_Arr_Abs), 
HID_END_COLLECTION, 
 HID_USAGE_SENSOR_EVENT, 
           HID_LOGICAL_MIN_8(0), 
           HID_LOGICAL_MAX_8(16), 
            HID_REPORT_SIZE(8), 
           HID_REPORT_COUNT(1), 
           HID_COLLECTION(Logical), 
                      HID_USAGE_SENSOR_EVENT_UNKNOWN, 
                      HID_USAGE_SENSOR_EVENT_STATE_CHANGED, 
                      HID_USAGE_SENSOR_EVENT_PROPERTY_CHANGED, 
                       HID_USAGE_SENSOR_EVENT_DATA_UPDATED, 
HID_USAGE_SENSOR_EVENT_POLL_RESPONSE, 
                      HID_USAGE_SENSOR_EVENT_CHANGE_SENSITIVITY, 
                      HID_USAGE_SENSOR_EVENT_MAX_REACHED, 
                      HID_USAGE_SENSOR_EVENT_MIN_REACHED, 
                      HID_USAGE_SENSOR_EVENT_HIGH_THRESHOLD_CROSS_UPWARD, 
                      HID_USAGE_SENSOR_EVENT_HIGH_THRESHOLD_CROSS_DOWNWARD, 
                      HID_USAGE_SENSOR_EVENT_LOW_THRESHOLD_CROSS_UPWARD, 
                      HID_USAGE_SENSOR_EVENT_LOW_THRESHOLD_CROSS_DOWNWARD, 
                       HID_USAGE_SENSOR_EVENT_ZERO_THRESHOLD_CROSS_UPWARD, 
HID_USAGE_SENSOR_EVENT_ZERO_THRESHOLD_CROSS_DOWNWARD, 
                      HID_USAGE_SENSOR_EVENT_PERIOD_EXCEEDED, 
                      HID_USAGE_SENSOR_EVENT_FREQUENCY_EXCEEDED, 
                      HID_USAGE_SENSOR_EVENT_COMPLEX_TRIGGER, 
                      HID_INPUT(Const_Arr_Abs), 
           HID_END_COLLECTION, 
           HID_USAGE_SENSOR_DATA_ENVIRONMENTAL_TEMPERATURE,<br>HID_UGGICAL MIN 16(0x01,0x80), //     LOGICAL MINIMUM (-32767)
           HID_LOGICAL_MIN_16(0x01,0x80), // LOGICAL_MINIMUM (-32767) 
           HID_LOGICAL_MAX_16(0xFF,0x7F), //
           HID_REPORT_SIZE(16), 
           HID_REPORT_COUNT(1), 
           // HID_USAGE_SENSOR_UNITS_CELSIUS, 
           HID_UNIT_EXPONENT(0x0E), // scale default unit "Celsius" to provide 2 digits past the decimal point 
          HID_INPUT(Const_Var_Abs), 
          HID_END_COLLECTION
```
# **4.3.12 Light: Ambient Light**

**// For reference: Complete HID report descriptor** 

```
const unsigned char als_report_descriptor[] = { 
 HID_USAGE_PAGE_SENSOR, // USAGE_PAGE (Sensor) 
 HID_USAGE_SENSOR_TYPE_LIGHT_AMBIENTLIGHT, // USAGE (AmbientLight) 
            HID_COLLECTION(Physical), 

//feature reports (xmit/receive) 
            HID_USAGE_PAGE_SENSOR, 
           HID_USAGE_SENSOR_PROPERTY_REPORTING_STATE, 
           HID_LOGICAL_MIN_8(0), 
           HID_LOGICAL_MAX_8(5), 
            HID_REPORT_SIZE(8), 
           HID_REPORT_COUNT(1),
            HID_COLLECTION(Logical), 
                       HID_USAGE_SENSOR_PROPERTY_REPORTING_STATE_NO_EVENTS, 
HID_USAGE_SENSOR_PROPERTY_REPORTING_STATE_ALL_EVENTS, 
                       HID_USAGE_SENSOR_PROPERTY_REPORTING_STATE_THRESHOLD_EVENTS, 
                       HID_USAGE_SENSOR_PROPERTY_REPORTING_STATE_NO_EVENTS_WAKE, 
                       HID_USAGE_SENSOR_PROPERTY_REPORTING_STATE_ALL_EVENTS_WAKE, 
                       HID_USAGE_SENSOR_PROPERTY_REPORTING_STATE_THRESHOLD_EVENTS_WAKE, 
                        HID_FEATURE(Data_Arr_Abs), 
            HID_END_COLLECTION, 
           HID_USAGE_SENSOR_PROPERTY_SENSOR_STATUS, 
            HID_LOGICAL_MIN_8(0), 
HID_LOGICAL_MAX_32(0xFF,0xFF,0xFF,0xFF), 
            HID_REPORT_SIZE(32), 
            HID_REPORT_COUNT(1), 
            HID_FEATURE(Data_Var_Abs), // up to VT_UI4 worth of status info
```

```
HID_USAGE_SENSOR_PROPERTY_REPORT_INTERVAL, 
          HID_LOGICAL_MIN_8(0), 
          HID_LOGICAL_MAX_32(0xFF,0xFF,0xFF,0xFF), 
          HID_REPORT_SIZE(32), 
          HID_REPORT_COUNT(1), 
          // HID_USAGE_SENSOR_UNITS_MILLISECOND, 
          HID_UNIT_EXPONENT(0), 
           HID_FEATURE(Data_Var_Abs), 
HID_USAGE_SENSOR_PROPERTY_SENSOR_CONNECTION_TYPE, // NAry 
          HID_LOGICAL_MIN_8(0), 
          HID_LOGICAL_MAX_8(2), 
          HID_REPORT_SIZE(8), 
          HID_REPORT_COUNT(1),
          HID_COLLECTION(Logical), 
                     HID_USAGE_SENSOR_PROPERTY_CONNECTION_TYPE_PC_INTEGRATED, 
                     HID_USAGE_SENSOR_PROPERTY_CONNECTION_TYPE_PC_ATTACHED, 
                     HID_USAGE_SENSOR_PROPERTY_CONNECTION_TYPE_PC_EXTERNAL, 
                     HID_FEATURE(Const_Arr_Abs), 
          HID_END_COLLECTION, 
          HID_USAGE_SENSOR_PROPERTY_CHANGE_SENSITIVITY_REL_PCT, 
          HID_LOGICAL_MIN_8(0), 
          HID_LOGICAL_MAX_16(0x10,0x27), // 10000 = 0.00 to 100.00 percent with 2 digits past decimal point 
          HID_REPORT_SIZE(16), 
          HID_REPORT_COUNT(1), 
          // HID_USAGE_SENSOR_UNITS_PERCENT, 
 HID_UNIT_EXPONENT(0x0E), // scale default unit to provide 2 digits past decimal point 
HID_FEATURE(Data_Var_Abs), 
          HID_USAGE_SENSOR_DATA(HID_USAGE_SENSOR_DATA_LIGHT_ILLUMINANCE,HID_USAGE_SENSOR_DATA_MOD_MAX), 
          HID_LOGICAL_MIN_8(0), 
          HID_LOGICAL_MAX_16(0xFF,0xFF), 
          HID_REPORT_SIZE(16), 
          HID_REPORT_COUNT(1), 
          HID_USAGE_SENSOR_UNITS_LUX, 
          HID_UNIT_EXPONENT(0x0F), // scale default unit to provide 1 digit past decimal point 
          HID_FEATURE(Data_Var_Abs), 
           HID_USAGE_SENSOR_DATA(HID_USAGE_SENSOR_DATA_LIGHT_ILLUMINANCE,HID_USAGE_SENSOR_DATA_MOD_MIN), 
HID_LOGICAL_MIN_8(0), 
          HID_LOGICAL_MAX_16(0xFF,0xFF), 
          HID_REPORT_SIZE(16), 
          HID_REPORT_COUNT(1), 
          HID_USAGE_SENSOR_UNITS_LUX, 
          HID_UNIT_EXPONENT(0x0F), // scale default unit to provide 1 digit past decimal point 
          HID_FEATURE(Data_Var_Abs), 

//input reports (transmit) 
HID_USAGE_PAGE_SENSOR, 
           HID_USAGE_SENSOR_STATE, 
          HID_LOGICAL_MIN_8(0), 
          HID_LOGICAL_MAX_8(6), 
           HID_REPORT_SIZE(8), 
           HID_REPORT_COUNT(1), 
          HID_COLLECTION(Logical), 
                      HID_USAGE_SENSOR_STATE_UNKNOWN, 
                      HID_USAGE_SENSOR_STATE_READY, 
                      HID_USAGE_SENSOR_STATE_NOT_AVAILABLE, 
                      HID_USAGE_SENSOR_STATE_NO_DATA, 
                      HID_USAGE_SENSOR_STATE_INITIALIZING, 
                      HID_USAGE_SENSOR_STATE_ACCESS_DENIED, 
                      HID_USAGE_SENSOR_STATE_ERROR, 
                     HID_INPUT(Const_Arr_Abs), 
HID_END_COLLECTION, 
 HID_USAGE_SENSOR_EVENT, 
          HID_LOGICAL_MIN_8(0), 
          HID_LOGICAL_MAX_8(16), 
           HID_REPORT_SIZE(8), 
           HID_REPORT_COUNT(1), 
           HID_COLLECTION(Logical), 
                     HID_USAGE_SENSOR_EVENT_UNKNOWN, 
                     HID_USAGE_SENSOR_EVENT_STATE_CHANGED, 
                     HID_USAGE_SENSOR_EVENT_PROPERTY_CHANGED, 
                      HID_USAGE_SENSOR_EVENT_DATA_UPDATED, 
HID_USAGE_SENSOR_EVENT_POLL_RESPONSE, 
                     HID_USAGE_SENSOR_EVENT_CHANGE_SENSITIVITY, 
                     HID_USAGE_SENSOR_EVENT_MAX_REACHED, 
                     HID_USAGE_SENSOR_EVENT_MIN_REACHED, 
                     HID_USAGE_SENSOR_EVENT_HIGH_THRESHOLD_CROSS_UPWARD, 
                     HID_USAGE_SENSOR_EVENT_HIGH_THRESHOLD_CROSS_DOWNWARD, 
                     HID_USAGE_SENSOR_EVENT_LOW_THRESHOLD_CROSS_UPWARD, 
                     HID_USAGE_SENSOR_EVENT_LOW_THRESHOLD_CROSS_DOWNWARD, 
                     HID_USAGE_SENSOR_EVENT_ZERO_THRESHOLD_CROSS_UPWARD, 
                     HID_USAGE_SENSOR_EVENT_ZERO_THRESHOLD_CROSS_DOWNWARD, 
                     HID_USAGE_SENSOR_EVENT_PERIOD_EXCEEDED, 
                      HID_USAGE_SENSOR_EVENT_FREQUENCY_EXCEEDED, 
HID_USAGE_SENSOR_EVENT_COMPLEX_TRIGGER, 
                     HID_INPUT(Const_Arr_Abs), 
           HID_END_COLLECTION, 
          HID_USAGE_SENSOR_DATA_LIGHT_ILLUMINANCE, 
          HID_LOGICAL_MIN_8(0), 
          HID_LOGICAL_MAX_16(0xFF,0xFF), 
          HID_UNIT_EXPONENT(0x0F), // scale default unit to provide 1 digit past decimal point 
          HID_REPORT_SIZE(16), 
          HID_REPORT_COUNT(1), 
          HID_INPUT(Const_Var_Abs), 
          HID_USAGE_SENSOR_DATA_LIGHT_COLOR_TEMPERATURE, 
          HID_LOGICAL_MIN_8(0),
```

```
HID_LOGICAL_MAX_16(0xFF,0xFF), 
HID_USAGE_SENSOR_UNITS_KELVIN, 
HID_UNIT_EXPONENT(0), 
HID_REPORT_SIZE(16), 
HID_REPORT_COUNT(1), 
HID_INPUT(Const_Var_Abs), 
HID_USAGE_SENSOR_DATA_LIGHT_CHROMATICITY_X, 
HID_LOGICAL_MIN_8(0), 
HID_LOGICAL_MAX_16(0xFF,0xFF), 
HID_USAGE_SENSOR_UNITS_NOT_SPECIFIED, 
HID_UNIT_EXPONENT(0x0C), // scale default unit to provide 4 digits past decimal point 
HID_REPORT_SIZE(16), 
HID_REPORT_COUNT(1), 
HID_INPUT(Const_Var_Abs), 
HID_USAGE_SENSOR_DATA_LIGHT_CHROMATICITY_Y, 
HID_LOGICAL_MIN_8(0), 
HID_LOGICAL_MAX_16(0xFF,0xFF), 
HID_USAGE_SENSOR_UNITS_NOT_SPECIFIED, 
HID_UNIT_EXPONENT(0x0C), // scale default unit to provide 4 digits past decimal point 
HID_REPORT_SIZE(16), 
HID_REPORT_COUNT(1), 
HID_INPUT(Const_Var_Abs), 

HID_END_COLLECTION
```

```
};
```
### **4.3.13 Location: GPS**

The use of a Location category sensor may be typified by definitions for a Global Positioning Sytem type sensor. As an example, two examples are provided illustrating how a GPS sensor may be defined.

The first example assumes that NMEA sentences are produced by the sensor, and that those sentences are parsed within the driver that supports that sensor.

Notice that to accommodate the fact that NMEA sentences can be quite long, the sensor may break those sentences up into chunks that are sent in back-to-back Input Reports. The driver (and/or upper-layer software) would need to concatenate the NMEA sentence fragments from some number of Input reports in order to create a complete NMEA sentence. This is not difficult to do, because all NMEA sentences begin with the unique symbol '\$' and end with an '\*' followed by a 2-digit hex checksum and then a Carriage Return and Line Feed.

```
// Complete NMEA GPS HID report descriptor
```

```
const unsigned char nmea report descriptor[] = \{HID_USAGE_PAGE_SENSOR, 
          HID_USAGE_SENSOR_TYPE_LOCATION_GPS, 
           HID_COLLECTION(Physical), 
            //feature reports (xmit/receive) 
           HID_USAGE_PAGE_SENSOR, 
          HID_USAGE_SENSOR_PROPERTY_REPORTING_STATE, 
           HID_LOGICAL_MIN_8(0), 
          HID_LOGICAL_MAX_8(5), 
           HID_REPORT_SIZE(8), 
          HID_NET COUNT(1),
           HID_COLLECTION(Logical), 
                     HID_USAGE_SENSOR_PROPERTY_REPORTING_STATE_NO_EVENTS, 
                      HID_USAGE_SENSOR_PROPERTY_REPORTING_STATE_ALL_EVENTS, 
HID_USAGE_SENSOR_PROPERTY_REPORTING_STATE_THRESHOLD_EVENTS, 
                     HID_USAGE_SENSOR_PROPERTY_REPORTING_STATE_NO_EVENTS_WAKE, 
                     HID_USAGE_SENSOR_PROPERTY_REPORTING_STATE_ALL_EVENTS_WAKE, 
                     HID_USAGE_SENSOR_PROPERTY_REPORTING_STATE_THRESHOLD_EVENTS_WAKE, 
                      HID_FEATURE(Data_Arr_Abs), 
           HID_END_COLLECTION, 
           HID_USAGE_SENSOR_PROPERTY_SENSOR_STATUS, 
           HID_LOGICAL_MIN_8(0), 
          HID_LOGICAL_MAX_32(0xFF,0xFF,0xFF,0xFF), 
           HID_REPORT_SIZE(32), 
           HID_REPORT_COUNT(1), 
           HID_FEATURE(Data_Var_Abs), // up to VT_UI4 worth of status info 
           HID_USAGE_SENSOR_PROPERTY_REPORT_INTERVAL, 
          HID_LOGICAL_MIN_8(0), 
          HID_LOGICAL_MAX_32(0xFF,0xFF,0xFF,0xFF), 
          HID_REPORT_SIZE(32), 
          HID_REPORT_COUNT(1), 
           // HID_USAGE_SENSOR_UNITS_MILLISECOND, 
          HID_UNIT_EXPONENT(0), 
           HID_FEATURE(Data_Var_Abs), 
           HID_USAGE_SENSOR_PROPERTY_SENSOR_CONNECTION_TYPE, // NAry 
          HID_LOGICAL_MIN_8(0), 
          HID_LOGICAL_MAX_8(2), 
          HID_REPORT_SIZE(8),
```

```
HID_REPORT_COUNT(1), 
           HID_COLLECTION(Logical), 
                       HID_USAGE_SENSOR_PROPERTY_CONNECTION_TYPE_PC_INTEGRATED, 
HID_USAGE_SENSOR_PROPERTY_CONNECTION_TYPE_PC_ATTACHED, 
                      HID_USAGE_SENSOR_PROPERTY_CONNECTION_TYPE_PC_EXTERNAL, 
                      HID_FEATURE(Const_Arr_Abs), 
           HID_END_COLLECTION, 
           HID_USAGE_SENSOR_PROPERTY_CHANGE_SENSITIVITY_ABS, 
           HID_LOGICAL_MIN_8(0), 
           HID_LOGICAL_MAX_16(0xFF,0xFF), 
           HID_REPORT_SIZE(16), 
HID_REPORT_COUNT(1), 
 HID_USAGE_SENSOR_UNITS_HERTZ, 
          HID_UNIT_EXPONENT(0x0E), // scale default unit to provide 2 digits past the decimal point 
          HID_FEATURE(Data_Var_Abs), 
           //input reports (transmit) 
HID_USAGE_PAGE_SENSOR, 
            HID_USAGE_SENSOR_STATE, 
           HID_LOGICAL_MIN_8(0), 
           HID_LOGICAL_MAX_8(6), 
           HID_REPORT_SIZE(8), 
            HID_REPORT_COUNT(1), 
          HID_COLLECTION(Logical), 
                       HID_USAGE_SENSOR_STATE_UNKNOWN, 
                       HID_USAGE_SENSOR_STATE_READY, 
                       HID_USAGE_SENSOR_STATE_NOT_AVAILABLE, 
                       HID_USAGE_SENSOR_STATE_NO_DATA, 
                       HID_USAGE_SENSOR_STATE_INITIALIZING, 
                       HID_USAGE_SENSOR_STATE_ACCESS_DENIED, 
                       HID_USAGE_SENSOR_STATE_ERROR, 
                      HID_INPUT(Const_Arr_Abs), 
           HID_END_COLLECTION, 
            HID_USAGE_SENSOR_EVENT, 
           HID_LOGICAL_MIN_8(0), 
HID_LOGICAL_MAX_8(16), 
 HID_REPORT_SIZE(8), 
           HID_REPORT_COUNT(1), 
           HID_COLLECTION(Logical), 
                      HID_USAGE_SENSOR_EVENT_UNKNOWN, 
                      HID_USAGE_SENSOR_EVENT_STATE_CHANGED, 
                      HID_USAGE_SENSOR_EVENT_PROPERTY_CHANGED, 
                      HID_USAGE_SENSOR_EVENT_DATA_UPDATED, 
                      HID_USAGE_SENSOR_EVENT_POLL_RESPONSE, 
                       HID_USAGE_SENSOR_EVENT_CHANGE_SENSITIVITY, 
HID_USAGE_SENSOR_EVENT_MAX_REACHED, 
                      HID_USAGE_SENSOR_EVENT_MIN_REACHED, 
                      HID_USAGE_SENSOR_EVENT_HIGH_THRESHOLD_CROSS_UPWARD, 
                      HID_USAGE_SENSOR_EVENT_HIGH_THRESHOLD_CROSS_DOWNWARD, 
                       HID_USAGE_SENSOR_EVENT_LOW_THRESHOLD_CROSS_UPWARD, 
HID_USAGE_SENSOR_EVENT_LOW_THRESHOLD_CROSS_DOWNWARD, 
                      HID_USAGE_SENSOR_EVENT_ZERO_THRESHOLD_CROSS_UPWARD, 
                      HID_USAGE_SENSOR_EVENT_ZERO_THRESHOLD_CROSS_DOWNWARD, 
                      HID_USAGE_SENSOR_EVENT_PERIOD_EXCEEDED, 
                      HID_USAGE_SENSOR_EVENT_FREQUENCY_EXCEEDED, 
                      HID_USAGE_SENSOR_EVENT_COMPLEX_TRIGGER, 
                      HID_INPUT(Const_Arr_Abs), 
            HID_END_COLLECTION, 
           HID_USAGE_SENSOR_DATA_LOCATION_NMEA_SENTENCE, 
           HID_LOGICAL_MIN_8(0), 
           HID_LOGICAL_MAX_8(255), 
           HID_REPORT_SIZE(8), // narrow characters 
            HID_REPORT_COUNT(60), 
          HID_INPUT(Const_Arr_Abs), 
            HID_END_COLLECTION
```
The second example assumes that the GPS sensor internally separates out the various fields that it reports to the driver. This method reports the same information to the driver without regard to how it is derived from the physical GPS receiver.

```
// Complete HID report descriptor
```

```
const unsigned char gps_report_descriptor[] = { 
          HID_USAGE_PAGE_SENSOR,
          HID_USAGE_SENSOR_TYPE_LOCATION_GPS, 
           HID_COLLECTION(Physical), 
           //feature reports (xmit/receive) 
          HID_USAGE_PAGE_SENSOR, 
          HID_USAGE_SENSOR_PROPERTY_REPORTING_STATE, 
          HID_LOGICAL_MIN_8(0), 
          HID_LOGICAL_MAX_8(5), 
           HID_REPORT_SIZE(8), 
           HID_REPORT_COUNT(1), 
 HID_COLLECTION(Logical), 
HID_USAGE_SENSOR_PROPERTY_REPORTING_STATE_NO_EVENTS, 
                     HID_USAGE_SENSOR_PROPERTY_REPORTING_STATE_ALL_EVENTS, 
                     HID_USAGE_SENSOR_PROPERTY_REPORTING_STATE_THRESHOLD_EVENTS, 
                     HID_USAGE_SENSOR_PROPERTY_REPORTING_STATE_NO_EVENTS_WAKE,
```

```
HID_USAGE_SENSOR_PROPERTY_REPORTING_STATE_ALL_EVENTS_WAKE, 
                       HID_USAGE_SENSOR_PROPERTY_REPORTING_STATE_THRESHOLD_EVENTS_WAKE, 
                        HID_FEATURE(Data_Arr_Abs), 
            HID_END_COLLECTION, 
           HID_USAGE_SENSOR_PROPERTY_SENSOR_STATUS, 
           HID_LOGICAL_MIN_8(0), 
           HID_LOGICAL_MAX_32(0xFF,0xFF,0xFF,0xFF), 
            HID_REPORT_SIZE(32), 
            HID_REPORT_COUNT(1), 
 HID_FEATURE(Data_Var_Abs), // up to VT_UI4 worth of status info 
HID_USAGE_SENSOR_PROPERTY_REPORT_INTERVAL, 
           HID_LOGICAL_MIN_8(0), 
HID_LOGICAL_MAX_32(0xFF,0xFF,0xFF,0xFF), 
           HID_REPORT_SIZE(32),
           HID_REPORT_COUNT(1), 
// HID_USAGE_SENSOR_UNITS_MILLISECOND, 
           HID_UNIT_EXPONENT(0), 
HID_FEATURE(Data_Var_Abs), 
HID_USAGE_SENSOR_PROPERTY_SENSOR_CONNECTION_TYPE, // NAry 
           HID_LOGICAL_MIN_8(0), 
           HID_LOGICAL_MAX_8(2), 
           HID_REPORT_SIZE(8), 
           HID_REPORT_COUNT(1), 
           HID_COLLECTION(Logical), 
                       HID_USAGE_SENSOR_PROPERTY_CONNECTION_TYPE_PC_INTEGRATED, 
                       HID_USAGE_SENSOR_PROPERTY_CONNECTION_TYPE_PC_ATTACHED, 
HID_USAGE_SENSOR_PROPERTY_CONNECTION_TYPE_PC_EXTERNAL, 
                       HID_FEATURE(Const_Arr_Abs), 
           HID_END_COLLECTION, 
           HID_USAGE_SENSOR_PROPERTY_CHANGE_SENSITIVITY_ABS, 
           HID_LOGICAL_MIN_8(0), 
           HID_LOGICAL_MAX_16(0xFF,0xFF), 
           HID_REPORT_SIZE(16), 
           HID_REPORT_COUNT(1),
            // HID_USAGE_SENSOR_UNITS_METER, 
           HID_UNIT_EXPONENT(0x0E), // scale default unit "meter" to provide 2 digits past the decimal point 
HID_FEATURE(Data_Var_Abs), 
           //input reports (transmit) 
           HID_USAGE_PAGE_SENSOR, 
            HID_USAGE_SENSOR_STATE, 
           HID_LOGICAL_MIN_8(0), 
           HID_LOGICAL_MAX_8(6), 
            HID_REPORT_SIZE(8), 
            HID_REPORT_COUNT(1), 
           HID_COLLECTION(Logical), 
                        HID_USAGE_SENSOR_STATE_UNKNOWN, 
                        HID_USAGE_SENSOR_STATE_READY, 
                        HID_USAGE_SENSOR_STATE_NOT_AVAILABLE, 
 HID_USAGE_SENSOR_STATE_NO_DATA, 
 HID_USAGE_SENSOR_STATE_INITIALIZING, 
 HID_USAGE_SENSOR_STATE_ACCESS_DENIED, 
 HID_USAGE_SENSOR_STATE_ERROR, 
                       HID_INPUT(Const_Arr_Abs), 
           HID_END_COLLECTION, 
            HID_USAGE_SENSOR_EVENT, 
           HID_LOGICAL_MIN_8(0), 
           HID_LOGICAL_MAX_8(16), 
            HID_REPORT_SIZE(8), 
           HID_REPORT_COUNT(1),
            HID_COLLECTION(Logical), 
                       HID_USAGE_SENSOR_EVENT_UNKNOWN, 
                       HID_USAGE_SENSOR_EVENT_STATE_CHANGED, 
                       HID_USAGE_SENSOR_EVENT_PROPERTY_CHANGED, 
                       HID_USAGE_SENSOR_EVENT_DATA_UPDATED, 
                       HID_USAGE_SENSOR_EVENT_POLL_RESPONSE, 
                       HID_USAGE_SENSOR_EVENT_CHANGE_SENSITIVITY, 
                       HID_USAGE_SENSOR_EVENT_MAX_REACHED, 
                       HID_USAGE_SENSOR_EVENT_MIN_REACHED, 
                       HID_USAGE_SENSOR_EVENT_HIGH_THRESHOLD_CROSS_UPWARD, 
                       HID_USAGE_SENSOR_EVENT_HIGH_THRESHOLD_CROSS_DOWNWARD, 
HID_USAGE_SENSOR_EVENT_LOW_THRESHOLD_CROSS_UPWARD, 
                       HID_USAGE_SENSOR_EVENT_LOW_THRESHOLD_CROSS_DOWNWARD, 
HID_USAGE_SENSOR_EVENT_ZERO_THRESHOLD_CROSS_UPWARD, 
                       HID_USAGE_SENSOR_EVENT_ZERO_THRESHOLD_CROSS_DOWNWARD, 
                       HID_USAGE_SENSOR_EVENT_PERIOD_EXCEEDED, 
                       HID_USAGE_SENSOR_EVENT_FREQUENCY_EXCEEDED, 
                       HID_USAGE_SENSOR_EVENT_COMPLEX_TRIGGER, 
                       HID_INPUT(Const_Arr_Abs), 
            HID_END_COLLECTION, 
           HID_USAGE_SENSOR_DATA_LOCATION_LATITUDE, 
           HID_LOGICAL_MIN_32(0xFF,0xFF,0x01,0x00), // LOGICAL_MINIMUM (-2147483647) 
           HID_LOGICAL_MAX_32(0xFF,0x7F,0xFF,0xFF), // LOGICAL_MAXIMUM (2147483647) 
            HID_REPORT_SIZE(32), 
 HID_REPORT_COUNT(1), 
 HID_USAGE_SENSOR_UNITS_DEGREES, 
           HID_UNIT_EXPONENT(0x09), // scale unit to provide 7 digits past the decimal point 
           HID_INPUT(Const_Var_Abs), 
           HID_USAGE_SENSOR_DATA_LOCATION_LONGITUDE, 
           HID_LOGICAL_MIN_32(0xFF,0xFF,0x01,0x00), // LOGICAL_MINIMUM (-2147483647) 
HID_LOGICAL_MAX_32(0xFF,0x7F,0xFF,0xFF), // LOGICAL_MAXIMUM (2147483647) 
            HID_REPORT_SIZE(32), 
            HID_REPORT_COUNT(1), 
            HID_USAGE_SENSOR_UNITS_DEGREES, 
           HID_UNIT_EXPONENT(0x09), // scale unit to provide 7 digits past the decimal point
```
**HID\_INPUT(Const\_Var\_Abs), HID\_USAGE\_SENSOR\_DATA\_LOCATION\_ERROR\_RADIUS, HID\_LOGICAL\_MIN\_8(0), HID\_LOGICAL\_MAX\_32(0xFF,0xFF,0xFF,0xFF), HID\_REPORT\_SIZE(32), HID\_REPORT\_COUNT(1), // HID\_USAGE\_SENSOR\_UNITS\_METER, HID\_UNIT\_EXPONENT(0x09), // scale default unit "meter" to provide 7 digits past the decimal point HID\_INPUT(Const\_Var\_Abs), HID\_USAGE\_SENSOR\_DATA\_LOCATION\_ALTITUDE\_SEALEVEL,**  HID\_LOGICAL\_MIN\_32(0xFF,0xFF,0x01,0x00), // LOGICAL\_MINIMUM (-2147483647)<br>HID\_LOGICAL\_MAX\_32(0xFF,0x7F,0xFF,0xFF), // LOGICAL\_MAXIMUM (2147483647)<br>HID\_REPORT\_SIZE(32),  **HID\_REPORT\_COUNT(1), HID\_USAGE\_SENSOR\_UNITS\_DEGREES, HID\_UNIT\_EXPONENT(0x0E), // scale unit to provide 2 digits past the decimal point HID\_INPUT(Const\_Var\_Abs), HID\_USAGE\_SENSOR\_DATA\_LOCATION\_ALTITUDE\_SEALEVEL\_ERROR, HID\_LOGICAL\_MIN\_8(0), HID\_LOGICAL\_MAX\_32(0xFF,0xFF,0xFF,0xFF), HID\_REPORT\_SIZE(32), HID\_REPORT\_COUNT(1), HID\_USAGE\_SENSOR\_UNITS\_DEGREES, HID\_UNIT\_EXPONENT(0x0E), // scale unit to provide 2 digits past the decimal point HID\_INPUT(Const\_Var\_Abs), HID\_END\_COLLECTION** 

**};** 

## **4.3.14 Mechanical: Switches**

**// For reference: Complete HID report descriptor** 

```
//Boolean Switch 
const unsigned char swi_report_descriptor[] = { 
           HID_USAGE_PAGE_SENSOR, 
HID_USAGE_SENSOR_TYPE_MECHANICAL_BOOLEAN_SWITCH, 
          HID_COLLECTION(Physical), 

//feature reports (xmit/receive) 
           HID_USAGE_PAGE_SENSOR, 
HID_USAGE_SENSOR_PROPERTY_REPORTING_STATE, 
           HID_LOGICAL_MIN_8(0), 
          HID_LOGICAL_MAX_8(5), 
            HID_REPORT_SIZE(8), 
          HID_REPORT_COUNT(1),
           HID_COLLECTION(Logical), 
                      HID_USAGE_SENSOR_PROPERTY_REPORTING_STATE_NO_EVENTS, 
                      HID_USAGE_SENSOR_PROPERTY_REPORTING_STATE_ALL_EVENTS, 
                      HID_USAGE_SENSOR_PROPERTY_REPORTING_STATE_THRESHOLD_EVENTS, 
                      HID_USAGE_SENSOR_PROPERTY_REPORTING_STATE_NO_EVENTS_WAKE, 
                      HID_USAGE_SENSOR_PROPERTY_REPORTING_STATE_ALL_EVENTS_WAKE, 
                      HID_USAGE_SENSOR_PROPERTY_REPORTING_STATE_THRESHOLD_EVENTS_WAKE, 
                       HID_FEATURE(Data_Arr_Abs), 
 HID_END_COLLECTION, 
HID_USAGE_SENSOR_PROPERTY_SENSOR_STATUS, 
           HID_LOGICAL_MIN_8(0), 
HID_LOGICAL_MAX_32(0xFF,0xFF,0xFF,0xFF), 
           HID_REPORT_SIZE(32).
           HID_REPORT_COUNT(1), 
            HID_FEATURE(Data_Var_Abs), // up to VT_UI4 worth of status info 
           HID_USAGE_SENSOR_PROPERTY_REPORT_INTERVAL, 
           HID_LOGICAL_MIN_8(0), 
           HID_LOGICAL_MAX_32(0xFF,0xFF,0xFF,0xFF), 
           HID_REPORT_SIZE(32), 
           HID_REPORT_COUNT(1), 
           // HID_USAGE_SENSOR_UNITS_MILLISECOND, 
           HID_UNIT_EXPONENT(0), 
           HID_FEATURE(Data_Var_Abs), 
HID_USAGE_SENSOR_PROPERTY_SENSOR_CONNECTION_TYPE, // NAry 
           HID_LOGICAL_MIN_8(0), 
           HID_LOGICAL_MAX_8(2), 
           HID_REPORT_SIZE(8), 
           HID_REPORT_COUNT(1), 
           HID_COLLECTION(Logical), 
                      HID_USAGE_SENSOR_PROPERTY_CONNECTION_TYPE_PC_INTEGRATED, 
                      HID_USAGE_SENSOR_PROPERTY_CONNECTION_TYPE_PC_ATTACHED, 
                      HID_USAGE_SENSOR_PROPERTY_CONNECTION_TYPE_PC_EXTERNAL, 
                      HID_FEATURE(Const_Arr_Abs), 
           HID_END_COLLECTION, 
           HID_USAGE_SENSOR_PROPERTY_CHANGE_SENSITIVITY_ABS, 
           HID_LOGICAL_MIN_8(0), 
           HID_LOGICAL_MAX_16(0xFF,0xFF), 
HID_REPORT_SIZE(16), 
           HID_REPORT_COUNT(1), 
           HID_USAGE_SENSOR_UNITS_NOT_SPECIFIED, 
           HID_UNIT_EXPONENT(0), 
          HID_FEATURE(Data_Var_Abs), 
           //input reports (transmit) 
HID_USAGE_PAGE_SENSOR, 
            HID_USAGE_SENSOR_STATE, 
           HID_LOGICAL_MIN_8(0), 
           HID_LOGICAL_MAX_8(6),
```

```
 HID_REPORT_SIZE(8), 
            HID_REPORT_COUNT(1), 
HID_COLLECTION(Logical), 
 HID_USAGE_SENSOR_STATE_UNKNOWN, 
 HID_USAGE_SENSOR_STATE_READY, 
 HID_USAGE_SENSOR_STATE_NOT_AVAILABLE, 
                       HID_USAGE_SENSOR_STATE_NO_DATA, 
                       HID_USAGE_SENSOR_STATE_INITIALIZING, 
                       HID_USAGE_SENSOR_STATE_ACCESS_DENIED, 
                       HID_USAGE_SENSOR_STATE_ERROR, 
                      HID_INPUT(Const_Arr_Abs), 
HID_END_COLLECTION, 
 HID_USAGE_SENSOR_EVENT, 
           HID_LOGICAL_MIN_8(0), 
           HID_LOGICAL_MAX_8(16), 
            HID_REPORT_SIZE(8), 
           HID_REPORT_COUNT(1), 
           HID_COLLECTION(Logical), 
                      HID_USAGE_SENSOR_EVENT_UNKNOWN, 
                      HID_USAGE_SENSOR_EVENT_STATE_CHANGED, 
                      HID_USAGE_SENSOR_EVENT_PROPERTY_CHANGED, 
                      HID_USAGE_SENSOR_EVENT_DATA_UPDATED, 
                      HID_USAGE_SENSOR_EVENT_POLL_RESPONSE, 
                      HID_USAGE_SENSOR_EVENT_CHANGE_SENSITIVITY, 
HID_USAGE_SENSOR_EVENT_MAX_REACHED, 
                      HID_USAGE_SENSOR_EVENT_MIN_REACHED, 
HID_USAGE_SENSOR_EVENT_HIGH_THRESHOLD_CROSS_UPWARD, 
                      HID_USAGE_SENSOR_EVENT_HIGH_THRESHOLD_CROSS_DOWNWARD, 
                      HID_USAGE_SENSOR_EVENT_LOW_THRESHOLD_CROSS_UPWARD, 
                      HID_USAGE_SENSOR_EVENT_LOW_THRESHOLD_CROSS_DOWNWARD, 
                      HID_USAGE_SENSOR_EVENT_ZERO_THRESHOLD_CROSS_UPWARD, 
                      HID_USAGE_SENSOR_EVENT_ZERO_THRESHOLD_CROSS_DOWNWARD, 
                      HID_USAGE_SENSOR_EVENT_PERIOD_EXCEEDED, 
                      HID_USAGE_SENSOR_EVENT_FREQUENCY_EXCEEDED, 
                      HID_USAGE_SENSOR_EVENT_COMPLEX_TRIGGER, 
                      HID_INPUT(Const_Arr_Abs), 
            HID_END_COLLECTION, 
           HID_USAGE_SENSOR_DATA_MECHANICAL_BOOLEAN_SWITCH_STATE, 
HID_LOGICAL_MIN_8(0), // Off 
           HID_LOGICAL_MAX_8(1), // On 
           HID_REPORT_SIZE(8), 
           HID_REPORT_COUNT(1), 
          HID_INPUT(Const_Var_Abs), 
          HID_END_COLLECTION 
//Multi-value Switch 
const unsigned char swm_report_descriptor[] = { 
           HID_USAGE_PAGE_SENSOR, 
HID_USAGE_SENSOR_TYPE_MECHANICAL_MULTIVALUE_SWITCH, 
          HID_COLLECTION(Physical), 

//feature reports (xmit/receive) 
           HID_USAGE_PAGE_SENSOR, 
           HID_USAGE_SENSOR_PROPERTY_REPORTING_STATE, 
           HID_LOGICAL_MIN_8(0), 
           HID_LOGICAL_MAX_8(5), 
           HID_REPORT_SIZE(8), 
          HID_REPORT_COUNT(1),
           HID_COLLECTION(Logical), 
                      HID_USAGE_SENSOR_PROPERTY_REPORTING_STATE_NO_EVENTS, 
                      HID_USAGE_SENSOR_PROPERTY_REPORTING_STATE_ALL_EVENTS, 
                      HID_USAGE_SENSOR_PROPERTY_REPORTING_STATE_THRESHOLD_EVENTS, 
                      HID_USAGE_SENSOR_PROPERTY_REPORTING_STATE_NO_EVENTS_WAKE, 
                      HID_USAGE_SENSOR_PROPERTY_REPORTING_STATE_ALL_EVENTS_WAKE, 
                      HID_USAGE_SENSOR_PROPERTY_REPORTING_STATE_THRESHOLD_EVENTS_WAKE, 
                       HID_FEATURE(Data_Arr_Abs), 
           HID_END_COLLECTION, 
           HID_USAGE_SENSOR_PROPERTY_SENSOR_STATUS, 
           HID_LOGICAL_MIN_8(0), 
HID_LOGICAL_MAX_32(0xFF,0xFF,0xFF,0xFF), 
           HID_REPORT_SIZE(32), 
            HID_REPORT_COUNT(1), 
            HID_FEATURE(Data_Var_Abs), // up to VT_UI4 worth of status info 
           HID_USAGE_SENSOR_PROPERTY_REPORT_INTERVAL, 
           HID_LOGICAL_MIN_8(0), 
           HID_LOGICAL_MAX_32(0xFF,0xFF,0xFF,0xFF), 
           HID_REPORT_SIZE(32), 
           HID_REPORT_COUNT(1), 
           // HID_USAGE_SENSOR_UNITS_MILLISECOND, 
           HID_UNIT_EXPONENT(0), 
           HID_FEATURE(Data_Var_Abs), 
HID_USAGE_SENSOR_PROPERTY_SENSOR_CONNECTION_TYPE, // NAry 
           HID_LOGICAL_MIN_8(0), 
           HID_LOGICAL_MAX_8(2), 
           HID_REPORT_SIZE(8), 
           HID_REPORT_COUNT(1), 
           HID_COLLECTION(Logical), 
                      HID_USAGE_SENSOR_PROPERTY_CONNECTION_TYPE_PC_INTEGRATED, 
                      HID_USAGE_SENSOR_PROPERTY_CONNECTION_TYPE_PC_ATTACHED, 
                      HID_USAGE_SENSOR_PROPERTY_CONNECTION_TYPE_PC_EXTERNAL, 
                      HID_FEATURE(Const_Arr_Abs), 
           HID_END_COLLECTION, 
HID_USAGE_SENSOR_PROPERTY_CHANGE_SENSITIVITY_ABS,
```

```
HID_LOGICAL_MIN_8(0), 
           HID_LOGICAL_MAX_16(0xFF,0xFF), 
           HID_REPORT_SIZE(16), 
           HID_REPORT_COUNT(1), 
           HID_USAGE_SENSOR_UNITS_NOT_SPECIFIED, 
           HID_UNIT_EXPONENT(0), 
           HID_FEATURE(Data_Var_Abs), 
//input reports (transmit) 
HID_USAGE_PAGE_SENSOR, 
 HID_USAGE_SENSOR_STATE, 
            HID_LOGICAL_MIN_8(0), 
HID_LOGICAL_MAX_8(6), 
            HID_REPORT_SIZE(8), 
           HID_REPORT_COUNT(1),
           HID_COLLECTION(Logical), 
 HID_USAGE_SENSOR_STATE_UNKNOWN, 
 HID_USAGE_SENSOR_STATE_READY, 
                        HID_USAGE_SENSOR_STATE_NOT_AVAILABLE, 
                        HID_USAGE_SENSOR_STATE_NO_DATA, 
                        HID_USAGE_SENSOR_STATE_INITIALIZING, 
                        HID_USAGE_SENSOR_STATE_ACCESS_DENIED, 
                        HID_USAGE_SENSOR_STATE_ERROR, 
                       HID_INPUT(Const_Arr_Abs), 
           HID_END_COLLECTION, 
 HID_USAGE_SENSOR_EVENT, 
HID_LOGICAL_MIN_8(0), 
           HID_LOGICAL_MAX_8(16), 
            HID_REPORT_SIZE(8), 
            HID_REPORT_COUNT(1), 
            HID_COLLECTION(Logical), 
                       HID_USAGE_SENSOR_EVENT_UNKNOWN, 
                       HID_USAGE_SENSOR_EVENT_STATE_CHANGED, 
                       HID_USAGE_SENSOR_EVENT_PROPERTY_CHANGED, 
                       HID_USAGE_SENSOR_EVENT_DATA_UPDATED, 
                       HID_USAGE_SENSOR_EVENT_POLL_RESPONSE, 
HID_USAGE_SENSOR_EVENT_CHANGE_SENSITIVITY, 
                       HID_USAGE_SENSOR_EVENT_MAX_REACHED, 
HID_USAGE_SENSOR_EVENT_MIN_REACHED, 
                       HID_USAGE_SENSOR_EVENT_HIGH_THRESHOLD_CROSS_UPWARD, 
                       HID_USAGE_SENSOR_EVENT_HIGH_THRESHOLD_CROSS_DOWNWARD, 
                       HID_USAGE_SENSOR_EVENT_LOW_THRESHOLD_CROSS_UPWARD, 
                       HID_USAGE_SENSOR_EVENT_LOW_THRESHOLD_CROSS_DOWNWARD, 
                       HID_USAGE_SENSOR_EVENT_ZERO_THRESHOLD_CROSS_UPWARD, 
                       HID_USAGE_SENSOR_EVENT_ZERO_THRESHOLD_CROSS_DOWNWARD, 
HID_USAGE_SENSOR_EVENT_PERIOD_EXCEEDED, 
                       HID_USAGE_SENSOR_EVENT_FREQUENCY_EXCEEDED, 
                       HID_USAGE_SENSOR_EVENT_COMPLEX_TRIGGER, 
                       HID_INPUT(Const_Arr_Abs), 
 HID_END_COLLECTION, 
HID_USAGE_SENSOR_DATA_MECHANICAL_MULTIVALUE_SWITCH_VALUE, 
           HID_LOGICAL_MIN_8(0), 
           HID_LOGICAL_MAX_8(255), 
           HID_REPORT_SIZE(8), 
           HID_REPORT_COUNT(1), 
           HID_INPUT(Const_Var_Abs), 
           HID_END_COLLECTION 
//Boolean switch array 
const unsigned char swa_report_descriptor[] = { 
           HID_USAGE_PAGE_SENSOR, 
           HID_USAGE_SENSOR_TYPE_MECHANICAL_BOOLEAN_SWITCH_ARRAY, 
           HID_COLLECTION(Physical), 
           //feature reports (xmit/receive) 
           HID_USAGE_PAGE_SENSOR, 
           HID_USAGE_SENSOR_PROPERTY_REPORTING_STATE, 
           HID_LOGICAL_MIN_8(0), 
HID_LOGICAL_MAX_8(5), 
 HID_REPORT_SIZE(8), 
            HID_REPORT_COUNT(1), 
            HID_COLLECTION(Logical), 
                       HID_USAGE_SENSOR_PROPERTY_REPORTING_STATE_NO_EVENTS, 
                       HID_USAGE_SENSOR_PROPERTY_REPORTING_STATE_ALL_EVENTS, 
                       HID_USAGE_SENSOR_PROPERTY_REPORTING_STATE_THRESHOLD_EVENTS, 
                       HID_USAGE_SENSOR_PROPERTY_REPORTING_STATE_NO_EVENTS_WAKE, 
                       HID_USAGE_SENSOR_PROPERTY_REPORTING_STATE_ALL_EVENTS_WAKE, 
                       HID_USAGE_SENSOR_PROPERTY_REPORTING_STATE_THRESHOLD_EVENTS_WAKE, 
                        HID_FEATURE(Data_Arr_Abs), 
            HID_END_COLLECTION, 
           HID_USAGE_SENSOR_PROPERTY_SENSOR_STATUS, 
           HID_LOGICAL_MIN_8(0), 
HID_LOGICAL_MAX_32(0xFF,0xFF,0xFF,0xFF), 
 HID_REPORT_SIZE(32), 
            HID_REPORT_COUNT(1), 
 HID_FEATURE(Data_Var_Abs), // up to VT_UI4 worth of status info 
HID_USAGE_SENSOR_PROPERTY_REPORT_INTERVAL, 
           HID_LOGICAL_MIN_8(0), 
           HID_LOGICAL_MAX_32(0xFF,0xFF,0xFF,0xFF), 
            HID_REPORT_SIZE(32), 
HID_REPORT_COUNT(1), 
            // HID_USAGE_SENSOR_UNITS_MILLISECOND, 
HID_UNIT_EXPONENT(0),
```

```
HID_FEATURE(Data_Var_Abs), 
            HID_USAGE_SENSOR_PROPERTY_SENSOR_CONNECTION_TYPE, // NAry 
           HID_LOGICAL_MIN_8(0), 
           HID_LOGICAL_MAX_8(2), 
           HID_REPORT_SIZE(8), 
           HID_REPORT_COUNT(1), 
           HID_COLLECTION(Logical), 
                        HID_USAGE_SENSOR_PROPERTY_CONNECTION_TYPE_PC_INTEGRATED, 
                        HID_USAGE_SENSOR_PROPERTY_CONNECTION_TYPE_PC_ATTACHED, 
                        HID_USAGE_SENSOR_PROPERTY_CONNECTION_TYPE_PC_EXTERNAL, 
                        HID_FEATURE(Const_Arr_Abs), 
            HID_END_COLLECTION, 
HID_USAGE_SENSOR_PROPERTY_CHANGE_SENSITIVITY_ABS, 
           HID_LOGICAL_MIN_8(0), 
           HID_LOGICAL_MAX_16(0xFF,0xFF), 
            HID_REPORT_SIZE(16), 
           HID_REPORT_COUNT(1), 
           HID_USAGE_SENSOR_UNITS_NOT_SPECIFIED, 
            HID_UNIT_EXPONENT(0), 
           HID_FEATURE(Data_Var_Abs), 
            //input reports (transmit) 
HID_USAGE_PAGE_SENSOR, 
             HID_USAGE_SENSOR_STATE, 
            HID_LOGICAL_MIN_8(0), 
HID_LOGICAL_MAX_8(6), 
 HID_REPORT_SIZE(8), 
            HID_REPORT_COUNT(1), 
           HID_COLLECTION(Logical), 
                         HID_USAGE_SENSOR_STATE_UNKNOWN, 
                         HID_USAGE_SENSOR_STATE_READY, 
                         HID_USAGE_SENSOR_STATE_NOT_AVAILABLE, 
                         HID_USAGE_SENSOR_STATE_NO_DATA, 
                         HID_USAGE_SENSOR_STATE_INITIALIZING, 
                         HID_USAGE_SENSOR_STATE_ACCESS_DENIED, 
                         HID_USAGE_SENSOR_STATE_ERROR, 
                        HID_INPUT(Const_Arr_Abs), 
HID_END_COLLECTION, 
 HID_USAGE_SENSOR_EVENT, 
            HID_LOGICAL_MIN_8(0), 
HID_LOGICAL_MAX_8(16), 
            HID_REPORT_SIZE(8), 
            HID_REPORT_COUNT(1), 
            HID_COLLECTION(Logical), 
                         HID_USAGE_SENSOR_EVENT_UNKNOWN, 
HID_USAGE_SENSOR_EVENT_STATE_CHANGED, 
                        HID_USAGE_SENSOR_EVENT_PROPERTY_CHANGED, 
                         HID_USAGE_SENSOR_EVENT_DATA_UPDATED, 
HID_USAGE_SENSOR_EVENT_POLL_RESPONSE, 
                         HID_USAGE_SENSOR_EVENT_CHANGE_SENSITIVITY, 
HID_USAGE_SENSOR_EVENT_MAX_REACHED, 
                         HID_USAGE_SENSOR_EVENT_MIN_REACHED, 
HID_USAGE_SENSOR_EVENT_HIGH_THRESHOLD_CROSS_UPWARD, 
                        HID_USAGE_SENSOR_EVENT_HIGH_THRESHOLD_CROSS_DOWNWARD, 
                        HID_USAGE_SENSOR_EVENT_LOW_THRESHOLD_CROSS_UPWARD, 
                        HID_USAGE_SENSOR_EVENT_LOW_THRESHOLD_CROSS_DOWNWARD, 
                         HID_USAGE_SENSOR_EVENT_ZERO_THRESHOLD_CROSS_UPWARD, 
HID_USAGE_SENSOR_EVENT_ZERO_THRESHOLD_CROSS_DOWNWARD, 
                         HID_USAGE_SENSOR_EVENT_PERIOD_EXCEEDED, 
HID_USAGE_SENSOR_EVENT_FREQUENCY_EXCEEDED, 
                        HID_USAGE_SENSOR_EVENT_COMPLEX_TRIGGER, 
                        HID_INPUT(Const_Arr_Abs), 
            HID_END_COLLECTION, 
            HID_USAGE_SENSOR_DATA_MECHANICAL_BOOLEAN_SWITCH_ARRAY_STATES, 
HID_LOGICAL_MIN_8(0), // Off 
            HID_LOGICAL_MAX_8(1), // On 
           HID_REPORT_SIZE(1), 
            HID_REPORT_COUNT(8), 
           HID_INPUT(Const_Arr_Abs), 
           HID_END_COLLECTION
```
# **4.3.15 Motion: Accelerometer**

**// For reference: Complete HID report descriptor** 

```
// 1D Accelerometer 
const unsigned char accell report descriptor[] = \{HID_USAGE_PAGE_SENSOR, 
HID_USAGE_SENSOR_TYPE_MOTION_ACCELEROMETER_1D, 
             HID_COLLECTION(Physical), 
             //feature reports (xmit/receive) 
 HID_USAGE_PAGE_SENSOR, 
HID_USAGE_SENSOR_PROPERTY_REPORTING_STATE, 
            HID_LOGICAL_MIN_8(0), 
            HID_LOGICAL_MAX_8(5), 
             HID_REPORT_SIZE(8), 
             HID_REPORT_COUNT(1), 
             HID_COLLECTION(Logical), 
                        HID_USAGE_SENSOR_PROPERTY_REPORTING_STATE_NO_EVENTS, 
                         HID_USAGE_SENSOR_PROPERTY_REPORTING_STATE_ALL_EVENTS, 
HID_USAGE_SENSOR_PROPERTY_REPORTING_STATE_THRESHOLD_EVENTS,
```

```
HID_USAGE_SENSOR_PROPERTY_REPORTING_STATE_NO_EVENTS_WAKE, 
                      HID_USAGE_SENSOR_PROPERTY_REPORTING_STATE_ALL_EVENTS_WAKE, 
                      HID_USAGE_SENSOR_PROPERTY_REPORTING_STATE_THRESHOLD_EVENTS_WAKE, 
                       HID_FEATURE(Data_Arr_Abs), 
 HID_END_COLLECTION, 
HID_USAGE_SENSOR_PROPERTY_SENSOR_STATUS, 
           HID_LOGICAL_MIN_8(0), 
           HID_LOGICAL_MAX_32(0xFF,0xFF,0xFF,0xFF), 
            HID_REPORT_SIZE(32), 
           HID_REPORT_COUNT(1),
            HID_FEATURE(Data_Var_Abs), // up to VT_UI4 worth of status info 
           HID_USAGE_SENSOR_PROPERTY_REPORT_INTERVAL, 
           HID_LOGICAL_MIN_8(0), 
          HID_LOGICAL_MAX_32(0xFF,0xFF,0xFF,0xFF), 
           HID_REPORT_SIZE(32), 
           HID_REPORT_COUNT(1), 
           // HID_USAGE_SENSOR_UNITS_MILLISECOND, 
           HID_UNIT_EXPONENT(0), 
           HID_FEATURE(Data_Var_Abs), 
           HID_USAGE_SENSOR_PROPERTY_SENSOR_CONNECTION_TYPE, // NAry 
           HID_LOGICAL_MIN_8(0), 
           HID_LOGICAL_MAX_8(2), 
           HID_REPORT_SIZE(8), 
           HID_REPORT_COUNT(1), 
           HID_COLLECTION(Logical), 
                      HID_USAGE_SENSOR_PROPERTY_CONNECTION_TYPE_PC_INTEGRATED, 
                      HID_USAGE_SENSOR_PROPERTY_CONNECTION_TYPE_PC_ATTACHED, 
                      HID_USAGE_SENSOR_PROPERTY_CONNECTION_TYPE_PC_EXTERNAL, 
                      HID_FEATURE(Const_Arr_Abs), 
           HID_END_COLLECTION, 
           HID_USAGE_SENSOR_PROPERTY_CHANGE_SENSITIVITY_ABS, 
           HID_LOGICAL_MIN_8(0), 
           HID_LOGICAL_MAX_16(0xFF,0xFF), 
          HID_REPORT_SIZE(16),
            HID_REPORT_COUNT(1), 
 // HID_USAGE_SENSOR_UNITS_G, 
 HID_UNIT_EXPONENT(0x0E), // scale default unit Gs to "centi-Gs" to provide 2 digits past Gs decimal point 
 HID_FEATURE(Data_Var_Abs), 
HID_USAGE_SENSOR_DATA(HID_USAGE_SENSOR_DATA_MOTION_ACCELERATION,HID_USAGE_SENSOR_DATA_MOD_MAX), 
           HID_LOGICAL_MIN_16(0x01,0x80), // LOGICAL_MINIMUM (-32767) 
HID_LOGICAL_MAX_16(0xFF,0x7F), // LOGICAL_MAXIMUM (32767) 
            HID_REPORT_SIZE(16), 
 HID_REPORT_COUNT(1), 
 // HID_USAGE_SENSOR_UNITS_G, 
 HID_UNIT_EXPONENT(0x0E), // scale default unit Gs to "centi-Gs" to provide 2 digits past Gs decimal point 
 HID_FEATURE(Data_Var_Abs), 
           HID_USAGE_SENSOR_DATA(HID_USAGE_SENSOR_DATA_MOTION_ACCELERATION,HID_USAGE_SENSOR_DATA_MOD_MIN), 
           HID_LOGICAL_MIN_16(0x01,0x80), // LOGICAL_MINIMUM (-32767) 
HID_LOGICAL_MAX_16(0xFF,0x7F), // LOGICAL_MAXIMUM (32767) 
            HID_REPORT_SIZE(16), 
           HID_REPORT_COUNT(1), 
            // HID_USAGE_SENSOR_UNITS_G, 
            HID_UNIT_EXPONENT(0x0E), // scale default unit Gs to "centi-Gs" to provide 2 digits past Gs decimal point 
           HID_FEATURE(Data_Var_Abs), 
            //input reports (transmit) 
 HID_USAGE_PAGE_SENSOR, 
 HID_USAGE_SENSOR_STATE, 
           HID_LOGICAL_MIN_8(0), 
HID_LOGICAL_MAX_8(6), 
            HID_REPORT_SIZE(8), 
           HID_REPORT_COUNT(1), 
           HID_COLLECTION(Logical), 
                       HID_USAGE_SENSOR_STATE_UNKNOWN, 
                       HID_USAGE_SENSOR_STATE_READY, 
                       HID_USAGE_SENSOR_STATE_NOT_AVAILABLE, 
                       HID_USAGE_SENSOR_STATE_NO_DATA, 
                       HID_USAGE_SENSOR_STATE_INITIALIZING, 
                       HID_USAGE_SENSOR_STATE_ACCESS_DENIED, 
                       HID_USAGE_SENSOR_STATE_ERROR, 
                      HID_INPUT(Const_Arr_Abs), 
           HID_END_COLLECTION, 
            HID_USAGE_SENSOR_EVENT, 
           HID_LOGICAL_MIN_8(0), 
           HID_LOGICAL_MAX_8(16), 
            HID_REPORT_SIZE(8), 
            HID_REPORT_COUNT(1), 
           HID_COLLECTION(Logical), 
                      HID_USAGE_SENSOR_EVENT_UNKNOWN, 
                      HID_USAGE_SENSOR_EVENT_STATE_CHANGED, 
                      HID_USAGE_SENSOR_EVENT_PROPERTY_CHANGED, 
                      HID_USAGE_SENSOR_EVENT_DATA_UPDATED, 
                      HID_USAGE_SENSOR_EVENT_POLL_RESPONSE, 
                      HID_USAGE_SENSOR_EVENT_CHANGE_SENSITIVITY, 
                       HID_USAGE_SENSOR_EVENT_MAX_REACHED, 
HID_USAGE_SENSOR_EVENT_MIN_REACHED, 
                      HID_USAGE_SENSOR_EVENT_HIGH_THRESHOLD_CROSS_UPWARD, 
                      HID_USAGE_SENSOR_EVENT_HIGH_THRESHOLD_CROSS_DOWNWARD, 
                      HID_USAGE_SENSOR_EVENT_LOW_THRESHOLD_CROSS_UPWARD, 
                      HID_USAGE_SENSOR_EVENT_LOW_THRESHOLD_CROSS_DOWNWARD, 
                      HID_USAGE_SENSOR_EVENT_ZERO_THRESHOLD_CROSS_UPWARD, 
                       HID_USAGE_SENSOR_EVENT_ZERO_THRESHOLD_CROSS_DOWNWARD, 
HID_USAGE_SENSOR_EVENT_PERIOD_EXCEEDED, 
                       HID_USAGE_SENSOR_EVENT_FREQUENCY_EXCEEDED, 
HID_USAGE_SENSOR_EVENT_COMPLEX_TRIGGER,
```

```
HID_INPUT(Const_Arr_Abs), 
            HID_END_COLLECTION, 
           HID_USAGE_SENSOR_DATA_MOTION_ACCELERATION_X_AXIS,<br>HID_LOGICAL_MIN_16(0x01,0x80), //    LOGICAL_MINIMUM (-32767)
           HID_LOGICAL_MIN_16(0x01,0x80), // LOGICAL_MINIMUM (-32767) 
           HID_LOGICAL_MAX_16(0xFF,0x7F), //
           HID_REPORT_SIZE(16),
            HID_REPORT_COUNT(1), 
            HID_UNIT_EXPONENT(0x0E), // scale default unit Gs to "centi-Gs" to provide 2 digits past Gs decimal point 
            HID_INPUT(Const_Var_Abs), 
            HID_END_COLLECTION 
}; 
// 2D Accelerometer 
const unsigned char accel2_report_descriptor[] = { 
           HID_USAGE_PAGE_SENSOR, 
           HID_USAGE_SENSOR_TYPE_MOTION_ACCELEROMETER_2D, 
            HID_COLLECTION(Physical), 
            //feature reports (xmit/receive) 
            HID_USAGE_PAGE_SENSOR, 
           HID_USAGE_SENSOR_PROPERTY_REPORTING_STATE, 
           HID_LOGICAL_MIN_8(0), 
           HID_LOGICAL_MAX_8(5), 
            HID_REPORT_SIZE(8), 
            HID_REPORT_COUNT(1), 
            HID_COLLECTION(Logical), 
                      HID_USAGE_SENSOR_PROPERTY_REPORTING_STATE_NO_EVENTS, 
                      HID_USAGE_SENSOR_PROPERTY_REPORTING_STATE_ALL_EVENTS, 
                      HID_USAGE_SENSOR_PROPERTY_REPORTING_STATE_THRESHOLD_EVENTS, 
                      HID_USAGE_SENSOR_PROPERTY_REPORTING_STATE_NO_EVENTS_WAKE, 
                      HID_USAGE_SENSOR_PROPERTY_REPORTING_STATE_ALL_EVENTS_WAKE, 
                      HID_USAGE_SENSOR_PROPERTY_REPORTING_STATE_THRESHOLD_EVENTS_WAKE, 
                       HID_FEATURE(Data_Arr_Abs), 
            HID_END_COLLECTION, 
           HID_USAGE_SENSOR_PROPERTY_SENSOR_STATUS, 
HID_LOGICAL_MIN_8(0), 
           HID_LOGICAL_MAX_32(0xFF,0xFF,0xFF,0xFF), 
            HID_REPORT_SIZE(32), 
            HID_REPORT_COUNT(1), 
            HID_FEATURE(Data_Var_Abs), // up to VT_UI4 worth of status info 
           HID_USAGE_SENSOR_PROPERTY_REPORT_INTERVAL, 
           HID_LOGICAL_MIN_8(0), 
           HID_LOGICAL_MAX_32(0xFF,0xFF,0xFF,0xFF), 
           HID_REPORT_SIZE(32), 
           HID_REPORT_COUNT(1), 
           // HID_USAGE_SENSOR_UNITS_MILLISECOND, 
           HID_UNIT_EXPONENT(0), 
           HID_FEATURE(Data_Var_Abs), 
           HID_USAGE_SENSOR_PROPERTY_SENSOR_CONNECTION_TYPE, // NAry 
           HID_LOGICAL_MIN_8(0), 
           HID_LOGICAL_MAX_8(2), 
           HID_REPORT_SIZE(8),
           HID_REPORT_COUNT(1), 
           HID_COLLECTION(Logical), 
                      HID_USAGE_SENSOR_PROPERTY_CONNECTION_TYPE_PC_INTEGRATED, 
                       HID_USAGE_SENSOR_PROPERTY_CONNECTION_TYPE_PC_ATTACHED, 
HID_USAGE_SENSOR_PROPERTY_CONNECTION_TYPE_PC_EXTERNAL, 
                      HID_FEATURE(Const_Arr_Abs), 
           HID_END_COLLECTION, 
           HID_USAGE_SENSOR_PROPERTY_CHANGE_SENSITIVITY_ABS, 
           HID_LOGICAL_MIN_8(0),
           HID_LOGICAL_MAX_16(0xFF,0xFF), 
            HID_REPORT_SIZE(16), 
           HID_REPORT_COUNT(1),
            // HID_USAGE_SENSOR_UNITS_G, 
 HID_UNIT_EXPONENT(0x0E), // scale default unit Gs to "centi-Gs" to provide 2 digits past Gs decimal point 
 HID_FEATURE(Data_Var_Abs), 
           HID_USAGE_SENSOR_DATA(HID_USAGE_SENSOR_DATA_MOTION_ACCELERATION,HID_USAGE_SENSOR_DATA_MOD_MAX), 
HID_LOGICAL_MIN_16(0x01,0x80), // LOGICAL_MINIMUM (-32767) 
HID_LOGICAL_MAX_16(0xFF,0x7F), // LOGICAL_MAXIMUM (32767) 
 HID_REPORT_SIZE(16), 
            HID_REPORT_COUNT(1), 
            // HID_USAGE_SENSOR_UNITS_G, 
            HID_UNIT_EXPONENT(0x0E), // scale default unit Gs to "centi-Gs" to provide 2 digits past Gs decimal point 
            HID_FEATURE(Data_Var_Abs), 
           HID_USAGE_SENSOR_DATA(HID_USAGE_SENSOR_DATA_MOTION_ACCELERATION,HID_USAGE_SENSOR_DATA_MOD_MIN),<br>HID_LOGICAL_MIN_16(0x01,0x80), //     LOGICAL_MINIMUM (-32767)
           HID_LOGICAL_MIN_16(0x01,0x80), // LOGICAL_MINIMUM (-32767) 
           HID_LOGICAL_MAX_16(0xFF,0x7F), //
            HID_REPORT_SIZE(16), 
           HID_REPORT_COUNT(1),
            // HID_USAGE_SENSOR_UNITS_G, 
 HID_UNIT_EXPONENT(0x0E), // scale default unit Gs to "centi-Gs" to provide 2 digits past Gs decimal point 
HID_FEATURE(Data_Var_Abs), 
            //input reports (transmit) 
            HID_USAGE_PAGE_SENSOR, 
            HID_USAGE_SENSOR_STATE, 
           HID_LOGICAL_MIN_8(0), 
           HID_LOGICAL_MAX_8(6), 
            HID_REPORT_SIZE(8), 
            HID_REPORT_COUNT(1), 
           HID_COLLECTION(Logical), 
                      HID_USAGE_SENSOR_STATE_UNKNOWN.
                       HID_USAGE_SENSOR_STATE_READY,
```

```
 HID_USAGE_SENSOR_STATE_NOT_AVAILABLE, 
                         HID_USAGE_SENSOR_STATE_NO_DATA, 
                         HID_USAGE_SENSOR_STATE_INITIALIZING, 
                         HID_USAGE_SENSOR_STATE_ACCESS_DENIED, 
                         HID_USAGE_SENSOR_STATE_ERROR, 
                       HID_INPUT(Const_Arr_Abs), 
           HID_END_COLLECTION, 
             HID_USAGE_SENSOR_EVENT, 
            HID_LOGICAL_MIN_8(0), 
           HID_LOGICAL_MAX_8(16), 
             HID_REPORT_SIZE(8), 
 HID_REPORT_COUNT(1), 
 HID_COLLECTION(Logical), 
                       HID_USAGE_SENSOR_EVENT_UNKNOWN, 
                        HID_USAGE_SENSOR_EVENT_STATE_CHANGED, 
HID_USAGE_SENSOR_EVENT_PROPERTY_CHANGED, 
                        HID_USAGE_SENSOR_EVENT_DATA_UPDATED, 
HID_USAGE_SENSOR_EVENT_POLL_RESPONSE, 
                        HID_USAGE_SENSOR_EVENT_CHANGE_SENSITIVITY, 
                        HID_USAGE_SENSOR_EVENT_MAX_REACHED, 
                        HID_USAGE_SENSOR_EVENT_MIN_REACHED, 
                        HID_USAGE_SENSOR_EVENT_HIGH_THRESHOLD_CROSS_UPWARD, 
                        HID_USAGE_SENSOR_EVENT_HIGH_THRESHOLD_CROSS_DOWNWARD, 
                        HID_USAGE_SENSOR_EVENT_LOW_THRESHOLD_CROSS_UPWARD, 
                        HID_USAGE_SENSOR_EVENT_LOW_THRESHOLD_CROSS_DOWNWARD, 
                        HID_USAGE_SENSOR_EVENT_ZERO_THRESHOLD_CROSS_UPWARD, 
HID_USAGE_SENSOR_EVENT_ZERO_THRESHOLD_CROSS_DOWNWARD, 
                        HID_USAGE_SENSOR_EVENT_PERIOD_EXCEEDED, 
                        HID_USAGE_SENSOR_EVENT_FREQUENCY_EXCEEDED, 
                        HID_USAGE_SENSOR_EVENT_COMPLEX_TRIGGER, 
                        HID_INPUT(Const_Arr_Abs), 
            HID_END_COLLECTION, 
             HID_USAGE_SENSOR_DATA_MOTION_ACCELERATION_X_AXIS, 
            HID_LOGICAL_MIN_16(0x01,0x80), // LOGICAL_MINIMUM (-32767) 
HID_LOGICAL_MAX_16(0xFF,0x7F), // LOGICAL_MAXIMUM (32767) 
             HID_REPORT_SIZE(16), 
            HID_REPORT_COUNT(1), 
// HID_USAGE_SENSOR_UNITS_G,<br>HID_UNIT_EXPONENT(0x0E), // scale default unit Gs to "centi-Gs" to provide 2 digits past Gs decimal point<br>HID_INPUT(Const_Var_Abs),
 HID_USAGE_SENSOR_DATA_MOTION_ACCELERATION_Y_AXIS, 
HID_LOGICAL_MIN_16(0x01,0x80), // LOGICAL_MINIMUM (-32767) 
HID_LOGICAL_MAX_16(0xFF,0x7F), // LOGICAL_MAXIMUM (32767) 
             HID_REPORT_SIZE(16), 
            HID_REPORT_COUNT(1), 
             // HID_USAGE_SENSOR_UNITS_G, 
 HID_UNIT_EXPONENT(0x0E), // scale default unit Gs to "centi-Gs" to provide 2 digits past Gs decimal point 
 HID_INPUT(Const_Var_Abs), 
            HID_END_COLLECTION 
// 3D Accelerometer 
const unsigned char accel3_report_descriptor[] = { 
           HID_USAGE_PAGE_SENSOR, 
            HID_USAGE_SENSOR_TYPE_MOTION_ACCELEROMETER_3D, 
            HID_COLLECTION(Physical), 
 //feature reports (xmit/receive) 
 HID_USAGE_PAGE_SENSOR, 
            HID_USAGE_SENSOR_PROPERTY_REPORTING_STATE, 
           HID_LOGICAL_MIN_8(0),
           HID_LOGICAL_MAX_8(5), 
            HID_REPORT_SIZE(8), 
            HID_REPORT_COUNT(1), 
            HID_COLLECTION(Logical), 
                        HID_USAGE_SENSOR_PROPERTY_REPORTING_STATE_NO_EVENTS, 
                        HID_USAGE_SENSOR_PROPERTY_REPORTING_STATE_ALL_EVENTS, 
                        HID_USAGE_SENSOR_PROPERTY_REPORTING_STATE_THRESHOLD_EVENTS, 
                        HID_USAGE_SENSOR_PROPERTY_REPORTING_STATE_NO_EVENTS_WAKE, 
                        HID_USAGE_SENSOR_PROPERTY_REPORTING_STATE_ALL_EVENTS_WAKE, 
HID_USAGE_SENSOR_PROPERTY_REPORTING_STATE_THRESHOLD_EVENTS_WAKE, 
                         HID_FEATURE(Data_Arr_Abs), 
            HID_END_COLLECTION, 
            HID_USAGE_SENSOR_PROPERTY_SENSOR_STATUS, 
           HID_LOGICAL_MIN_8(0), 
            HID_LOGICAL_MAX_32(0xFF,0xFF,0xFF,0xFF), 
            HID_REPORT_SIZE(32), 
           HID_REPORT_COUNT(1),
             HID_FEATURE(Data_Var_Abs), // up to VT_UI4 worth of status info 
            HID_USAGE_SENSOR_PROPERTY_REPORT_INTERVAL, 
            HID_LOGICAL_MIN_8(0), 
           HID_LOGICAL_MAX_32(0xFF,0xFF,0xFF,0xFF), 
            HID_REPORT_SIZE(32), 
            HID_REPORT_COUNT(1), 
// HID_USAGE_SENSOR_UNITS_MILLISECOND, 
            HID_UNIT_EXPONENT(0), 
            HID_FEATURE(Data_Var_Abs), 
HID_USAGE_SENSOR_PROPERTY_SENSOR_CONNECTION_TYPE, // NAry 
           HID_LOGICAL_MIN_8(0), 
            HID_LOGICAL_MAX_8(2), 
            HID_REPORT_SIZE(8), 
            HID_REPORT_COUNT(1), 
           HID_COLLECTION(Logical), 
                        HID_USAGE_SENSOR_PROPERTY_CONNECTION_TYPE_PC_INTEGRATED,
```

```
HID_USAGE_SENSOR_PROPERTY_CONNECTION_TYPE_PC_ATTACHED, 
                       HID_USAGE_SENSOR_PROPERTY_CONNECTION_TYPE_PC_EXTERNAL, 
                       HID_FEATURE(Const_Arr_Abs), 
           HID_END_COLLECTION, 
           HID_USAGE_SENSOR_PROPERTY_CHANGE_SENSITIVITY_ABS, 
           HID_LOGICAL_MIN_8(0), 
           HID_LOGICAL_MAX_16(0xFF,0xFF), 
            HID_REPORT_SIZE(16), 
            HID_REPORT_COUNT(1), 
            // HID_USAGE_SENSOR_UNITS_G, 
HID_UNIT_EXPONENT(0x0E), // scale default unit Gs to "centi-Gs" to provide 2 digits past Gs decimal point<br>HID_FEATURE(Data_Var_Abs),<br>HID_USAGE_SENSOR_DATA(HID_USAGE_SENSOR_DATA_MOTION_ACCELERATION,HID_USAGE_SENSOR_DATA_MOD
           HID_LOGICAL_MIN_16(0x01,0x80), // LOGICAL_MINIMUM (-32767) 
           HID_LOGICAL_MAX_16(0xFF,0x7F), // LOGICAL_MAXIMUM (32767) 
            HID_REPORT_SIZE(16), 
           HID_REPORT_COUNT(1)
            // HID_USAGE_SENSOR_UNITS_G, 
            HID_UNIT_EXPONENT(0x0E), // scale default unit Gs to "centi-Gs" to provide 2 digits past Gs decimal point 
            HID_FEATURE(Data_Var_Abs), 
           HID_USAGE_SENSOR_DATA(HID_USAGE_SENSOR_DATA_MOTION_ACCELERATION,HID_USAGE_SENSOR_DATA_MOD_MIN), 
            HID_LOGICAL_MIN_16(0x01,0x80), // LOGICAL_MINIMUM (-32767) 
HID_LOGICAL_MAX_16(0xFF,0x7F), // LOGICAL_MAXIMUM (32767) 
           HID_NEPORT SIZE(16),
            HID_REPORT_COUNT(1), 
 // HID_USAGE_SENSOR_UNITS_G, 
 HID_UNIT_EXPONENT(0x0E), // scale default unit Gs to "centi-Gs" to provide 2 digits past Gs decimal point 
           HID_FEATURE(Data_Var_Abs), 
            //input reports (transmit) 
            HID_USAGE_PAGE_SENSOR, 
            HID_USAGE_SENSOR_STATE, 
           HID_LOGICAL_MIN_8(0), 
           HID_LOGICAL_MAX_8(6), 
            HID_REPORT_SIZE(8), 
            HID_REPORT_COUNT(1), 
           HID_COLLECTION(Logical), 
                        HID_USAGE_SENSOR_STATE_UNKNOWN, 
                        HID_USAGE_SENSOR_STATE_READY, 
                        HID_USAGE_SENSOR_STATE_NOT_AVAILABLE, 
                        HID_USAGE_SENSOR_STATE_NO_DATA, 
                        HID_USAGE_SENSOR_STATE_INITIALIZING, 
                        HID_USAGE_SENSOR_STATE_ACCESS_DENIED, 
                        HID_USAGE_SENSOR_STATE_ERROR, 
                       HID_INPUT(Const_Arr_Abs), 
           HID_END_COLLECTION, 
            HID_USAGE_SENSOR_EVENT, 
           HID_LOGICAL_MIN_8(0), 
           HID_LOGICAL_MAX_8(16), 
            HID_REPORT_SIZE(8), 
            HID_REPORT_COUNT(1), 
            HID_COLLECTION(Logical), 
                       HID_USAGE_SENSOR_EVENT_UNKNOWN, 
                       HID_USAGE_SENSOR_EVENT_STATE_CHANGED, 
                       HID_USAGE_SENSOR_EVENT_PROPERTY_CHANGED, 
                       HID_USAGE_SENSOR_EVENT_DATA_UPDATED, 
                        HID_USAGE_SENSOR_EVENT_POLL_RESPONSE, 
HID_USAGE_SENSOR_EVENT_CHANGE_SENSITIVITY, 
                        HID_USAGE_SENSOR_EVENT_MAX_REACHED, 
HID_USAGE_SENSOR_EVENT_MIN_REACHED, 
                       HID_USAGE_SENSOR_EVENT_HIGH_THRESHOLD_CROSS_UPWARD, 
                       HID_USAGE_SENSOR_EVENT_HIGH_THRESHOLD_CROSS_DOWNWARD, 
                       HID_USAGE_SENSOR_EVENT_LOW_THRESHOLD_CROSS_UPWARD, 
                        HID_USAGE_SENSOR_EVENT_LOW_THRESHOLD_CROSS_DOWNWARD, 
HID_USAGE_SENSOR_EVENT_ZERO_THRESHOLD_CROSS_UPWARD, 
                       HID_USAGE_SENSOR_EVENT_ZERO_THRESHOLD_CROSS_DOWNWARD, 
                       HID_USAGE_SENSOR_EVENT_PERIOD_EXCEEDED, 
                       HID_USAGE_SENSOR_EVENT_FREQUENCY_EXCEEDED, 
                       HID_USAGE_SENSOR_EVENT_COMPLEX_TRIGGER, 
                       HID_INPUT(Const_Arr_Abs), 
 HID_END_COLLECTION, 
 HID_USAGE_SENSOR_DATA_MOTION_ACCELERATION_X_AXIS, 
            HID_LOGICAL_MIN_16(0x01,0x80), // LOGICAL_MINIMUM (-32767) 
HID_LOGICAL_MAX_16(0xFF,0x7F), // LOGICAL_MAXIMUM (32767) 
            HID_REPORT_SIZE(16), 
            HID_REPORT_COUNT(1), 
            // HID_USAGE_SENSOR_UNITS_G, 
            HID_UNIT_EXPONENT(0x0E), // scale default unit Gs to "centi-Gs" to provide 2 digits past Gs decimal point 
            HID_INPUT(Const_Var_Abs), 
            HID_USAGE_SENSOR_DATA_MOTION_ACCELERATION_Y_AXIS, 
            HID_LOGICAL_MIN_16(0x01,0x80), // LOGICAL_MINIMUM (-32767) 
HID_LOGICAL_MAX_16(0xFF,0x7F), // LOGICAL_MAXIMUM (32767) 
           HID_REPORT_SIZE(16),
            HID_REPORT_COUNT(1), 
// HID_USAGE_SENSOR_UNITS_G,<br>HID_UNIT_EXPONENT(0x0E), // scale default unit Gs to "centi-Gs" to provide 2 digits past Gs decimal point<br>HID_INPUT(Const_Var_Abs),
            HID_USAGE_SENSOR_DATA_MOTION_ACCELERATION_Z_AXIS, 
            HID_LOGICAL_MIN_16(0x01,0x80), // LOGICAL_MINIMUM (-32767) 
HID_LOGICAL_MAX_16(0xFF,0x7F), // LOGICAL_MAXIMUM (32767) 
            HID_REPORT_SIZE(16), 
            HID_REPORT_COUNT(1), 
            // HID_USAGE_SENSOR_UNITS_G, 
 HID_UNIT_EXPONENT(0x0E), // scale default unit Gs to "centi-Gs" to provide 2 digits past Gs decimal point 
 HID_INPUT(Const_Var_Abs),
```

```
 HID_END_COLLECTION
```
#### **4.3.16 Motion: Gyrometer**

```
// For reference: Complete HID report descriptor 
// 1D Gyrometer 
const unsigned char gyro1_report_descriptor[] = { 
HID_USAGE_PAGE_SENSOR, 
            HID_USAGE_SENSOR_TYPE_MOTION_GYROMETER_1D, 
           HID_COLLECTION(Physical), 

//feature reports (xmit/receive) 
HID_USAGE_PAGE_SENSOR, 
            HID_USAGE_SENSOR_PROPERTY_REPORTING_STATE, 
           HID_LOGICAL_MIN_8(0), 
            HID_LOGICAL_MAX_8(5), 
            HID_REPORT_SIZE(8), 
             HID_REPORT_COUNT(1), 
 HID_COLLECTION(Logical), 
HID_USAGE_SENSOR_PROPERTY_REPORTING_STATE_NO_EVENTS, 
                        HID_USAGE_SENSOR_PROPERTY_REPORTING_STATE_ALL_EVENTS, 
HID_USAGE_SENSOR_PROPERTY_REPORTING_STATE_THRESHOLD_EVENTS, 
                       HID_USAGE_SENSOR_PROPERTY_REPORTING_STATE_NO_EVENTS_WAKE, 
                       HID_USAGE_SENSOR_PROPERTY_REPORTING_STATE_ALL_EVENTS_WAKE, 
                       HID_USAGE_SENSOR_PROPERTY_REPORTING_STATE_THRESHOLD_EVENTS_WAKE, 
                        HID_FEATURE(Data_Arr_Abs), 
            HID_END_COLLECTION, 
            HID_USAGE_SENSOR_PROPERTY_SENSOR_STATUS, 
           HID_LOGICAL_MIN_8(0), 
            HID_LOGICAL_MAX_32(0xFF,0xFF,0xFF,0xFF), 
 HID_REPORT_SIZE(32), 
 HID_REPORT_COUNT(1), 
 HID_FEATURE(Data_Var_Abs), // up to VT_UI4 worth of status info 
HID_USAGE_SENSOR_PROPERTY_REPORT_INTERVAL, 
            HID_LOGICAL_MIN_8(0), 
           HID_LOGICAL_MAX_32(0xFF,0xFF,0xFF,0xFF), 
            HID_REPORT_SIZE(32), 
           HID_REPORT_COUNT(1), 
            // HID_USAGE_SENSOR_UNITS_MILLISECOND, 
            HID_UNIT_EXPONENT(0), 
            HID_FEATURE(Data_Var_Abs), 
HID_USAGE_SENSOR_PROPERTY_SENSOR_CONNECTION_TYPE, // NAry 
           HID_LOGICAL_MIN_8(0), 
            HID_LOGICAL_MAX_8(2), 
           HID_REPORT_SIZE(8), 
           HID_REPORT_COUNT(1), 
           HID_COLLECTION(Logical), 
                       HID_USAGE_SENSOR_PROPERTY_CONNECTION_TYPE_PC_INTEGRATED, 
                       HID_USAGE_SENSOR_PROPERTY_CONNECTION_TYPE_PC_ATTACHED, 
                       HID_USAGE_SENSOR_PROPERTY_CONNECTION_TYPE_PC_EXTERNAL, 
                       HID_FEATURE(Const_Arr_Abs), 
            HID_END_COLLECTION, 
HID_USAGE_SENSOR_PROPERTY_CHANGE_SENSITIVITY_ABS, 
            HID_LOGICAL_MIN_8(0), 
HID_LOGICAL_MAX_16(0xFF,0xFF), 
           HID_REPORT_SIZE(16), 
           HID_REPORT_COUNT(1), 
           HID_USAGE_SENSOR_UNITS_DEGREES_PER_SECOND, 
           HID_UNIT_EXPONENT(0x0E), // scale default unit to provide 2 digits past decimal point 
           HID_FEATURE(Data_Var_Abs), 
            HID_USAGE_SENSOR_DATA(HID_USAGE_SENSOR_DATA_MOTION_ANGULAR_VELOCITY,HID_USAGE_SENSOR_DATA_MOD_MAX), 
            HID_LOGICAL_MIN_16(0x01,0x80), // LOGICAL_MINIMUM (-32767) 
HID_LOGICAL_MAX_16(0xFF,0x7F), // LOGICAL_MAXIMUM (32767) 
           HID_REPORT_SIZE(16), 
            HID_REPORT_COUNT(1), 
            HID_USAGE_SENSOR_UNITS_DEGREES_PER_SECOND, 
HID_UNIT_EXPONENT(0x0E), // scale default unit to provide 2 digits past decimal point 
            HID_FEATURE(Data_Var_Abs), 
HID_USAGE_SENSOR_DATA(HID_USAGE_SENSOR_DATA_MOTION_ANGULAR_VELOCITY,HID_USAGE_SENSOR_DATA_MOD_MIN), 
            HID_LOGICAL_MIN_16(0x01,0x80), // LOGICAL_MINIMUM (-32767) 
           HID_LOGICAL_MAX_16(0xFF,0x7F), //
            HID_REPORT_SIZE(16), 
           HID_REPORT_COUNT(1), 
           HID_USAGE_SENSOR_UNITS_DEGREES_PER_SECOND, 
            HID_UNIT_EXPONENT(0x0E), // scale default unit to provide 2 digits past decimal point 
           HID_FEATURE(Data_Var_Abs), 

//input reports (transmit) 
HID_USAGE_PAGE_SENSOR, 
             HID_USAGE_SENSOR_STATE, 
           HID_LOGICAL_MIN_8(0), 
           HID_LOGICAL_MAX_8(6), 
            HID_REPORT_SIZE(8), 
            HID_REPORT_COUNT(1), 
           HID_COLLECTION(Logical), 
                        HID_USAGE_SENSOR_STATE_UNKNOWN, 
 HID_USAGE_SENSOR_STATE_READY, 
 HID_USAGE_SENSOR_STATE_NOT_AVAILABLE, 
                        HID_USAGE_SENSOR_STATE_NO_DATA, 
 HID_USAGE_SENSOR_STATE_INITIALIZING, 
 HID_USAGE_SENSOR_STATE_ACCESS_DENIED,
```

```
 HID_USAGE_SENSOR_STATE_ERROR, 
                         HID_INPUT(Const_Arr_Abs), 
HID_END_COLLECTION, 
 HID_USAGE_SENSOR_EVENT, 
            HID_LOGICAL_MIN_8(0), 
            HID_LOGICAL_MAX_8(16), 
             HID_REPORT_SIZE(8), 
            HID_REPORT_COUNT(1),
             HID_COLLECTION(Logical), 
                         HID_USAGE_SENSOR_EVENT_UNKNOWN, 
                         HID_USAGE_SENSOR_EVENT_STATE_CHANGED, 
                         HID_USAGE_SENSOR_EVENT_PROPERTY_CHANGED, 
HID_USAGE_SENSOR_EVENT_DATA_UPDATED, 
                         HID_USAGE_SENSOR_EVENT_POLL_RESPONSE, 
                         HID_USAGE_SENSOR_EVENT_CHANGE_SENSITIVITY, 
                         HID_USAGE_SENSOR_EVENT_MAX_REACHED, 
                         HID_USAGE_SENSOR_EVENT_MIN_REACHED, 
HID_USAGE_SENSOR_EVENT_HIGH_THRESHOLD_CROSS_UPWARD, 
                         HID_USAGE_SENSOR_EVENT_HIGH_THRESHOLD_CROSS_DOWNWARD, 
                         HID_USAGE_SENSOR_EVENT_LOW_THRESHOLD_CROSS_UPWARD, 
                         HID_USAGE_SENSOR_EVENT_LOW_THRESHOLD_CROSS_DOWNWARD, 
                         HID_USAGE_SENSOR_EVENT_ZERO_THRESHOLD_CROSS_UPWARD, 
                         HID_USAGE_SENSOR_EVENT_ZERO_THRESHOLD_CROSS_DOWNWARD, 
                         HID_USAGE_SENSOR_EVENT_PERIOD_EXCEEDED, 
HID_USAGE_SENSOR_EVENT_FREQUENCY_EXCEEDED, 
                         HID_USAGE_SENSOR_EVENT_COMPLEX_TRIGGER, 
                         HID_INPUT(Const_Arr_Abs), 
            HID_END_COLLECTION,<br>
HID_USAGE_SENSOR_DATA_MOTION_ANGULAR_VELOCITY_X_AXIS,
             HID_USAGE_SENSOR_DATA_MOTION_ANGULAR_VELOCITY_X_AXIS, 
HID_LOGICAL_MIN_16(0x01,0x80), // LOGICAL_MINIMUM (-32767) 
HID_LOGICAL_MAX_16(0xFF,0x7F), // LOGICAL_MAXIMUM (32767) 
            HID_REPORT_SIZE(16), 
            HID_REPORT_COUNT(1), 
            HID_USAGE_SENSOR_UNITS_DEGREES_PER_SECOND, 
            HID_UNIT_EXPONENT(0x0E), // scale default unit to provide 2 digits past decimal point 
            HID_INPUT(Const_Var_Abs), 
            HID_END_COLLECTION 
// 2D Gyrometer 
const unsigned char gyro2_report_descriptor[] = { 
            HID_USAGE_PAGE_SENSOR, 
            HID_USAGE_SENSOR_TYPE_MOTION_GYROMETER_2D, 
            HID_COLLECTION(Physical), 
            //feature reports (xmit/receive) 
             HID_USAGE_PAGE_SENSOR, 
HID_USAGE_SENSOR_PROPERTY_REPORTING_STATE, 
            HID_LOGICAL_MIN_8(0), 
            HID_LOGICAL_MAX_8(5), 
 HID_REPORT_SIZE(8), 
 HID_REPORT_COUNT(1), 
             HID_COLLECTION(Logical), 
                         HID_USAGE_SENSOR_PROPERTY_REPORTING_STATE_NO_EVENTS, 
                         HID_USAGE_SENSOR_PROPERTY_REPORTING_STATE_ALL_EVENTS, 
                         HID_USAGE_SENSOR_PROPERTY_REPORTING_STATE_THRESHOLD_EVENTS, 
HID_USAGE_SENSOR_PROPERTY_REPORTING_STATE_NO_EVENTS_WAKE, 
                         HID_USAGE_SENSOR_PROPERTY_REPORTING_STATE_ALL_EVENTS_WAKE, 
HID_USAGE_SENSOR_PROPERTY_REPORTING_STATE_THRESHOLD_EVENTS_WAKE, 
                          HID_FEATURE(Data_Arr_Abs), 
             HID_END_COLLECTION, 
            HID_USAGE_SENSOR_PROPERTY_SENSOR_STATUS, 
             HID_LOGICAL_MIN_8(0), 
HID_LOGICAL_MAX_32(0xFF,0xFF,0xFF,0xFF), 
             HID_REPORT_SIZE(32), 
            HID_REPORT_COUNT(1),
             HID_FEATURE(Data_Var_Abs), // up to VT_UI4 worth of status info 
            HID_USAGE_SENSOR_PROPERTY_REPORT_INTERVAL,
            HID_LOGICAL_MIN_8(0), 
             HID_LOGICAL_MAX_32(0xFF,0xFF,0xFF,0xFF), 
HID_REPORT_SIZE(32), 
            HID_REPORT_COUNT(1), 
            // HID_USAGE_SENSOR_UNITS_MILLISECOND, 
            HID_UNIT_EXPONENT(0), 
             HID_FEATURE(Data_Var_Abs), 
HID_USAGE_SENSOR_PROPERTY_SENSOR_CONNECTION_TYPE, // NAry 
            HID_LOGICAL_MIN_8(0), 
            HID_LOGICAL_MAX_8(2), 
            HID_REPORT_SIZE(8), 
            HID_REPORT_COUNT(1), 
            HID_COLLECTION(Logical), 
                         HID_USAGE_SENSOR_PROPERTY_CONNECTION_TYPE_PC_INTEGRATED, 
HID_USAGE_SENSOR_PROPERTY_CONNECTION_TYPE_PC_ATTACHED, 
                         HID_USAGE_SENSOR_PROPERTY_CONNECTION_TYPE_PC_EXTERNAL, 
                         HID_FEATURE(Const_Arr_Abs), 
            HID_END_COLLECTION, 
            HID_USAGE_SENSOR_PROPERTY_CHANGE_SENSITIVITY_ABS, 
            HID_LOGICAL_MIN_8(0), 
            HID_LOGICAL_MAX_16(0xFF,0xFF), 
            HID_REPORT_SIZE(16), 
             HID_REPORT_COUNT(1), 
HID_USAGE_SENSOR_UNITS_DEGREES_PER_SECOND, 
             HID_UNIT_EXPONENT(0x0E), // scale default unit to provide 2 digits past decimal point 
HID_FEATURE(Data_Var_Abs),
```

```
HID_USAGE_SENSOR_DATA(HID_USAGE_SENSOR_DATA_MOTION_ANGULAR_VELOCITY,HID_USAGE_SENSOR_DATA_MOD_MAX), 
           HID_LOGICAL_MIN_16(0x01,0x80), // LOGICAL_MINIMUM (-32767) 
           HID_LOGICAL_MAX_16(0xFF,0x7F), //
           HID_REPORT_SIZE(16), 
           HID_REPORT_COUNT(1), 
           HID_USAGE_SENSOR_UNITS_DEGREES_PER_SECOND, 
           HID_UNIT_EXPONENT(0x0E), // scale default unit to provide 2 digits past decimal point 
           HID_FEATURE(Data_Var_Abs), 
           HID_USAGE_SENSOR_DATA(HID_USAGE_SENSOR_DATA_MOTION_ANGULAR_VELOCITY,HID_USAGE_SENSOR_DATA_MOD_MIN), 
           HID_LOGICAL_MIN_16(0x01,0x80), // LOGICAL_MINIMUM (-32767) 
HID_LOGICAL_MAX_16(0xFF,0x7F), // LOGICAL_MAXIMUM (32767) 
           HID_REPORT_SIZE(16), 
           HID_REPORT_COUNT(1), 
           HID_USAGE_SENSOR_UNITS_DEGREES_PER_SECOND, 
           HID_UNIT_EXPONENT(0x0E), // scale default unit to provide 2 digits past decimal point 
HID_FEATURE(Data_Var_Abs), 
           //input reports (transmit) 
           HID_USAGE_PAGE_SENSOR, 
            HID_USAGE_SENSOR_STATE, 
           HID_LOGICAL_MIN_8(0), 
           HID_LOGICAL_MAX_8(6), 
            HID_REPORT_SIZE(8), 
            HID_REPORT_COUNT(1), 
           HID_COLLECTION(Logical), 
 HID_USAGE_SENSOR_STATE_UNKNOWN, 
 HID_USAGE_SENSOR_STATE_READY, 
                        HID_USAGE_SENSOR_STATE_NOT_AVAILABLE, 
                        HID_USAGE_SENSOR_STATE_NO_DATA, 
                        HID_USAGE_SENSOR_STATE_INITIALIZING, 
                       HID_USAGE_SENSOR_STATE_ACCESS_DENIED, 
                        HID_USAGE_SENSOR_STATE_ERROR, 
                       HID_INPUT(Const_Arr_Abs), 
           HID_END_COLLECTION, 
            HID_USAGE_SENSOR_EVENT, 
           HID_LOGICAL_MIN_8(0), 
           HID_LOGICAL_MAX_8(16), 
            HID_REPORT_SIZE(8), 
            HID_REPORT_COUNT(1), 
            HID_COLLECTION(Logical), 
                      HID_USAGE_SENSOR_EVENT_UNKNOWN, 
                       HID_USAGE_SENSOR_EVENT_STATE_CHANGED, 
                       HID_USAGE_SENSOR_EVENT_PROPERTY_CHANGED, 
                       HID_USAGE_SENSOR_EVENT_DATA_UPDATED, 
                       HID_USAGE_SENSOR_EVENT_POLL_RESPONSE, 
HID_USAGE_SENSOR_EVENT_CHANGE_SENSITIVITY, 
                       HID_USAGE_SENSOR_EVENT_MAX_REACHED, 
                       HID_USAGE_SENSOR_EVENT_MIN_REACHED, 
                       HID_USAGE_SENSOR_EVENT_HIGH_THRESHOLD_CROSS_UPWARD, 
                       HID_USAGE_SENSOR_EVENT_HIGH_THRESHOLD_CROSS_DOWNWARD, 
HID_USAGE_SENSOR_EVENT_LOW_THRESHOLD_CROSS_UPWARD, 
                       HID_USAGE_SENSOR_EVENT_LOW_THRESHOLD_CROSS_DOWNWARD, 
                       HID_USAGE_SENSOR_EVENT_ZERO_THRESHOLD_CROSS_UPWARD, 
                       HID_USAGE_SENSOR_EVENT_ZERO_THRESHOLD_CROSS_DOWNWARD, 
                       HID_USAGE_SENSOR_EVENT_PERIOD_EXCEEDED, 
                       HID_USAGE_SENSOR_EVENT_FREQUENCY_EXCEEDED, 
                       HID_USAGE_SENSOR_EVENT_COMPLEX_TRIGGER, 
                       HID_INPUT(Const_Arr_Abs), 
 HID_END_COLLECTION, 
HID_USAGE_SENSOR_DATA_MOTION_ANGULAR_VELOCITY_X_AXIS, 
           HID_LOGICAL_MIN_16(0x01,0x80), // LOGICAL_MINIMUM (-32767) 
HID_LOGICAL_MAX_16(0xFF,0x7F), // LOGICAL_MAXIMUM (32767) 
           HID_REPORT_SIZE(16), 
           HID_REPORT_COUNT(1), 
           HID_USAGE_SENSOR_UNITS_DEGREES_PER_SECOND, 
           HID_UNIT_EXPONENT(0x0E), // scale default unit to provide 2 digits past decimal point 
           HID_INPUT(Const_Var_Abs), 
           HID_USAGE_SENSOR_DATA_MOTION_ANGULAR_VELOCITY_Y_AXIS, 
           HID_LOGICAL_MIN_16(0x01,0x80), // LOGICAL_MINIMUM (-32767) 
HID_LOGICAL_MAX_16(0xFF,0x7F), // LOGICAL_MAXIMUM (32767) 
           HID_REPORT_SIZE(16), 
           HID_REPORT_COUNT(1), 
           HID_USAGE_SENSOR_UNITS_DEGREES_PER_SECOND, 
HID_UNIT_EXPONENT(0x0E), // scale default unit to provide 2 digits past decimal point 
           HID_INPUT(Const_Var_Abs), 
           HID_END_COLLECTION 
// 3D Gyrometer 
const unsigned char gyro3 report descriptor[] = \{HID_USAGE_PAGE_SENSOR, 
           HID_USAGE_SENSOR_TYPE_MOTION_GYROMETER_3D, 
           HID_COLLECTION(Physical), 

//feature reports (xmit/receive) 
           HID_USAGE_PAGE_SENSOR, 
           HID_USAGE_SENSOR_PROPERTY_REPORTING_STATE, 
           HID_LOGICAL_MIN_8(0), 
           HID_LOGICAL_MAX_8(5), 
            HID_REPORT_SIZE(8), 
            HID_REPORT_COUNT(1), 
            HID_COLLECTION(Logical), 
                      HID_USAGE_SENSOR_PROPERTY_REPORTING_STATE_NO_EVENTS, 
                       HID_USAGE_SENSOR_PROPERTY_REPORTING_STATE_ALL_EVENTS,
```

```
HID_USAGE_SENSOR_PROPERTY_REPORTING_STATE_THRESHOLD_EVENTS, 
                       HID_USAGE_SENSOR_PROPERTY_REPORTING_STATE_NO_EVENTS_WAKE, 
                       HID_USAGE_SENSOR_PROPERTY_REPORTING_STATE_ALL_EVENTS_WAKE, 
HID_USAGE_SENSOR_PROPERTY_REPORTING_STATE_THRESHOLD_EVENTS_WAKE, 
                        HID_FEATURE(Data_Arr_Abs), 
            HID_END_COLLECTION, 
           HID_USAGE_SENSOR_PROPERTY_SENSOR_STATUS, 
           HID_LOGICAL_MIN_8(0), 
           HID_LOGICAL_MAX_32(0xFF,0xFF,0xFF,0xFF), 
            HID_REPORT_SIZE(32), 
            HID_REPORT_COUNT(1), 
 HID_FEATURE(Data_Var_Abs), // up to VT_UI4 worth of status info 
HID_USAGE_SENSOR_PROPERTY_REPORT_INTERVAL, 
           HID_LOGICAL_MIN_8(0), 
           HID_LOGICAL_MAX_32(0xFF,0xFF,0xFF,0xFF), 
           HID_REPORT_SIZE(32), 
           HID_REPORT_COUNT(1), 
           // HID_USAGE_SENSOR_UNITS_MILLISECOND, 
           HID_UNIT_EXPONENT(0), 
           HID_FEATURE(Data_Var_Abs), 
           HID_USAGE_SENSOR_PROPERTY_SENSOR_CONNECTION_TYPE, // NAry 
           HID_LOGICAL_MIN_8(0), 
           HID_LOGICAL_MAX_8(2), 
           HID_REPORT_SIZE(8), 
           HID_REPORT_COUNT(1), 
           HID_COLLECTION(Logical), 
HID_USAGE_SENSOR_PROPERTY_CONNECTION_TYPE_PC_INTEGRATED, 
                       HID_USAGE_SENSOR_PROPERTY_CONNECTION_TYPE_PC_ATTACHED, 
                       HID_USAGE_SENSOR_PROPERTY_CONNECTION_TYPE_PC_EXTERNAL, 
                       HID_FEATURE(Const_Arr_Abs), 
           HID_END_COLLECTION, 
           HID_USAGE_SENSOR_PROPERTY_CHANGE_SENSITIVITY_ABS, 
           HID_LOGICAL_MIN_8(0), 
           HID_LOGICAL_MAX_16(0xFF,0xFF), 
           HID_REPORT_SIZE(16), 
           HID_REPORT_COUNT(1), 
HID_USAGE_SENSOR_UNITS_DEGREES_PER_SECOND, 
           HID_UNIT_EXPONENT(0x0E), // scale default unit to provide 2 digits past decimal point 
HID_FEATURE(Data_Var_Abs), 
           HID_USAGE_SENSOR_DATA(HID_USAGE_SENSOR_DATA_MOTION_ANGULAR_VELOCITY,HID_USAGE_SENSOR_DATA_MOD_MAX), 
HID_LOGICAL_MIN_16(0x01,0x80), // LOGICAL_MINIMUM (-32767) 
           HID_LOGICAL_MAX_16(0xFF,0x7F), // LOGICAL_MAXIMUM (32767) 
           HID_REPORT_SIZE(16), 
           HID_REPORT_COUNT(1), 
           HID_USAGE_SENSOR_UNITS_DEGREES_PER_SECOND, 
HID_UNIT_EXPONENT(0x0E), // scale default unit to provide 2 digits past decimal point 
           HID_FEATURE(Data_Var_Abs), 
HID_USAGE_SENSOR_DATA(HID_USAGE_SENSOR_DATA_MOTION_ANGULAR_VELOCITY,HID_USAGE_SENSOR_DATA_MOD_MIN), 
           HID_LOGICAL_MIN_16(0x01,0x80), // LOGICAL_MINIMUM (-32767) 
           HID_LOGICAL_MAX_16(0xFF,0x7F), // LOGICAL_MAXIMUM (32767) 
HID_REPORT_SIZE(16), 
           HID_REPORT_COUNT(1), 
           HID_USAGE_SENSOR_UNITS_DEGREES_PER_SECOND, 
           HID_UNIT_EXPONENT(0x0E), // scale default unit to provide 2 digits past decimal point 
           HID_FEATURE(Data_Var_Abs), 

//input reports (transmit) 
           HID_USAGE_PAGE_SENSOR, 
            HID_USAGE_SENSOR_STATE, 
           HID_LOGICAL_MIN_8(0), 
           HID_LOGICAL_MAX_8(6), 
           HID_REPORT_SIZE(8),
            HID_REPORT_COUNT(1), 
           HID_COLLECTION(Logical), 
                        HID_USAGE_SENSOR_STATE_UNKNOWN, 
                        HID_USAGE_SENSOR_STATE_READY, 
                        HID_USAGE_SENSOR_STATE_NOT_AVAILABLE, 
                        HID_USAGE_SENSOR_STATE_NO_DATA, 
                       HID_USAGE_SENSOR_STATE_INITIALIZING,
                        HID_USAGE_SENSOR_STATE_ACCESS_DENIED, 
                        HID_USAGE_SENSOR_STATE_ERROR, 
                       HID_INPUT(Const_Arr_Abs), 
           HID_END_COLLECTION, 
            HID_USAGE_SENSOR_EVENT, 
           HID_LOGICAL_MIN_8(0), 
           HID_LOGICAL_MAX_8(16), 
            HID_REPORT_SIZE(8), 
            HID_REPORT_COUNT(1), 
            HID_COLLECTION(Logical), 
                       HID_USAGE_SENSOR_EVENT_UNKNOWN, 
                       HID_USAGE_SENSOR_EVENT_STATE_CHANGED, 
                       HID_USAGE_SENSOR_EVENT_PROPERTY_CHANGED, 
                       HID_USAGE_SENSOR_EVENT_DATA_UPDATED, 
                       HID_USAGE_SENSOR_EVENT_POLL_RESPONSE, 
                       HID_USAGE_SENSOR_EVENT_CHANGE_SENSITIVITY, 
HID_USAGE_SENSOR_EVENT_MAX_REACHED, 
                       HID_USAGE_SENSOR_EVENT_MIN_REACHED, 
                       HID_USAGE_SENSOR_EVENT_HIGH_THRESHOLD_CROSS_UPWARD, 
                       HID_USAGE_SENSOR_EVENT_HIGH_THRESHOLD_CROSS_DOWNWARD, 
                       HID_USAGE_SENSOR_EVENT_LOW_THRESHOLD_CROSS_UPWARD, 
                       HID_USAGE_SENSOR_EVENT_LOW_THRESHOLD_CROSS_DOWNWARD, 
                       HID_USAGE_SENSOR_EVENT_ZERO_THRESHOLD_CROSS_UPWARD, 
HID_USAGE_SENSOR_EVENT_ZERO_THRESHOLD_CROSS_DOWNWARD, 
                       HID_USAGE_SENSOR_EVENT_PERIOD_EXCEEDED, 
HID_USAGE_SENSOR_EVENT_FREQUENCY_EXCEEDED,
```

```
HID_USAGE_SENSOR_EVENT_COMPLEX_TRIGGER, 
                           HID_INPUT(Const_Arr_Abs), 
 HID_END_COLLECTION, 
HID_USAGE_SENSOR_DATA_MOTION_ANGULAR_VELOCITY_X_AXIS, 
              HID_LOGICAL_MIN_16(0x01,0x80), // LOGICAL_MINIMUM (-32767) 
HID_LOGICAL_MAX_16(0xFF,0x7F), // LOGICAL_MAXIMUM (32767) 
             HID_REPORT_SIZE(16), 
             HID_REPORT_COUNT(1), 
             HID_USAGE_SENSOR_UNITS_DEGREES_PER_SECOND, 
              HID_UNIT_EXPONENT(0x0E), // scale default unit to provide 2 digits past decimal point 
HID_INPUT(Const_Var_Abs), 
              HID_USAGE_SENSOR_DATA_MOTION_ANGULAR_VELOCITY_Y_AXIS, 
HID_LOGICAL_MIN_16(0x01,0x80), // LOGICAL_MINIMUM (-32767) 
             HID_LOGICAL_MAX_16(0xFF,0x7F), // LOGICAL_MAXIMUM (32767) 
             HID_REPORT_SIZE(16), 
             HID_REPORT_COUNT(1), 
              HID_USAGE_SENSOR_UNITS_DEGREES_PER_SECOND, 
HID_UNIT_EXPONENT(0x0E), // scale default unit to provide 2 digits past decimal point 
             HID_INPUT(Const_Var_Abs), 
             HID_USAGE_SENSOR_DATA_MOTION_ANGULAR_VELOCITY_Z_AXIS,<br>HID_USAGE_SENSOR_DATA_MOTION_ANGULAR_VELOCITY_Z_AXIS,<br>HID_LOGICAL_MIN_16(0x01,0x80), // LOGICAL_MINIMUM (-32767)
              HID_LOGICAL_MIN_16(0x01,0x80), // LOGICAL_MINIMUM (-32767) 
HID_LOGICAL_MAX_16(0xFF,0x7F), // LOGICAL_MAXIMUM (32767) 
             HID_REPORT_SIZE(16), 
              HID_REPORT_COUNT(1), 
HID_USAGE_SENSOR_UNITS_DEGREES_PER_SECOND, 
             HID_UNIT_EXPONENT(0x0E), // scale default unit to provide 2 digits past decimal point 
             HID_INPUT(Const_Var_Abs), 
             HID_END_COLLECTION
```

```
4.3.17 Motion: Motion Detector 
// For reference: Complete HID report descriptor 
//Motion sensor 
const unsigned char mot_report_descriptor[] = { 
            HID_USAGE_PAGE_SENSOR, 
HID_USAGE_SENSOR_TYPE_MOTION_MOTION_DETECTOR, 
           HID_COLLECTION(Physical), 

//feature reports (xmit/receive) 
           HID_USAGE_PAGE_SENSOR, 
           HID_USAGE_SENSOR_PROPERTY_REPORTING_STATE, 
           HID_LOGICAL_MIN_8(0), 
           HID_LOGICAL_MAX_8(5), 
            HID_REPORT_SIZE(8), 
            HID_REPORT_COUNT(1), 
            HID_COLLECTION(Logical), 
                       HID_USAGE_SENSOR_PROPERTY_REPORTING_STATE_NO_EVENTS, 
HID_USAGE_SENSOR_PROPERTY_REPORTING_STATE_ALL_EVENTS, 
                       HID_USAGE_SENSOR_PROPERTY_REPORTING_STATE_THRESHOLD_EVENTS, 
                       HID_USAGE_SENSOR_PROPERTY_REPORTING_STATE_NO_EVENTS_WAKE, 
                       HID_USAGE_SENSOR_PROPERTY_REPORTING_STATE_ALL_EVENTS_WAKE, 
                       HID_USAGE_SENSOR_PROPERTY_REPORTING_STATE_THRESHOLD_EVENTS_WAKE, 
                        HID_FEATURE(Data_Arr_Abs), 
 HID_END_COLLECTION, 
HID_USAGE_SENSOR_PROPERTY_SENSOR_STATUS, 
           HID_LOGICAL_MIN_8(0), 
           HID_LOGICAL_MAX_32(0xFF,0xFF,0xFF,0xFF), 
            HID_REPORT_SIZE(32), 
            HID_REPORT_COUNT(1), 
 HID_FEATURE(Data_Var_Abs), // up to VT_UI4 worth of status info 
HID_USAGE_SENSOR_PROPERTY_REPORT_INTERVAL, 
           HID_LOGICAL_MIN_8(0), 
           HID_LOGICAL_MAX_32(0xFF,0xFF,0xFF,0xFF), 
           HID_REPORT_SIZE(32), 
           HID_REPORT_COUNT(1), 
            // HID_USAGE_SENSOR_UNITS_MILLISECOND, 
HID_UNIT_EXPONENT(0), 
           HID_FEATURE(Data_Var_Abs), 
           HID_USAGE_SENSOR_PROPERTY_SENSOR_CONNECTION_TYPE, // NAry 
           HID_LOGICAL_MIN_8(0), 
           HID_LOGICAL_MAX_8(2), 
           HID_REPORT_SIZE(8), 
           HID_REPORT_COUNT(1), 
           HID_COLLECTION(Logical), 
                       HID_USAGE_SENSOR_PROPERTY_CONNECTION_TYPE_PC_INTEGRATED, 
                       HID_USAGE_SENSOR_PROPERTY_CONNECTION_TYPE_PC_ATTACHED, 
HID_USAGE_SENSOR_PROPERTY_CONNECTION_TYPE_PC_EXTERNAL, 
                       HID_FEATURE(Const_Arr_Abs), 
           HID_END_COLLECTION, 
            HID_USAGE_SENSOR_PROPERTY_CHANGE_SENSITIVITY_ABS, 
HID_LOGICAL_MIN_8(0), 
           HID_LOGICAL_MAX_16(0xFF,0xFF), 
           HID_REPORT_SIZE(16), 
           HID_REPORT_COUNT(1), 
           HID_USAGE_SENSOR_UNITS_NOT_SPECIFIED, 
           HID_UNIT_EXPONENT(0x0E), // scale default unit to provide 2 digits past the decimal point 
           HID_FEATURE(Data_Var_Abs), 
           //input reports (transmit) 
HID_USAGE_PAGE_SENSOR, 
 HID_USAGE_SENSOR_STATE,
```

```
HID_LOGICAL_MIN_8(0), 
            HID_LOGICAL_MAX_8(6), 
             HID_REPORT_SIZE(8), 
             HID_REPORT_COUNT(1), 
           HID_COLLECTION(Logical), 
                         HID_USAGE_SENSOR_STATE_UNKNOWN, 
                         HID_USAGE_SENSOR_STATE_READY, 
                         HID_USAGE_SENSOR_STATE_NOT_AVAILABLE, 
                         HID_USAGE_SENSOR_STATE_NO_DATA, 
                         HID_USAGE_SENSOR_STATE_INITIALIZING, 
                         HID_USAGE_SENSOR_STATE_ACCESS_DENIED, 
                         HID_USAGE_SENSOR_STATE_ERROR, 
                        HID_INPUT(Const_Arr_Abs), 
           HID_END_COLLECTION, 
 HID_USAGE_SENSOR_EVENT, 
HID_LOGICAL_MIN_8(0), 
HID_LOGICAL_MAX_8(16), 
 HID_REPORT_SIZE(8), 
             HID_REPORT_COUNT(1), 
            HID_COLLECTION(Logical), 
                        HID_USAGE_SENSOR_EVENT_UNKNOWN, 
                         HID_USAGE_SENSOR_EVENT_STATE_CHANGED, 
HID_USAGE_SENSOR_EVENT_PROPERTY_CHANGED, 
                         HID_USAGE_SENSOR_EVENT_DATA_UPDATED, 
HID_USAGE_SENSOR_EVENT_POLL_RESPONSE, 
                         HID_USAGE_SENSOR_EVENT_CHANGE_SENSITIVITY, 
HID_USAGE_SENSOR_EVENT_MAX_REACHED, 
                        HID_USAGE_SENSOR_EVENT_MIN_REACHED, 
                        HID_USAGE_SENSOR_EVENT_HIGH_THRESHOLD_CROSS_UPWARD, 
                        HID_USAGE_SENSOR_EVENT_HIGH_THRESHOLD_CROSS_DOWNWARD, 
                        HID_USAGE_SENSOR_EVENT_LOW_THRESHOLD_CROSS_UPWARD, 
                        HID_USAGE_SENSOR_EVENT_LOW_THRESHOLD_CROSS_DOWNWARD, 
                        HID_USAGE_SENSOR_EVENT_ZERO_THRESHOLD_CROSS_UPWARD, 
                        HID_USAGE_SENSOR_EVENT_ZERO_THRESHOLD_CROSS_DOWNWARD, 
                        HID_USAGE_SENSOR_EVENT_PERIOD_EXCEEDED, 
                         HID_USAGE_SENSOR_EVENT_FREQUENCY_EXCEEDED, 
HID_USAGE_SENSOR_EVENT_COMPLEX_TRIGGER, 
                        HID_INPUT(Const_Arr_Abs), 
            HID_END_COLLECTION, 
            HID_USAGE_SENSOR_DATA_MOTION_STATE, 
HID_LOGICAL_MIN_8(0), // False = Still 
HID_LOGICAL_MAX_8(1), // True = In Motion 
            HID_REPORT_SIZE(8), 
            HID_REPORT_COUNT(1), 
            HID_INPUT(Const_Var_Abs), 
HID_USAGE_SENSOR_DATA_MOTION_INTENSITY, 
            HID_LOGICAL_MIN_8(0), 
            HID_LOGICAL_MAX_8(100), // percent 
            HID_REPORT_SIZE(8), 
            HID_REPORT_COUNT(1), 
           HID_INPUT(Const_Var_Abs), 
            HID_END_COLLECTION
```

```
};
```
#### **4.3.18 Orientation: Compass**

**// For reference: Complete HID report descriptor** 

```
// 1D Compass, like a "traditional" Boy Scouts compass 
const unsigned char comp1_report_descriptor[] = { 
           HID_USAGE_PAGE_SENSOR, 
           HID_USAGE_SENSOR_TYPE_ORIENTATION_COMPASS_1D, 
           HID_COLLECTION(Physical), 

//feature reports (xmit/receive) 
           HID_USAGE_PAGE_SENSOR, 
HID_USAGE_SENSOR_PROPERTY_REPORTING_STATE, 
           HID_LOGICAL_MIN_8(0), 
           HID_LOGICAL_MAX_8(5), 
            HID_REPORT_SIZE(8), 
           HID_REPORT COUNT(1),
            HID_COLLECTION(Logical), 
                      HID_USAGE_SENSOR_PROPERTY_REPORTING_STATE_NO_EVENTS, 
                      HID_USAGE_SENSOR_PROPERTY_REPORTING_STATE_ALL_EVENTS, 
                      HID_USAGE_SENSOR_PROPERTY_REPORTING_STATE_THRESHOLD_EVENTS, 
                      HID_USAGE_SENSOR_PROPERTY_REPORTING_STATE_NO_EVENTS_WAKE, 
                      HID_USAGE_SENSOR_PROPERTY_REPORTING_STATE_ALL_EVENTS_WAKE, 
                      HID_USAGE_SENSOR_PROPERTY_REPORTING_STATE_THRESHOLD_EVENTS_WAKE, 
                       HID_FEATURE(Data_Arr_Abs), 
 HID_END_COLLECTION, 
HID_USAGE_SENSOR_PROPERTY_SENSOR_STATUS, 
           HID_LOGICAL_MIN_8(0), 
HID_LOGICAL_MAX_32(0xFF,0xFF,0xFF,0xFF), 
            HID_REPORT_SIZE(32), 
           HID_REPORT_COUNT(1),
 HID_FEATURE(Data_Var_Abs), // up to VT_UI4 worth of status info 
HID_USAGE_SENSOR_PROPERTY_REPORT_INTERVAL, 
           HID_LOGICAL_MIN_8(0), 
           HID_LOGICAL_MAX_32(0xFF,0xFF,0xFF,0xFF), 
HID_REPORT_SIZE(32), 
           HID_REPORT_COUNT(1), 
           // HID_USAGE_SENSOR_UNITS_MILLISECOND, 
           HID_UNIT_EXPONENT(0),
```

```
HID_FEATURE(Data_Var_Abs), 
            HID_USAGE_SENSOR_PROPERTY_SENSOR_CONNECTION_TYPE, // NAry 
            HID_LOGICAL_MIN_8(0), 
            HID_LOGICAL_MAX_8(2), 
            HID_REPORT_SIZE(8), 
            HID_REPORT_COUNT(1), 
            HID_COLLECTION(Logical), 
                        HID_USAGE_SENSOR_PROPERTY_CONNECTION_TYPE_PC_INTEGRATED, 
                        HID_USAGE_SENSOR_PROPERTY_CONNECTION_TYPE_PC_ATTACHED, 
                        HID_USAGE_SENSOR_PROPERTY_CONNECTION_TYPE_PC_EXTERNAL, 
                        HID_FEATURE(Const_Arr_Abs), 
            HID_END_COLLECTION, 
HID_USAGE_SENSOR_PROPERTY_CHANGE_SENSITIVITY_ABS, 
           HID_LOGICAL_MIN_8(0), 
            HID_LOGICAL_MAX_16(0xFF,0xFF), 
            HID_REPORT_SIZE(16), 
            HID_REPORT_COUNT(1), 
            HID_USAGE_SENSOR_UNITS_DEGREES, 
            HID_UNIT_EXPONENT(0x0E), // scale default unit to provide 2 digits past decimal point 
            HID_FEATURE(Data_Var_Abs), 
            HID_USAGE_SENSOR_DATA(HID_USAGE_SENSOR_DATA_ORIENTATION_MAGNETIC_HEADING,HID_USAGE_SENSOR_DATA_MOD_MAX), 
            HID_LOGICAL_MIN_16(0x01,0x80), // LOGICAL_MINIMUM (-32767) 
HID_LOGICAL_MAX_16(0xFF,0x7F), // LOGICAL_MAXIMUM (32767) 
            HID_REPORT SIZE(16),
            HID_REPORT_COUNT(1), 
            HID_USAGE_SENSOR_UNITS_DEGREES, 
HID_UNIT_EXPONENT(0x0F), // scale default unit to provide 1 digit past decimal point 
            HID_FEATURE(Data_Var_Abs), 
            HID_USAGE_SENSOR_DATA(HID_USAGE_SENSOR_DATA_ORIENTATION_MAGNETIC_HEADING,HID_USAGE_SENSOR_DATA_MOD_MIN),<br>HID_USAGE_SENSOR_DATA(HID_USAGE_SENSOR_DATA_ORIENTATION_MAGNETIC_HEADING,HID_USAGE_SENSOR_DATA_MOD_MIN),
            HID_LOGICAL_MIN_16(0x01,0x80), // LOGICAL_MINIMUM (-32767) 
HID_LOGICAL_MAX_16(0xFF,0x7F), // LOGICAL_MAXIMUM (32767) 
            HID_REPORT_SIZE(16), 
            HID_REPORT_COUNT(1), 
           HID_USAGE_SENSOR_UNITS_DEGREES, 
            HID_UNIT_EXPONENT(0x0F), // scale default unit to provide 1 digit past decimal point 
            HID_FEATURE(Data_Var_Abs), 

//input reports (transmit) 
HID_USAGE_PAGE_SENSOR, 
             HID_USAGE_SENSOR_STATE, 
            HID_LOGICAL_MIN_8(0), 
            HID_LOGICAL_MAX_8(6), 
            HID_REPORT_SIZE(8), 
             HID_REPORT_COUNT(1), 
HID_COLLECTION(Logical), 
 HID_USAGE_SENSOR_STATE_UNKNOWN, 
                         HID_USAGE_SENSOR_STATE_READY, 
                         HID_USAGE_SENSOR_STATE_NOT_AVAILABLE, 
                         HID_USAGE_SENSOR_STATE_NO_DATA, 
 HID_USAGE_SENSOR_STATE_INITIALIZING, 
 HID_USAGE_SENSOR_STATE_ACCESS_DENIED, 
                         HID_USAGE_SENSOR_STATE_ERROR, 
                        HID_INPUT(Const_Arr_Abs), 
            HID_END_COLLECTION, 
             HID_USAGE_SENSOR_EVENT, 
            HID_LOGICAL_MIN_8(0), 
            HID_LOGICAL_MAX_8(16), 
             HID_REPORT_SIZE(8), 
            HID_REPORT_COUNT(1), 
            HID_COLLECTION(Logical), 
                        HID_USAGE_SENSOR_EVENT_UNKNOWN, 
                        HID_USAGE_SENSOR_EVENT_STATE_CHANGED, 
                        HID_USAGE_SENSOR_EVENT_PROPERTY_CHANGED, 
                        HID_USAGE_SENSOR_EVENT_DATA_UPDATED, 
                        HID_USAGE_SENSOR_EVENT_POLL_RESPONSE, 
                        HID_USAGE_SENSOR_EVENT_CHANGE_SENSITIVITY, 
                        HID_USAGE_SENSOR_EVENT_MAX_REACHED, 
                        HID_USAGE_SENSOR_EVENT_MIN_REACHED, 
                        HID_USAGE_SENSOR_EVENT_HIGH_THRESHOLD_CROSS_UPWARD, 
                        HID_USAGE_SENSOR_EVENT_HIGH_THRESHOLD_CROSS_DOWNWARD, 
                        HID_USAGE_SENSOR_EVENT_LOW_THRESHOLD_CROSS_UPWARD, 
HID_USAGE_SENSOR_EVENT_LOW_THRESHOLD_CROSS_DOWNWARD, 
                        HID_USAGE_SENSOR_EVENT_ZERO_THRESHOLD_CROSS_UPWARD, 
HID_USAGE_SENSOR_EVENT_ZERO_THRESHOLD_CROSS_DOWNWARD, 
                        HID_USAGE_SENSOR_EVENT_PERIOD_EXCEEDED, 
                        HID_USAGE_SENSOR_EVENT_FREQUENCY_EXCEEDED, 
                        HID_USAGE_SENSOR_EVENT_COMPLEX_TRIGGER, 
                        HID_INPUT(Const_Arr_Abs), 
            HID_END_COLLECTION, 
            HID_USAGE_SENSOR_DATA_ORIENTATION_HEADING_MAGNETIC_NORTH, 
            HID_LOGICAL_MIN_16(0x01,0x80), // LOGICAL_MINIMUM (-32767) 
HID_LOGICAL_MAX_16(0xFF,0x7F), // LOGICAL_MAXIMUM (32767) 
            HID_REPORT_SIZE(16), 
            HID_REPORT_COUNT(1), 
            HID_USAGE_SENSOR_UNITS_DEGREES, 
            HID_UNIT_EXPONENT(0x0F), // scale default unit to provide 1 digit past decimal point 
           HID_INPUT(Const_Var_Abs), 
           HID_END_COLLECTION 
// 3D Compass, a 3-axis flux magnetometer
```
**const unsigned char comp3\_report\_descriptor[] = { HID\_USAGE\_PAGE\_SENSOR, HID\_USAGE\_SENSOR\_TYPE\_ORIENTATION\_COMPASS\_3D,** 

**HID\_COLLECTION(Physical),** 

```
 
//feature reports (xmit/receive) 
           HID_USAGE_PAGE_SENSOR, 
           HID_USAGE_SENSOR_PROPERTY_REPORTING_STATE, 
           HID_LOGICAL_MIN_8(0), 
           HID_LOGICAL_MAX_8(5), 
           HID_REPORT_SIZE(8), 
            HID_REPORT_COUNT(1), 
           HID_COLLECTION(Logical), 
                      HID_USAGE_SENSOR_PROPERTY_REPORTING_STATE_NO_EVENTS, 
                       HID_USAGE_SENSOR_PROPERTY_REPORTING_STATE_ALL_EVENTS, 
HID_USAGE_SENSOR_PROPERTY_REPORTING_STATE_THRESHOLD_EVENTS, 
                      HID_USAGE_SENSOR_PROPERTY_REPORTING_STATE_NO_EVENTS_WAKE, 
                       HID_USAGE_SENSOR_PROPERTY_REPORTING_STATE_ALL_EVENTS_WAKE, 
HID_USAGE_SENSOR_PROPERTY_REPORTING_STATE_THRESHOLD_EVENTS_WAKE, 
                       HID_FEATURE(Data_Arr_Abs), 
           HID_END_COLLECTION, 
           HID_USAGE_SENSOR_PROPERTY_SENSOR_STATUS, 
           HID_LOGICAL_MIN_8(0), 
           HID_LOGICAL_MAX_32(0xFF,0xFF,0xFF,0xFF), 
            HID_REPORT_SIZE(32), 
            HID_REPORT_COUNT(1), 
 HID_FEATURE(Data_Var_Abs), // up to VT_UI4 worth of status info 
HID_USAGE_SENSOR_PROPERTY_REPORT_INTERVAL, 
           HID_LOGICAL_MIN_8(0), 
HID_LOGICAL_MAX_32(0xFF,0xFF,0xFF,0xFF), 
           HID_REPORT_SIZE(32), 
           HID_REPORT_COUNT(1), 
           // HID_USAGE_SENSOR_UNITS_MILLISECOND, 
           HID_UNIT_EXPONENT(0).
           HID_FEATURE(Data_Var_Abs), 
           HID_USAGE_SENSOR_PROPERTY_SENSOR_CONNECTION_TYPE, // NAry 
           HID_LOGICAL_MIN_8(0), 
           HID_LOGICAL_MAX_8(2), 
           HID_REPORT_SIZE(8), 
           HID_REPORT_COUNT(1), 
           HID_COLLECTION(Logical), 
HID_USAGE_SENSOR_PROPERTY_CONNECTION_TYPE_PC_INTEGRATED, 
                      HID_USAGE_SENSOR_PROPERTY_CONNECTION_TYPE_PC_ATTACHED, 
                      HID_USAGE_SENSOR_PROPERTY_CONNECTION_TYPE_PC_EXTERNAL, 
                      HID_FEATURE(Const_Arr_Abs), 
          HID_END_COLLECTION, 
           HID_USAGE_SENSOR_PROPERTY_CHANGE_SENSITIVITY_ABS, 
           HID_LOGICAL_MIN_8(0), 
           HID_LOGICAL_MAX_16(0xFF,0xFF), 
           HID_REPORT_SIZE(16), 
           HID_REPORT_COUNT(1), 
           HID_USAGE_SENSOR_UNITS_DEGREES, 
           HID_UNIT_EXPONENT(0x0E), // scale default unit to provide 2 digits past decimal point 
HID_FEATURE(Data_Var_Abs), 
           HID_USAGE_SENSOR_DATA(HID_USAGE_SENSOR_DATA_ORIENTATION_MAGNETIC_HEADING,HID_USAGE_SENSOR_DATA_MOD_MAX), 
           HID_LOGICAL_MIN_16(0x01,0x80), // LOGICAL_MINIMUM (-32767) 
           HID_LOGICAL_MAX_16(0xFF,0x7F), //
           HID_REPORT_SIZE(16), 
           HID_REPORT_COUNT(1), 
           HID_USAGE_SENSOR_UNITS_DEGREES, 
           HID_UNIT_EXPONENT(0x0F), // scale default unit to provide 1 digit past decimal point 
           HID_FEATURE(Data_Var_Abs), 
           HID_USAGE_SENSOR_DATA(HID_USAGE_SENSOR_DATA_ORIENTATION_MAGNETIC_HEADING,HID_USAGE_SENSOR_DATA_MOD_MIN), 
           HID_LOGICAL_MIN_16(0x01,0x80), // LOGICAL_MINIMUM (-32767) 
HID_LOGICAL_MAX_16(0xFF,0x7F), // LOGICAL_MAXIMUM (32767) 
           HID_REPORT_SIZE(16), 
           HID_REPORT_COUNT(1), 
          HID_USAGE_SENSOR_UNITS_DEGREES, 
           HID_UNIT_EXPONENT(0x0F), // scale default unit to provide 1 digit past decimal point 
          HID_FEATURE(Data_Var_Abs), 

//input reports (transmit) 
           HID_USAGE_PAGE_SENSOR, 
 HID_USAGE_SENSOR_STATE, 
HID_LOGICAL_MIN_8(0), 
HID_LOGICAL_MAX_8(6), 
 HID_REPORT_SIZE(8), 
            HID_REPORT_COUNT(1), 
          HID_COLLECTION(Logical), 
                       HID_USAGE_SENSOR_STATE_UNKNOWN, 
                       HID_USAGE_SENSOR_STATE_READY, 
                       HID_USAGE_SENSOR_STATE_NOT_AVAILABLE, 
                       HID_USAGE_SENSOR_STATE_NO_DATA, 
                       HID_USAGE_SENSOR_STATE_INITIALIZING, 
                       HID_USAGE_SENSOR_STATE_ACCESS_DENIED, 
                       HID_USAGE_SENSOR_STATE_ERROR, 
                      HID_INPUT(Const_Arr_Abs), 
HID_END_COLLECTION, 
 HID_USAGE_SENSOR_EVENT, 
           HID_LOGICAL_MIN_8(0), 
           HID_LOGICAL_MAX_8(16), 
            HID_REPORT_SIZE(8), 
           HID_REPORT_COUNT(1), 
            HID_COLLECTION(Logical), 
                      HID_USAGE_SENSOR_EVENT_UNKNOWN, 
                      HID_USAGE_SENSOR_EVENT_STATE_CHANGED, 
                      HID_USAGE_SENSOR_EVENT_PROPERTY_CHANGED, 
                      HID_USAGE_SENSOR_EVENT_DATA_UPDATED,
```
**HID\_USAGE\_SENSOR\_EVENT\_POLL\_RESPONSE,** 

```
HID_USAGE_SENSOR_EVENT_CHANGE_SENSITIVITY, 
                       HID_USAGE_SENSOR_EVENT_MAX_REACHED, 
                       HID_USAGE_SENSOR_EVENT_MIN_REACHED, 
                       HID_USAGE_SENSOR_EVENT_HIGH_THRESHOLD_CROSS_UPWARD, 
                       HID_USAGE_SENSOR_EVENT_HIGH_THRESHOLD_CROSS_DOWNWARD, 
                       HID_USAGE_SENSOR_EVENT_LOW_THRESHOLD_CROSS_UPWARD, 
                       HID_USAGE_SENSOR_EVENT_LOW_THRESHOLD_CROSS_DOWNWARD, 
                       HID_USAGE_SENSOR_EVENT_ZERO_THRESHOLD_CROSS_UPWARD, 
                       HID_USAGE_SENSOR_EVENT_ZERO_THRESHOLD_CROSS_DOWNWARD, 
                       HID_USAGE_SENSOR_EVENT_PERIOD_EXCEEDED, 
                        HID_USAGE_SENSOR_EVENT_FREQUENCY_EXCEEDED, 
HID_USAGE_SENSOR_EVENT_COMPLEX_TRIGGER, 
                       HID_INPUT(Const_Arr_Abs), 
 HID_END_COLLECTION, 
HID_USAGE_SENSOR_DATA_ORIENTATION_MAGNETIC_FLUX_X, 
            HID_LOGICAL_MIN_16(0x01,0x80), // LOGICAL_MINIMUM (-32767) 
HID_LOGICAL_MAX_16(0xFF,0x7F), // LOGICAL_MAXIMUM (32767) 
           HID_REPORT_SIZE(16), 
           HID_REPORT_COUNT(1), 
           HID_USAGE_SENSOR_UNITS_GAUSS, 
           HID_UNIT_EXPONENT(0x0D), // scale default unit to "milliGauss"; provide 3 digits past decimal point 
           HID_INPUT(Const_Var_Abs), 
           HID_USAGE_SENSOR_DATA_ORIENTATION_MAGNETIC_FLUX_Y, 
            HID_LOGICAL_MIN_16(0x01,0x80), // LOGICAL_MINIMUM (-32767) 
HID_LOGICAL_MAX_16(0xFF,0x7F), // LOGICAL_MAXIMUM (32767) 
           HID_REPORT_SIZE(16), 
           HID_REPORT_COUNT(1), 
           HID_USAGE_SENSOR_UNITS_GAUSS, 
           HID_UNIT_EXPONENT(0x0D), // scale default unit to "milliGauss"; provide 3 digits past decimal point 
           HID_INPUT(Const_Var_Abs), 
           HID_USAGE_SENSOR_DATA_ORIENTATION_MAGNETIC_FLUX_Z, 
            HID_LOGICAL_MIN_16(0x01,0x80), // LOGICAL_MINIMUM (-32767) 
HID_LOGICAL_MAX_16(0xFF,0x7F), // LOGICAL_MAXIMUM (32767) 
           HID_REPORT_SIZE(16), 
            HID_REPORT_COUNT(1), 
HID_USAGE_SENSOR_UNITS_GAUSS, 
           HID_UNIT_EXPONENT(0x0D), // scale default unit to "milliGauss"; provide 3 digits past decimal point 
           HID_INPUT(Const_Var_Abs), 
           HID_USAGE_SENSOR_DATA_ORIENTATION_COMPENSATED_MAGNETIC_NORTH, 
           HID_LOGICAL_MIN_16(0x01,0x80), // LOGICAL_MINIMUM (-32767) 
           HID_LOGICAL_MAX_16(0xFF,0x7F), //
           HID_REPORT_SIZE(16), 
           HID_REPORT_COUNT(1), 
           HID_USAGE_SENSOR_UNITS_DEGREES, 
           HID_UNIT_EXPONENT(0x0F), // scale default unit to provide 1 digit past decimal point 
           HID_INPUT(Const_Var_Abs), 
           HID_USAGE_SENSOR_DATA_ORIENTATION_COMPENSATED_TRUE_NORTH,<br>HID_LOGICAL_MIN_16(0x01,0x80), // LOGICAL_MINIMUM (-32767)
            HID_LOGICAL_MIN_16(0x01,0x80), // LOGICAL_MINIMUM (-32767) 
HID_LOGICAL_MAX_16(0xFF,0x7F), // LOGICAL_MAXIMUM (32767) 
HID_REPORT_SIZE(16), 
           HID_REPORT_COUNT(1), 
           HID_USAGE_SENSOR_UNITS_DEGREES, 
           HID_UNIT_EXPONENT(0x0F), // scale default unit to provide 1 digit past decimal point 
           HID_INPUT(Const_Var_Abs), 
           HID_USAGE_SENSOR_DATA_ORIENTATION_MAGNETIC_NORTH,<br>HID_LOGICAL_MIN_16(0x01.0x80), //     LOGICAL_MINIMIM (-32767)
            HID_LOGICAL_MIN_16(0x01,0x80), // LOGICAL_MINIMUM (-32767) 
HID_LOGICAL_MAX_16(0xFF,0x7F), // LOGICAL_MAXIMUM (32767) 
           HID_REPORT_SIZE(16), 
           HID_REPORT_COUNT(1), 
           HID_USAGE_SENSOR_UNITS_DEGREES, 
           HID_UNIT_EXPONENT(0x0F), // scale default unit to provide 1 digit past decimal point 
           HID_INPUT(Const_Var_Abs), 
           HID_USAGE_SENSOR_DATA_ORIENTATION_TRUE_NORTH, 
           HID_LOGICAL_MIN_16(0x01,0x80), // LOGICAL_MINIMUM (-32767)<br>
HID_LOGICAL_MAX_16(0xFF,0x7F), // LOGICAL_MAXIMUM (32767)
           HID_LOGICAL_MAX_16(0xFF,0x7F), //
           HID_REPORT_SIZE(16), 
           HID_REPORT_COUNT(1), 
           HID_USAGE_SENSOR_UNITS_DEGREES, 
           HID_UNIT_EXPONENT(0x0F), // scale default unit to provide 1 digit past decimal point 
           HID_INPUT(Const_Var_Abs), 
           HID_END_COLLECTION
```

```
};
```
#### **4.3.19 Orientation: Inclinometer**

```
// For reference: Complete HID report descriptor 
// 1D Inclinometer 
const unsigned char inc1_report_descriptor[] = { 
HID_USAGE_PAGE_SENSOR, 
           HID_USAGE_SENSOR_TYPE_ORIENTATION_INCLINOMETER_1D, 
          HID_COLLECTION(Physical), 
           //feature reports (xmit/receive) 
           HID_USAGE_PAGE_SENSOR, 
           HID_USAGE_SENSOR_PROPERTY_REPORTING_STATE, 
           HID_LOGICAL_MIN_8(0), 
HID_LOGICAL_MAX_8(5), 
 HID_REPORT_SIZE(8), 
            HID_REPORT_COUNT(1), 
           HID_COLLECTION(Logical),
```

```
HID_USAGE_SENSOR_PROPERTY_REPORTING_STATE_NO_EVENTS, 
           HID_USAGE_SENSOR_PROPERTY_REPORTING_STATE_ALL_EVENTS, 
           HID_USAGE_SENSOR_PROPERTY_REPORTING_STATE_THRESHOLD_EVENTS, 
           HID_USAGE_SENSOR_PROPERTY_REPORTING_STATE_NO_EVENTS_WAKE, 
           HID_USAGE_SENSOR_PROPERTY_REPORTING_STATE_ALL_EVENTS_WAKE, 
           HID_USAGE_SENSOR_PROPERTY_REPORTING_STATE_THRESHOLD_EVENTS_WAKE, 
            HID_FEATURE(Data_Arr_Abs), 
 HID_END_COLLECTION, 
HID_USAGE_SENSOR_PROPERTY_SENSOR_STATUS, 
HID_LOGICAL_MIN_8(0), 
HID_LOGICAL_MAX_32(0xFF,0xFF,0xFF,0xFF), 
 HID_REPORT_SIZE(32), 
HID_REPORT_COUNT(1),
 HID_FEATURE(Data_Var_Abs), // up to VT_UI4 worth of status info 
HID_USAGE_SENSOR_PROPERTY_REPORT_INTERVAL, 
HID_LOGICAL_MIN_8(0), 
HID_LOGICAL_MAX_32(0xFF,0xFF,0xFF,0xFF), 
HID_REPORT_SIZE(32), 
HID_REPORT_COUNT(1), 
// HID_USAGE_SENSOR_UNITS_MILLISECOND, 
HID_UNIT_EXPONENT(0), 
HID_FEATURE(Data_Var_Abs), 
HID_USAGE_SENSOR_PROPERTY_SENSOR_CONNECTION_TYPE, // NAry 
HID_LOGICAL_MIN_8(0), 
HID_LOGICAL_MAX_8(2), 
HID_REPORT_SIZE(8), 
HID_REPORT_COUNT(1), 
HID_COLLECTION(Logical), 
           HID_USAGE_SENSOR_PROPERTY_CONNECTION_TYPE_PC_INTEGRATED, 
           HID_USAGE_SENSOR_PROPERTY_CONNECTION_TYPE_PC_ATTACHED, 
           HID_USAGE_SENSOR_PROPERTY_CONNECTION_TYPE_PC_EXTERNAL, 
           HID_FEATURE(Const_Arr_Abs), 
HID_END_COLLECTION, 
HID_USAGE_SENSOR_PROPERTY_CHANGE_SENSITIVITY_ABS, 
HID_LOGICAL_MIN_8(0), 
HID_LOGICAL_MAX_16(0xFF,0xFF), 
HID_REPORT_SIZE(16), 
HID_REPORT_COUNT(1), 
HID_USAGE_SENSOR_UNITS_DEGREES, 
HID_UNIT_EXPONENT(0x0E), // scale default unit to provide 2 digits past decimal point 
HID_FEATURE(Data_Var_Abs), 
HID_USAGE_SENSOR_DATA(HID_USAGE_SENSOR_DATA_ORIENTATION_TILT,HID_USAGE_SENSOR_DATA_MOD_MAX), 
HID_LOGICAL_MIN_16(0x01,0x80), // LOGICAL_MINIMUM (-32767) 
HID_LOGICAL_MAX_16(0xFF,0x7F), //
HID_REPORT_SIZE(16), 
HID_REPORT_COUNT(1), 
HID_USAGE_SENSOR_UNITS_DEGREES, 
HID_UNIT_EXPONENT(0x0E), // scale default unit to provide 2 digits past decimal point 
HID_FEATURE(Data_Var_Abs), 
HID_USAGE_SENSOR_DATA(HID_USAGE_SENSOR_DATA_ORIENTATION_TILT,HID_USAGE_SENSOR_DATA_MOD_MIN), 
HID_LOGICAL_MIN_16(0x01,0x80), // LOGICAL_MINIMUM (-32767) 
HID_LOGICAL_MAX_16(0xFF,0x7F), //
HID_REPORT_SIZE(16), 
HID_REPORT_COUNT(1), 
HID_USAGE_SENSOR_UNITS_DEGREES, 
HID_UNIT_EXPONENT(0x0E), // scale default unit to provide 2 digits past decimal point 
HID_FEATURE(Data_Var_Abs), 

//input reports (transmit) 
HID_USAGE_PAGE_SENSOR, 
 HID_USAGE_SENSOR_STATE, 
HID_LOGICAL_MIN_8(0), 
HID_LOGICAL_MAX_8(6), 
HID_REPORT_SIZE(8)
HID_REPORT_COUNT(1),
HID_COLLECTION(Logical), 
            HID_USAGE_SENSOR_STATE_UNKNOWN, 
            HID_USAGE_SENSOR_STATE_READY, 
           HID_USAGE_SENSOR_STATE_NOT_AVAILABLE,
            HID_USAGE_SENSOR_STATE_NO_DATA, 
            HID_USAGE_SENSOR_STATE_INITIALIZING, 
            HID_USAGE_SENSOR_STATE_ACCESS_DENIED, 
            HID_USAGE_SENSOR_STATE_ERROR, 
           HID_INPUT(Const_Arr_Abs), 
HID_END_COLLECTION, 
HID_USAGE_SENSOR_EVENT,
HID_LOGICAL_MIN_8(0), 
HID_LOGICAL_MAX_8(16), 
 HID_REPORT_SIZE(8), 
 HID_REPORT_COUNT(1), 
 HID_COLLECTION(Logical), 
           HID_USAGE_SENSOR_EVENT_UNKNOWN, 
            HID_USAGE_SENSOR_EVENT_STATE_CHANGED, 
HID_USAGE_SENSOR_EVENT_PROPERTY_CHANGED, 
            HID_USAGE_SENSOR_EVENT_DATA_UPDATED, 
HID_USAGE_SENSOR_EVENT_POLL_RESPONSE, 
           HID_USAGE_SENSOR_EVENT_CHANGE_SENSITIVITY, 
           HID_USAGE_SENSOR_EVENT_MAX_REACHED, 
           HID_USAGE_SENSOR_EVENT_MIN_REACHED, 
           HID_USAGE_SENSOR_EVENT_HIGH_THRESHOLD_CROSS_UPWARD, 
           HID_USAGE_SENSOR_EVENT_HIGH_THRESHOLD_CROSS_DOWNWARD, 
            HID_USAGE_SENSOR_EVENT_LOW_THRESHOLD_CROSS_UPWARD, 
HID_USAGE_SENSOR_EVENT_LOW_THRESHOLD_CROSS_DOWNWARD, 
            HID_USAGE_SENSOR_EVENT_ZERO_THRESHOLD_CROSS_UPWARD, 
HID_USAGE_SENSOR_EVENT_ZERO_THRESHOLD_CROSS_DOWNWARD,
```

```
HID_USAGE_SENSOR_EVENT_PERIOD_EXCEEDED, 
                      HID_USAGE_SENSOR_EVENT_FREQUENCY_EXCEEDED, 
                      HID_USAGE_SENSOR_EVENT_COMPLEX_TRIGGER, 
                      HID_INPUT(Const_Arr_Abs), 
 HID_END_COLLECTION, 
HID_USAGE_SENSOR_DATA_ORIENTATION_TILT_X, 
           HID_LOGICAL_MIN_16(0x01,0x80), // LOGICAL_MINIMUM (-32767) 
HID_LOGICAL_MAX_16(0xFF,0x7F), // LOGICAL_MAXIMUM (32767) 
           HID_REPORT_SIZE(16), 
           HID_REPORT_COUNT(1), 
           HID_USAGE_SENSOR_UNITS_DEGREES, 
           HID_UNIT_EXPONENT(0x0E), // scale default unit to provide 2 digits past decimal point 
           HID_INPUT(Const_Var_Abs), 
           HID_END_COLLECTION 
// 2D Inclinometer 
const unsigned char inc2_report_descriptor[] = { 
           HID_USAGE_PAGE_SENSOR, 
           HID_USAGE_SENSOR_TYPE_ORIENTATION_INCLINOMETER_2D, 
           HID_COLLECTION(Physical), 

//feature reports (xmit/receive) 
           HID_USAGE_PAGE_SENSOR, 
           HID_USAGE_SENSOR_PROPERTY_REPORTING_STATE, 
           HID_LOGICAL_MIN_8(0), 
           HID_LOGICAL_MAX_8(5), 
           HID_REPORT_SIZE(8),
            HID_REPORT_COUNT(1), 
            HID_COLLECTION(Logical), 
                      HID_USAGE_SENSOR_PROPERTY_REPORTING_STATE_NO_EVENTS, 
                      HID_USAGE_SENSOR_PROPERTY_REPORTING_STATE_ALL_EVENTS, 
                      HID_USAGE_SENSOR_PROPERTY_REPORTING_STATE_THRESHOLD_EVENTS, 
                      HID_USAGE_SENSOR_PROPERTY_REPORTING_STATE_NO_EVENTS_WAKE, 
                      HID_USAGE_SENSOR_PROPERTY_REPORTING_STATE_ALL_EVENTS_WAKE, 
                      HID_USAGE_SENSOR_PROPERTY_REPORTING_STATE_THRESHOLD_EVENTS_WAKE, 
                       HID_FEATURE(Data_Arr_Abs), 
            HID_END_COLLECTION, 
           HID_USAGE_SENSOR_PROPERTY_SENSOR_STATUS, 
HID_LOGICAL_MIN_8(0), 
           HID_LOGICAL_MAX_32(0xFF,0xFF,0xFF,0xFF), 
            HID_REPORT_SIZE(32), 
            HID_REPORT_COUNT(1), 
 HID_FEATURE(Data_Var_Abs), // up to VT_UI4 worth of status info 
HID_USAGE_SENSOR_PROPERTY_REPORT_INTERVAL, 
           HID_LOGICAL_MIN_8(0), 
           HID_LOGICAL_MAX_32(0xFF,0xFF,0xFF,0xFF), 
           HID_REPORT_SIZE(32), 
           HID_REPORT_COUNT(1), 
           // HID_USAGE_SENSOR_UNITS_MILLISECOND, 
           HID_UNIT_EXPONENT(0), 
           HID_FEATURE(Data_Var_Abs), 
           HID_USAGE_SENSOR_PROPERTY_SENSOR_CONNECTION_TYPE, // NAry 
           HID_LOGICAL_MIN_8(0), 
           HID_LOGICAL_MAX_8(2), 
           HID_REPORT_SIZE(8), 
           HID_REPORT_COUNT(1), 
           HID_COLLECTION(Logical), 
HID_USAGE_SENSOR_PROPERTY_CONNECTION_TYPE_PC_INTEGRATED, 
                       HID_USAGE_SENSOR_PROPERTY_CONNECTION_TYPE_PC_ATTACHED, 
HID_USAGE_SENSOR_PROPERTY_CONNECTION_TYPE_PC_EXTERNAL, 
                      HID_FEATURE(Const_Arr_Abs), 
           HID_END_COLLECTION, 
           HID_USAGE_SENSOR_PROPERTY_CHANGE_SENSITIVITY_ABS, 
           HID_LOGICAL_MIN_8(0), 
           HID_LOGICAL_MAX_16(0xFF,0xFF), 
           HID_REPORT_SIZE(16), 
           HID_REPORT_COUNT(1), 
           HID_USAGE_SENSOR_UNITS_DEGREES, 
           HID_UNIT_EXPONENT(0x0E), // scale default unit to provide 2 digits past decimal point 
HID_FEATURE(Data_Var_Abs), 
           HID_USAGE_SENSOR_DATA(HID_USAGE_SENSOR_DATA_ORIENTATION_TILT,HID_USAGE_SENSOR_DATA_MOD_MAX), 
HID_LOGICAL_MIN_16(0x01,0x80), // LOGICAL_MINIMUM (-32767) 
           HID_LOGICAL_MAX_16(0xFF,0x7F), // LOGICAL_MAXIMUM (32767) 
           HID_REPORT_SIZE(16), 
           HID_REPORT_COUNT(1), 
           HID_USAGE_SENSOR_UNITS_DEGREES, 
           HID_UNIT_EXPONENT(0x0E), // scale default unit to provide 2 digits past decimal point 
           HID_FEATURE(Data_Var_Abs), 
HID_USAGE_SENSOR_DATA(HID_USAGE_SENSOR_DATA_ORIENTATION_TILT,HID_USAGE_SENSOR_DATA_MOD_MIN), 
           HID_LOGICAL_MIN_16(0x01,0x80), // LOGICAL_MINIMUM (-32767) 
           HID_LOGICAL_MAX_16(0xFF,0x7F), //
           HID_REPORT_SIZE(16), 
           HID_REPORT_COUNT(1), 
           HID_USAGE_SENSOR_UNITS_DEGREES, 
           HID_UNIT_EXPONENT(0x0E), // scale default unit to provide 2 digits past decimal point 
           HID_FEATURE(Data_Var_Abs), 

//input reports (transmit) 
           HID_USAGE_PAGE_SENSOR, 
            HID_USAGE_SENSOR_STATE, 
           HID_LOGICAL_MIN_8(0), 
           HID_LOGICAL_MAX_8(6), 
           HID_REPORT_SIZE(8),
```

```
 HID_REPORT_COUNT(1), 
           HID_COLLECTION(Logical), 
                       HID_USAGE_SENSOR_STATE_UNKNOWN, 
                       HID_USAGE_SENSOR_STATE_READY, 
                       HID_USAGE_SENSOR_STATE_NOT_AVAILABLE, 
                      HID_USAGE_SENSOR_STATE_NO_DATA,
                       HID_USAGE_SENSOR_STATE_INITIALIZING, 
                       HID_USAGE_SENSOR_STATE_ACCESS_DENIED, 
                       HID_USAGE_SENSOR_STATE_ERROR, 
                      HID_INPUT(Const_Arr_Abs), 
           HID_END_COLLECTION, 
 HID_USAGE_SENSOR_EVENT, 
HID_LOGICAL_MIN_8(0), 
           HID_LOGICAL_MAX_8(16), 
            HID_REPORT_SIZE(8), 
            HID_REPORT_COUNT(1), 
 HID_COLLECTION(Logical), 
HID_USAGE_SENSOR_EVENT_UNKNOWN, 
                      HID_USAGE_SENSOR_EVENT_STATE_CHANGED, 
                      HID_USAGE_SENSOR_EVENT_PROPERTY_CHANGED, 
                      HID_USAGE_SENSOR_EVENT_DATA_UPDATED, 
                      HID_USAGE_SENSOR_EVENT_POLL_RESPONSE, 
                      HID_USAGE_SENSOR_EVENT_CHANGE_SENSITIVITY, 
                      HID_USAGE_SENSOR_EVENT_MAX_REACHED, 
                      HID_USAGE_SENSOR_EVENT_MIN_REACHED, 
                       HID_USAGE_SENSOR_EVENT_HIGH_THRESHOLD_CROSS_UPWARD, 
HID_USAGE_SENSOR_EVENT_HIGH_THRESHOLD_CROSS_DOWNWARD, 
                      HID_USAGE_SENSOR_EVENT_LOW_THRESHOLD_CROSS_UPWARD, 
                      HID_USAGE_SENSOR_EVENT_LOW_THRESHOLD_CROSS_DOWNWARD, 
                      HID_USAGE_SENSOR_EVENT_ZERO_THRESHOLD_CROSS_UPWARD, 
                      HID_USAGE_SENSOR_EVENT_ZERO_THRESHOLD_CROSS_DOWNWARD, 
                      HID_USAGE_SENSOR_EVENT_PERIOD_EXCEEDED, 
                      HID_USAGE_SENSOR_EVENT_FREQUENCY_EXCEEDED, 
                      HID_USAGE_SENSOR_EVENT_COMPLEX_TRIGGER, 
                      HID_INPUT(Const_Arr_Abs), 
 HID_END_COLLECTION, 
HID_USAGE_SENSOR_DATA_ORIENTATION_TILT_X, 
           HID_LOGICAL_MIN_16(0x01,0x80), // LOGICAL_MINIMUM (-32767) 
HID_LOGICAL_MAX_16(0xFF,0x7F), // LOGICAL_MAXIMUM (32767) 
           HID_REPORT_SIZE(16), 
           HID_REPORT_COUNT(1), 
           HID_USAGE_SENSOR_UNITS_DEGREES, 
           HID_UNIT_EXPONENT(0x0E), // scale default unit to provide 2 digits past decimal point 
           HID_INPUT(Const_Var_Abs), 
           HID_USAGE_SENSOR_DATA_ORIENTATION_TILT_Y,<br>HID_USAGE_SENSOR_DATA_ORIENTATION_TILT_Y,<br>HID_LOGICAL_MIN_16(0x01,0x80), // LOGICAL_MINIMUM (-32767)
           HID_LOGICAL_MIN_16(0x01,0x80), // LOGICAL_MINIMUM (-32767) 
           HID_LOGICAL_MAX_16(0xFF,0x7F), //
           HID_REPORT_SIZE(16), 
           HID_REPORT_COUNT(1), 
           HID_USAGE_SENSOR_UNITS_DEGREES, 
           HID_UNIT_EXPONENT(0x0E), // scale default unit to provide 2 digits past decimal point 
           HID_INPUT(Const_Var_Abs), 
           HID_END_COLLECTION 
// 3D Inclinometer 
const unsigned char inc3_report_descriptor[] = { 
           HID_USAGE_PAGE_SENSOR, 
HID_USAGE_SENSOR_TYPE_ORIENTATION_INCLINOMETER_3D, 
           HID_COLLECTION(Physical), 

//feature reports (xmit/receive) 
           HID_USAGE_PAGE_SENSOR, 
HID_USAGE_SENSOR_PROPERTY_REPORTING_STATE, 
           HID_LOGICAL_MIN_8(0), 
           HID_LOGICAL_MAX_8(5), 
            HID_REPORT_SIZE(8), 
            HID_REPORT_COUNT(1), 
            HID_COLLECTION(Logical), 
                      HID_USAGE_SENSOR_PROPERTY_REPORTING_STATE_NO_EVENTS, 
                      HID_USAGE_SENSOR_PROPERTY_REPORTING_STATE_ALL_EVENTS, 
                      HID_USAGE_SENSOR_PROPERTY_REPORTING_STATE_THRESHOLD_EVENTS, 
                      HID_USAGE_SENSOR_PROPERTY_REPORTING_STATE_NO_EVENTS_WAKE, 
                      HID_USAGE_SENSOR_PROPERTY_REPORTING_STATE_ALL_EVENTS_WAKE, 
                      HID_USAGE_SENSOR_PROPERTY_REPORTING_STATE_THRESHOLD_EVENTS_WAKE, 
                       HID_FEATURE(Data_Arr_Abs), 
            HID_END_COLLECTION, 
           HID_USAGE_SENSOR_PROPERTY_SENSOR_STATUS, 
           HID_LOGICAL_MIN_8(0), 
           HID_LOGICAL_MAX_32(0xFF,0xFF,0xFF,0xFF), 
            HID_REPORT_SIZE(32), 
            HID_REPORT_COUNT(1), 
            HID_FEATURE(Data_Var_Abs), // up to VT_UI4 worth of status info 
           HID_USAGE_SENSOR_PROPERTY_REPORT_INTERVAL, 
HID_LOGICAL_MIN_8(0), 
           HID_LOGICAL_MAX_32(0xFF,0xFF,0xFF,0xFF), 
           HID_REPORT_SIZE(32), 
           HID_REPORT_COUNT(1), 
           // HID_USAGE_SENSOR_UNITS_MILLISECOND, 
           HID_UNIT_EXPONENT(0), 
           HID_FEATURE(Data_Var_Abs), 
HID_USAGE_SENSOR_PROPERTY_SENSOR_CONNECTION_TYPE, // NAry 
           HID_LOGICAL_MIN_8(0), 
           HID_LOGICAL_MAX_8(2),
```

```
HID_REPORT_SIZE(8), 
           HID_REPORT_COUNT(1), 
            HID_COLLECTION(Logical), 
HID_USAGE_SENSOR_PROPERTY_CONNECTION_TYPE_PC_INTEGRATED, 
                        HID_USAGE_SENSOR_PROPERTY_CONNECTION_TYPE_PC_ATTACHED, 
HID_USAGE_SENSOR_PROPERTY_CONNECTION_TYPE_PC_EXTERNAL, 
                       HID_FEATURE(Const_Arr_Abs), 
           HID_END_COLLECTION, 
           HID_USAGE_SENSOR_PROPERTY_CHANGE_SENSITIVITY_ABS, 
            HID_LOGICAL_MIN_8(0), 
HID_LOGICAL_MAX_16(0xFF,0xFF), 
           HID_REPORT_SIZE(16), 
           HID_REPORT_COUNT(1), 
           HID_USAGE_SENSOR_UNITS_DEGREES, 
            HID_UNIT_EXPONENT(0x0E), // scale default unit to provide 2 digits past decimal point 
HID_FEATURE(Data_Var_Abs), 
           HID_USAGE_SENSOR_DATA(HID_USAGE_SENSOR_DATA_ORIENTATION_TILT,HID_USAGE_SENSOR_DATA_MOD_MAX), 
           HID_LOGICAL_MIN_16(0x01,0x80), // LOGICAL_MINIMUM (-32767)<br>
HID_LOGICAL_MAX_16(0xFF,0x7F), // LOGICAL_MAXIMUM (32767)
           HID_LOGICAL_MAX_16(0xFF,0x7F), //
           HID_REPORT_SIZE(16), 
           HID_REPORT_COUNT(1), 
           HID_USAGE_SENSOR_UNITS_DEGREES, 
           HID_UNIT_EXPONENT(0x0E), // scale default unit to provide 2 digits past decimal point 
            HID_FEATURE(Data_Var_Abs), 
HID_USAGE_SENSOR_DATA(HID_USAGE_SENSOR_DATA_ORIENTATION_TILT,HID_USAGE_SENSOR_DATA_MOD_MIN), 
            HID_LOGICAL_MIN_16(0x01,0x80), // LOGICAL_MINIMUM (-32767) 
HID_LOGICAL_MAX_16(0xFF,0x7F), // LOGICAL_MAXIMUM (32767) 
           HID_REPORT_SIZE(16), 
           HID_REPORT_COUNT(1), 
           HID_USAGE_SENSOR_UNITS_DEGREES, 
           HID_UNIT_EXPONENT(0x0E), // scale default unit to provide 2 digits past decimal point 
           HID_FEATURE(Data_Var_Abs), 
           //input reports (transmit) 
           HID_USAGE_PAGE_SENSOR, 
            HID_USAGE_SENSOR_STATE, 
           HID_LOGICAL_MIN_8(0), 
           HID_LOGICAL_MAX_8(6), 
            HID_REPORT_SIZE(8), 
            HID_REPORT_COUNT(1), 
           HID_COLLECTION(Logical), 
                        HID_USAGE_SENSOR_STATE_UNKNOWN, 
                        HID_USAGE_SENSOR_STATE_READY, 
                        HID_USAGE_SENSOR_STATE_NOT_AVAILABLE, 
                        HID_USAGE_SENSOR_STATE_NO_DATA, 
                        HID_USAGE_SENSOR_STATE_INITIALIZING, 
                        HID_USAGE_SENSOR_STATE_ACCESS_DENIED, 
                        HID_USAGE_SENSOR_STATE_ERROR, 
                       HID_INPUT(Const_Arr_Abs), 
HID_END_COLLECTION, 
 HID_USAGE_SENSOR_EVENT, 
           HID_LOGICAL_MIN_8(0), 
           HID_LOGICAL_MAX_8(16), 
            HID_REPORT_SIZE(8), 
           HID_REPORT_COUNT(1),
            HID_COLLECTION(Logical), 
                       HID_USAGE_SENSOR_EVENT_UNKNOWN, 
                       HID_USAGE_SENSOR_EVENT_STATE_CHANGED, 
                       HID_USAGE_SENSOR_EVENT_PROPERTY_CHANGED, 
                       HID_USAGE_SENSOR_EVENT_DATA_UPDATED, 
                       HID_USAGE_SENSOR_EVENT_POLL_RESPONSE, 
                       HID_USAGE_SENSOR_EVENT_CHANGE_SENSITIVITY, 
                       HID_USAGE_SENSOR_EVENT_MAX_REACHED, 
                       HID_USAGE_SENSOR_EVENT_MIN_REACHED, 
                       HID_USAGE_SENSOR_EVENT_HIGH_THRESHOLD_CROSS_UPWARD, 
                       HID_USAGE_SENSOR_EVENT_HIGH_THRESHOLD_CROSS_DOWNWARD, 
                       HID_USAGE_SENSOR_EVENT_LOW_THRESHOLD_CROSS_UPWARD, 
                       HID_USAGE_SENSOR_EVENT_LOW_THRESHOLD_CROSS_DOWNWARD, 
                       HID_USAGE_SENSOR_EVENT_ZERO_THRESHOLD_CROSS_UPWARD, 
                       HID_USAGE_SENSOR_EVENT_ZERO_THRESHOLD_CROSS_DOWNWARD, 
                        HID_USAGE_SENSOR_EVENT_PERIOD_EXCEEDED, 
HID_USAGE_SENSOR_EVENT_FREQUENCY_EXCEEDED, 
                       HID_USAGE_SENSOR_EVENT_COMPLEX_TRIGGER, 
                       HID_INPUT(Const_Arr_Abs), 
 HID_END_COLLECTION, 
HID_USAGE_SENSOR_DATA_ORIENTATION_TILT_X, 
            HID_LOGICAL_MIN_16(0x01,0x80), // LOGICAL_MINIMUM (-32767) 
HID_LOGICAL_MAX_16(0xFF,0x7F), // LOGICAL_MAXIMUM (32767) 
           HID_REPORT_SIZE(16),
           HID_REPORT_COUNT(1), 
           HID_USAGE_SENSOR_UNITS_DEGREES, 
           HID_UNIT_EXPONENT(0x0E), // scale default unit to provide 2 digits past decimal point 
            HID_INPUT(Const_Var_Abs), 
HID_USAGE_SENSOR_DATA_ORIENTATION_TILT_Y, 
            HID_LOGICAL_MIN_16(0x01,0x80), // LOGICAL_MINIMUM (-32767) 
HID_LOGICAL_MAX_16(0xFF,0x7F), // LOGICAL_MAXIMUM (32767) 
           HID_REPORT_SIZE(16), 
           HID_REPORT_COUNT(1), 
           HID_USAGE_SENSOR_UNITS_DEGREES, 
           HID_UNIT_EXPONENT(0x0E), // scale default unit to provide 2 digits past decimal point 
           HID_INPUT(Const_Var_Abs), 
           HID_USAGE_SENSOR_DATA_ORIENTATION_TILT_Z,<br>HID_LOGICAL_MIN_16(0x01,0x80), // LOGICAL_MINIMUM (-32767)
           HID_LOGICAL_MIN_16(0x01,0x80), // LOGICAL_MINIMUM (-32767) 
           HID_LOGICAL_MAX_16(0xFF,0x7F), //
           HID_REPORT_SIZE(16),
```
**HID\_REPORT\_COUNT(1), HID\_USAGE\_SENSOR\_UNITS\_DEGREES, HID\_UNIT\_EXPONENT(0x0E), // scale default unit to provide 2 digits past decimal point HID\_INPUT(Const\_Var\_Abs), HID\_END\_COLLECTION** 

**};** 

## **4.3.20 Orientation: Distance**

**// For reference: Complete HID report descriptor** 

```
//Distance 1D 
const unsigned char dis1_report_descriptor[] = { 
           HID_USAGE_PAGE_SENSOR, 
HID_USAGE_SENSOR_TYPE_ORIENTATION_DISTANCE_1D, 
          HID_COLLECTION(Physical), 

//feature reports (xmit/receive) 
           HID_USAGE_PAGE_SENSOR, 
           HID_USAGE_SENSOR_PROPERTY_REPORTING_STATE, 
           HID_LOGICAL_MIN_8(0), 
           HID_LOGICAL_MAX_8(5), 
           HID_REPORT_SIZE(8), 
           HID_REPORT_COUNT(1), 
           HID_COLLECTION(Logical), 
                      HID_USAGE_SENSOR_PROPERTY_REPORTING_STATE_NO_EVENTS, 
                      HID_USAGE_SENSOR_PROPERTY_REPORTING_STATE_ALL_EVENTS, 
                      HID_USAGE_SENSOR_PROPERTY_REPORTING_STATE_THRESHOLD_EVENTS, 
                      HID_USAGE_SENSOR_PROPERTY_REPORTING_STATE_NO_EVENTS_WAKE, 
                      HID_USAGE_SENSOR_PROPERTY_REPORTING_STATE_ALL_EVENTS_WAKE, 
                      HID_USAGE_SENSOR_PROPERTY_REPORTING_STATE_THRESHOLD_EVENTS_WAKE, 
                       HID_FEATURE(Data_Arr_Abs), 
 HID_END_COLLECTION, 
HID_USAGE_SENSOR_PROPERTY_SENSOR_STATUS, 
           HID_LOGICAL_MIN_8(0), 
HID_LOGICAL_MAX_32(0xFF,0xFF,0xFF,0xFF), 
            HID_REPORT_SIZE(32), 
           HID_REPORT_COUNT(1),
            HID_FEATURE(Data_Var_Abs), // up to VT_UI4 worth of status info 
           HID_USAGE_SENSOR_PROPERTY_REPORT_INTERVAL, 
           HID_LOGICAL_MIN_8(0), 
           HID_LOGICAL_MAX_32(0xFF,0xFF,0xFF,0xFF), 
          HID_REPORT_SIZE(32), 
           HID_REPORT_COUNT(1), 
           // HID_USAGE_SENSOR_UNITS_MILLISECOND, 
           HID_UNIT_EXPONENT(0), 
           HID_FEATURE(Data_Var_Abs), 
HID_USAGE_SENSOR_PROPERTY_SENSOR_CONNECTION_TYPE, // NAry 
           HID_LOGICAL_MIN_8(0), 
           HID_LOGICAL_MAX_8(2), 
           HID_REPORT_SIZE(8), 
          HID_REPORT_COUNT(1),
           HID_COLLECTION(Logical), 
                      HID_USAGE_SENSOR_PROPERTY_CONNECTION_TYPE_PC_INTEGRATED, 
                      HID_USAGE_SENSOR_PROPERTY_CONNECTION_TYPE_PC_ATTACHED, 
                      HID_USAGE_SENSOR_PROPERTY_CONNECTION_TYPE_PC_EXTERNAL, 
                      HID_FEATURE(Const_Arr_Abs), 
          HID_END_COLLECTION, 
           HID_USAGE_SENSOR_PROPERTY_CHANGE_SENSITIVITY_ABS, 
           HID_LOGICAL_MIN_8(0), 
           HID_LOGICAL_MAX_16(0xFF,0xFF), 
           HID_REPORT_SIZE(16), 
           HID_REPORT_COUNT(1), 
           // HID_USAGE_SENSOR_UNITS_METER, 
           HID_UNIT_EXPONENT(0x0E), // scale default unit "meter" to provide 2 digits past the decimal point 
           HID_FEATURE(Data_Var_Abs), 
           HID_USAGE_SENSOR_DATA(HID_USAGE_SENSOR_DATA_ORIENTATION_DISTANCE,HID_USAGE_SENSOR_DATA_MOD_MAX),<br>HID_UGICAL_MIN_16(0x01,0x80), //     LOGICAL_MINIMUM (-32767)<br>HID_LOGICAL_MAX_16(0xFF,0x7F), //    LOGICAL_MAXIMUM (32767)
           HID_LOGICAL_MIN_16(0x01,0x80), // LOGICAL_MINIMUM (-32767) 
HID_LOGICAL_MAX_16(0xFF,0x7F), // LOGICAL_MAXIMUM (32767) 
           HID_REPORT_SIZE(16), 
           HID_REPORT_COUNT(1), 
           // HID_USAGE_SENSOR_UNITS_METER, 
           HID_UNIT_EXPONENT(0x0E), // scale default unit "meter" to provide 2 digits past the decimal point 
           HID_FEATURE(Data_Var_Abs), 
           HID_USAGE_SENSOR_DATA(HID_USAGE_SENSOR_DATA_ORIENTATION_DISTANCE,HID_USAGE_SENSOR_DATA_MOD_MIN), 
           HID_LOGICAL_MIN_16(0x01,0x80), // LOGICAL_MINIMUM (-32767) 
           HID_LOGICAL_MAX_16(0xFF,0x7F), //
           HID_REPORT_SIZE(16), 
           HID_REPORT_COUNT(1), 
           // HID_USAGE_SENSOR_UNITS_METER, 
           HID_UNIT_EXPONENT(0x0E), // scale default unit "meter" to provide 2 digits past the decimal point 
          HID_FEATURE(Data_Var_Abs), 
           //input reports (transmit) 
           HID_USAGE_PAGE_SENSOR, 
            HID_USAGE_SENSOR_STATE, 
           HID_LOGICAL_MIN_8(0), 
           HID_LOGICAL_MAX_8(6), 
            HID_REPORT_SIZE(8), 
            HID_REPORT_COUNT(1), 
           HID_COLLECTION(Logical), 
                       HID_USAGE_SENSOR_STATE_UNKNOWN, 
                       HID_USAGE_SENSOR_STATE_READY,
```
**};** 

```
 HID_USAGE_SENSOR_STATE_NOT_AVAILABLE, 
                         HID_USAGE_SENSOR_STATE_NO_DATA, 
                         HID_USAGE_SENSOR_STATE_INITIALIZING, 
                         HID_USAGE_SENSOR_STATE_ACCESS_DENIED, 
                         HID_USAGE_SENSOR_STATE_ERROR, 
                        HID_INPUT(Const_Arr_Abs), 
            HID_END_COLLECTION, 
             HID_USAGE_SENSOR_EVENT, 
            HID_LOGICAL_MIN_8(0), 
            HID_LOGICAL_MAX_8(16), 
             HID_REPORT_SIZE(8), 
 HID_REPORT_COUNT(1), 
 HID_COLLECTION(Logical), 
                        HID_USAGE_SENSOR_EVENT_UNKNOWN, 
                         HID_USAGE_SENSOR_EVENT_STATE_CHANGED, 
HID_USAGE_SENSOR_EVENT_PROPERTY_CHANGED, 
                         HID_USAGE_SENSOR_EVENT_DATA_UPDATED, 
HID_USAGE_SENSOR_EVENT_POLL_RESPONSE, 
                        HID_USAGE_SENSOR_EVENT_CHANGE_SENSITIVITY, 
                        HID_USAGE_SENSOR_EVENT_MAX_REACHED, 
                        HID_USAGE_SENSOR_EVENT_MIN_REACHED, 
                        HID_USAGE_SENSOR_EVENT_HIGH_THRESHOLD_CROSS_UPWARD, 
                        HID_USAGE_SENSOR_EVENT_HIGH_THRESHOLD_CROSS_DOWNWARD, 
                        HID_USAGE_SENSOR_EVENT_LOW_THRESHOLD_CROSS_UPWARD, 
                        HID_USAGE_SENSOR_EVENT_LOW_THRESHOLD_CROSS_DOWNWARD, 
                         HID_USAGE_SENSOR_EVENT_ZERO_THRESHOLD_CROSS_UPWARD, 
HID_USAGE_SENSOR_EVENT_ZERO_THRESHOLD_CROSS_DOWNWARD, 
                        HID_USAGE_SENSOR_EVENT_PERIOD_EXCEEDED, 
                        HID_USAGE_SENSOR_EVENT_FREQUENCY_EXCEEDED, 
                        HID_USAGE_SENSOR_EVENT_COMPLEX_TRIGGER, 
                        HID_INPUT(Const_Arr_Abs), 
            HID_END_COLLECTION, 
            HID_USAGE_SENSOR_DATA_ORIENTATION_DISTANCE_X,<br>HID_LOGICAL_MIN_16(0x01,0x80), //                                 LOGICAL_MINIMUM (-32767)
            HID_LOGICAL_MIN_16(0x01,0x80), // LOGICAL_MINIMUM (-32767) 
HID_LOGICAL_MAX_16(0xFF,0x7F), // LOGICAL_MAXIMUM (32767) 
            HID_REPORT_SIZE(16), 
            HID_REPORT_COUNT(1), 
            // HID_USAGE_SENSOR_UNITS_METER, 
            HID_UNIT_EXPONENT(0x0E), // scale default unit "meter" to provide 2 digits past the decimal point 
HID_INPUT(Const_Var_Abs), 
           HID_END_COLLECTION 
//Distance 2D 
const unsigned char dis2_report_descriptor[] = { 
            HID_USAGE_PAGE_SENSOR, 
           HID_USAGE_SENSOR_TYPE_ORIENTATION_DISTANCE_2D, 
            HID_COLLECTION(Physical), 

//feature reports (xmit/receive) 
            HID_USAGE_PAGE_SENSOR, 
HID_USAGE_SENSOR_PROPERTY_REPORTING_STATE, 
            HID_LOGICAL_MIN_8(0), 
            HID_LOGICAL_MAX_8(5), 
             HID_REPORT_SIZE(8), 
            HID_REPORT_COUNT(1), 
            HID_COLLECTION(Logical), 
                         HID_USAGE_SENSOR_PROPERTY_REPORTING_STATE_NO_EVENTS, 
HID_USAGE_SENSOR_PROPERTY_REPORTING_STATE_ALL_EVENTS, 
                        HID_USAGE_SENSOR_PROPERTY_REPORTING_STATE_THRESHOLD_EVENTS, 
                        HID_USAGE_SENSOR_PROPERTY_REPORTING_STATE_NO_EVENTS_WAKE, 
                        HID_USAGE_SENSOR_PROPERTY_REPORTING_STATE_ALL_EVENTS_WAKE, 
                        HID_USAGE_SENSOR_PROPERTY_REPORTING_STATE_THRESHOLD_EVENTS_WAKE, 
                         HID_FEATURE(Data_Arr_Abs), 
            HID_END_COLLECTION, 
            HID_USAGE_SENSOR_PROPERTY_SENSOR_STATUS, 
            HID_LOGICAL_MIN_8(0), 
HID_LOGICAL_MAX_32(0xFF,0xFF,0xFF,0xFF), 
             HID_REPORT_SIZE(32), 
             HID_REPORT_COUNT(1), 
             HID_FEATURE(Data_Var_Abs), // up to VT_UI4 worth of status info 
            HID_USAGE_SENSOR_PROPERTY_REPORT_INTERVAL, 
HID_LOGICAL_MIN_8(0), 
            HID_LOGICAL_MAX_32(0xFF,0xFF,0xFF,0xFF), 
            HID_REPORT_SIZE(32), 
            HID_REPORT_COUNT(1), 
            // HID_USAGE_SENSOR_UNITS_MILLISECOND, 
            HID_UNIT_EXPONENT(0),
            HID_FEATURE(Data_Var_Abs), 
            HID_USAGE_SENSOR_PROPERTY_SENSOR_CONNECTION_TYPE, // NAry 
            HID_LOGICAL_MIN_8(0), 
            HID_LOGICAL_MAX_8(2), 
            HID_REPORT_SIZE(8), 
            HID_REPORT_COUNT(1), 
           HID_COLLECTION(Logical), 
                         HID_USAGE_SENSOR_PROPERTY_CONNECTION_TYPE_PC_INTEGRATED, 
HID_USAGE_SENSOR_PROPERTY_CONNECTION_TYPE_PC_ATTACHED, 
                        HID_USAGE_SENSOR_PROPERTY_CONNECTION_TYPE_PC_EXTERNAL, 
                        HID_FEATURE(Const_Arr_Abs), 
            HID_END_COLLECTION, 
            HID_USAGE_SENSOR_PROPERTY_CHANGE_SENSITIVITY_ABS, 
HID_LOGICAL_MIN_8(0), 
            HID_LOGICAL_MAX_16(0xFF,0xFF), 
HID_REPORT_SIZE(16),
```

```
HID_REPORT_COUNT(1), 
           // HID_USAGE_SENSOR_UNITS_METER, 
            HID_UNIT_EXPONENT(0x0E), // scale default unit "meter" to provide 2 digits past the decimal point 
HID_FEATURE(Data_Var_Abs), 
           HID_USAGE_SENSOR_DATA(HID_USAGE_SENSOR_DATA_ORIENTATION_DISTANCE,HID_USAGE_SENSOR_DATA_MOD_MAX), 
           HID_LOGICAL_MIN_16(0x01,0x80), // LOGICAL_MINIMUM (-32767)<br>
HID_LOGICAL_MAX_16(0xFF,0x7F), // LOGICAL_MAXIMUM (32767)
           HID_LOGICAL_MAX_16(0xFF,0x7F), //
           HID_REPORT_SIZE(16), 
           HID_REPORT_COUNT(1), 
           // HID_USAGE_SENSOR_UNITS_METER, 
           HID_UNIT_EXPONENT(0x0E), // scale default unit "meter" to provide 2 digits past the decimal point 
            HID_FEATURE(Data_Var_Abs), 
HID_USAGE_SENSOR_DATA(HID_USAGE_SENSOR_DATA_ORIENTATION_DISTANCE,HID_USAGE_SENSOR_DATA_MOD_MIN), 
           HID_LOGICAL_MIN_16(0x01,0x80), // LOGICAL_MINIMUM (-32767) 
           HID_LOGICAL_MAX_16(0xFF,0x7F), // LOGICAL_MAXIMUM (32767) 
           HID_REPORT_SIZE(16), 
           HID_REPORT_COUNT(1), 
           // HID_USAGE_SENSOR_UNITS_METER, 
           HID_UNIT_EXPONENT(0x0E), // scale default unit "meter" to provide 2 digits past the decimal point 
           HID_FEATURE(Data_Var_Abs), 
           //input reports (transmit) 
           HID_USAGE_PAGE_SENSOR, 
            HID_USAGE_SENSOR_STATE, 
           HID_LOGICAL_MIN_8(0), 
           HID_LOGICAL_MAX_8(6), 
           HID_REPORT_SIZE(8),
            HID_REPORT_COUNT(1), 
           HID_COLLECTION(Logical), 
                        HID_USAGE_SENSOR_STATE_UNKNOWN, 
                        HID_USAGE_SENSOR_STATE_READY, 
                        HID_USAGE_SENSOR_STATE_NOT_AVAILABLE, 
                        HID_USAGE_SENSOR_STATE_NO_DATA, 
                        HID_USAGE_SENSOR_STATE_INITIALIZING, 
                        HID_USAGE_SENSOR_STATE_ACCESS_DENIED, 
                        HID_USAGE_SENSOR_STATE_ERROR, 
                       HID_INPUT(Const_Arr_Abs), 
HID_END_COLLECTION, 
 HID_USAGE_SENSOR_EVENT, 
           HID_LOGICAL_MIN_8(0), 
           HID_LOGICAL_MAX_8(16), 
            HID_REPORT_SIZE(8), 
            HID_REPORT_COUNT(1), 
            HID_COLLECTION(Logical), 
                       HID_USAGE_SENSOR_EVENT_UNKNOWN, 
                       HID_USAGE_SENSOR_EVENT_STATE_CHANGED, 
                       HID_USAGE_SENSOR_EVENT_PROPERTY_CHANGED, 
                       HID_USAGE_SENSOR_EVENT_DATA_UPDATED, 
                       HID_USAGE_SENSOR_EVENT_POLL_RESPONSE, 
                       HID_USAGE_SENSOR_EVENT_CHANGE_SENSITIVITY, 
HID_USAGE_SENSOR_EVENT_MAX_REACHED, 
                       HID_USAGE_SENSOR_EVENT_MIN_REACHED, 
                       HID_USAGE_SENSOR_EVENT_HIGH_THRESHOLD_CROSS_UPWARD, 
                       HID_USAGE_SENSOR_EVENT_HIGH_THRESHOLD_CROSS_DOWNWARD, 
                       HID_USAGE_SENSOR_EVENT_LOW_THRESHOLD_CROSS_UPWARD, 
                       HID_USAGE_SENSOR_EVENT_LOW_THRESHOLD_CROSS_DOWNWARD, 
                       HID_USAGE_SENSOR_EVENT_ZERO_THRESHOLD_CROSS_UPWARD, 
HID_USAGE_SENSOR_EVENT_ZERO_THRESHOLD_CROSS_DOWNWARD, 
                       HID_USAGE_SENSOR_EVENT_PERIOD_EXCEEDED, 
HID_USAGE_SENSOR_EVENT_FREQUENCY_EXCEEDED, 
                       HID_USAGE_SENSOR_EVENT_COMPLEX_TRIGGER, 
                       HID_INPUT(Const_Arr_Abs), 
            HID_END_COLLECTION, 
            HID_USAGE_SENSOR_DATA_ORIENTATION_DISTANCE_X, 
HID_LOGICAL_MIN_16(0x01,0x80), // LOGICAL_MINIMUM (-32767) 
           HID_LOGICAL_MAX_16(0xFF,0x7F), // LOGICAL_MAXIMUM (32767) 
           HID_REPORT_SIZE(16), 
           HID_REPORT_COUNT(1), 
           // HID_USAGE_SENSOR_UNITS_METER, 
           HID_UNIT_EXPONENT(0x0E), // scale default unit "meter" to provide 2 digits past the decimal point 
            HID_INPUT(Const_Var_Abs), 
HID_USAGE_SENSOR_DATA_ORIENTATION_DISTANCE_Y, 
            HID_LOGICAL_MIN_16(0x01,0x80), // LOGICAL_MINIMUM (-32767) 
HID_LOGICAL_MAX_16(0xFF,0x7F), // LOGICAL_MAXIMUM (32767) 
           HID_REPORT_SIZE(16), 
           HID_REPORT_COUNT(1), 
           // HID_USAGE_SENSOR_UNITS_METER, 
           HID_UNIT_EXPONENT(0x0E), // scale default unit "meter" to provide 2 digits past the decimal point 
           HID_INPUT(Const_Var_Abs), 
           HID_END_COLLECTION 
//Distance 3D 
const unsigned char dis3_report_descriptor[] = { 
           HID_USAGE_PAGE_SENSOR, 
           HID_USAGE_SENSOR_TYPE_ORIENTATION_DISTANCE_3D,
```
 **//feature reports (xmit/receive) HID\_USAGE\_PAGE\_SENSOR, HID\_USAGE\_SENSOR\_PROPERTY\_REPORTING\_STATE, HID\_LOGICAL\_MIN\_8(0), HID\_LOGICAL\_MAX\_8(5), HID\_REPORT\_SIZE(8),** 

**HID\_COLLECTION(Physical),** 

**};** 

```
 HID_REPORT_COUNT(1), 
 HID_COLLECTION(Logical), 
           HID_USAGE_SENSOR_PROPERTY_REPORTING_STATE_NO_EVENTS, 
           HID_USAGE_SENSOR_PROPERTY_REPORTING_STATE_ALL_EVENTS, 
           HID_USAGE_SENSOR_PROPERTY_REPORTING_STATE_THRESHOLD_EVENTS, 
           HID_USAGE_SENSOR_PROPERTY_REPORTING_STATE_NO_EVENTS_WAKE, 
           HID_USAGE_SENSOR_PROPERTY_REPORTING_STATE_ALL_EVENTS_WAKE, 
           HID_USAGE_SENSOR_PROPERTY_REPORTING_STATE_THRESHOLD_EVENTS_WAKE, 
            HID_FEATURE(Data_Arr_Abs), 
 HID_END_COLLECTION, 
HID_USAGE_SENSOR_PROPERTY_SENSOR_STATUS, 
HID_LOGICAL_MIN_8(0), 
HID_LOGICAL_MAX_32(0xFF,0xFF,0xFF,0xFF), 
HID_REPORT_SIZE(32),
 HID_REPORT_COUNT(1), 
 HID_FEATURE(Data_Var_Abs), // up to VT_UI4 worth of status info 
HID_USAGE_SENSOR_PROPERTY_REPORT_INTERVAL, 
HID_LOGICAL_MIN_8(0), 
HID_LOGICAL_MAX_32(0xFF,0xFF,0xFF,0xFF), 
HID_REPORT_SIZE(32), 
HID_REPORT_COUNT(1), 
// HID_USAGE_SENSOR_UNITS_MILLISECOND, 
HID_UNIT_EXPONENT(0), 
HID_FEATURE(Data_Var_Abs), 
HID_USAGE_SENSOR_PROPERTY_SENSOR_CONNECTION_TYPE, // NAry 
HID_LOGICAL_MIN_8(0), 
HID_LOGICAL_MAX_8(2), 
HID_REPORT_SIZE(8), 
HID_REPORT_COUNT(1), 
HID_COLLECTION(Logical), 
           HID_USAGE_SENSOR_PROPERTY_CONNECTION_TYPE_PC_INTEGRATED, 
           HID_USAGE_SENSOR_PROPERTY_CONNECTION_TYPE_PC_ATTACHED, 
           HID_USAGE_SENSOR_PROPERTY_CONNECTION_TYPE_PC_EXTERNAL, 
           HID_FEATURE(Const_Arr_Abs), 
HID_END_COLLECTION, 
HID_USAGE_SENSOR_PROPERTY_CHANGE_SENSITIVITY_ABS, 
HID_LOGICAL_MIN_8(0), 
HID_LOGICAL_MAX_16(0xFF,0xFF), 
HID_REPORT_SIZE(16), 
HID_REPORT_COUNT(1), 
// HID_USAGE_SENSOR_UNITS_METER, 
HID_UNIT_EXPONENT(0x0E), // scale default unit "meter" to provide 2 digits past the decimal point 
HID_FEATURE(Data_Var_Abs), 
HID_USAGE_SENSOR_DATA(HID_USAGE_SENSOR_DATA_ORIENTATION_DISTANCE,HID_USAGE_SENSOR_DATA_MOD_MAX), 
HID_LOGICAL_MIN_16(0x01,0x80), // LOGICAL_MINIMUM (-32767) 
HID_LOGICAL_MAX_16(0xFF,0x7F), // LOGICAL_MAXIMUM (32767) 
HID_REPORT_SIZE(16), 
HID_REPORT_COUNT(1), 
// HID_USAGE_SENSOR_UNITS_METER, 
HID_UNIT_EXPONENT(0x0E), // scale default unit "meter" to provide 2 digits past the decimal point 
HID_FEATURE(Data_Var_Abs), 
HID_USAGE_SENSOR_DATA(HID_USAGE_SENSOR_DATA_ORIENTATION_DISTANCE,HID_USAGE_SENSOR_DATA_MOD_MIN), 
HID_LOGICAL_MIN_16(0x01,0x80), // LOGICAL_MINIMUM (-32767) 
HID_LOGICAL_MAX_16(0xFF,0x7F), //
HID_REPORT_SIZE(16), 
HID_REPORT_COUNT(1), 
// HID_USAGE_SENSOR_UNITS_METER, 
HID_UNIT_EXPONENT(0x0E), // scale default unit "meter" to provide 2 digits past the decimal point 
HID_FEATURE(Data_Var_Abs), 
//input reports (transmit) 
HID_USAGE_PAGE_SENSOR, 
 HID_USAGE_SENSOR_STATE, 
HID_LOGICAL_MIN_8(0), 
HID_LOGICAL_MAX_8(6), 
 HID_REPORT_SIZE(8), 
HID_REPORT_COUNT(1),
HID_COLLECTION(Logical), 
           HID_USAGE_SENSOR_STATE_UNKNOWN,
            HID_USAGE_SENSOR_STATE_READY, 
            HID_USAGE_SENSOR_STATE_NOT_AVAILABLE, 
            HID_USAGE_SENSOR_STATE_NO_DATA, 
            HID_USAGE_SENSOR_STATE_INITIALIZING, 
            HID_USAGE_SENSOR_STATE_ACCESS_DENIED, 
            HID_USAGE_SENSOR_STATE_ERROR, 
           HID_INPUT(Const_Arr_Abs), 
HID_END_COLLECTION, 
HID_USAGE_SENSOR_EVENT,
HID_LOGICAL_MIN_8(0), 
HID_LOGICAL_MAX_8(16), 
 HID_REPORT_SIZE(8), 
 HID_REPORT_COUNT(1), 
 HID_COLLECTION(Logical), 
           HID_USAGE_SENSOR_EVENT_UNKNOWN, 
            HID_USAGE_SENSOR_EVENT_STATE_CHANGED, 
HID_USAGE_SENSOR_EVENT_PROPERTY_CHANGED, 
           HID_USAGE_SENSOR_EVENT_DATA_UPDATED, 
           HID_USAGE_SENSOR_EVENT_POLL_RESPONSE, 
           HID_USAGE_SENSOR_EVENT_CHANGE_SENSITIVITY, 
           HID_USAGE_SENSOR_EVENT_MAX_REACHED, 
           HID_USAGE_SENSOR_EVENT_MIN_REACHED, 
            HID_USAGE_SENSOR_EVENT_HIGH_THRESHOLD_CROSS_UPWARD, 
HID_USAGE_SENSOR_EVENT_HIGH_THRESHOLD_CROSS_DOWNWARD, 
            HID_USAGE_SENSOR_EVENT_LOW_THRESHOLD_CROSS_UPWARD, 
HID_USAGE_SENSOR_EVENT_LOW_THRESHOLD_CROSS_DOWNWARD,
```

```
HID_USAGE_SENSOR_EVENT_ZERO_THRESHOLD_CROSS_UPWARD, 
           HID_USAGE_SENSOR_EVENT_ZERO_THRESHOLD_CROSS_DOWNWARD, 
           HID_USAGE_SENSOR_EVENT_PERIOD_EXCEEDED, 
           HID_USAGE_SENSOR_EVENT_FREQUENCY_EXCEEDED, 
           HID_USAGE_SENSOR_EVENT_COMPLEX_TRIGGER, 
           HID_INPUT(Const_Arr_Abs), 
 HID_END_COLLECTION, 
HID_USAGE_SENSOR_DATA_ORIENTATION_DISTANCE_X, 
HID_LOGICAL_MIN_16(0x01,0x80), // LOGICAL_MINIMUM (-32767) 
HID_LOGICAL_MAX_16(0xFF,0x7F), //
HID_REPORT_SIZE(16), 
HID_REPORT_COUNT(1), 
// HID_USAGE_SENSOR_UNITS_METER, 
HID_UNIT_EXPONENT(0x0E), // scale default unit "meter" to provide 2 digits past the decimal point 
HID_INPUT(Const_Var_Abs), 
HID_USAGE_SENSOR_DATA_ORIENTATION_DISTANCE_Y, 
HID_LOGICAL_MIN_16(0x01,0x80), // LOGICAL_MINIMUM (-32767) 
HID_LOGICAL_MAX_16(0xFF,0x7F), // LOGICAL_MAXIMUM (32767) 
HID_REPORT_SIZE(16), 
HID_REPORT_COUNT(1), 
// HID_USAGE_SENSOR_UNITS_METER, 
HID_UNIT_EXPONENT(0x0E), // scale default unit "meter" to provide 2 digits past the decimal point 
HID_INPUT(Const_Var_Abs), 
HID_USAGE_SENSOR_DATA_ORIENTATION_DISTANCE_Z, 
HID_LOGICAL_MIN_16(0x01,0x80), // LOGICAL_MINIMUM (-32767) 
HID_LOGICAL_MAX_16(0xFF,0x7F), //
HID_REPORT_SIZE(16),
HID_REPORT_COUNT(1), 
// HID_USAGE_SENSOR_UNITS_METER, 
HID_UNIT_EXPONENT(0x0E), // scale default unit "meter" to provide 2 digits past the decimal point 
HID_INPUT(Const_Var_Abs), 
HID_END_COLLECTION
```

```
};
```
## **4.3.21 Orientation: Device Orientation**

```
// For reference: Complete HID report descriptor 
// Device Orientation sensor 
const unsigned char devor report descriptor[1] = {HID_USAGE_PAGE_SENSOR, 
           HID_USAGE_SENSOR_TYPE_ORIENTATION_DEVICE_ORIENTATION, 
           HID_COLLECTION(Physical), 
           //feature reports (xmit/receive) 
           HID_USAGE_PAGE_SENSOR, 
            HID_USAGE_SENSOR_PROPERTY_REPORTING_STATE, 
HID_LOGICAL_MIN_8(0), 
           HID_LOGICAL_MAX_8(5), 
            HID_REPORT_SIZE(8), 
            HID_REPORT_COUNT(1), 
            HID_COLLECTION(Logical), 
                       HID_USAGE_SENSOR_PROPERTY_REPORTING_STATE_NO_EVENTS, 
                       HID_USAGE_SENSOR_PROPERTY_REPORTING_STATE_ALL_EVENTS, 
HID_USAGE_SENSOR_PROPERTY_REPORTING_STATE_THRESHOLD_EVENTS, 
                       HID_USAGE_SENSOR_PROPERTY_REPORTING_STATE_NO_EVENTS_WAKE, 
HID_USAGE_SENSOR_PROPERTY_REPORTING_STATE_ALL_EVENTS_WAKE, 
                       HID_USAGE_SENSOR_PROPERTY_REPORTING_STATE_THRESHOLD_EVENTS_WAKE, 
                        HID_FEATURE(Data_Arr_Abs), 
            HID_END_COLLECTION, 
            HID_USAGE_SENSOR_PROPERTY_REPORT_INTERVAL, 
HID_LOGICAL_MIN_8(0), 
           HID_LOGICAL_MAX_32(0xFF,0xFF,0xFF,0xFF), 
           HID_REPORT_SIZE(32), 
           HID_REPORT_COUNT(1), 
           // HID_USAGE_SENSOR_UNITS_MILLISECOND, 
           HID_UNIT_EXPONENT(0), 
            HID_FEATURE(Data_Var_Abs), 
HID_USAGE_SENSOR_PROPERTY_SENSOR_CONNECTION_TYPE, // NAry 
           HID_LOGICAL_MIN_8(0), 
           HID_LOGICAL_MAX_8(2), 
           HID_REPORT_SIZE(8), 
           HID_REPORT_COUNT(1), 
           HID_COLLECTION(Logical), 
                       HID_USAGE_SENSOR_PROPERTY_CONNECTION_TYPE_PC_INTEGRATED, 
                       HID_USAGE_SENSOR_PROPERTY_CONNECTION_TYPE_PC_ATTACHED, 
                       HID_USAGE_SENSOR_PROPERTY_CONNECTION_TYPE_PC_EXTERNAL, 
                       HID_FEATURE(Const_Arr_Abs), 
           HID_END_COLLECTION, 
           HID_USAGE_SENSOR_PROPERTY_CHANGE_SENSITIVITY_ABS, 
           HID_LOGICAL_MIN_8(0), 
           HID_LOGICAL_MAX_16(0xFF,0xFF), 
           HID_REPORT_SIZE(16),
           HID_REPORT_COUNT(1), 
           // HID_USAGE_SENSOR_UNITS_METER, 
           HID_UNIT_EXPONENT(0x0E), // scale default unit "meter" to provide 2 digits past the decimal point 
           HID_FEATURE(Data_Var_Abs), 
           HID_USAGE_SENSOR_DATA(HID_USAGE_SENSOR_DATA_ORIENTATION_QUATERNION, 
                       HID_USAGE_SENSOR_DATA_MOD_CHANGE_SENSITIVITY_ABS),
           HID_LOGICAL_MIN_8(0), 
           HID_LOGICAL_MAX_16(0xFF,0xFF), 
            HID_REPORT_SIZE(16), 
HID_REPORT_COUNT(1),
```

```
HID_USAGE_SENSOR_UNITS_NOT_SPECIFIED, 
            HID_USAGE_SENSOR_DATA(HID_USAGE_SENSOR_DATA_ORIENTATION_QUATERNION,HID_USAGE_SENSOR_DATA_MOD_MAX),<br>HID_LOGICAL_MIN_16(0x01,0x80), //     LOGICAL_MINIMUM (-32767)<br>HID_LOGICAL_MAX_16(0xFF,0x7F), //    LOGICAL_MAXIMUM (32767)
            HID_LOGICAL_MIN_16(0x01,0x80), //
            HID_LOGICAL_MAX_16(0xFF,0x7F), //
           HID_REPORT_SIZE(16), 
           HID_REPORT_COUNT(1), 
            HID_USAGE_SENSOR_UNITS_NOT_SPECIFIED, 
           HID_UNIT_EXPONENT(0x01), 
            HID_FEATURE(Data_Var_Abs), 
            HID_USAGE_SENSOR_DATA(HID_USAGE_SENSOR_DATA_ORIENTATION_QUATERNION,HID_USAGE_SENSOR_DATA_MOD_MIN), 
            HID_LOGICAL_MIN_16(0x01,0x80), // LOGICAL_MINIMUM (-32767) 
HID_LOGICAL_MAX_16(0xFF,0x7F), // LOGICAL_MAXIMUM (32767) 
HID_REPORT_SIZE(16), 
           HID_REPORT_COUNT(1), 
            HID_USAGE_SENSOR_UNITS_NOT_SPECIFIED, 
            HID_UNIT_EXPONENT(0x01), 
           HID_FEATURE(Data_Var_Abs), 
           HID_USAGE_SENSOR_DATA(HID_USAGE_SENSOR_DATA_ORIENTATION_ROTATION_MATRIX, 
                        HID_USAGE_SENSOR_DATA_MOD_CHANGE_SENSITIVITY_ABS), 
           HID_LOGICAL_MIN_8(0), 
            HID_LOGICAL_MAX_16(0xFF,0xFF), 
           HID_REPORT_SIZE(16), 
            HID_REPORT_COUNT(1), 
            HID_USAGE_SENSOR_UNITS_NOT_SPECIFIED, 
            HID_UNIT_EXPONENT(0x0E), 
            HID_FEATURE(Data_Var_Abs), 
HID_USAGE_SENSOR_DATA(HID_USAGE_SENSOR_DATA_ORIENTATION_ROTATION_MATRIX,HID_USAGE_SENSOR_DATA_MOD_MAX), 
            HID_LOGICAL_MIN_16(0x01,0x80), // LOGICAL_MINIMUM (-32767) 
HID_LOGICAL_MAX_16(0xFF,0x7F), // LOGICAL_MAXIMUM (32767) 
            HID_REPORT_SIZE(16), 
           HID_REPORT_COUNT(1), 
           HID_USAGE_SENSOR_UNITS_NOT_SPECIFIED, 
            HID_UNIT_EXPONENT(0x0E), 
            HID_FEATURE(Data_Var_Abs), 
HID_USAGE_SENSOR_DATA(HID_USAGE_SENSOR_DATA_ORIENTATION_ROTATION_MATRIX,HID_USAGE_SENSOR_DATA_MOD_MIN), 
            HID_LOGICAL_MIN_16(0x01,0x80), // LOGICAL_MINIMUM (-32767) 
HID_LOGICAL_MAX_16(0xFF,0x7F), // LOGICAL_MAXIMUM (32767) 
           HID_REPORT_SIZE(16), 
            HID_REPORT_COUNT(1), 
           HID_USAGE_SENSOR_UNITS_NOT_SPECIFIED, 
           HID_UNIT_EXPONENT(0x0E), 
            HID_FEATURE(Data_Var_Abs), 

//input reports (transmit) 
HID_USAGE_PAGE_SENSOR, 
 HID_USAGE_SENSOR_STATE, 
            HID_LOGICAL_MIN_8(0), 
           HID_LOGICAL_MAX_8(6), 
             HID_REPORT_SIZE(8), 
            HID_REPORT_COUNT(1), 
           HID_COLLECTION(Logical), 
                         HID_USAGE_SENSOR_STATE_UNKNOWN, 
                         HID_USAGE_SENSOR_STATE_READY, 
                         HID_USAGE_SENSOR_STATE_NOT_AVAILABLE, 
                         HID_USAGE_SENSOR_STATE_NO_DATA, 
                         HID_USAGE_SENSOR_STATE_INITIALIZING, 
 HID_USAGE_SENSOR_STATE_ACCESS_DENIED, 
 HID_USAGE_SENSOR_STATE_ERROR, 
                        HID_INPUT(Const_Arr_Abs), 
           HID_END_COLLECTION, 
 HID_USAGE_SENSOR_EVENT, 
HID_LOGICAL_MIN_8(0), 
            HID_LOGICAL_MAX_8(16), 
            HID_REPORT_SIZE(8), 
            HID_REPORT_COUNT(1), 
            HID_COLLECTION(Logical), 
                        HID_USAGE_SENSOR_EVENT_UNKNOWN, 
                        HID_USAGE_SENSOR_EVENT_STATE_CHANGED, 
                        HID_USAGE_SENSOR_EVENT_PROPERTY_CHANGED, 
                        HID_USAGE_SENSOR_EVENT_DATA_UPDATED, 
                         HID_USAGE_SENSOR_EVENT_POLL_RESPONSE, 
HID_USAGE_SENSOR_EVENT_CHANGE_SENSITIVITY, 
                         HID_USAGE_SENSOR_EVENT_MAX_REACHED, 
HID_USAGE_SENSOR_EVENT_MIN_REACHED, 
                        HID_USAGE_SENSOR_EVENT_HIGH_THRESHOLD_CROSS_UPWARD, 
                        HID_USAGE_SENSOR_EVENT_HIGH_THRESHOLD_CROSS_DOWNWARD, 
                        HID_USAGE_SENSOR_EVENT_LOW_THRESHOLD_CROSS_UPWARD, 
                        HID_USAGE_SENSOR_EVENT_LOW_THRESHOLD_CROSS_DOWNWARD, 
                        HID_USAGE_SENSOR_EVENT_ZERO_THRESHOLD_CROSS_UPWARD, 
                        HID_USAGE_SENSOR_EVENT_ZERO_THRESHOLD_CROSS_DOWNWARD, 
                        HID_USAGE_SENSOR_EVENT_PERIOD_EXCEEDED, 
                        HID_USAGE_SENSOR_EVENT_FREQUENCY_EXCEEDED, 
                        HID_USAGE_SENSOR_EVENT_COMPLEX_TRIGGER, 
                        HID_INPUT(Const_Arr_Abs), 
 HID_END_COLLECTION, 
HID_USAGE_SENSOR_DATA_ORIENTATION_QUATERNION, 
            HID_LOGICAL_MIN_16(0x01,0x80), // LOGICAL_MINIMUM (-32767) 
HID_LOGICAL_MAX_16(0xFF,0x7F), // LOGICAL_MAXIMUM (32767) 
            HID_REPORT_SIZE(16), 
           HID_REPORT_COUNT(4), 
            HID_USAGE_SENSOR_UNITS_NOT_SPECIFIED, 
            HID_UNIT_EXPONENT(0x0E), 
            HID_INPUT(Const_Arr_Abs), 
            HID_USAGE_SENSOR_DATA_ORIENTATION_ROTATION_MATRIX,<br>HID_LOGICAL MIN_16(0x01.0x80), //     LOGICAL MINIMUM (-32767)
           HID_LOGICAL_MIN_16(0x01,0x80), //
```

```
HID_LOGICAL_MAX_16(0xFF,0x7F), // LOGICAL_MAXIMUM (32767)<br>HID_REPORT_SIZE(16),<br>HID_REPORT_SIZE(16),<br>HID_REPORT_COUNT(9),<br>HID_USAGE_SENSOR_UNITS_NOT_SPECIFIED,<br>HID_INPUT(CONSt_Arr_Abs),
HID_END_COLLECTION
```
**};** 

**[End of document]**